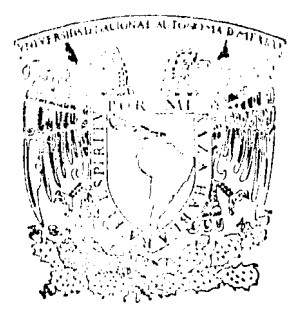

# Universidad Nacional Autónoma de México

FACULTAD DE INGENIERIA

 $2\xi$ 

 $122$ 

LA MICROCOMPUTADORA COMO UNA HERRAMIENTA EN EL PROYECTO DE VIAS TERRESTRES

# TESIS

QUE PARA OBTENER EL TITULO DE **INGENIERO CIVIL PRESENTA** 

**GUILLERMO MANCILLA URREA** 

MEXICO, D. F.

1984

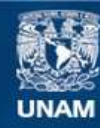

Universidad Nacional Autónoma de México

**UNAM – Dirección General de Bibliotecas Tesis Digitales Restricciones de uso**

# **DERECHOS RESERVADOS © PROHIBIDA SU REPRODUCCIÓN TOTAL O PARCIAL**

Todo el material contenido en esta tesis esta protegido por la Ley Federal del Derecho de Autor (LFDA) de los Estados Unidos Mexicanos (México).

**Biblioteca Central** 

Dirección General de Bibliotecas de la UNAM

El uso de imágenes, fragmentos de videos, y demás material que sea objeto de protección de los derechos de autor, será exclusivamente para fines educativos e informativos y deberá citar la fuente donde la obtuvo mencionando el autor o autores. Cualquier uso distinto como el lucro, reproducción, edición o modificación, será perseguido y sancionado por el respectivo titular de los Derechos de Autor.

# **IHDICB** *COMPONENT***ING <b>***COMPONENT***ING**

 $\frac{1}{2} \frac{1}{2} \frac{1}{2}$ 

 $\sim 10$ 

 $\ddot{\phantom{a}}$ 

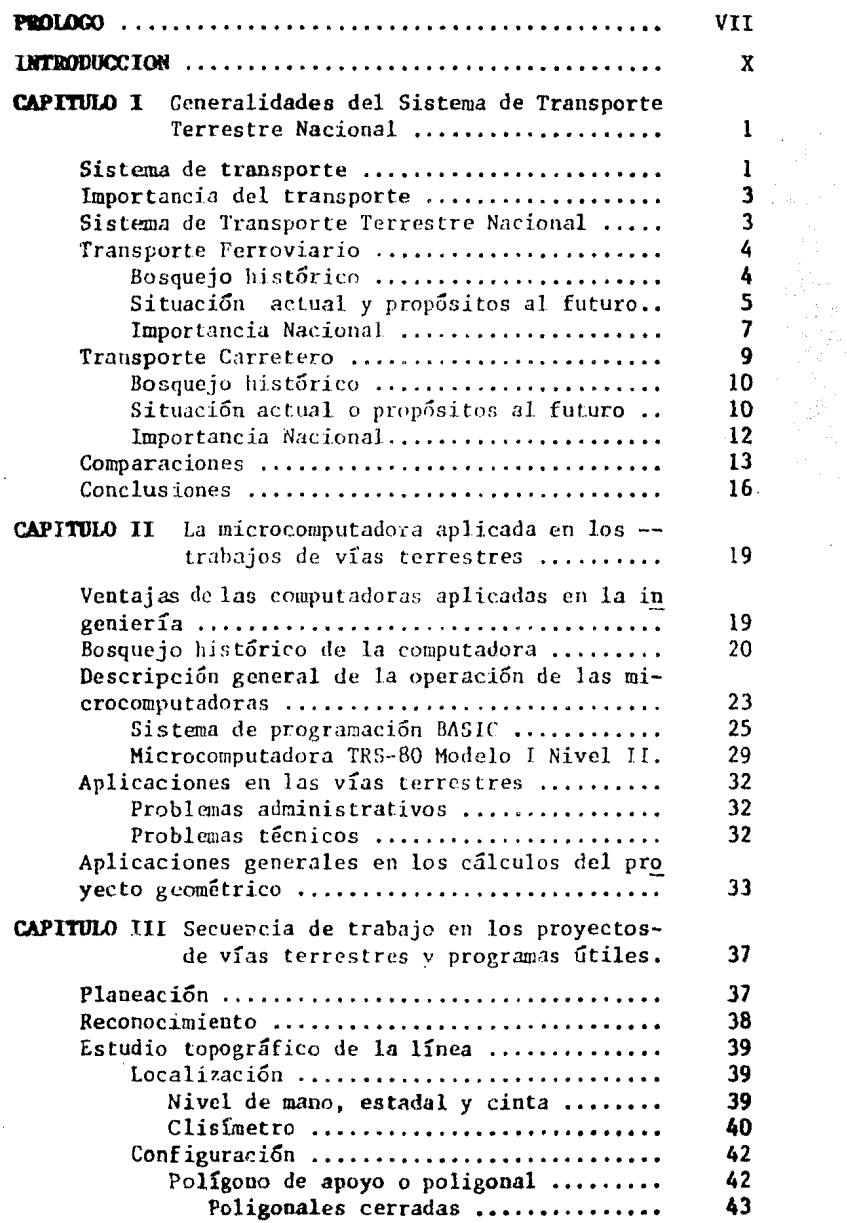

### **PACINA**

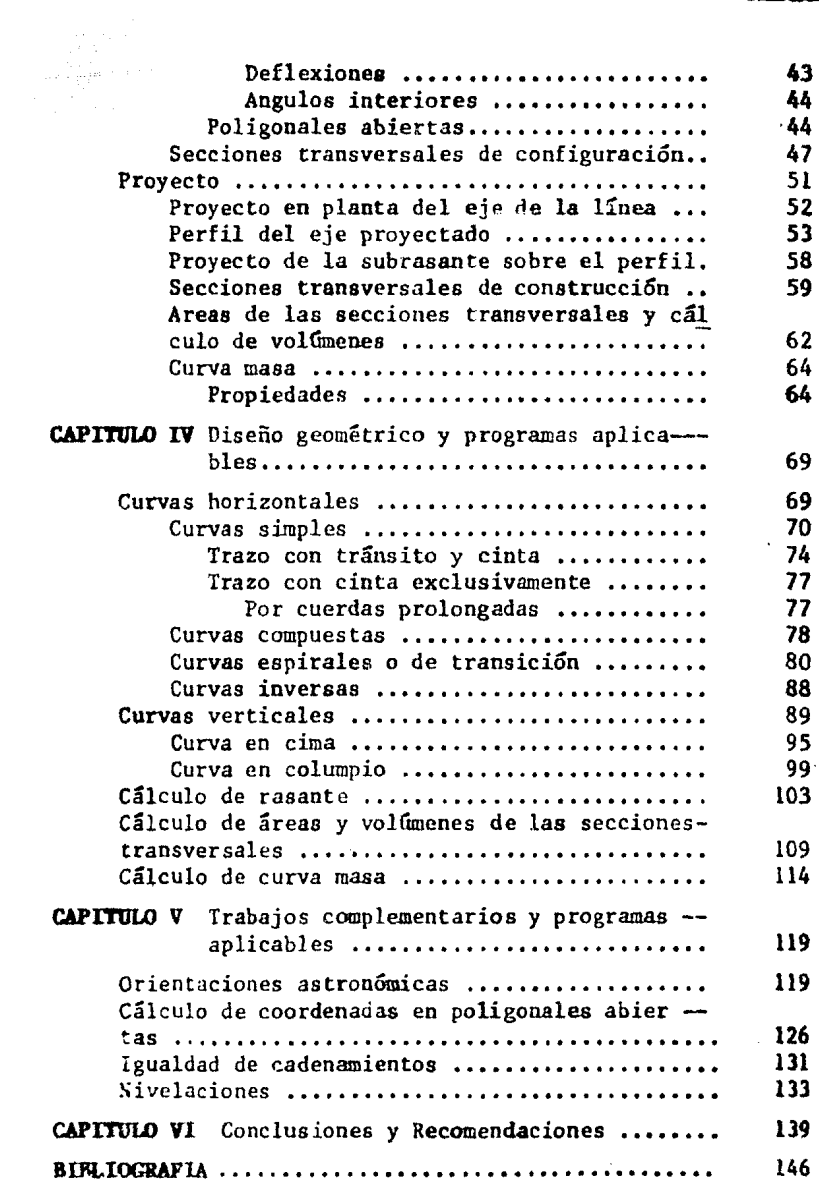

#### **PROLOGO**

El siglo XX se ha caracterizado por los enormes progresos en el cam po de la ciencia y la tecnología. En efecto, es una etapa que ha presenciado el desarrollo de importantes descubrimientos; desde la comunica--ción interoceánica y los inicios de la aviación, hasta la fenomenal ex-pansión de la industria electrónica, que incluye las computadoras; y pre cisamente la asociación entre estas máquinas y el hombre, así como la -considerable ampliación del intelecto humano que permite la computadora, puede ser el avance dominante en las décadas finales del siglo XX.

En la actualidad, es posible imaginar que a fines de siglo, las com putadoras tendrán la capacidad de realizar tareas que serían imposiblesde igualar para el hombre, podrán inclusive "pensar" racionalmente.

Sin embargo, hay una diferencia fundamental entre el hombre y la -computadora: el hombre tiene afanes, impulsos, deseos de pensar y emocio nes: por otro lado, aún la máquina más desarrollada, carece casi total-mente de estas cualidades o "debilidades", de hecho no sufre de la calidad descrita por Pascal: "El corazón tiene muchas razones de las cualesno sabe nada la razón".

Dentro de las principales ventajas que tiene el hombre sobre la com putadora sobresalen:

- Requiere mucho menos energía que la máquina.
- Ninguna computadora comparable con el cerebro humano, podría ser una unidad que pesara 80 kg.
- El hombre puede producir otros hombres sin la necesidad de un --"trabajo especializado".
- Cin la falla de muchas neuronas, el cerebro humano no interrumpe su operación normal; mientras que en las corputadoras, una falla codría derivar en enormas errores. Es decir, el cerebro dañado puede "autorepararse" restableciendo nuevas conexiones entre las neuronas, que no siguen un diagrama rígido de cableado como en las computadoras.

Pero también la computadora presenta ventajas sobre el hombre:

- Es muchos miles de veces más rápida que el cerebro humano, aun-que depende del tipo ce dispositivos periféricos que controlan su entrada y salida.
- Pueden almacenar más de un millón de bits de infonnación por segundo, mientras que el cerebro humano apenas almacena un bit por segundo.
- Puede borrar de su memoria información inútil, lo que para el  $$ hombre resulta imposible de hacer voluntariamente, afectando sucapacidad de aprender nuevas cosas,

En lo referente al problema computadora-cerebro, una de las posibilidades de construir una máquina que opere como el propio cerebro, es de cir, que realice una tarea de la misma manera que el hombre, presenta grandes dificultades:

- El cerebro es un conjunto muy complejo en que las neuronas actúan como elementos bifuncionales (que transmiten o no un impulsoeléctrico); ello se complica por el hecho de que ocurren proce-soa semejantes en las uniones entre ellas.
- Probablemente cada neurona del cerebro está conectada a 10 mil más, y puede ser influida por cientos de otras neuronas simultáneamente en tanto que una "neurona" de computadora (interruptorde dos polos) recibe impulsos simultáneos de sólo una o dos "neu ronas" distintas.
- Aunque la velocidad de transmisión de ir.fonnación de una neurona a otra es 100 mil veces más lenta que la correspondiente a una computadora, el cerebro puede realizar una gran cantidad de operaciones simultáneamente (proceso en paralelo), con lo que se -compensa parte de su desventaja de velocidad, la computadora solo puede efectuar unas cuantas operaciones simultâneas.

Es claro que las diferencias entre el cerebro humano y las computadoras sen enormes, aún sin el hecho de mencionar que el hcmbre puede manipular su medio, en tanto que las máquinas mis desarrolladas son de lomás ineficientes al respecto.

Es importante que los hombres dedicados a los campos de la cienciay la tecnología, aprendar a explotar las ventajas que la computadora tie ne sobre nuestros cerebros, con la tranquilidad de que las máquinas no podrán ser superiores *a* sus creadores y que el fin de éstas, sólo depende y está en manos del propio hombre. Pero los beneficios que ellas pueden brindar a nuestra sociedad son enormes, como en la época de la Revolución Industrial lo fue la maquinaria para el desarrollo de la humani- dad.

#### **llTRODOCCION**

Es evidente que el desarrollo económico y social de un país está li gado, intimamente, a un adecuado Sistema de Transporte Nacional.

Un eficiente sistema de transporte, facilita la comunicación e in- tercambio entre los centros productores y consumidores del país; así como la integraci6n de las distintas comunidades, aumentando las oportunidades para su desarrollo; así mismo, propicia el comercio exterior y determina la localización de las actividades productivas y de población.

Por lo descrito en los párrafos anteriores, salta a la vista la pri mordial importancia económica que tiene el transporte en el contexto nacional. De manera directa, el transporte contribuye al desarrollo de las cuatro ramas de la economía: producción, distribución, circulación  $y \leftarrow$ consumo, y es consecuencia del desarrollo de éstas que se presente un de sarrollo paralelo del país.

No obstante, la importancia social de los transportes no debe que dar en segundo plano; puesto que al conectarse distintas poblaciones, se establece inmediatamente un intercambio material y espiritual de muy diversos 6rdenes. De hed:o,el transporte provee de un gran número de empeles, ocupando en México cerca de 800,000 trabajadores en la prestación de ser vicios y aproximadamente 350,000 en la construcción.

Con el creciniento de la economía y la población mexicana, se ha re querido de una infraestructura sólida que permita transportar eficientemente la producción, recayendo esta función en el subsector transportes, del cual nos ccuparenos de dos de sus activiéades; el transporte carrete ro y el transporte ferroviario.

En un país como México, la necesidad de un eficiente sistema de -transporte terrestre es grande, ésto se debe a que la mayor parte de lapoblación se encuentra irregularmente distribuida, ya sea en las tres ciudades principales del territorio nacional (Distrito Federal, Guadalajara y Monterrey) o en localidades menores de  $2,500$  habitantes. Sin embargo, existen tres problemas principales en México que dificultan el crecimiento de la red de transporte terrestre nacional:

X

- Extensi6n territorial. La superficie territorial de México es de 1<sup>1</sup> 967,183 km2; en este basto territorio se encuentran disemina- das un gran número de comunidades, que en muchos casos su condici6n es de total incomunicación terrestre.
- Topografía. La mayor parte del territorio nacional se compone de tierras altas, montañosas o abruptas, debido a los plegamientosde la Sierra Madre Occidental, de la Sierra Madre Oriental y deotras cordilleras menos importantes que surcan el país en todasdirecciones.
- Econ&nico, Este tercer aspecto es consecuencia directa de los dos anteriores, que elevan considerablemente los costoo de construcci6n de vías terrestres.

Como consecuencia, y a pesar de los problemas mencionados, en añossubsecuentes se tendrán que construir, aunque lentamente, nuevas líneasférreas y carreteras, así como ampliar las existentes.

En los estudios de vías terrestres destacan varias etapas: planea-ción, reconocimiento, localización, configuración, proyecto, construc-- ción, operación, mantenimiento y/o abandono, dentro de estas etapas el campo de aplicación de la microcomputadora es enonne. Esta herramienta brinda una serie de ventajas insustituibles a sus usuarios y proporciona grandes ahorros de tiempo, dinero y trabajo, que resultan muy significativos si se siguen los métodos tradicionales de trabajo,

Para los fines de esta expesición, la aplicación de la microcomputa dora será enfocada al aspecto de cálculo de vías terrestres, describiendo la secuencia de trabajo de campo correspondiente y él procedimiento de cálculo tradicional; apoyándolos en simples programas para computadora que resulven la esencia del problema y que, si se desea, podrán ser complementados o aumentados para obtener una presentación más adecuada.

Indudablemente, el trabajo de la microcomputadora no se limita únicamente a problemas tícnicos como la ejecución de cálculos natemáticos,existen otros problemas de tipo financiero que se pueden resolver eficien temente con una microcomputadora; como ejemplos sobresalen: manejo de al macenes, control de inventarios, personal, tarifas, nóminas, pagos de -primas, altas, ascensos, bajas, etc., inclusive, las primeras aplicaciones de las computadoras se dieron en el campo financiero,

En el capítulo I se muestran a grandes rasgos algunos aspectos generales del Sistema de Transporte Terrestre Nacional, en concreto, los ferrocarriles y carreteras, su importancia nacional, si tuaci6n actual ylas diferencias básicas que existen entre ambos.

El capítulo II contiene una dcscripci6n general de las aplicacio- nes, técnicas y financieras, más importantes de la microcomputadora en las vías terrestres; se describe la máquina empleada en este documento,- 6U operación básica y su aplicación especÍfica en los problemas del proyecto geométrico.

Corresponde al capítulo 111 describir la secuencia de trabajo en • los proyectos de vías terrestres; mencionando las labores de campo y gabinete que se deben realizar a lo largo del proyecto y la forma de ejecu tarlas; así mismo, se presentan algunos programas útiles; tales como: -comprobación de cierre de polígonos y dibujo de secciones de configura- ción.

Por otro lado, el capítulo IV se encarga del proyecto geométrico y los programas aplicables correspondientes; se abarcan casi todos los tipos de curvas, verticales y horizontales, cálculo de la rasante, cálculo de áreas y volúmenes de las secciones transversales y la curva masa. Enes te capítulo, se aprecia ya el enonne campo de aplicación de la micro- computadora en problemas técnicos, complementando la parte final del capítulo anterior.

En el capítulo V se presentan una serie de trabajos que generalmen te se deben realizar en un proyecto de vías terrestres, tales como: orien taciones astronómicas, cálculo de coordenadas en poligonales abiertas, igualdades de cadenamientos y nivelaciones; proponiendo programas aplica bles que facilitan la labor de cálculo, desde luego serán expuestos losprocedimientos tradicionales y la importancia de estos trabajos en el -proyecto.

Por último, el capítulo VI presenta las conclusiones y recomendaciones del autor, hasadas en el desarrollo de los cinco capítulos anterio res, se expondrán también los principales inconvenientes que se pueden presentar al utilizar máquinas electr6nicas y cuando dejan de ser una he

rramienta práctíca en el contexto de la empresa.

El objetivo primordial del presente documento, es el de exponer, en forma muy general, las aplicaciones que hoy en día pueden tener las micro computadoras y computadoras personales en el campo de las vías terres-- tres, enfocándolas primordialmente al aspecto técnico de cálculo; así - mismo, se pretende dar una idea general de lo sencillo que resulta elabo rar un programa, el escaso mantenimiento que requiere la máquina y su re ducido espacio de instalaci6n, quedando a criterio del lector la evaluación de los ahorros de tiempo, dinero y trabajo que éstas le puedan brin dar.

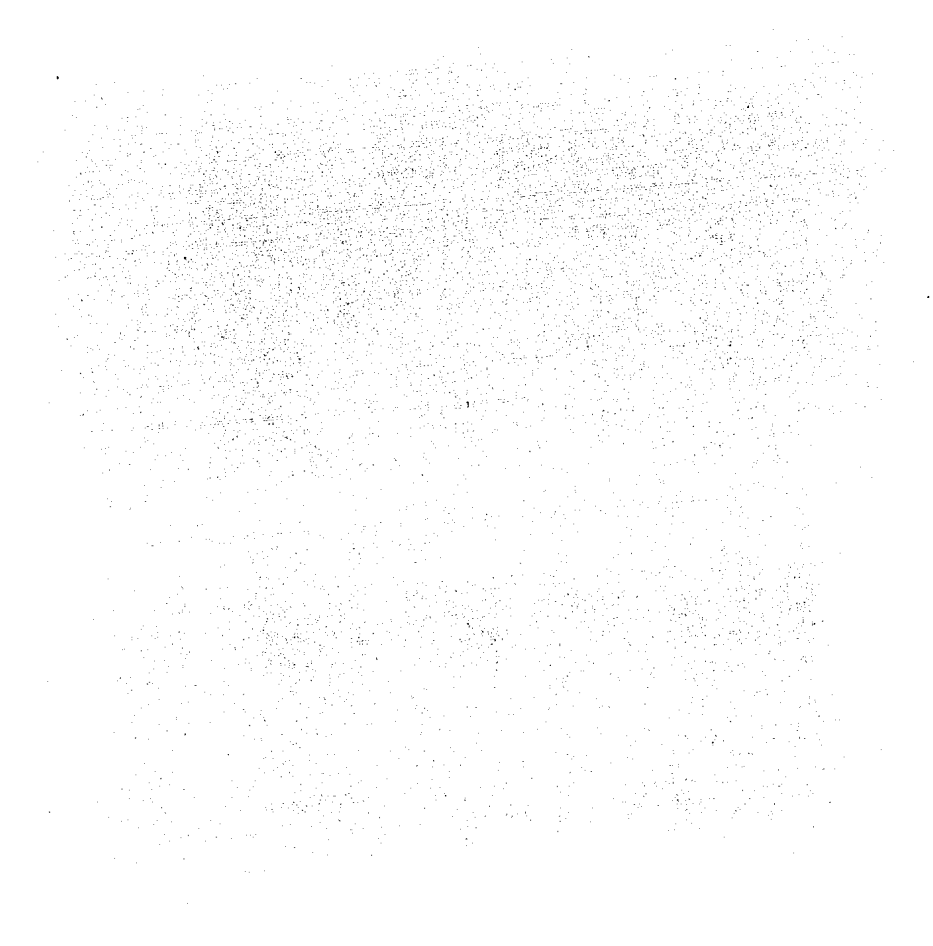

#### CAPITULO  $\mathbf{I}$

#### GENERALIDADES DEL SISTEMA DE TRANSPORTE TERRESTRE NACIONAL

"... El sistema de transporte es instrumento de carácter estratégico para el desarrollo social y económico del país. Posibilita la integra ción económica, política, y cultural, y permite ejercer la soberanía sobre el territorio nacional. Desde el punto de vista económico, el transporte interviene determinantemente en los costos de producción y distribución de los bienes y servícios y les agrega valor al disponer de estas mercancias y prestaciones en el lugar y en el momento que se necesitan.-La infraestructura de transporte es un elemento esencial para, en conjun to con otras inversiones, impulsar y aprovechar el potencial de desarrollo de las distintas regiones y puede contribuir en forma importante a la reordenación territorial de la actividad económica y los asentamien-tos humanos.

El impacto del sector transportes en la construcción, la fabrica--ción de equipos, el consumo de energéticos y en la generación de empleos, refuerza su carácter estratégico; por lo que desempeñará un papel sustan cial tanto en la línea de estrategia de reordenación económica como en la de cambio estructural..."  $(1)$ .

#### SISTEMA DE TRANSPORTE

Se puede definir "Sistema de Transporte", en base a las dos palabras que lo componen:

Sistema: Conjunto de elementos interrelacionados estrechamente, para la obtención de un fin común.

Transporte: Se deriva etimológicamente de dos raíces latinas: Trans (a través) y portare (llevar).

Ls decir, podemos entender por Sistema de Transporte el conjunto de elementos interrelacionados estrechamente, con el objeto de llevar, a -través de un medio, determinados bienes y servicios.

(1) Plan Nacional de Desarrollo 1983-1988. Nacional Financiera.

 $\mathbf{I}$ 

Existen varios tipos de transporte, según se aprecian a continua-ción:

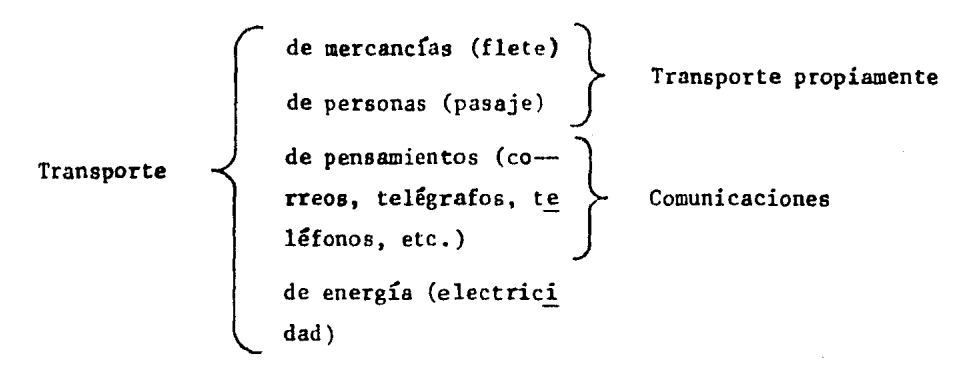

Enfocamos el presente documento, al estudio del transporte de perso nas y mercancías, y por tal razón, todavía se puede obtener otra clasifi caci6n:

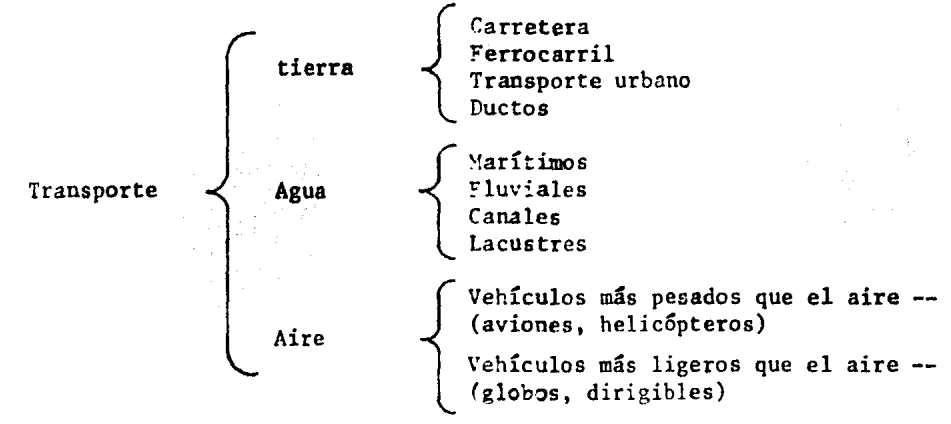

Dentro de los objetivos del presente trabajo, se encuentran los --transportes por tierra, excluyendo duetos v transporte urbano.

Tanto la carretera como la vía del ferrocarril son las infraestructuras que brindan la posibilidad de operación de un Sistema de Transporte Terrestre Nacional, por otro lado, el ferrocarril y el autotransporte son los modos que movilizan personas y bienes mediante vehículos motoriza dos a través de las vías y carreteras nacionales. Su accesibilidad a los espacios geográficos, flexibilidad, facilidad operativa y menores requerimientos de inversión en relación a ptros medios de transporte, los colocan en una posición sobresaliente dentro del Sistema de Transporte Terrestre Sacional.

2

#### IMPORTANCIA DEL TRANSPORTE

El transporte tiene una gran importancia desde el punto de vista -económico primordialmente, es posible afirmar que donde no hay transportes, la actividad económica se reduce a niveles básicos de subsistencia; es decir, a producir lo estrictamente necesario para el consumo indivi-dual. La producción de excedentes destinados a la exportación, no ten-drían significado alguno si no existiera la posibilidad de trasladar los recursos y las mercancías de un lugar a otro. La demanda de servicios de transporte aumenta paralelamente al crecimiento de la economía de un país y la prestación de este servicio puede ser un factor importante en el ritmo de distribución geográfica del desarrollo nacional.

Además de su gran importancia económica, el transporte también contribuye al desarrollo social en dos aspectos principalmente: facilita la integración de las distintas comunidades del país, aumentando sus oportu nidades de desarrollo, y tiene un importante efecto multiplicador en lagenaración de empleos, ocupando en México cerca de 800,000 trabajadoresen la prestación de servicios y aproximadamente a 350,000 en construcción.

Por último, como demandante de bienes y servicios, el transporte -juega un papel muy importante en el desarrollo interno del país, repre- sentando un 16% de la construcción del sector público en cuanto a obrasde infraestructura, las compras de equipe de transporte un 11% de la for mación bruta de capital y se destina al transporte el 53% del consumo fi nal de hidrocarburos.

#### SISTEMA DE TRANSPORTE TERRESTRE NACIONAL

Con los transportes terrestres modernos, se ha propiciado el crecimiento d~ las industrias y el desarrollo de grandes ciudades, sobre **todo**  en regiones localizadas fuera de las zonas de ríos navegables y de las zonas portuarias marítimas.

Antes de 1830, la mayor parte de las grandes ciudades se encontra-ban en zonas portuarias, mientras que las pequeñas poblaciones del interior, se comunicaban entre sí por diligencias de tracción animal sobre  $$ caminos reales, apenas superiores a las elementales veredas de herradura.

Con la construcción de los ferrocarriles (1830) pincipia el transporte terrestre moderno y se apoyaría casi totalmente en él hasta el -

año de 1920 cuando nace el transporte automotor. La carretera ha constituido un fuerte rival para el ferrocarril, obligándolo a modernizarse pa ra tratar de llegar a un relativo equilibrio económico del transporte te rrestre, aprovechando el camión y el ferrocarril en las zonas y clase de carga donde producen mayor eficiencia, lo que representa una coordina-- ción del transporte terrestre con un beneficio general.

Sin embargo, lo descrito en el párrafo anterior está lejos de ser una realidad en México, puesto que el autotransporte domina casi en to $\leftarrow$ dos los aspectos económicos al ferrocarril.

#### TRANSPORTE FERROVIARIO

Del ferrocarril sobresale como caracterfetica primordial su costo mínimo terrestre, consecuencia de: la escasa resistencia entre el riel y la rueda, el gran tonelaje de un tren y de usar 2 HP por tonelada brutade carga y *5* HP por tonelada bruta de tren de pasajeros. Los ferrocarriles disponen de un amplio margen para mejorar sus equipos, vías, talle- res, los métodos comerciales y la coordinación. En cuanto a la resistencia al rodamiento, el ferrocarril necesita vencer una fuerza *5* veces menor que el autotransporte; y también requiere de 5 veces menos personalque el necesario para igual autotransporte. Un ferrocarril puede compo- nerse de 100 carros con diferentes tonelajes cada uno, llegando a ser de 90 ton. en los carros caja, midiendo cerca de un kilómetro y medio de -longitud, alcanzando velocidades promedio de 20 km/h en cargueros y 45 km/h en los de pasajeros. Otra característica de los ferrocarriles es su mínimo consumo de energéticos, lo que resulta ventajoso si se estudian -los crecientes auxentos del petróleo, además brinda la opción de electri ficar sus líneas, reduciendo aún más sus costos de operación. Por todo lo expuesto, el ferrocarril tiene ante sí una factible replanifícación con amplio margen de superación y permanencia, principalmente en paísesdonde su deficiencia es grande.

#### BOSQUEJO HISTORICO

[l primer proyecto de ferrocarriles cata del año de 1837, que pre- tendia unir el puerto de Veracruz con la Ciudad de M&xico, pero no llegó a realizarse sino hasta 1873 con 424 km. de longitud; sin embargo, estal{nea no tuvo efectos económicos en el país. A partir de este año y has-

ta 1910, se representaría el auge de los ferrocarriles alcanzando la red los 19.280 km; dicho auge fue obra de Porfirio Dfaz, que se convencio de que el ferrocarril le era inherente al progreso del país. Al estallar la Revolución, el ferrocarril se convirtió en un arma estratégica primor--dial y en la lucha por poseerlo *o* evitar que el enemigo lo manejara, aedestruyó o averió una gran parte del sistema. La reconstrucción viene -hasta 1937 y se considera que duró hasta 1982. En 1948, ee inicia un periodo de rehabilitación de los ferrocarriles, pues el sistema contaba -con más de 40 años de servicio; en 1954 se inicia la construcción de carros mexicanos de ferrocarril. Para 1964 la longitud de vias férreas lle ga a los 23,616 km; en esta fecha habían en México 10 empresas ferroviarias con personalidad propia y diversos regimenes legales. En 1979 la  $\sim$ red creció hasta los 19,985 km. de vías principales y 5,328 km. de víassecundarias o de servicios.

Tanto el desarrollo como la localización de las vías férreas obedeció a criterios y necesidades del siglo pasado; sin tomar en cuenta nin gún tipo de planeación. Sin embargo, debido a la angustiosa situación -que vivía el país, por la falta de vías de comunicaci6n, cualquier pro- yecto era bueno, simultáneamente se establecía una forma más rápida de -penetración de los productos manufacturados que se demandaron en el país.

Cabe señalar que la red férrea no está cabalmente integrada comose aprecia en la fig. 1.1, donde se pueden detectar regiones aisladas -sobre todo a lo largo de las costas y penínsulas. Además, la única for-ma posible de comunicar las costas por vía férrea es utilizando el tránsito multinodal.

#### SITUACION ACTUAL Y PROPOSITOS AL FUTURO

Paulatinamente el ferrocarril ha ido disminuyendo su participaci6n en el transporte, consecuencia del rezago en la modernización tanto de + sus instalaciones como de sus métodos de operación. En el desplazamiento de pasajeros solo atiende al 1% del movimiento interurbano, con equipo pesado y anticuado. En carga absorbe el 17% del transporte nacional y se ha ido concretando a movimientos masivos de insumos y productos debajo valor específico, pero estratégicos para el abasto popular y el de• sarrollo industrial. Se  $\circ$ ompone de 1,800 locomotoras (fuerza tractiva) -

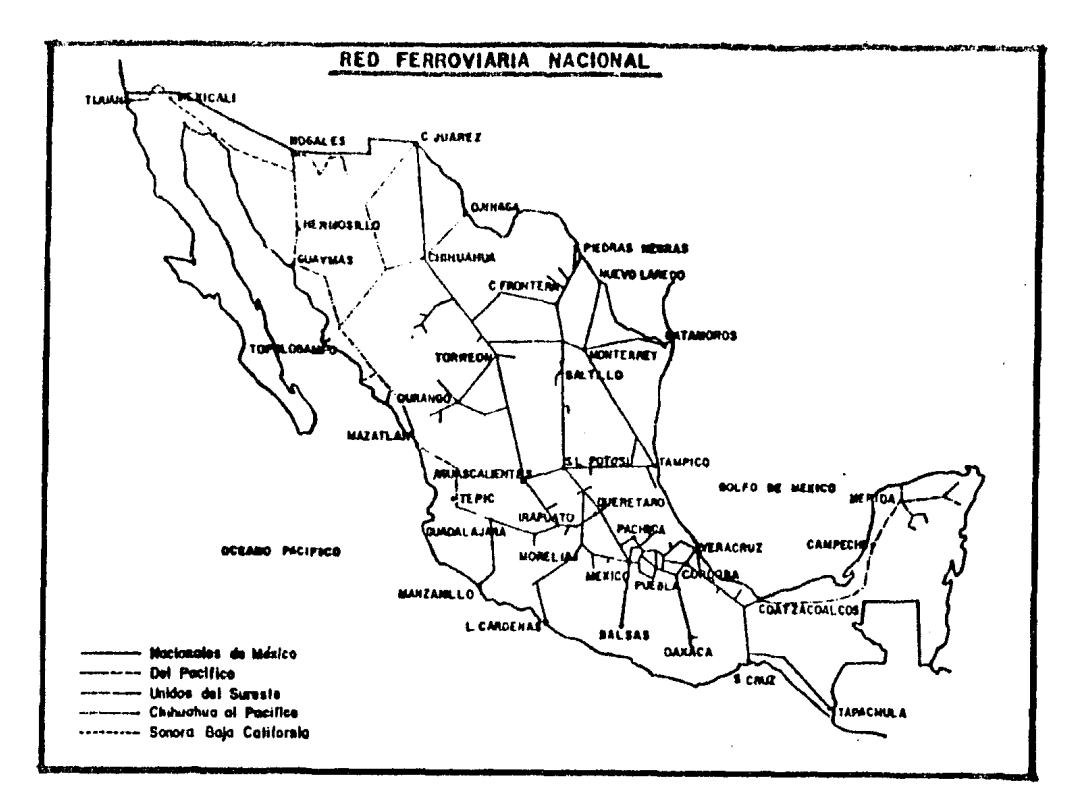

fig. 1.1

y 53,000 carros (equipo de arrastre), que son poco utilizados debido a la baja eficiencia de talleres y sistemas de mantenimiento. Por otra par te, los usuarios también limitan la disponibilidad del equipo, al utilizar los carros como bodegas y no disponer de un adecuado sistema de carga y descarga.

La red ferroviaria de 20,000 km. de vías principales (9,000 componen la red troncal) no responde a las necesidades actuales de transporte debido a: su anticuada configuración radial compuesta por vía sencilla casi en su totalidad, insuficientes laderos y espuelas, escasa señalización, curvas y pendientes pronunciadas y baja capacidad de carga en el -50% de los puentes y alcantarillas. Los patios y terminales presentan  $$ problemas de saturación y escasa vinculación con otros medios de trans-porte, así como una insuficiente conservación de las vías de instalaciones complementarias.

Adicionalmente, el desarrollo de los ferrocarriles se ha visto limi tado por las inadecuadas condiciones laborales y la estructura de remune raciones que no promueven la renovación del personal, su capacidad *y* suproductividad.

Dentro del Plan Nacional de Desarrollo (1983-1988) se fijan los siguientes lineamientos futuros para el ferrocarril: "El transporte ferroviario deberá aumentar su participación en el transporte nacional de car ga al 21% en 1988 y al 30% en el año 2000 y conservar el 1% en el transporte de pasajeros en el corto y mediano plazo, para aumentarlo al 6% en el año 2000. Se requerirá que a corto plazo el ferrocarril recupere losmovimientos de productos de baja densidad económica que se han derivadoal autotransporte y a mediano plazo participe en mayor medida en los -- grandes movimientos de productos elaborados y perecederos, integrando la red a un mayor número de usuarios.

En el transporte de pasajeros la participación de los ferrocarriles a corto plazo seguirá siendo marginal, en tanto se modernizan los siste mas de operación y la infraestructura, subsistiendo solo los servicios de mayor demanda y eliminando los que puedan atenderse adecuadamente con servicios de autobuses; en el largo plazo debe aumentar considerablemente su participación".

#### IMPORTANCIA NACIONAL

Con el tendido de vías férreas, así como de sus instalaciones, la actividad contribuye a la consolidación de poblaciones e incremento en el número de pobladores en regiones poco habitadas, así mismo en la inte gración de actividades que anteriormente eran improductivas, apoyando de esta manera el desarrollo de la economía.

Considerando la variable macroeconómica "inversión pública", median te la cual se: desarrolla parte de la infraestrectura como apoyo al desarrollo de la economía en general, en el lapso de 1939 a 1950, el 37.9% de la inversión bruta en transportes se destinó al riel; en tanto que pa ra el lapso comprendido entre 1960 y 1980 la inversión pública en el sub sector decreció en términos relativos de 36.0% a 15.2%; aunque en términos absolutos se incrementó casi 20 veces en 20 años. En lo que concierne a la actividad ferroviaria el comportamiento de la inversión dentro  $i$ el sector comunicaciones y transportes, para 1960, representó el 45.6%,-

en 1970 bajó a 29.6%, teniendo su menor participación en 1975 con un --23.7% y por último incrementarse en términos relativos a 30.1% en 1980.

En cuanto al comportamiento de la inversión en la construcción fe-rroviaria pasó de 2.8% en 1960 a 8.0% en 1970, alcanzando el 19.7% en ---1980, ésto refleja la construcción del tramo Coróndiro-Lázaro Cárdenas.

Ahora bien, es oportuno señalar la participación que tienen los ferrocarriles en cuanto a la infraestructura nacional. En 1981 México contó con una extensión de vías férreas de 25,510 km. en una superficie de-1'967,183 km<sup>2</sup>, el país tiene una densidad promedio de 77.115 km<sup>2</sup> de territorio por cada km. de vía; así mismo, del total de la población ----65'395,826 habitantes, corresponden 0.378 km. de vía por cada 1,000 habi tantes.

Lo descrito en los últimos párrafos, se denota en los cuadros 1.1  $y 1.2.$ 

#### **LIVERS TOP FURLICA TOTAL**

OULLONES DE PESOS CONSULTATES).

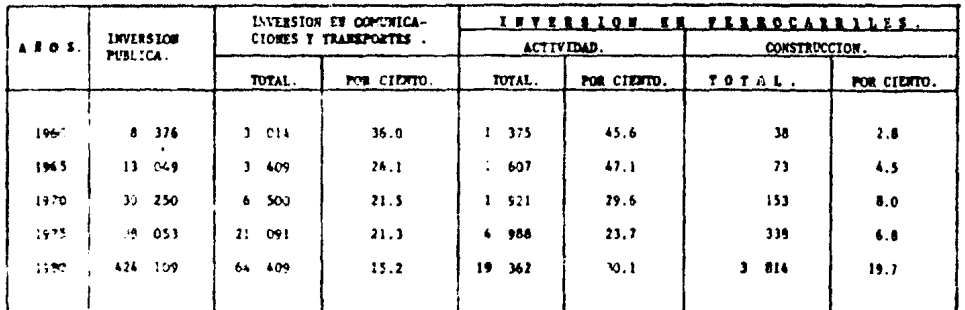

FIENTE: S.C.T. Dirección General de Ferrocarrilles en Operación. Departmento de Pianes y Programas. "Ecradistica Ferruviaria Vacional" (1970 y 1980)

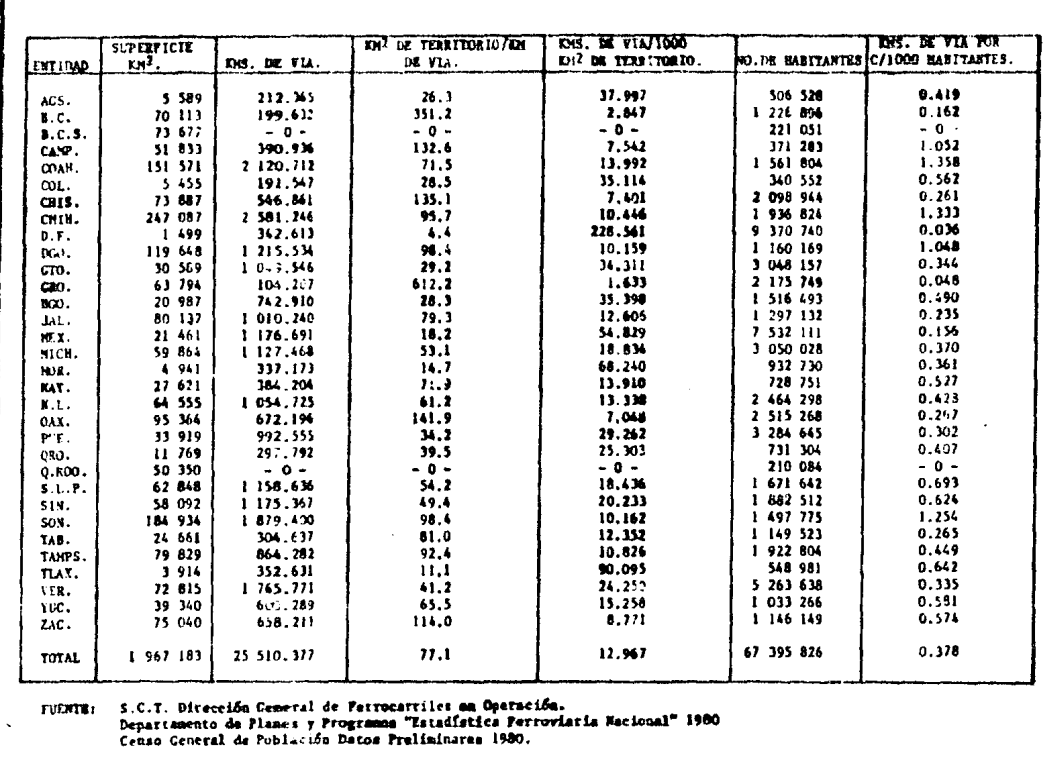

#### RETROSION Y PORSTDAD ESTATAL DE LAS VIAS PERRAS.

#### Cuadro 1.2.

#### TRANSPORTE CARRETERO

La actividad autotransporte o transporte carretero, tiene la peculiaridad de enlazar espacios geográficos, disminuyendo el tiempo en quela actividad ferroviaria lo ha hecho, y tener fácil acceso a los centros de producción y acopio, permitiendo con ello transportar los bienes hasta los centros de consumo. Por otro lado, el autotransporte requiere deuna inversión a corto plazo muy por debajo de la correspondiente a los ferrocarriles, ésto se debe a que el autotransporte se adapta más fácilmente a los problemas topográficos y constructivos, y a que no requierede las instalaciones inherentes al ferrocarril; todo ésto lo convierte en la opción inmediata más económica. En cuanto a los tipos de vehículos

que transitan por las carreteras existen: automóviles particulares de ti po turismo, autobuses de pasajeros y camiones de carga, principalmente.- La potencia requerida por ton. neta, capacidad de carga y velocidad de operación para automóviles y camiones son de 100 HP, 1.5 ton., 80 km/h.y 8 HP. 2 a 15 ton., 50 km/h., respectivamente. Anualmente, los autobu-ses de pasajeros recorren 65,000 km. y por otra parte, los camiones de carga transportan 40,000 ton. por km. Por lo expuesto, es fácil detectar los altos consumos de combustibles que requieren estos transportes y lamenor capacidad de carga comparada con el ferrocarril; sin embargo, debi do a la carencia de un servicio directo ferroviario, que utiliza hasta tres veces el tiempo de transporte por carretera, el autotransporte se ha convertido en el principal medio de transporte terrestre.

#### BOSQUEJO HISTORICO

Su inicio parte de los caminos reales que se construyeron durante el Imperio Azteca. Posteriormente, en la época de la Colonia, se crearon 7,000 km. de estos caminos reales para transportar carga y pasajeros por medio de vehículos tirados por bes tías. En 1930 ya se contaba con una ex tensión de 1,426 \l:m. extendiéndose *a* 9,926 km. en 1940 bajo la dirección de la Comisión Nacional de Caminos. En este año, el 48% de las carrete- ras estaban pavimentadas. De 1940 a 1950 se le puede denominar etapa deaceleración en la construcción de caminos, debido a que se llegó a pavimentar el 63.4% y 50.8% respectivamente; en esta epoca la red de carrete ras llegó a los 21,422 km. aumentándose 49,600 km. de 1950 a 1970. Para-1972, la extensión total llegó a los 124,391 km. de los cuales el 36.4% estaban pavimentados, 31,620 km. revestidos y 45,222 km. eran terrace rías. Al inicio de los años 80, la longitud alcanzó los 213,192 km. de los cuales 31.1% estaban pavimentados, conformándose la red con 14,757 km. de carreteras troncales.

Es oportuno mencionar que la longitud de carreteras se encuen ~ tra trazada paralelamente al sistema ferrnviario y *a* los puertos claves, todo elle por la dependencia que el país tiene del comercio exterior, En la fig. 1.2, se muestra la configuración actual de las carreteras en México.

#### SITUACION ACTUAL Y PROPOSITOS AL FUTURO

El transporte carretero constituye el núcleo del sistema de trans-

10

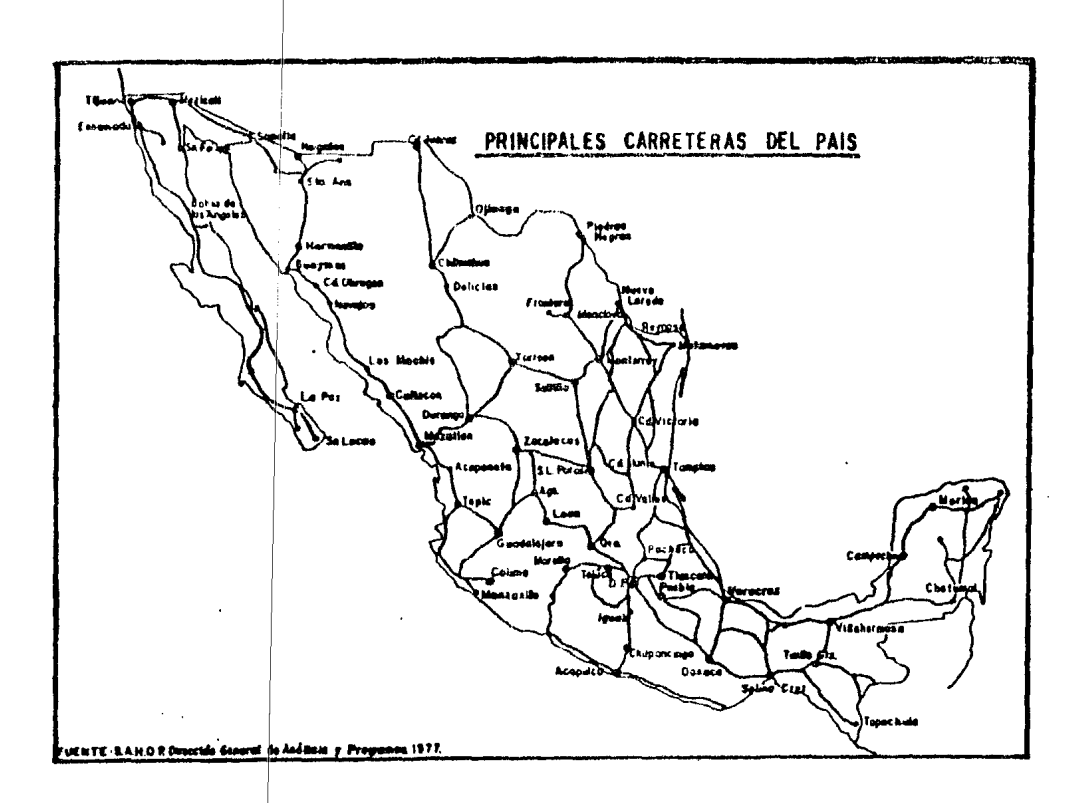

## fig. 1.2.

porte, al atender el 80% del movimiento interurbano de carga y el 97% del servicio público de pasajeros.

Para el autotransporte público federal se cuenta con una flota de -154,000 camiones; 26,300 autobuses y actualmente (1980) se enfrenta  $a$  -problemas de disminución de la demanda, 40% de los vehículos están inactivos, deudas importantes en moneda extranjera, carencia de divisas para la adquisición de refacciones y problemas laborales y de tarifas bajas.-El transporte de carga muestra fallas de organización y carencia de un financiamiento adecuado; además, el servicio combinado con los ferroca-rriles y el transporte marítimo, se ha retrasado considerablemente. En cuanto al transporte de pasajeros, es adecuado en trayectos largos, pero en zonas suburbanas es insuficiente y de baja calidad, además de no contar con políticas tarifarias consistentes.

Nuestra red de carreteras alcanza una longitud de 213, 192 km. de -los cuales el 31.1% están pavimentados; ello ha permitido que el 85% dela pohlación disponga de comunicación terrestre permanente. Sin embargo, la Led manifiesta deterioro y coogestionamicnto significativos en diversos tramos, particularmente en los 25,000 km. de la red troncal básica,debido a la insuficiencia de las inversiones destinadas a la conserva-- ción y a la ausencia de modernizaciones. Por esta razón sera necesario, en el futuro, reparar estos tramos y hacerlos nuevamente operables parael autotransporte.

En el Plan Nacional de Desarrollo (1983-1988) se fijan los siguientes lineamientos futuros para el transporte carretero: "Como consecuen-cia del impulso al ferrocarril y al transporte marítimo, el transporte carretero deberá disminuir su participación, en términos relativos, en el movimiento interurbano nacional de carga al 75% en 1988 y al 65% en el año 2000 y en el servicio de pasajeros al 97% y 93% respectivamente.- Se fortalecerá la programación concertada para lograr un desarrollo eficiente del autotransporte y una mejor coordinación y complementación deéste con los otros modos. Se impulsará el transporte colectivo, mejorando la calidad del servicio entre grandes ciudades y en zonas suburbanas, €sto permitirá racionalizar el consumo de energéticos y atenuar la cont\_! minación ambiental, el congestionamiento de las vías y el deterioro de las mismas".

#### IMPORTANCIA NACIONAL

En la actualidad la actividad que ha destacado por el volúmen de - carga y el número de pasajeros, es sin duda la actividad carretera, ello debido al impulso que la inversión pública ha canalizado para fomentar es ta parte de la infraestructura y al número de vehículos oferentes que -participan en esta actividad. El autotransporte público federal, cuentacon un activo de 650,000 millones de pesos; genera 570,000 empleos y más de un millón de indirectos.

La inversión pública canalizó al subsector el  $36.0\%$  de su inversión total en 1960, disminuyendo periódicamente hasta el 15.2% en 1980. En lo concerniente a la actividad carretera, el comportamiento de la inversióncentro del sector comunicaciones y transportes, para 1960, representó el-31.2%, logrando su mayor participación en 1965 con el 49.0% y decreciendo, paulatinamente, hasta llegar al 21.2% en 1980.

En cuanto a la construcción de carreteras. la inversión ha aumentado de 1960 a 1980, pasando del 69.3% al 90.5%, (cuadro 1,3).

También es conveniente señalar la participación de las carreteras en la infraestructura nacional; si en la actualidad se cuenta con 213,192 km. de carreteras y la superficie de la República es de l'967.183 km<sup>2</sup>. el país tiene entonces una extensión promedio de 9.23  $km^2$  de territoriopor cada km. de carretera; así mismo, considerando una población de ---67'395,826 habitantes, corresponden 3.16 km. de carretera por cada 1,000 habitantes.

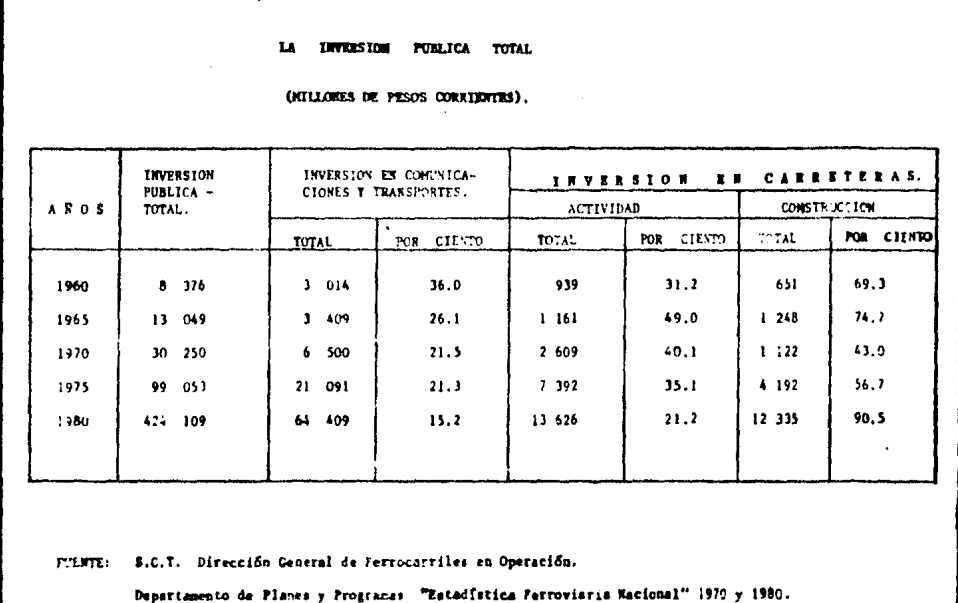

#### Cuadro 1.3

#### COMPARACIONES

A le largo de este capítulo, se han presentado las ventajas particulares que los transportes terrestres tienen unos sobre otros; sin embargo, aGn existen otros parámetros que pueden influir en la decisi6n de utilizar el transporte carretero o el ferroviario:

- Se transporta la carga en tren para distancias desde 300 hasta 3,000 km. o más; en camiones grandes entre 50 y 400 km., pudiendo llegar a 2,000 km. en casos aislados, y en pequeños camionesy pick ups para tráficos desde 1 hasta 200 km.
- Los ferrocarriles pagan 3 veces más cargos fijos por derecho devía que los autobuses y 4 veces más que los camiones.
- Para el tiempo empleado en caminos, éste puede ser de 1/2 ó 1/5 del total usado por el ferrocarril. Esto debido a las demoras en estaciones, patios, terminales y falta de señalización.
- Nuestros trenes tienen un recorrido medio diario demasiado bajo, lo cual arroja velocidades de tren promedio sobre 24 horaa de me nos de 8 km/h. y a pesar de ello, su productividad real anual equivale a la media anual de 400 camiones medianos, los cuales producen 50,000 ton. netas por km/año.
- Con las locomotoras diesel-eléctricas pueden recorrerse de 100 a 150 mil km. y solamente pennanecer 20 días en taller de repara- ciones. Los carros de carga recorren 20 mil km. con 10 días en el taller; los coches de pasajeros 50 mil km. con 15 días fuerade servicio; los camiones de carga en promedio recorren 20 ó 25 mil km. al año con 10 días de reparación y los autobuses 60 milkm. con 15 días.

Sin embargo, podemos mencionar otro tipo de diferencias, pero en el contexto nacional. La figura 1.3 muestra la inversión en el transporte terrestre, es evidente que a partir de 1978 el ferrocarril ha recibido un mayor presupuesto que la carretera; sin embargo, una ínfima parte sededicó a la construcción de nuevas vías (19.7% en 1980) en tanto que lacarretera utilizó la mayor parte del presupuesto en la construcción -(S~.5~ 2n 1980).

El cuadro 1.4 muestra el comportamiento del transporte terrestre de 1970 a 1980 en cuanto al ganejo de carga y pasajeros; es evidente la  $$ gran ventaja que en arbos aspectos tiene el autotransporte sobre el ferro carril. También se puede apreciar la Tasa de Crecimiento Anual en ambosmodos de transporte, siendo menor en el ferrocarril de 1970 a 1980 en el tráfico de pasajeros y de 1978 a 1980 para el tráfico de carga, en térmi nos generales.

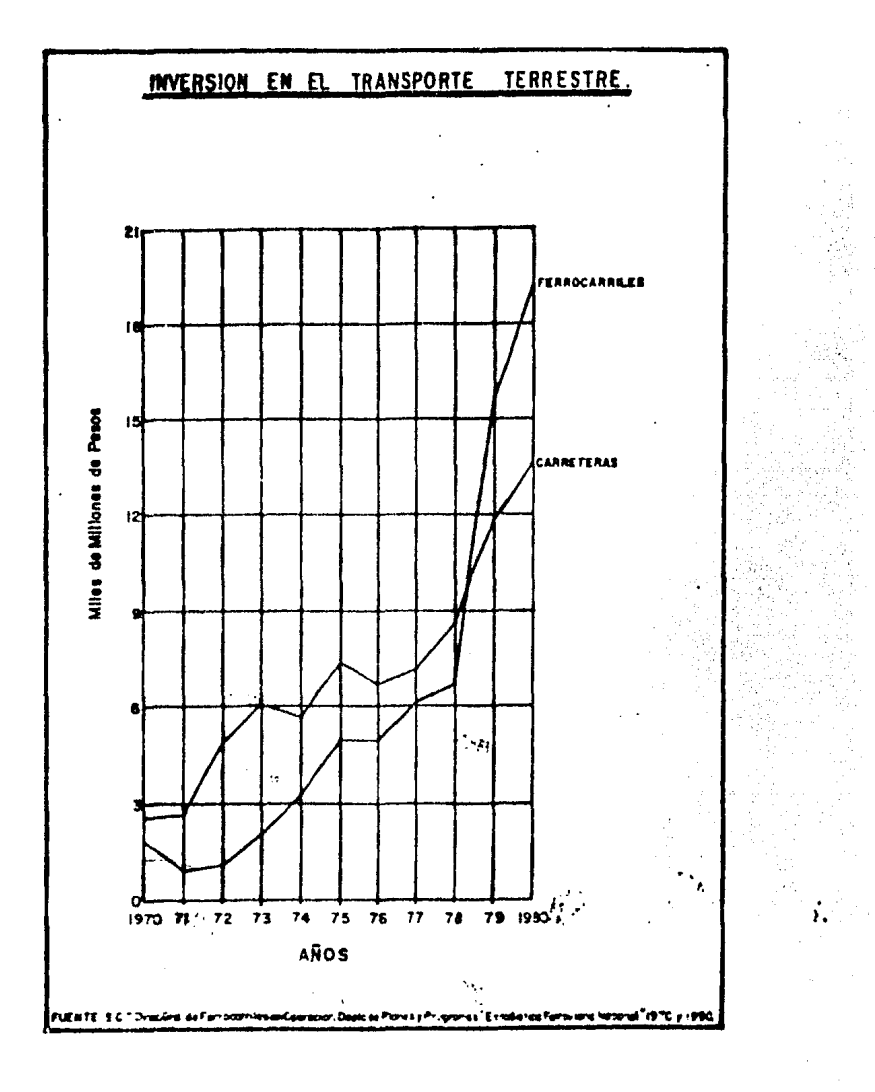

fig. 1.3

#### **ARMAYMORYK TERRITOR Inventance Ramo DIST**

1980 .

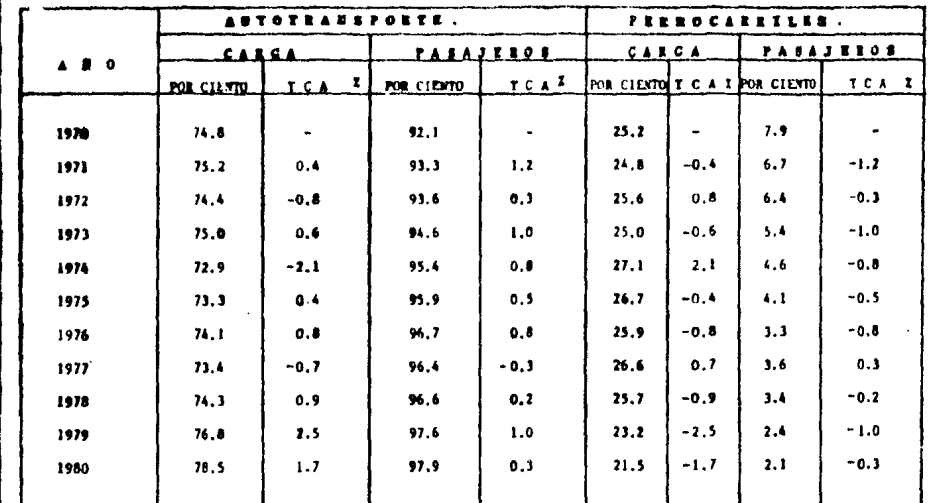

T.C.A: Tasa de Crecimiento Anual.

FUENTE: Dirección General de Autotransporte Federal. Ferrocarriles en Operación y Planeación' " CAMACINTRA Estudio sobre la denanda de Remolque y Samiremolques 1979.

### Cuadro 1.4

Por último, las figuras 1.4 y 1.5, muestran los pasajeros-kilóme-tro y toneladas-kilómetro transportados por el autotransporte público fe deral y por el ferrocarril, respectivamente. Evidentemente en el númerode pasajeros-kilómetro, la participación del ferrocarril es prácticamente nula, siendo más significativa en el número de toneladas-kilómetro.

## **CONCLUSIONES**

Prente al transporte de carga y de pasajeros el riel ha perdido pre sencia. Las diferentes causas que explican esta disminución no solo tienen que ver con cuestiones de orden técnico, administrativo o económico-(curvas y pendientes que obligan a reducir las velocidades comerciales,deficiente mantenimiento general del sistema, malas condiciones de durmientes y balastos, baja velocidad tractiva de operación, escaséz de equi

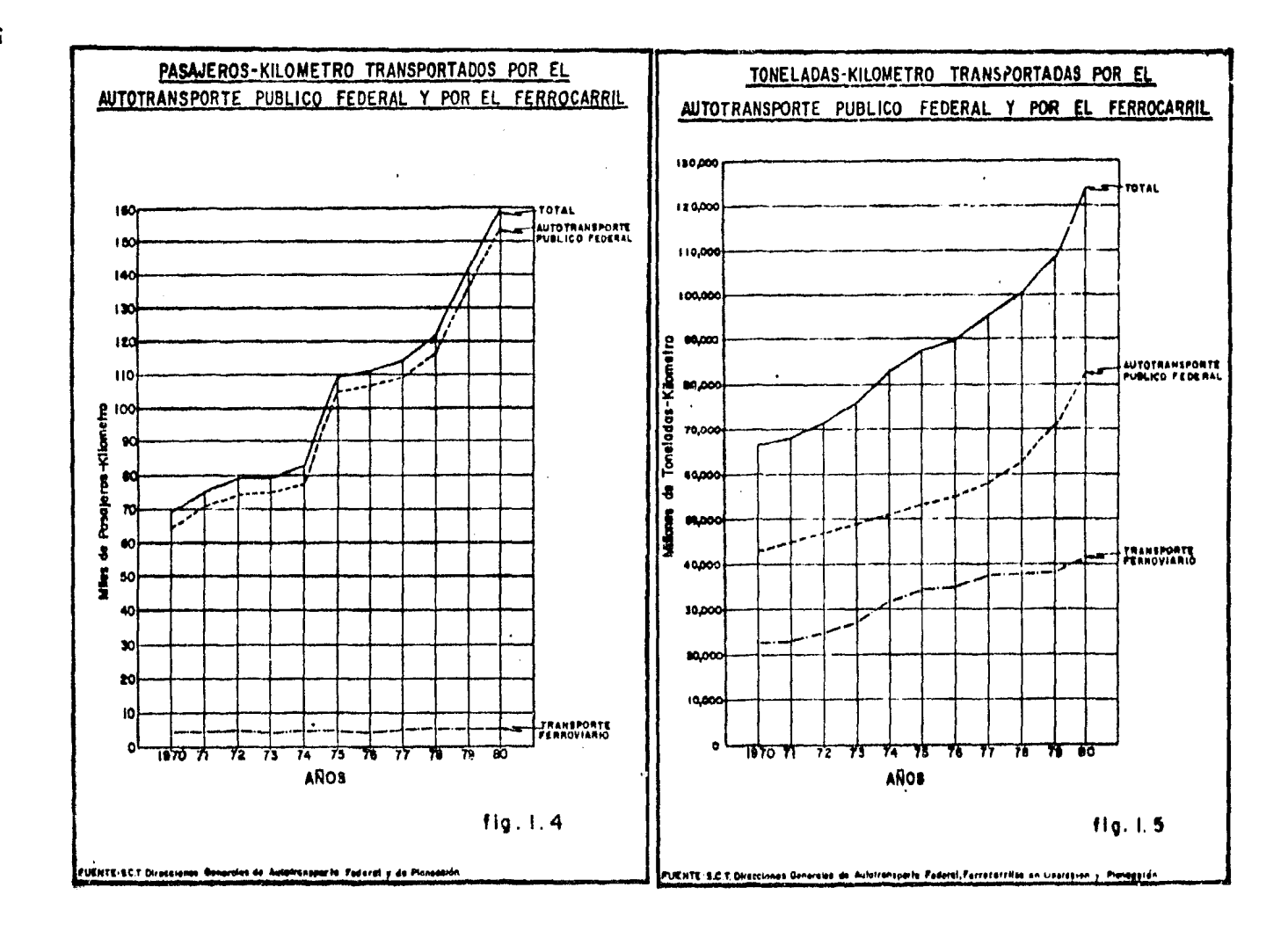

po de arrastre por un ciclo de carga muy largo, sistemas operativos obso letos, mala programaci6n del tráfico, tarifas inadecuadas, etc,), sinotambién con asuntos de naturaleza socio-política.

Por otro lado, es por todos conceptos inconveniente que el autotrans porte compita con el ferrocarril en el transporte de carga a grandes die tancias, por lo que surge la necesidad de una reestructuración del actual sistema tarifario, estableciendo tarifas conjuntas que tengan vigencia en todo el sistema. Las nuevas cuotas que se fijen al transporte por ferrocarril podrán eliminar la competencia del autotransporte a distancias mayores de 400 km.

Solo cuando una región ha alcanzado un desarrollo tal que el trasla do de su creciente producción por autotransporte pueda resultar incostea ble, debe planearse la construcción de un ferrocarril. Un ferrocarril no puede actuar por sí solo como primer factor de desarrollo económico,sino que requiere de una expansión económica previa que le asegure un fuertevolGmen de carga para que su operación sea costeable.

En cuanto a la coordinación del transporte de mercancías, la formade describirla es con el siguiente ejemplo: la carga originada en alguna localidad, es conducida por un pequeño vehículo automotor a través de ca minos vecinales y brechas hasta conectarse con un gran remolque de 20 ton. de capacidad del servicio pGblico concesionario de una carretera de primer orden, para posteriormente transbordar en una estación de ferrocarril *y* así finalizar ese gran recorrido, en alguna terminal terrestre o marítima. En cuanto a la coordinación del transporte de pasajeros, un ejem- plo podría ser el siguiente: las grandes estaciones de turismo, precisan del servicio que el ferrocarril puede ofrecer para el transporte de 6 *a-*8 automóviles por plataforma de dos niveles, ésto origina un gran descan so del automovilista y un incremento de su radio de gira vacacional.

Pero tal vez la conclusión más importante, y necesaria en estos monentos, es la pronta reincorporación del ferrocarril al Sistema de Trans porte Terrestre Nacional, indudablemente los problemas a vencer son mu-chos y de muy distintas índoles, políticos, económicos, sociales, etc.,pero lo que es seguro, es que México está desperdiciando un gran elemento y un valioso aliado para el desarrollo nacional.

#### CAPITULO ll

#### LA HICROCOMPUTADORA APLICADA EN LOS TRABAJOS DE VIAS TERRESTRES

"La computadora ha afectado claramente la práctica de la ingeniería. Se esta convirtiendo cada vez más en un recurso indispensable para el diseño, sirviendo de auxiliar a los ingenieros en formas como: búsque da bibliográfica, reducción de datos, operaciones matemáticas, optimización iterativa, simulación, etc..."(1).

#### VENTAJAS DE LAS COMPUTADORAS APLICADAS EN LA INGENIERIA

En la actualidad, *la* computadora ha influido al ingeniero en formadirecta e indirecta. Directamente *se* presentan dos efectos principales: para muchos representa un aprendizaje de nuevas técnicas, como los métodos numéricos (una rama de la ingeniería poco aplicada antes de aparecer las computadoras) y la programación en computadora; pero para la mayoría, se ha traducido en adquirir otro tipo de conocimientos como: la naturale za de la computadora, lo que puede hacer, sus limitaciones y sus aplicaciones. Indirectamente, la computadora ha tenido diversos efectos; paraunos, se ha convertido en una necesidad de utilizar con mayor frecuencia las matemáticas. Antes de aparecer las computadoras, el uso práctico delas técnicas matemáticas era muy limitado por el tiempo que se requeríapara realizar los cálculos; sin embargo, con la computadora, este obstáculo ha desaparecido, debido a que las máquinas pueden desarrollar un - gran número de técnicas metemáticas con rapidéz y a un costo tolerable.

A pesar de que las computadoras reducen al mínimo los trabajos te-diosos y repetitivos, el ingeniero no tiene que dejar de hacer sus tradi cionales trabajos con lápiz, esquemas, búsqueda de información, etc.; pcrque se debe precisamente a ese trabajo, que las máquinas puedan ser aplicddas en los métodos de cálculo tradicionales; sin un procedimientode cálculo, la computadora resulta totalmente inútil.

Los ingenieros de antaño se veían forzados frecuentemente a realizar simplificaciones toscas e indeseables en muchos de sus modelos mate-

#### (1) Fundamentos de Ingeniería. Edward Kríck. México. Limusa 1979.

19

máticos y de simulación; el propósito, ahorrar tiempo y trabajo en la elaboraci6n de cálculos. Pero estas simplificaciones tenían como consecuen cia directa el aumento de los factores de seguridad, provocando éstos, a su vez, un aumento en el costo de las obras o subutilización de maquinaria, por ejemplo, al consumir mayor cantidad de materiales o utilizar má quinas más grandes que las necesarias. Pero en nuestros días, con la com putadora, el ingeniero puede recurrir al modelo más elaborado y obtenerresultados más precisos, lo que propicia una reducción importante de los factores de seguridad tradicionales.

Finalmente, cabe mencionar que muchos de los adelantos logrados hoy en día, como los viajes espaciales, la energía nuclear, el transporte  $\sim$ aéreo, las comunicaciones, entre otros, se habrían retrasado considera- blemente sin la ayuda de la computadora. Es posible afirmar que la compu tadora, aplicada en la ingeniería, medicina, gobierno, arquitectura, literatura, etc., ha llegado a ser considerada como una máquina que ha logrado realizar lo imposible e impráctico a partir del momento que vivíala humanidad cuando apareci6 en escena.

#### BOSQUEJO HISTORICO DE LA COMPUTADORA

La historia se inicia en 1642, cuando Blas Pascal construyó una sumadora mecánica llamada "máquina aritmética" que únicamente podía sumary restar. En 1671, G.W. Leibnitz adaptó la máquina de Pascal para desa- rrollar operaciones matemáticas, logrando, además de sumar y restar, mul tiplicar, dividir e incluso extraer raíces cuadradas. Debido a la faltade tecnología, el proyecto se abandonó hasta que en 1804 J.H. Jacquard inventa la "tarjeta" perforada, que la aplicó en los telares. Treinta años después Charles Babbage inventa la "máquina de diferencias" que podía resolver polinomios hasta de 8 términos, posteriormente la "máquinaanalítica" que podía evaluar cualquier fórmula basándose en los princi-pios de las tarjetas perforadas de Jacquard; sin embargo, este hombre fue vencido por las hostilidades de sus contemporáneos y la falta de téc nicas de ingeniería de precisión, dejando inconclusos sus trabajos. La primera máquina de calcular que alcanzó éxito comercial fue la del finan ciero francés T. de Colmar quien la inventó en 1820 y la fabricó para su vénta en 1831. Aunque en 1871 viene la aplicación de las máquinas eléc--

tricas por Herman Hollerith, en 1878 nace la industria de las calculadoras mecánicas en Alemania, donde A. Burkhardt es el fundador. En Méxicose instala una máquina de Hollerith en 1929 para los Ferrocarriles *Nacio*  nales. Es en 1887 cuando L. Bolée concibe la multiplicaci5n directa y su maquina es comercializada en Suiza por O. Steiger quien la fabrica con el nombre de "Millonaria". En 1892, W.S. Burroughs establece la verdadera transición entre las calculadoras mecánicas y las máquinas eléctricas en Estados Unidos. En 1925 Vannever Bush construyó una máquina analógica que funcionaba en base a variaciones de voltaje. En la década de los 30, L.J. Comrie en Inglaterra y W.J. Eckert en Estados Unidos, utilizaron -equipo de procesamiento industrial para estudios astronómicos y por otro lado, G.R. Stibitz diseñó su máquina semiautomática llamada "computadora compleja", en base a una máquina de teletipo. Fue hasta 1944 cuando Aiken introduce la primera computadora totalmente automática, electromecánicaaunque no electrónica, llamada "Mark l".

En 1945 nacen las llamadas computadoras modernas, J. Mauchly y J.P. Eckert construyen la maquina llamada "ENIAC", cuya velocidad de ejecu-ción era li mil veces mayor que la de Mark l; sin embargo, esta máquina no era de programa almacenado; ésta se establece de 1945 a 1947 por J.- Von Neuman. Las primeras máquinas prácticas se aplicaron entre 1948 y -1949, obteniendo los primeros listados. En 1950 llega la primeta computadora comercial llamada " Ferranti Mark l". En 1951 entra en operación la máquina llamada "LEO" que atacó grandes problemas de la industria y- gobierno de Estados Unidos funcionando hasta 1965. Para el año 1954, Ferranti desarrolla en Inglaterra la computadora llamada "PEGASUS" y bajola dirección de W.S. Elliot, auxiliado por Christopher Strachey, mejoran en gran esca!a las deficiencias del "software" de las máquinas anteriores. Para estas fechas ,Grace M. Hopper había ya escrito el primer compilador. Para finalizar con esta etapa de la computadora, en 1954 Christopher Strachey diseña la primera codificación de instrucciones de computa dora. A partir de este momento, y a escasos 30 años, las computadoras -han logrado avances sorprendentes en todos los campos, diversificandose, en gran escala, los tipos de máquinas, variedad de lenguajes, equipos -auxiliares. etc.

En general la historia de las computadoras se divide en tres etapas o generaciones; que se muestran a continuación:

- Primera Generación; Esta etapa se desarrolla durante las décadas de losaños 40 y 50; su característica principal es el uso de tubos elec $$ trónicos (bulbos) como componente primordial. Por este motivo su ta oaño era muy grande y su mantenimiento romplicado¡ se calentaban rá pidamente siendo necesarío un costoso equipo de refrigeración. Otro inconveniente era su poca fiabilidad, fallando en promedio una vezcada hora; ésto hacía necenario contar con la total dedicación de un grupo de personas destinadas al mantenimiento. Los tiempos de ejecución de programas largos, implicaban esperas incluso de variosdías. La computadora únicamente podía dedicarse a una tarea a la - vez, permaneciendo ociosos el resto de los componentes.
- Segunda Generación: Se desarrolla durante la década de los años 60; su característica primordial es la introducción de transistores en sudiseño, que vinieron a sustituir ventajosamente a los bulbos. Estainovación provocó una considerable reducción en el tamaño físico de las máquinas, un aumento en la confíabilidad de operación y una mayor velocidad en el trabajo de calculo. Es tas máquinas ya empiezan-*ª* utilizar las cintas magnéticas que les permitían ejecutar proce- sos de cálculo y de entrada o salida simultáneamente.
- Tercera Generación: Fnmarcada en la década de los 70; su característicafundamental es la introducción de la microelectrónica (circuitos in tegrados microminiaturizados o "chips"). Otra característica es la- *¿e* poder aceptar a distancia información para su procesamiento y - posteriormente enviar los resultados obtenidos (teleproceso). Estosupuso una nueva reducción del equipo y el promedio de una falla ca da varios miles de horas. En esta generación las máquinas pueden ejecutar varios programas simultáneamente y se aplican ya los discos magnéticos. En consecuencia, nacieron las computadoras personales y las mini y nicrocomputadoras; reduciendo el costo de las máquinas,sus requerimientos de electricidad y aumentando la capacidad de meoor::a y la velocidad del equipo periférico.

Actualmente hay conflicto entre los expertos respecto *a* la generación de computadoras que se vive; sin embargo, seguramente en la décadaactual pasaremos **a** la cuarta generación e incluso la superaremos **para** -

**22** 

#### inaugurar una quinta.

#### DESCRIPCION GENERAL DE LA OPERACION DE LAS HICROCOMPUTADORAS

"... Es evidente que como cualquier otra realización de la ingeniería, no se necesita diseñar o construir el equipo para poderlo utilizar; es más, para el ingeniero resulta suficiente un conocimiento general delos componentes de la computadora y de su modo de funcionar, del mismo modo que los que se requieren para manejar un automóvil o utilizar un - telar..."  $(1)$ .

Una computadora es una máquina, que procesa información. Para que funcione, se le debe proporcionar un conjunto único de instrucciones, -llamado "programa", para cada tarea que tenga que realizar. El programaes almacenado en la memoria interna de la máquina el tiempo que sea nece sario y una vez "memorizado" podrá ser ejecutado, llevando a cabo las operaciones deseadas, tantas veces y en el momento que se requiera, para finalmente proporcionar los resultados correspondientes.

En cuanto al programa, se forma por un conjunto de instrucciones o- "sentencias" ordenadas, que le indican a la computadora la secuencia y operaciones necesarias para llegar al resultado deseado; una sola instruc ción puede:

- 1) Pedir datos del exterior (usuario) e introducirlos en el almacenamiento (memoria).
- 2) Ejecutar una operación aritmética específica entre nGmeros selec cionados.
- 3) Comparar cifras o palabras y con'el resultado efectuar nuevas -operaciones.
- 4) Ejecutar una prueba lógica para determinar qué parte del programa debe ser ejecutada a continuación.
- 5) Retirar los resultados del almacenamiento y representarlos, me-diante varias opciones, a su usuario.

Por lo explicado en párrafos anteriores, podemos mencionar los si--

(1) Ferrocarriles. Francisco M. Togno. México. RSI. 1979. Pág. 740.

guientes componentes básicos de una computadora: la unidad de entrada, la unidad de procesamiento, almacenamiento y control, y la unidad de salida; tal como se muestra en la figura 2,1.

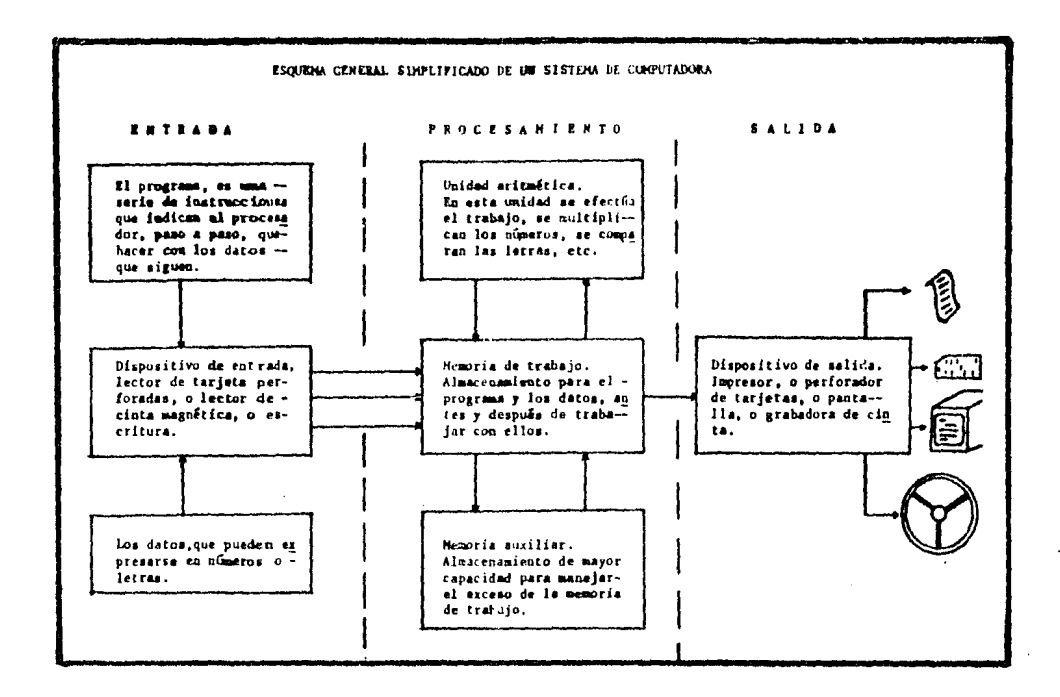

fig  $2.1$ .

Estos componentes o "unidades", trabajan sobre los programas que se proporcionen a la máquina, siguiendo los lineamientos generales:

- I) En un lenguaje comprensible para el usuario, la unidad de entrada recibe el programa y los datos correspondientes al problema en cuestión, llamados "programa fuente" y "datos de entrada", -respectivamente. Existen varias formas de realizar esta operación: por el teclado de la máquina, tarjetas perforadas, carretes de cinta magnética y por discos o tambores magnéticos. Tanto elprograma fuente como los datos de entrada, son enviados a dife-rentes sectores de la memoria, donde permanecerán hasta ser uti lizados.
- 2) En la unidad de procesamiento se traduce el programa fuente a un

lenguaje comprensible para la máquina (programa objeto) y posterior mente lo ejecuta utilizando los datos de entrada, previamente tradu cidos, obteniendo así los resultados o ''datos de salida", los cua- les serán enviados a otro sector de la memoria donde quedarán almacenados hasta que la máquina reciba la orden de retirarlos.

3) Como función principal de la unidad de salida tenemos la de retirar los datos de salida, y tal vez una parte de los de entrada, del almacenamiento donde se encuentran y enviarlos al exterior, en formacomprensible para el usuario, mediante varias opciones: directamente por pantallas e impresoras o indirectamente por tarjetas, cintas, discos o tambores.

Aunque hasta ahora solamente se ha hablado de computadoras, el sistema de operación es similar para las microcomputadoras; inclusive, sola mente hay dos características genéricas que las distinguen entre sí:

- La microcomputadora se basa principalmente en un circuito inte-grado capáz de ejecutar un programa y controlar las unidades necesarias para dicha ejecución (microprocesador).
- Sus dimensiones son considerablemente más reducidas.

Los conocimientos necesarios sobre las microcomputadoras, están enfunción del tipo de utilización que se le desee dar, pero, incluso al ni vel más sencillo, es conveniente conocer, al menos desde un punto de vis ta descriptivo, la estructura física de dichos sistemas, objetivo que se pretendió cubrir en este apartado.

#### SISTEMA DE PROGRAMACION BASIC

Como se estableció en el apartado anterior, para que una microcompu tadora pueda llevar a cabo los procesos que desee el usuario, es necesario proporcionarle el adecuado conjunto de ins:rucciones agrupadas y ordenadas en lo que se denomina programa. El procesador (CPU) irá extrayen do las instrucciones de la memoria central con el fin de proceder a su ejecución. Por razones tecnológicas, la teroria solo almacena dígitos bi ~arios (bits: unos y ceros); por tanto, las únicas instrucciones que la máquina es capáz de entender son combinaciones de ceros y unos: instrucciones elaboradas en código de máquina; sin embargo, realizar un programa en código de máquina es una tarea dura y que generalmente propicia un
gran número de errores. Para eliminar estos inconvenientes se crearon - lenguajes de programación cada vez más alejados del lenguaje de máquina, pero más próximos al lenguaje humano; a estos lenguajes se les conoce -como ''lenguajes de alto nivel" y han proliferado considerablemente en losúltimos años, en tal forua que para 1980 se tenían cerca de 200 lengua- jes diferentes registrados y han seguido awnentando. Cada uno de estos lenguajes son aplicables en determinadas áreas de trabajo: científico. administrativo, algebráico, menejo de ficheros y bancos de datos, etc.;sin embargo, hay dos lenguajes que son aplicables tanto en problemas cien tíficos como administrativos: BASIC y PASCAL; el objetivo de este trabajo incluye Gnicamente el lenguaje BASIC del cual trataremos de presentar una descripción general.

RASIC son las iniciales de Beginner's All-purpose Symbolic Instruction Code (código de instrucciones simbólicas de uso general para princ\_!: piantes) y fue diseñado inicialmente para enseñar a programar. No obstan te, ha llegado a ser un lenguaje tan completo y con tantas características, que se ha extendido su uso entre un gran número de programadores. -- Fue desarrollado inicialmente durante los años de 1963 a 1964, en el --- Dartmouth College de Hannover (New Hampshire), bajo la dirección de losprofesores John Kemeny y Thomas Kurtz. Las ventajas más sobresalientes de este lenguaje son:

- 1) Es un lenguaje fácil de aprender y agradable *ce* usar, que no requiere de profundos conocimientos matemáticos.
- 2) Por su sencilléz, permite al programador modificar el programa,en caso de error, sin mayor esfuerzo.
- 3) Es adecuado para usarse en sistemas de tiempo compartido, permitiendo al programador usar grandes máquinas a bajo costo.

BASIC es un lenguaje de programación con instrucciones que recuerdan las fórmulas del álgebra elemental, con algunas palabras en idioma inglés como: LET, GO, TO, READ, IF, PRINI, THEN, END, FOR, etc., lo que lo hace un lenguaje ameno, pues está orientado a ser accesible a todas las perso nas.

Un programa escrito en BASIC está formado por un conjunto de líneas de programa que contienen las instrucciones necesarias para llevar a ca-

bo una tarea; no obstante, el escribir las instrucciones que constitu-ven un programa es solo la última fase, la conclusión de un complejo -trabaio de análisis del problema específico y de su síntesis en una estructura compatible con la maquina. El análisis del problema a resolver lleva a sintetizar incluso las operaciones más complejas en una serie de funciones elementales representables gráficamente mediante los símbo los adecuados. De esta representación gráfica, diagramas de bloque y de flujo, se pasa a la escritura de las instrucciones propiamente dicha. A continuación se definen los diagramas antes mencionados y en la figura-2.2, se muestran las formas geométricas utilizadas en la representa-

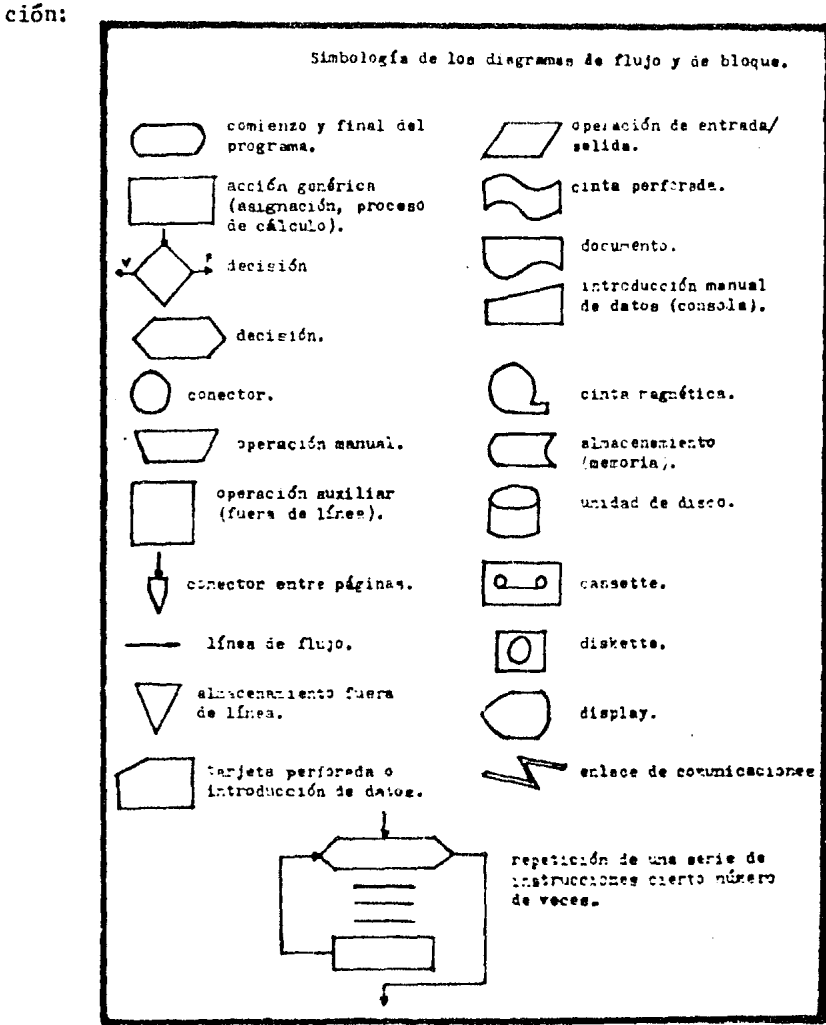

Fig. 2.2.

bo una tarea; no obstante, el escribir las instrucciones que constitu-ven un programa es solo la última fase. la conclusión de un complejo -trabajo de análisis del problema específico y de su síntesis en una estructura compatible con la máquina. El análisis del problema a resolver lleva a sintetizar incluso las operaciones más complejas en una serie de funciones elementales representables gráficamente mediante los símbo los adecuados. De esta representación gráfica, diagramas de bloque y de flujo, se pasa a la escritura de las instrucciones propiamente dicha. A continuación se definen los diagramas antes mencionados y en la figura-2.2, se muestran las formas geométricas utilizadas en la representación:

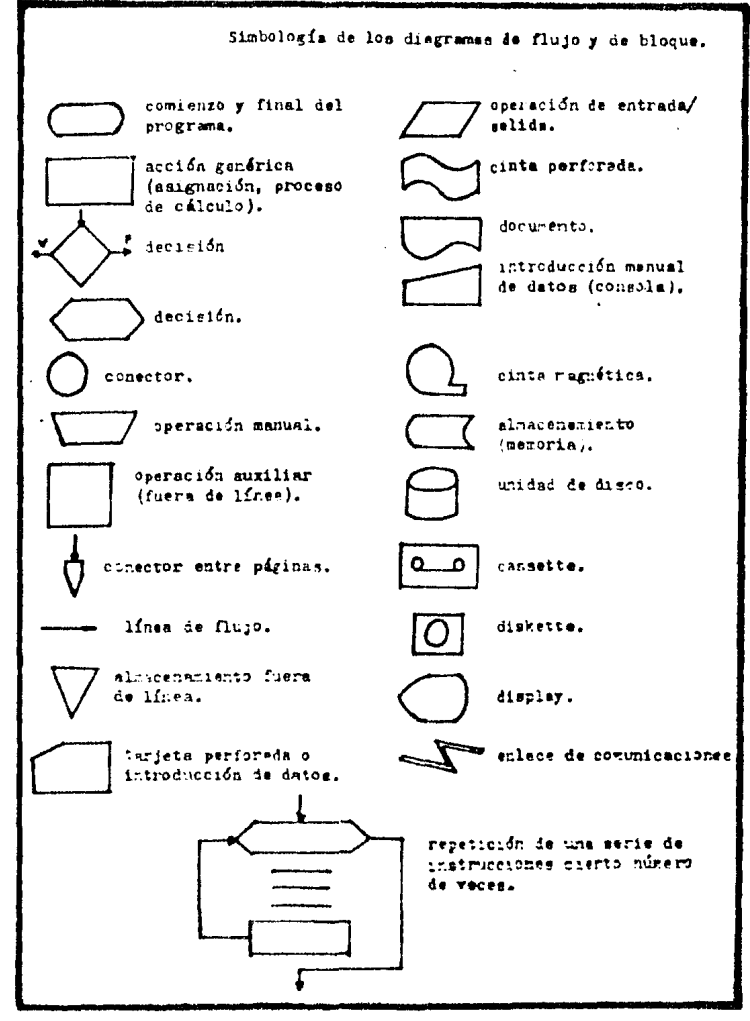

Fig.  $2.2$ .

- Diagrama de bloque: Representa el medio de comunicaci6n entre el analista con la persona que requiere la solución del problema y que no co noce la terminología ni los conceptos empleados por el analista, pero que sabe una parte fundamental representada por el problema del cual se requiere solución.
- Diagrama de flujo: Es la representación gráfica de la solución de un pro blema, de manera que directamente se pueden escribir las instruccio nes en el lenguaje de programación utilizado.

Una vez concluidos los diagramas mencionados, el programador podráestructurar el programa que dé solución al problema en cuestión, pero contando ya con una secuencia ordenada, y completa, de las instrucciones y operaciones lógicas y matemáticas que habrán de desarrollarse, reduciendo, en gran fonua, las posibilidades de error. Las instrucciones que conforman dicho programa, deben cumplir con ciertas condiciones elementa les:

- 1) Cada instrucción debe aparecer en un renglón separado, un renglón equivale a 72 caracteres pudiendo llegar a los 132.
- 2) Una instrucción no puede exceder los Hmítes del rengl6n continuando en el siguiente.
- 3) Cada instrucción debe principiar con un número entero de orden, el cual no podrá repetirse en dos instrucciones consecutivas.
- 4) La numeración deberá ser creciente.
- 5) Se pueden dejar espacios en blanco donde se desee para hacer mas legible la instrucción.

Por otro lado, se ha establecido que la máquina únicamente entiende, y trabaja, el programa en un código binario¡ en consecuencia, el programa recién elaborado (programa fuenta) deberá ser traducido por la máquina a un lenguaje binario de ceros y unos (programa objeto). Dicha traduc ción puede ser realizada por otros dos programas: por un programa intérprete o por un programa compilador.

Intérpretes: iraducen cada instrucción del programa fuente en el momento de su ejecución. Como al mismo tiempo que se desarrolla el programa se ejecuta la traducción, el tiempo de espera es ma yor; sin embargo, los intérpretes tienen la ventaja de señalar los errores en forma inmediata pennitiendo corregirlos rápidamente,

Compiladores: Estos traducen todo el programa fuente de una vez.- Una vez concluida la compilación, la máquina muestra la listade errores detectados y al corregirlos, es necesario realizaruna nueva compilación. Sin embargo, el tiempo de ejecución esmenor, debido a que el programa compilado está ya traducido ysin errores.

Una vez obtenidos los resultados. la máquina puede realizar con --ellos dos operaciones: o los almacena en algún dispositivo periférico olos muestra a su usuario por algún mecanismo similar.

# MICROCOMPUTADORA TRS-80 MODELO 1 NIVEL 11

Una de las primeras microcomputadoras comerciales fue la TRS-80 dela compañía Radio Shack, que desde 1963 es propiedad de Tandy Corporation. Aunque esta máquina ha reducido considerablemente su participación en el mercado de Estados Unidos (del 50% en 1979 al 22% en 1982), su manejo yoperacion son sumamente sencillos, por lo que resulta apropiada para que los principiantes en programación se familiaricen con las microcomputado ras y aprendan a manejarlas en forma por demás sencilla.

La presentación de este equipo es en tres modelos, contando con dos niveles (LEVEL I y LEVEL U) en su modelo I. El equipo que será utilizado en la presentación de los programas a lo largo de este documento, esel modelo I en su nivel II y a continuación se muestra una descripción general de sus elementos integrantes:

- Unidad central de procesamiento (CPU): Este elemento consta de un teclado alfanumérico y establece la comunicación en forma escrita del usuario con la máquina. Constituye el autentico "cerebro" dela máquina y tiene tres funciones principales: gestionar la memoria, controlar la información y operar con los datos; en torno su yo se organizan el resto ce las unidades funcionales. Su elemento principal es un microprocesador (chip).
- Moniter de video (Video Dísplay): Constituido por una pantalla de

12" en blanco y negro, establece la comunicación en forma visualentre la maquina y su usuario. En él se muestra el programa fuente, se solicita información y se exponen los resultados, si así se desea. Tiene una amplitud de 64 columnas por 16 renglones, pudiendo representar caracteres alfanuméricos o gráficos en la posi ción que se desee.

- Interfase (Expansion Interfase): Este elemento tiene dos funcio- nes básicas; amplía la capacidad de la memoria de 16 K a 48 K y -permite la operación de los dispositivos periféricos (grabadora de cassette, impresoras, diskettes, etc,), que se deseen utilizar.
- Grabadora de cassettes (Cassette tape recorder): Elemento periférico que tiene la función de almacenar datos y programas, para proporcionarlos en el momento que se requieran, utilizando una cinta magnética de cassette común. Evita con ésto que el usuariotenga que proporcionar a la máquina programas o datos, ya obtenidos, por medio del teclado, agilizando en gran escala la tarea de "capturar" información. Se pueden conectar dos grabadoras simultá neamente, operando una como sistema de entrada y la otra de salida de información.
- Impresora (Line Printer II): También es un elemento periférico -encargado de registrar en forma escrita: programas, resultados odatos requeridos por el usuario. Su capacidad es de 80 caracteres por renglón y puede escribir con letras mayúsculas, minúsculas ode doble censidad (doble ancho de las norrrales). Su velocidad deimpresión es de 21 líneas por minuto (líneas de 80 caracteres) ytiene una variedad de 96 caracteres alfanuméricos regidos por elcódigo ASCII-2. La estructura de ur. caracter se forna por una matrfz de 7 x 7 puntos.
- Interruptor general (Line Filter): Se encarga de distribuir la  $$ energía eléctrica necesaria a cada componente y regular las varia ciones de voltaje que se presentan al encender otros aparatos eléc tricos. A este interruptor se conectan las terminales de la impre sora, grabadoras (o discos), monitor de video, interfase y la  $-$ fuente de poder de la CPU, que funciona como regulador de ésta -

también. Posteriormente el interruptor será conectado a un ench\_!! fe de energía eléctrica casero, consiguiendo así la alimentación suficiente para cada elemento.

Debemos mencionar que el elemento más pesado del descrito anteriormente es la impresora, que alcanza los 5 kg.; con ésto, es fácil imaginar el poco reso que representa todo el equípo, que difícilmente llegará  $a$ los 12 kgs., en total. Por otro lado, el equipo se puede instalar perfec tamente en una superficie de 1.00 por 0.60 mts., lo que dá una clara ide a del poco espacio requerido por la máquina; sin embargo, esta microcomputadora también tiene ciertos requerimientos: necesita un enchufe de *ti\_*  po casero que esté conectado a "tierra", una temperatura ambiente de 10 a 25 grados centígrados y casi nula humedad atmosférica, estas condiciones normalmente se cumplen en la mayoría de las oficinas en México, parlo que no representan un obstáculo para la correcta operación de la mi- crocomputadora.

En la Figura 2.3, se muestran los elementos integrantes, las conexio nes que deben existir entre ellos y la distribución general recomendable:

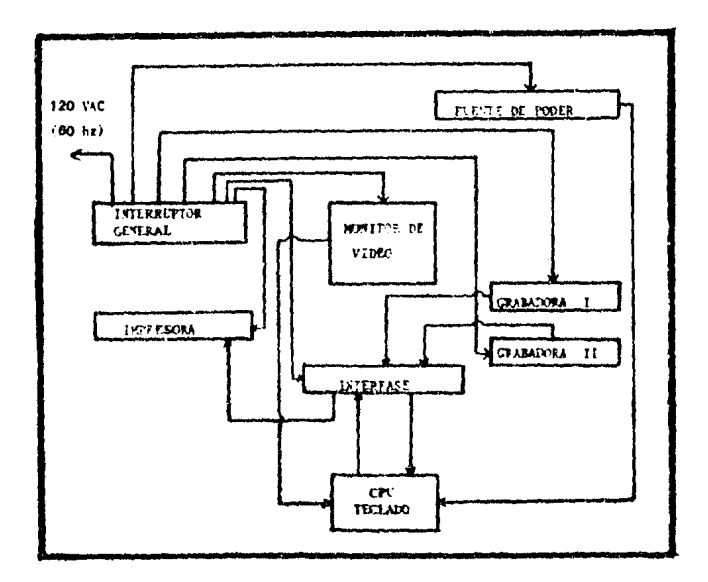

fig. 2.3.

#### APLICACIOXES EN LAS VIAS TERRESTRES

" No es desconocido el gran papel que ha venido a jugar las llamadas computadoras electrónicas en una diversidad de actividades humanas.- Obviamente los ferrocarriles y las carreteras no se han sustraído a este proceso, pues ofrecen un amplio campo dentro de sus actividades, susceptible de ser incorporado a los modernos sistemas de procesamiento de datos". (1).

Aunque nuestro objetivo primordial es el aspecto del cálculo de las vías terrestres por medio de microcomputadora, existen otras actividades en las vías terrestres susceptibles a ser procesadas; dichas actividades se pueden, por su sencilléz, dividir en dos grupos: administrativos  $y$ técnicos.

# PROBLEMAS ADMINISTRATIVOS

Los casos más representativos de este grupo son: manejo de almacenes, inventarios, personal y tarifas. Inclusive, una de las primeras a- plicaciones de las microcomputadoras, se dió en la solución de dichos - problemas. Para los ferrocarriles, anualmente se desvían una considera··· ble cantidad de recursos para mantener las existencias de sus almacenes. La microcomputadora puede ser aplicada para determinar la existencia optima, los tiempos de pedido, etc. l'n caso similar se presenta en el auto transporte público. Así mismo, estar en la posibilidad de registrar inme diatamente altas, modificaciones o bajas y poderlas tener a la mano sonoperaciones que pueden realizarse acertadamente utilizando la microcomp\_!! tadora.

# PROBtEMAS TECNICOS

Ilustrativos de este segundo grupo, son los problemas de: proyectode nuevas vías, conservación, control de carros, aprovechamiento de fuer za tractiva, operación de patios y terminales, estudios de origen-destino, etc.

Probablemente la aplicación más conocida de la microcomputadora, en

(1) Ferrocarriles. Francisco M. Togno. México. RSI. 1979. Pág.740.

este grupo, es en cuanto al proyecto de nuevas vías, determinación de -puntos obligados, trazo, construcción, etc,

Es indiscutible la gran importancia que tiene la conservación en - cualquier vía terrestre. Debido a la magnitud de recursos que se desti-nan a estas actividades, es necesario tener un inventario al día del estado que guardan los diversos elementos de la vía tales como terracerías. balasto, durmientes, rieles, carpetas, herrajes, pavimentos, obras de ar te (alcantarillas, puentes y túneles), patios y terminales, etc. Un programa que proporcione con veracidad estos datos para elegir una correcta política de conservación, es de indudable utilidad en cualquier ewpresa.

En los estudios de origen-destino, todas las poblaciones pueden codificarse en cintas magnéticas para microcomputadora; dichas cintas en conjunto con las entrevistas (aforos), se utilizan para extrapolar y obtener estimaciones del tráfico anual toscamente aproximado en lo referen te al tonelaje comercial, la clase y distancia media del transporte portonelada neta, aGn resultando *m5s* preciso en cuanto al nGmero y clase de los vehículos.

# APLICACIONES GENERALES EN LOS CALCULOS DEL PROYECTO GEOMETRICO

Con el objeto de mostrar la aplicación directa de la microcomputado ra en el cálculo de las vías terrestres, se describirá a continuación el procedimiento para la obtención de perfiles y secciones del proyecto definitivo, basándose en fotografías aéreas y equipos aerofotogramétricos.

El proceso aerofotogrametrico se inicia con la obtención de un mosai co a escala  $1:50,000$  sobre un apoyo terrestre preliminar. Un segundo vue lo denominado "alto", nos permitirá obtener planos con altimetría a esca la de 1:10,000 con curvas de nivel equidistantes 10 metros; los planos así obtenidos son suficientes para el anteproyecto de la línea que debeser trazada en el terreno como una línea preliminar, para servir de apoyo a los levantarientos topográficos y nivelaciones terrestres. El anteproyecto a escala 1:10,000 servirá como una simple guía para trazar de nuevo en el terreno un segundo polígono de apoyo, cuyos vértices deberán -anojonarse y pintarse a menera de poderse destacar y ser fotografiados por un segundo vuelo "medio" para obtener planos a escala 1:2,000. Sobre

los planos del segundo mosaico, se podrá efectuar otro anteproyecto conmayor detalle que el original (l:10,000) donde se obtendrá un buen per-fil y se proyectará la rasante para entregar este resultado a los geólogos, quienes resolverán los problemas de taludes, coeficientes de abunda miento, porcentajes de compactación, cimientos y datos topohidráulicos.-Con todo este material, se puede recurrir a un tercer vuelo "bajo" donde los planos se reducen a escala  $1:1,000$  y permiten obtener secciones trans versales cada 20 metros,

Con todos los datos obtenidos, se podrá alimentar de información auna microcomputadora que resolverá los problemas de: áreas de corte y  $$ terraplén, volúmenes abundados, ordenadas de curva masa y reproducir las rasantes, hasta optimizar la mejor soluci5n para el trazo que se ordena, según datos que han sido colocados en su "memoria", sobre clasificación, precios, taludes, compactación y numerosas especificaciones tanto geométricas como de construcción.

El cálrulo por microcomputadora, también resuleve desde las senci- llas ecuaciones de las curvas simples, hasta las complejas ecuaciones  $-$ donde la velocidad de disefio y la sobreelevación de la curva, define laespiral clotoide usada.

Cuando se loculiza una *via* terrestre en zonas de lomerío o planicie, donde la vegetación es escasa, entonces puede ser conveniente efectuar el método aéreo-electrónico, con la seguridad de obtener buenos resultados a un bajo costo de proyecto, cuando se dispone de personal y equipo. Pero cuando la inclinación de ladera es fuerte (en lomerío o montaña escarpada) y cuando la vegetación lo impida, no es conveniente utilizar el método aéreo-electrónico más allá del llamado "vuelo alto",

Hemos mencionado el significado y la importancia de los diagramaa de bloque y de flujo, en cuanto a la solución de problemas por computado ra; ahora es tiempo de aplicarlos a problemas muy frecuentes en el proyecto de vías terrestres. Se presenta en la figura 2.4 el diagrama de -flujo que sirve para calcular el alineamiento y rasante geométricos; por otro lado, la figura 2.5 muestra el diagrama de bloque para efectuar elcálculo de curva masa y trazo.

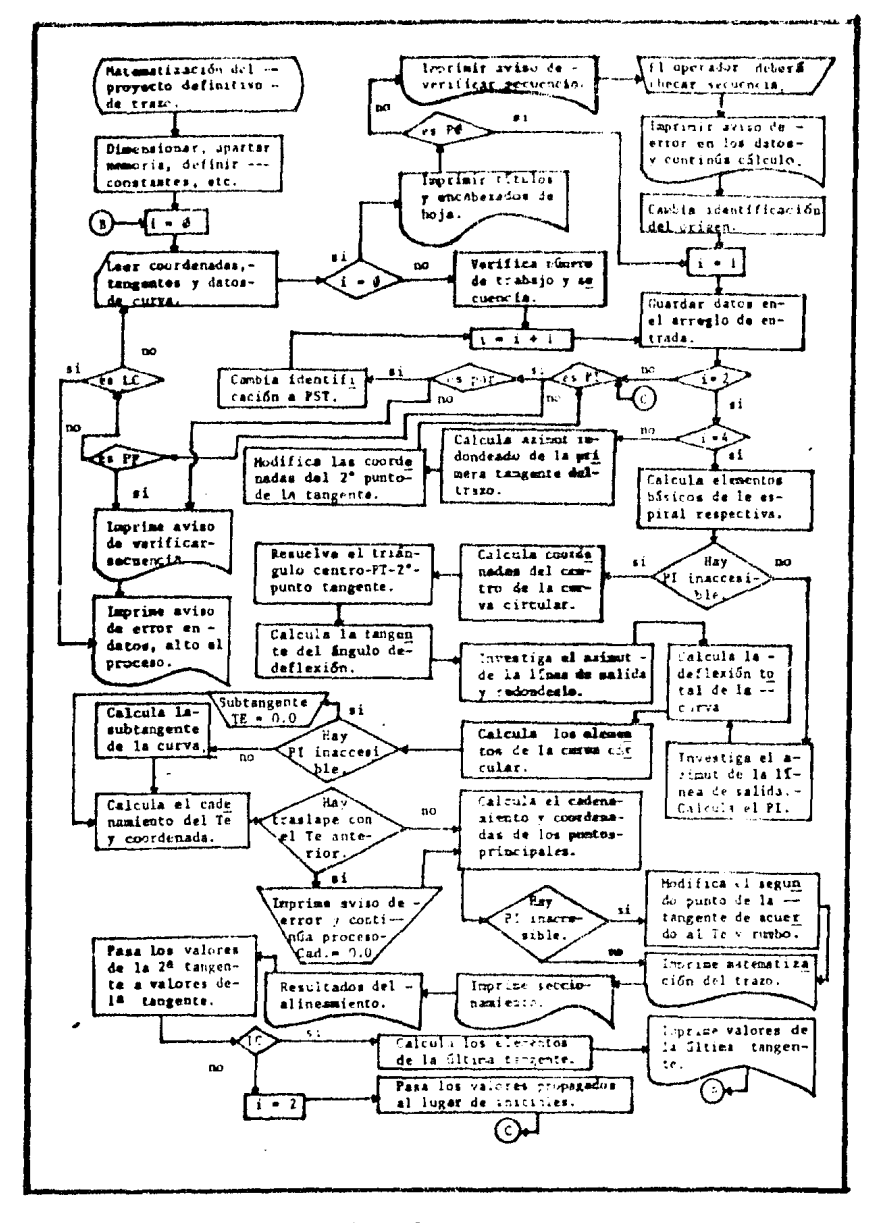

Fig.  $2.4$ .

Evidentemente, estos diagramas distan mucho de ser verdaderos programas para computadora, por lo que se les conoce comummente como "algoritmos"; sin embargo, en base a ellos resulta sencillo proponer la estruc turación de un programa que dé solución a los problemas descritos ante-riormente. La tarea del programador es la de traducir dichos algoritmosa un lenguaje de alto nivel (BASIC) comprensible para la máquina.

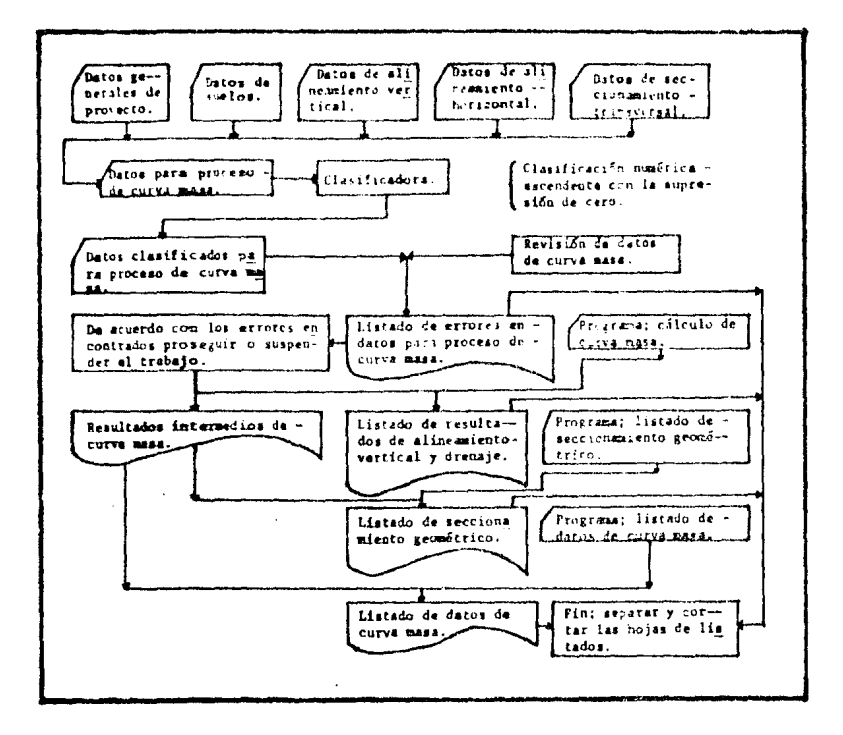

Fig.  $2.5$ .

Los diagramas mostrados, se basan en los propuestos por el Ing. L.-E. Miranda hace 17 años (1967) para una computadora IBM de la Oficina --Fotoelectrónica de la Dirección General de Vías Terrestres de la SOP; es aquí donde se denota el gran avance de las microcomputadoras en benefi-cio del ingeniero civil; logrando efectuar trabajos que antes eran exclu sivos para grandes máquinas, y en lenguaje BASIC, que resulta mucho más sencillo que el FORTRAN utilizado en aquellos años. Hemos de mencionar también que la microcomputadora ha superado la etapa de la "tarjeta perforada", eliminando el uso de grandes máquinas perforadoras, la gran can tidad de tarjetas necesarias para elaborar un programa e introducir información (datos), los largos tiempos de resolución y los grandes rangos de error, además de permitir una comunicación más directa entre la máqui na y su usuario utilizando las pantallas de video, el color, el sonido,etc; que además permiten efectuar correcciones rápidamente, sin necesidad de "reperforar" tarjetas.

#### e A p I T D Lo In

# SECUENCIA DE TRABAJO EN LOS PROYECTOS DE VIAS TERRESTRES Y PROGRAMAS UTILES En el estudio de ferrocarriles y caminos destacan varias etapas:

- l. Planea e ión
- 2. Reconocimiento
- 3. Localización
- 4. Configuración
- s. Proyecto
- 6. Construcción
- 7. Administración
- 8. Operación y Conservación
- 9. Abandono

## PLANEACION

Esta primera etapa es de primordial importancia, puesto que en ella se determinará la conveniencia o no de la construcción de una nueva víaterrestre. La palabra planeación se deriva del latín planus, hacer pla-nes; sin embargo, la planeación no se limita a este aspecto, sino que -además controla y vigila el cumplimiento de dichos planes. Dentro de laplaneación de vías terrestres se distinguen varias etapas:

- l. Diagnóstico.- An5lisis de la situación actual.
- 2. Necesidad a satisfacer.
- 3. Integración de una comisión o grupo responsable.
- 4. Objetivos y metas.
- 5. Medidas de efectividad.- Indicadores que muestran el avance lo-grado.
- 6. Definición de recursos necesarios.
- 7. Generación de alternativas de solución.
- 8. Evaluación de alternativas, ligada a las medidas de efectividad.
- *9.* Toma de decisiones o selección.
- 10. Programación. Asignación, en el tiempo, de recursos monetarios.
- 11. Evaluación Expost.- Análisis de todas las etapas para detectar defectos y corregirlos; regresando a la primera etapa.

37

Evidentemente dentro de las dos primeras etapas, se deben determi- nar las condiciones actuales y futuras de la zona por donde pasará la -vía:

- l. Inventario de recursos naturales, centros mineros, agrícolas, ganaderos, industriales, etc.
- 2. Estimación de la población.
- 3. Estimación del tráfico (Ton-km y pasajero-km).

Con toda la información recopilada, se procede a determinar la conveniencia o no de la construcción de la nueva vía de comunicación.

# RECONOCIMIENTO

El trazo ideal del alineamiento de una vía, es el recto entre orí- gen y destino, y a nivel; sin embargo, debido a los accidentes topográfi cos, ésto no es posible y se debe buscar el lugar más fácil y económicopara salvarlos. Estos lugares son llamados "puntos obligados" y los hayde dos clases (fig.3.1.).

- l. Topográficos o técnicos.- un puertc en una cordillera o un estre chamiento en el cauce de un río.
- 2. Económicos, políticos o sociales. $\prec$  Un centro de producción o una población importante.

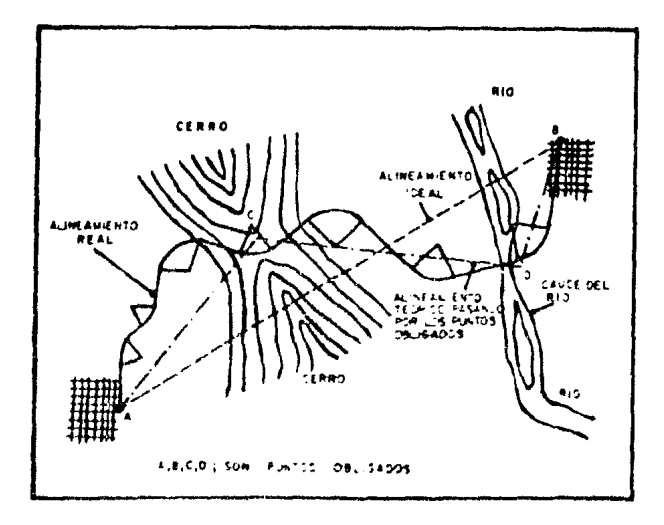

# fig. 3.1.

Para determinar los puntos obligados es necesario realizar un "reco aocimiento" de la zona, que se puede efectuar en avión (obteniendo fotografías aéreas por medio de las cuales se definen las rutas a seguir y  $$ los desniveles), en helicóptero o a pie; el modo que se utilice dependedel tipo de vegetación y los accidentes del terreno (barrancas, cañadas, etc.), principalmente. Una vez decidido el modo de realizar el reconocimiento, se registrarán los siguientes datos, referentes a los puntos obligados:

- l. Alturas.
- 2. Distancias aproximadas entre puntos.
- 3. Pendiente aproximada del terreno entre puntos (en base a los ante riores).

Con el reconocimiento se pretende llegar a obtener un croquis que complemente los detalles de las cartas geográficas o topográficas, parautilizarlo posteriormente en la realizaci6n de un plano aproximado de la región y los perfiles de las· rutas probables.

#### ESTUDIO TOPOGRAFICO DE LA VIA

Con los datos obtenidos en el reconocimiento, el estudio topográfico de la vía se hace por tramos, entre puntos obligados consecutivos, si guicndo el siguiente procedimiento general.

## LOCALIZACION

En realidad la localización se inicia en el momento que se definenlos puntos obligados principales, posteriormente se determinan los pun-tos obligados intermedios, que dependen, únicamente, de los accidentes topograficos, buscando su óptima ubicación en el terreno y dependiendo de la pendiente permisible, alineamiento, economía del trazo, etc. Sobre el terreno el trabajo consiste en ir definiendo una línea, buscando quela pendiente entre puntos consecutivos, sea igual o menor a la máxima  $$ permisible; para este fin, se tomara la dirección que convenga procurando mantener dicha pendiente, lo cual puede hacerse en dos formas:

#### NIVEL DE MANO, ESTADAL Y CINTA

Tomando como *base* la altura del ojo del observador, *se* busca leer en el estadal una lectura, para que a la distancia de una cinta  $(20 \text{ m})$ ,-

el terreno suba o baje la altura requerida según la pendiente que se bus ca. (fig.3.2).

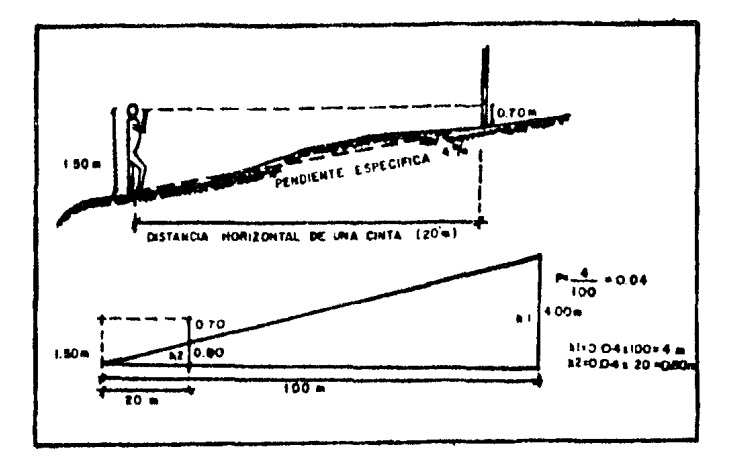

fig. 3.2.

# **CLISIMETRO**

Es un aparato muy parecido al nivel de mano, pero con un nivel adap tado para poder marcar en un círculo graduado el ángulo vertical correspondiente a la pendiente buscada. Con este aparato no se necesita medirdistancias, únicamente leer en el estadal la altura del ojo del observador y cuando ésto suceda, se obtendrá el siguiente punto, siendo el ante rior el sitio donde está parado el observador. En la fig. 3.3., se muestra gráficamente la operación de este aparato.

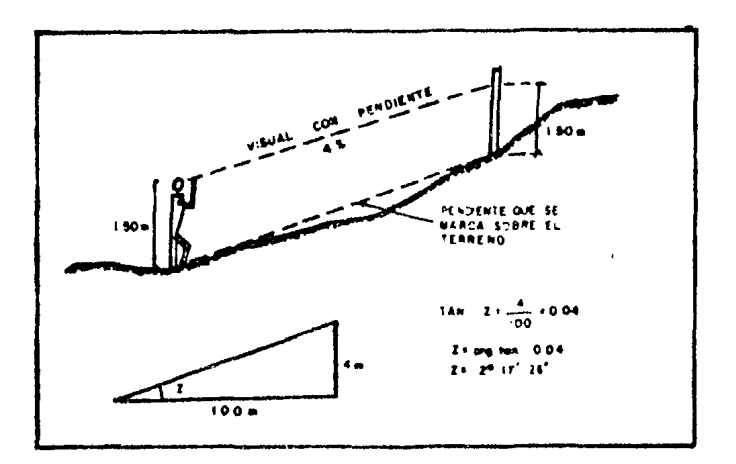

fig. 3.3.

Con cualquiera de los dos métodos, se obtiene una serie de puntos que definen una línea muy quebrada con la pendiente impuesta; llamada "línea a pelo de tierra", la cual marca el camino general a seguir. Desde luego resulta casi imposible construir la vía sobre esta línea, debido a los quiebres; aunque si se pudiera hacer, no se presentarían ni co\_r tes ni terraplenes o resultarían muy pequeños, lo cual la haría la solución más económica. La fig. 3.4., muestra el perfil de la línea a pelo de tierra, que prácticamente se confunde con el terreno natural.

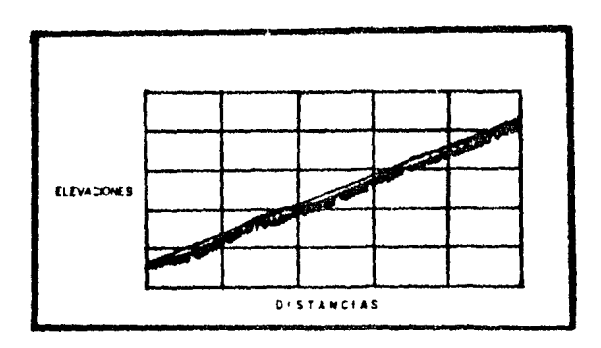

*fig.* 3.4.

La línea a pelo de tierra sirve como eje de una faja de terreno que posteriormente habrá de "configurarse" para estuciar, en el dibujo, el trazo definitivo más conveniente y que siga lo más cerca posible a la lí nea eje (pelo de tierra) de 1a faja configurada (fig.3.5). Se pueden obtener dos o tres soluciones alternativas, de las cuales se hará un estudio mas profundo para elegir la más conveniente.

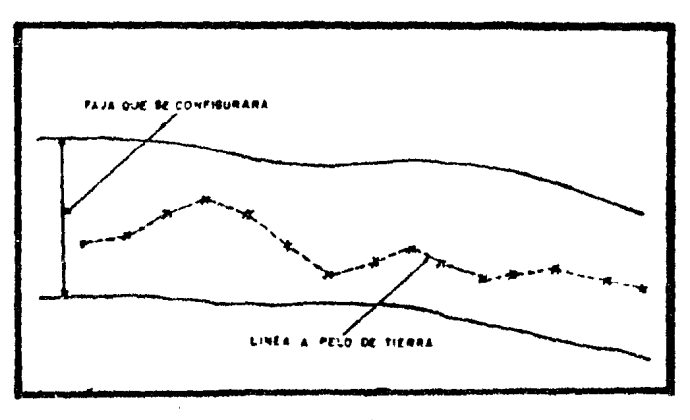

fig. ).5.

#### CONFIGURACION

La configuración de la faja descrita anteriormente, consiste, funda mentalmente, en obtener una representación lo más exacta posible, de las características topográficas del terreno. Por medio de la configuraciónrepresentamos las tres dimensiones del terreno en solamente dos, distancias horizontales y elevaciones con respecto a un plano general (nivel de mar). Antes de presentar la secuencia del trabajo de campo, hemos dedefinir dos conceptos:

POLIGONO DE APOYO O POLIGONAL.

Los polígonos de apoyo pueden ser de dos tipos (fig.3.6.).

- l. Abiertos: cuando el punto final del polígono no es el punto de partida del mismo.
- 2. Cerrados: cuando el punto final del polígono es el punto de partida del mismo.

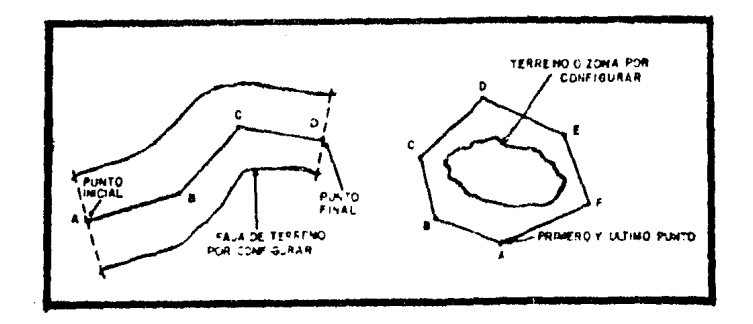

fíg. 3.6.

Las poligonales abiertas se emplean cuando se desea configurar unafaja de terreno, haciendo coincidir sus puntos de inicio y término con los correspondientes de la poligonal, por lo que es el empleado en víasterrestres. Por otro lado, las poligonales cerradas, se emplean cuando se desea configurar un terreno o zona determinada, quedando ésta dentrodel polígono, coincidiendo el primero y Gltime punto de la poligonal. En ambós casos se deberá comprobar que Jas poligonales estén bien trazadas, , 'cumpliendo con las condiciones angulares de cierre de polígonos.

## - POLIGONALES CERRADAS

Se pueden comprobar en dos formas:

- + Mediante las deflexiones de los vértices y la condición es que: E Deflex. derechas - E Deflex. izquierdas =  $360^\circ$
- + Con los anquios internos de la poligonal y la condición es que:

**f** Angulos internos =  $180^{\circ}$ (n-2); n = número de vértices.

Desde luego existe una tolerancia angular y en este caso se adopta rá la más general;  $T = 1'$   $\sqrt{n}$ ; donde "n" es el número de ángulos medidos, suponiendo una aproximación del aparato (tránsito) de l'.

A continuación se presentan los programas BASIC que compueban la -condición angular en este tipo de poligonales.

**DEFLEXIONES** 

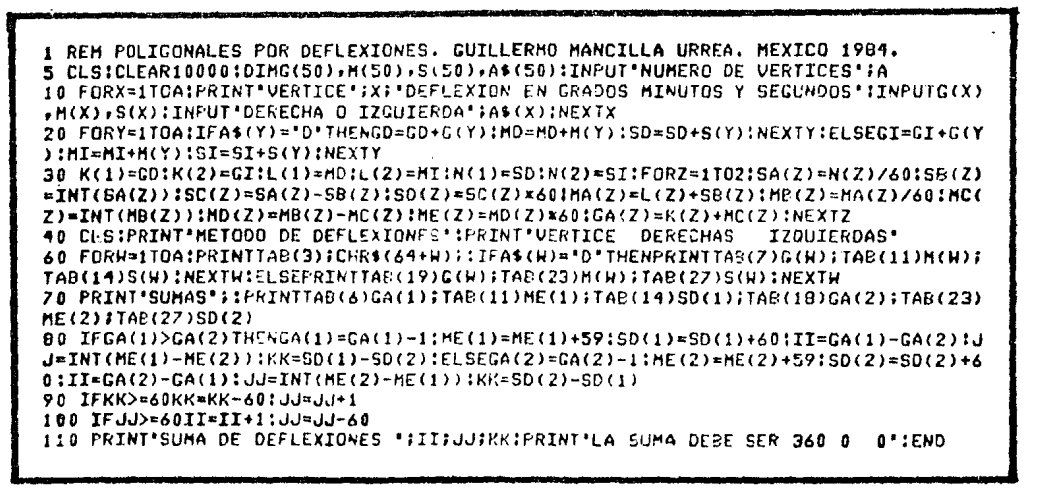

METODO DE DEFLEXIONES VERTICE DERECHAS **JZOUIERDAS** 35 16 30 A B 90  $\Omega$ O 32 C 55 0 74 D  $1<sup>4</sup>$ 0 E 26  $15$ 85  $\mathbf{z}$ 10 F 56 76  $10$ G 16  $20$  $11$ 15  $\overline{H}$ I 90  $10$  $10$  $471$ 34  $10$ **SUMAS** 34 111 SUMA DE DEFLEXIONES 360 0 0 LA SUMA DEBE SER 360 0 Ð

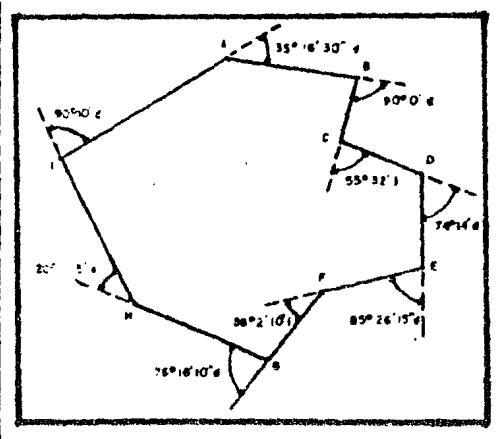

ANGULOS INTERIORES

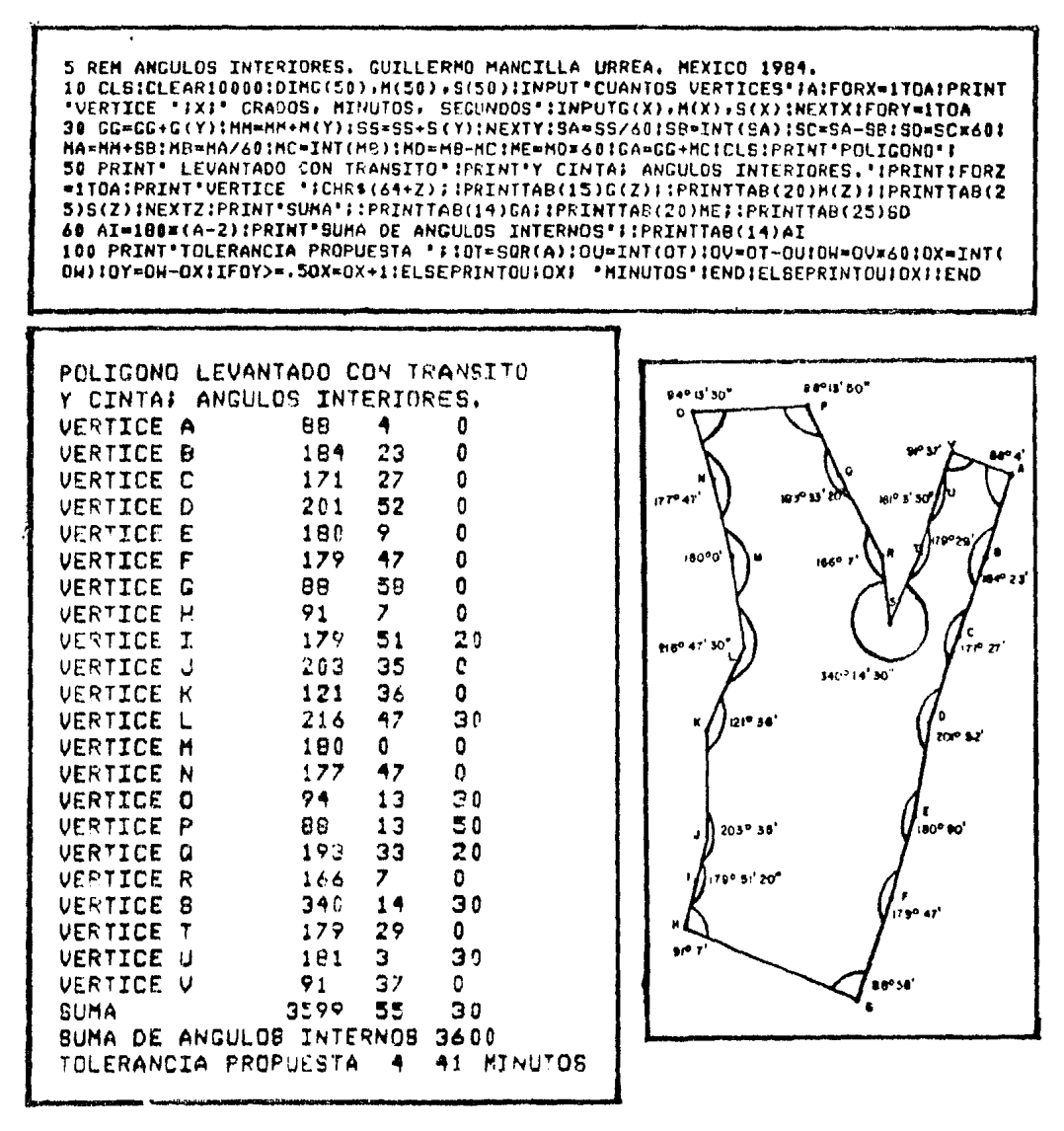

- POLICONALES ABIERTAS

Solo hav una forma de llevar el control angular:

Comprobación de las direcciones de los lados mediante rumbos astronómicos, cada cierto número de lados.

Por esta razón, es necesario tener especial cuidado en la medida de las deflexiones de los vértices, en la determinación del primer rumbo - (RAC) y en el sentido de la deflexión.

El siguiente programa en BASIC comprueba los cálculos, realizados a mano, de los runbos de los lados en base a las deflexiones y el primer rumbo (RAC).

1 REM RUMBOS DE POLIGONALES ABIERTAS. C. MANCILLA URREA. MEEXICO 1984. ↑ CLS:CLEAR10000:DIMG(25),H(25),C\$(25),RG(25),RM(25),CC\$(25) 5 INPUT\*NUMERO DE VERTICES \*JAIINPUT\*PRIMER RUMBO (EN GRADOS Y MINUTOS) \*JG+MIIN PUT\*NE+SE+NH+SH \*iX4:B=ASC(LEFT4(X4+1)):C=ASC(RIGHT4(X4+1)):D=INT((B+C)/10)-13 10 RC(0)=GIRH(0)=MICC\$(0)=X\$IFDRX=1TOA-2:FRINT\*DEFLEXION EN EL VERTICE \*;CHR\$(65 +X); IINPUT\* GRADOS Y HINUTOS \*; G(X), H(X): INPUT\*DERECHA (D) O IZQUIEROA (I) \*; C\$( X) ! IFC\$(X)=\*D\*THENGD=GD+G(X): HD=HD+H(X); NEXTX: ELSEGI=GI+G(X): MI=MI+H(X); NEXTX 14 IFY=A-2THEN35:ELSE15 15 IFD=1THENGG\$(1)="NE":GG\$(2)="SH":GG\$(3)="NH":GG\$(4)="SE":Y=Y+1:GOSUB100:GOTO1 **41ELSE20** 20 IFD=2THENGG\$(1)="SE":GG\$(2)="NH":GG\$(3)="NE":GG\$(4)="SH":Y=Y+1:GOSUB200:GOT01 **4:ELSE25** 25 IFD=3THENGG\$(1)=\*NH\*:GG\$(2)=\*SE\*:GG\$(3)=\*SH\*:GG\$(4)=\*NE\*:Y=Y+1:GOSUB200:GOTO1 **4:ELSE30** 30 IFD=4THENGG\$(1)="SH\*IGG\$(2)="NE"IGG\$(3)="SE"IGG\$(4)="NH"!Y=Y+1IGOSUB100IGCTO1 35 CLS:PRINT'EST. P.V. DEF.DER. DEF.170. RUMBO' 40 FORZ=0T0A-2:FRINTTAB(1)CHR\$(65+Z);TAB(7)CHR\$(66+Z);:IFC\$(Z)="D"THENPRINTTAB(1 2)G(Z);TAB(15)M(Z);:ELSEPRINTTAB(22)G(Z);TAB(25)H(Z); 45 PRINTTAB(31)RG(Z);TAB(34)RM(Z);TAB(37)CC\$(Z):NEXTZ 50 RG(A)=GIIRM(A)=dIIY=A:GOSU8530:RG(A+1)=GDIRM(A+1)=HDIY=A+1:GOSU8530:IFRG(A):R G(A+1)THENRG(A+2)=RG(A)-RG(A+1);RH(A+2)=RH(A)-RH(A+1);Y=A+2;GOSUR510;GGSUB530;GO T055:ELSERG(A+2)=RC(A+1)-RG(A):RH(A+2)=RH(A+1)-RH(A):GOSU6510:GOSU6530 55 PRINTTAB(0)'SUMAS'ITA6(12)RG(A+1)ITA6(16)RM(A+1)ITAB(22)RG(A)ITA6(26)RM(A):PR INT'DIFERENCIA DE DEFLEXIONES '#RG(A+2)#RM(A+2)##IFGI>GOTHENPRINT"I'#ELSE PRINT' D. 60 PRINT'LA OIFERENCIA DEL PRIMERO Y ULTIMO RUMBO'IPRINT'DEBE SER IGUAL A LA DIF ERENCIA DE'IPRINT'DEFLEXIONES. 'IEND 100 IFC\$(Y)="D"THENGOSUB500:GOTO120:ELSEIFG>G(Y)THENRG(Y)=G-G(Y);RM(Y)=H-M(Y):CC \${Y}=GG\$(1):GOT0130:ELSEG0SU8520:GOSU8510 110 IFRG(Y)>90THENRG(Y)=179-AG(Y):RM(Y)=60-RM(Y):CC\$(Y)=GG\$(2):GOTO130:ELSECC\$(Y )=GG\$(3):GOTG130 120 IFRG(Y)>180THENRG(Y)=RG(Y)-180:CC\*(Y)=GG\*(2):COT0130:ELSEIFRG(Y)>90THENRG(Y) =179-RG(Y);RM(Y)=60-RM(Y);CC\$(Y)=GG\$(4):GOT0130;ELSECC\$(Y)=GG\$(1);GOT0130 130 GOSUB510:GOSUE530:GOSUB540:RETURN 200 IFC\$(Y)="I'THENGDSUB5001GDT02101ELSEIFG>G(Y)THENRG(Y)=G-G(Y)!RH=H-H(Y):CC\$(Y )=GG\$(1):GOTO230:ELSEGOSU9520:GOSU8510:GOTO220 210 IFRG(Y)>100THENRG(Y)=RG(Y)-100:CC\*(Y)=GG\*(2):GOT0230:ELSEIFRG(Y)>90THENRG(Y) =179-RG(Y):RH(Y)=60-RH(Y):CC\$(Y)=GG\$(3):GOTC230:ELSECC\$(Y)=cG\$(1) 228 IFRG(Y)>90THENRG(Y)=179-RG(Y):RM(Y)=60-RM(Y):CC\$(Y)=GG\$(2):GOT0230:ELSECC\$(Y  $) = C G$ \$(4) 230 GOSUB510:GGSU8530:GOSU8540:RETURN 500 RG(Y)=G+G(Y):FM(Y)=H+H(Y):RETURN 510 IFRM(Y)<0THENRG(Y)=RG(Y)-1:RM(Y)=RM(Y)+60:GOTO510:ELSERETURN 520 RG(Y)=G(Y)-GIRM(Y)=M(Y)-MIRETURN 530 IFRM(Y)>=60THENRG(Y)=RG(Y)+1:RM(Y)=RM(Y)-60:GCTO538:ELSFRFTHRN 540 G=RG(Y):M=RM(Y):E=ASC(LEFT\$(CC\$(Y)+1)):C=ASC(RIGHT\$(CC\$(Y)+1));D=INT((P+C)/1 0)-13IRETURN

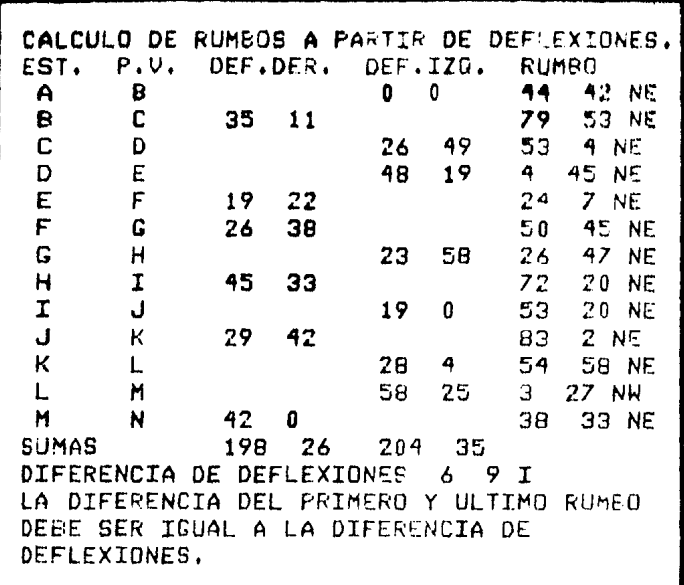

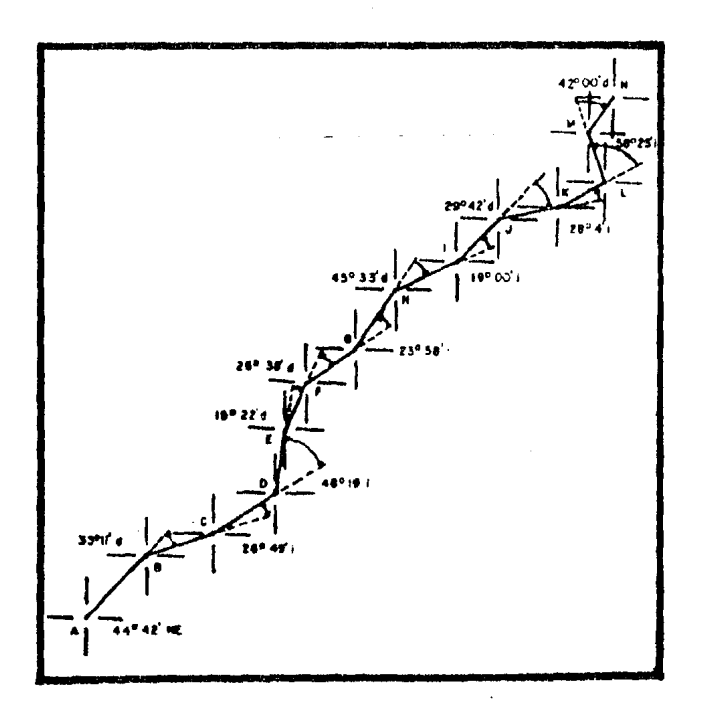

#### SECCIONES TRANSVERSALES DE CONFIGURACION

El método de las secciones transversales permite conocer, por medio de las curvas de nivel, las características topográficas del terreno o zona en estudio. Consiste, fundamentalmente, en trazar uno o varios polí gonos por los puntos convenientes de la zona por levantar, para posterior mente, y transversalmente al polígono, determinar las secciones transver sales del terreno de la zona en cuestión. Otro tipo de secciones trans- versales son las llamadas "especiales" y consisten en:

- a) Trazar prolongaciones de los lados de la poligonal (en los v5rti ces) cuando es necesario cubrir una zona en blanco, seccionandode un lado de la prolongación o de ambos, para lograr interseccio nes eutre secciones y que sirvan como comprobación.
- b) Trazar secciones transversales, u oblicuas, de un lado de la poligonal o de ambos, cuando se requiera obtener una sección de te rreno en un punto detenninado (cadenamiento cerrado, lindero deun predio, etc.).

En cualquier caso, la superposición de secciones proporciona una -forma de comprobación. Los elementos descritos, se muestran en la figura 3.7.

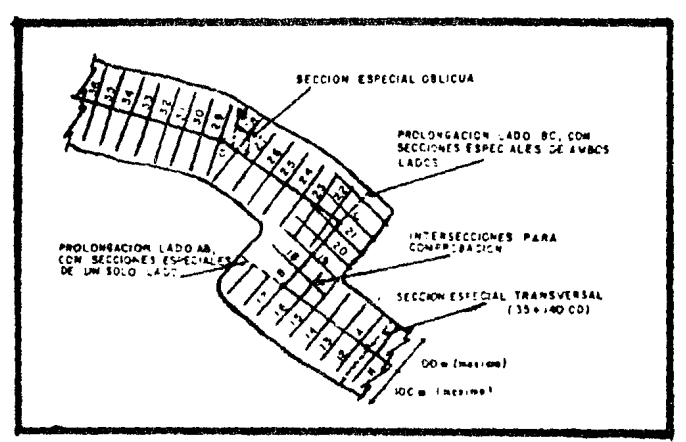

fig. 3. 7.

Para obtener las secciones transversales, se pueden seguir dos procedimientos:

- a) Nivel fijo; cuando el ancho de la zona por configurar es muy  $--$ grande y el terreno tiene pendiente suave. Con ésto se evita lapérdida de tiempo al transladar el aparato de un punto a otro.
- b) Nivel de mano; cuando el terreno es accidentado. Este método esel más usado, debido a que el observador puede transladarse rápi damente de un punto a otro. Aunque por este procedimiento se pier de aproximación, es aceptable; debido a que la configuración norequiere de gran precisión.

Con el uso de cualquiera de los dos niveles y una cinta,se obtienen las distancias normales a la poligonal a las cuales se localizan los pun tos de cota cerrada por donde pasarán las curvas de nivel (fig.3.8.).

Si se presentan secciones que no sean normales al polígono (especia les), el procedimiento es el mismo, solo que también se mide el ángulo formado entre la sección y el polígono.

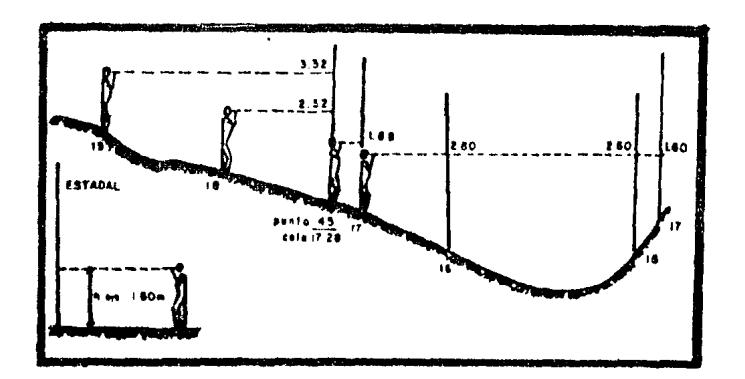

fig.3.8.

La configuración realizada por este procedimiento, es aplicable tan to en levantamientos de terrenos como en el estudio de vías terrestres y.· según sea el caso, se requerirá de poligonales abiertas o cerradas (fig. 3. 9).

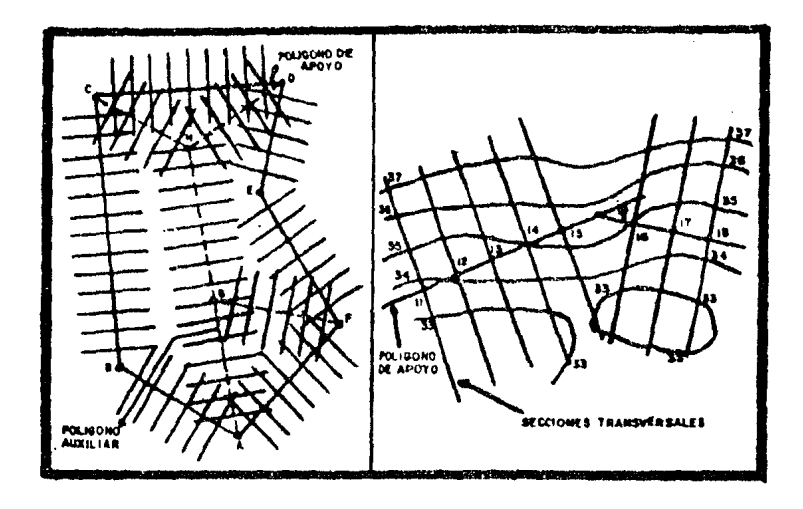

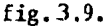

A continuación se presenta un programa BASIC que determina, en el papel, la posición de los puntos de las curvas de nivel (en 30 mts.) a ambos lados de la poligonal. Este programa se ejecuta introduciendo, previamente, los valores de las distancias de los puntos y números de curvas de nivel. Desde luego este sencillo programa puede ser modificado para que se tome en cuenta las secciones especiales y para que sea aplicableen una impresora de mayor capacidad (132 caracteres), con el objeto de obtener secciones más largas.

1 REM BECCIONES TRANSVERSALES, GUILLERHO MANCILLA URREA, MEXICO 1984. 5 CLSIDIMDI(1000), CI(1000), DJ(1000), ID(1000), DD(1900), CD(1000), EJ(1000), JD(1000) ICLEAR19000:INPUT\*NONBRE DEL TRAMO\* #A\$:GOT0118 100 IMPUT'ES LA ULTIMA SECCION'IBSIIFBS="S"THENCLSIEND 116 S=St1:INPUT\*CUANTAS SECCIONES DEL LADO IZQUIERDO\*#IIIFI=@THEN125 120 FORX=1TOI:PRINT\*SECCION \*\*\*\*\* DISTANCIA Y CURVA\*:INPUTDI(X)+CI\$(X):DJ(X)=DI( X)-INT(DI(X));IFDJ(X)>=+5THENOJ(X)=INT(DI(X))+11ID(X)=30-DJ(X);NEXTXIELSEID(X)=3 **O-INT(DI(X))INEXTX** 125 IMPUT CUANTAS SECCIONES DEL LADO DERECHO "10 130 IFD=0ANDI=0THENPRINTTAB(30)\*H'!PRINTTAB(30)\*x\*ICOT0175 131 IFD=0THENIFS=1THEN138ELSE140 133 FORY=1T00:PRINT'SECCION 'FYF' DISTANCIA Y CURVA':INPUTDD(Y)+CD\$(Y):EJ(Y)=DD( Y)-IMT(DD(Y)):IFEJ(Y)>=+5THENEJ(Y)=INT(DD(Y))+1:JD(Y)=3#+EJ(Y):NEXTY:ELSEJD(Y)=3 @+INT(DD(Y))INEXTY:IFS=1THEN138ELSE140 120 CLBIPRIHT\*SECCIONANIENTO DEL TRANO \*FAI:PRINTCHR\$(32)IPRINTIPRINT\*30 34\*IF0RZ=#T060STEP5:PRINTTAB(Z 28 18  $\Omega$ 18 20 J'I'' I : MEXTZ: PRINT : PRINT 140 IFI=8THEN14SELSEFORT=ITO1STEP-11FRINTTAB(ID(T))RIGHT@{CI\$(T);1);1HEXTT 145 PRINTTA0(38)\*\*\*\* 155 IFD=#THEN156ELBEFORU=1TO01PRINTTAB(JD(U))RIGHT\$(CD\$(U)+1); : NEXTU 156 PRINT IFI=DTHEN16SELSEFORV=ITO1STEP-11PRINTTAB(IO(V))','; : : : : EXTV 140 **PRINTTAB(30)'x')** 165 178 IFD=#THEN172ELSEFORN=1TODIPRINTTAB(JD(H))' .\*\*\*\*HEXTN 172 PRINT 175 PRINTTAB(30)\*\*\*; IPRINTTAB(59)S:PRINTTAB(30)\*\*\*ICOTO100

49

Se recomienda utilizar la impresora para que fije los puntos de unsolo lado de la poligonal; posteriormente se hará lo propio con el otrolado y con ésto, al unir las dos hojas, se obtendrán secciones de 150 -mts., con la impresora utilizada en este trabajo (80 caracteres), o de - 260 mts., si se utiliza una impresora más grande (132 caracteres).

Por último, se mostrará la configurar:ión de una poligonal abierta realizada por la microcomputadora. En este ejemplo, se trata de una zona adyacente a un PI de una vía terrestre, cuya topografía se desea conocer. Obviamente, el programa podrá ser aplicado en problemas de configuración de poligonales cerradas también.

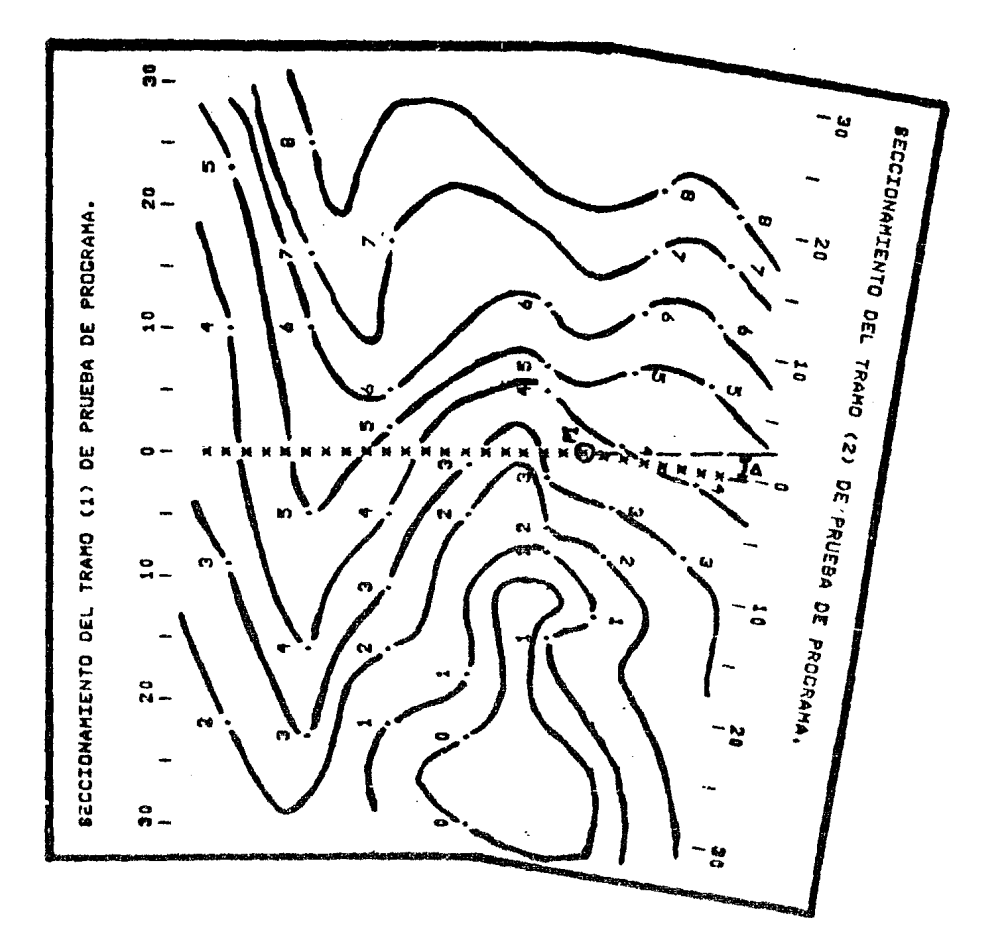

*so* 

Una vez definidos estos dos conceptos (poligonales y secciones transversales); prosigamos a describir el trabajo de campo realizado enla configuración. En la faja de terreno, ya definida en la localización, se fijará una poligonal abierta trazada por donde más convenga, dentro o a veces fuera de la misma; en este último caso, el seccionamiento se realizará de un solo lado de la poligonal, cubriendo el ancho total de la faja (fig.3.10). Una vez trazada la poligonal, y estando debidamenteestacada (marcada en distancias de 20 m), deberá ser nivelada para obtener las cotas de todos los puntos sobre ella; en los vértices y a cada - 20 metros.

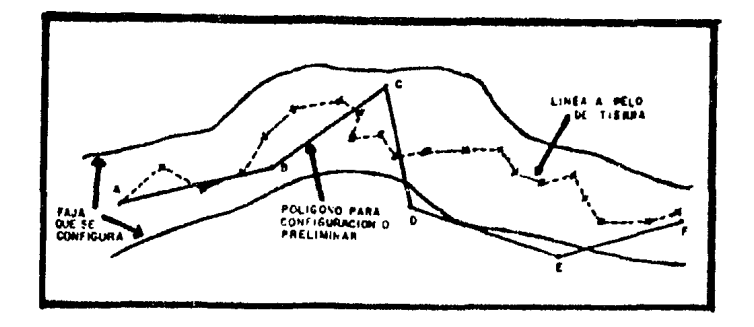

fig. 3.10.

Posteriormente se procederá a obtener la topografía del terreno (curvas de nivel) por el método de las secciones transversales, en todosy cada uno de los puntos del polígono, A este polígono se le conoce como "línea preliminar" y debe quedar perfectamente referenciada para poder después localizarla cuando se regrese al terreno a trazar la línea definitiva; de hecho, esta línea definitiva se traza mediante "ligas" (dis-tancias y ángulos medidos en el dibujo) entre la preliminar y la línea definitiva.

La configuración llega a su fin al dibujar la faja estudiada, con sus correspondientes curvas de nivel y con ésto presentar, aceptablemente, un panorama general de la topografía de la zona por la que ha de pasar el eje de la nueva vía terrestre.

## PROYECTO

Esta parte del estudio se realiza totalmente sobre el dibujo (faja-

configurada), en gabinete y comprende varias etapas:

- l. Proyecto en planta del eje de la vía,
- 2. Perfil del eje proyectado.
- 3. Proyecto de la subrasante sobre el perfil,
- 4. Secciones transversales de construcción.
- 5. Area de las secciones y cálculo de volúmenes.
- 6. Curva masa de proyecto.

## PROYECTO EN PLANTA DEL EJE DE LA VIA

Así como en el terreno se emplea el clisímetro para trazar una línea con pendiente dada, en el plano se realiza esta misma operación con un compás de puntas. Conocida la equidistancia entre curvas de nivel y te- niendo como restricción una cierta pendiente, se determina la abertura del compás que al tocar dos curvas consecutivas origina dos puntos y lalínea que los une tiene la pendiente buscada (fig.3.11).

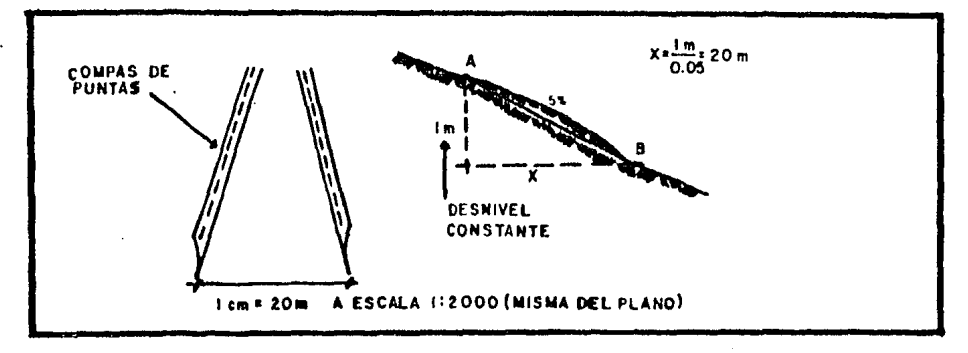

#### fig. 3. 11.

Con la misma escala con que está dibujado el plano configurado, seseparan las puntas del compás y partiendo del punto inicial, se asciende a desciende brincando de curva en curva; la unión de todos estos puntosproporcíonará una línea muy quebrada que hemos denominado "línea a pelode tierra", que será la base para proyectar el eje definitivo de la víaterrestre. La línea definitiva se trazará lo más cerca posible de la 1ínea a pelo de tierra, utilizando tangentes que se cortan en un punto deinflexión, llamado PI. Posteriormente se unirán dichas tangentes mediante curvas horizontales que igualmente deberán apegarse a la línea a pelo de tierra(fig.3.12.).

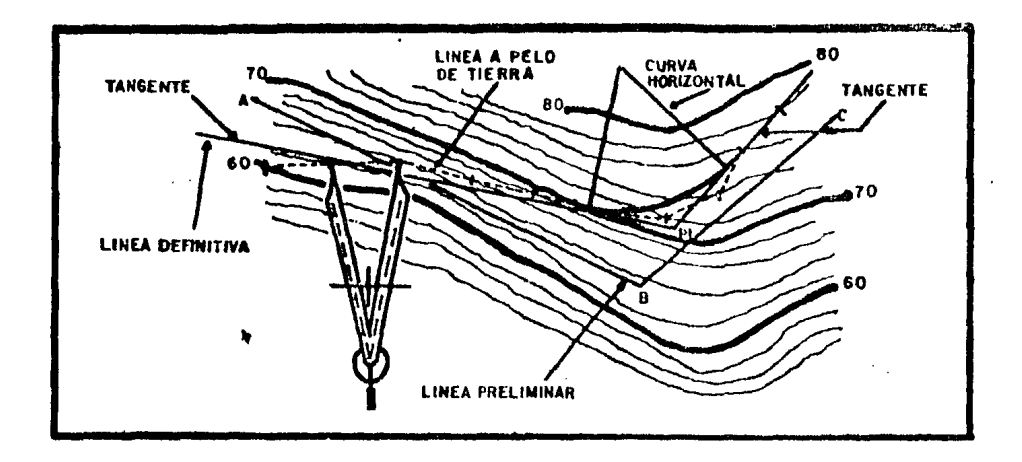

fig. 3.12.

Con el procedimiento descrito, se obtendrá una nueva línea, apartede la preliminar y la de pelo de tierra, llamada "línea definitiva", lacual define claramente el eje de la vía terrestre en planta y se dibujará un plano exclusivamente para ella que deberá contener: curvas horizon tales y tangentes proyectadas, y su descripci6n geométrica, cadenamiento de la línea, topografía de la zona, rumbos astronómicos calculados de -las tangentes y las coordenadas por medio de las cuales se dibujó la línea definitiva (fig. 3.13).

# PERFIL DEL EJE PROYECTADO

Esta etapa tiene como objetivo el lograr una vista perpendicular al plano vertical de la línea definitiva trazada en planta; es decir, un perfil de la línea definitiva, siguiendo por las tangentes (tramos rec- tos} y curvas horizontales. Para conseguir este propósito, se dibujará un plano que represente dos ejes, en el horizontal se sitúa el cadenamien to de la línea definitiva y en el vcrtiral las elevaciones, valores de las curvas de nivel, del terreno; es decir, del plano en planta se obten drán los kilometrajes de los puntos donde se cruzan la línea definitiva, incluyendo las curvas horizontales, y una curva de nivel, se localiza el cadenamlento en el eje horizontal y el valor de la curva de nivel en eivertical; y donde se crucen, resulta un punto del perfil. En la fig.3.14. se muestra una linea en planta y su correspondiente perfil.

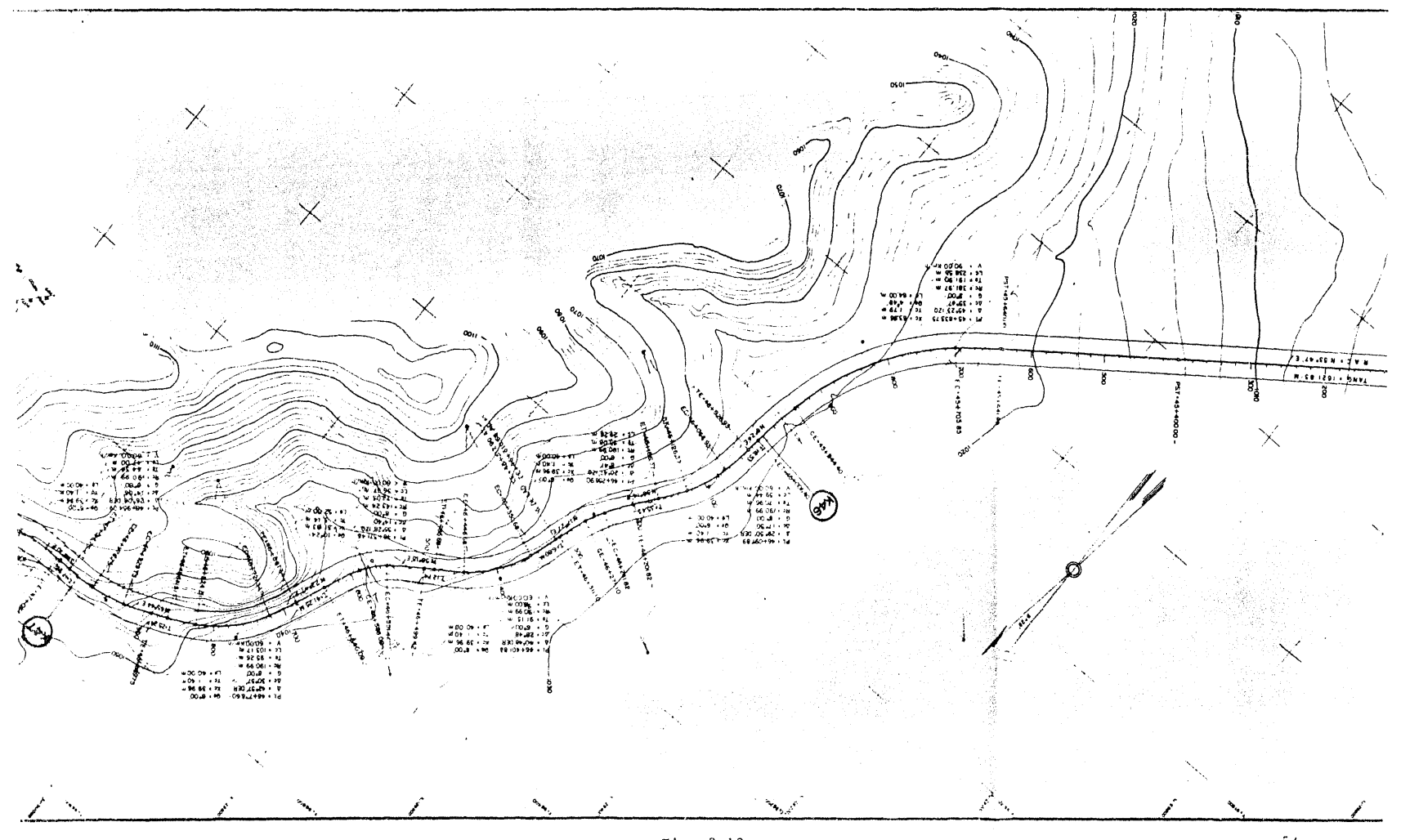

Fig. 3.13

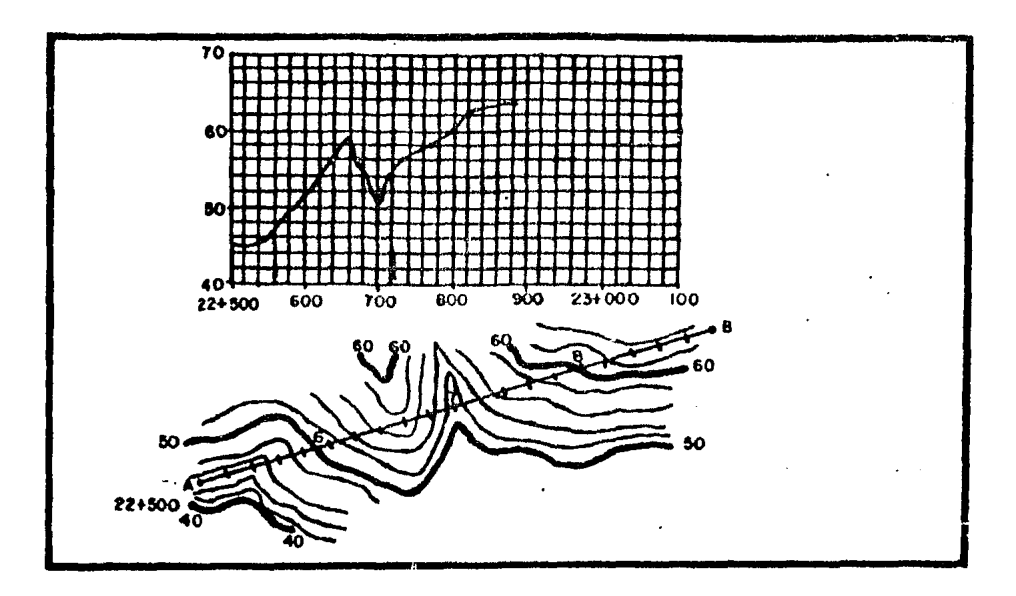

fig. 3.14.

Como se puede apreciar en la figura anterior, se utilizan diferen-tes escalas en los ejes horizontal y vertical; ésto se hace con el objeto de tener una mayor aproximación al determinar los valores de los espe sores (diferencia de cotas, en un punto, entre el terreno y la subrasante) para posteriormente calcular los volúmenes de material por mover. Es recomendable que la escala vertical sea cinco o diez veces mayor que la ho rizontal:

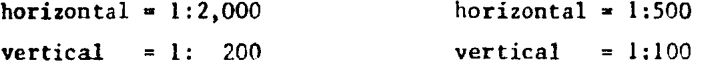

El plano de perfil reviste una importancia primordial, pues en él se muestran todas las características del proyecto. Debe contener: eleva ciones del terreno y subrasante, espesores y volúmenes de material en -corte y terraplén, ordenadas de curva masa, perfil del terreno, subrasan te, curva masa, desarrollo de la línea en planta y sus características geométricas, curvas verticales y sus datos geométricos, cantidades de obra, igualdades de cadenamientos, especificaciones de drenaje, bancos de nivel, pendientes de proyecto, etc. La fig. 3.15. ilustra un plano de -perfil.

En el caso del perfil, es factible aplicar un programa que dibuje -

 $-9<sup>o</sup>$ 

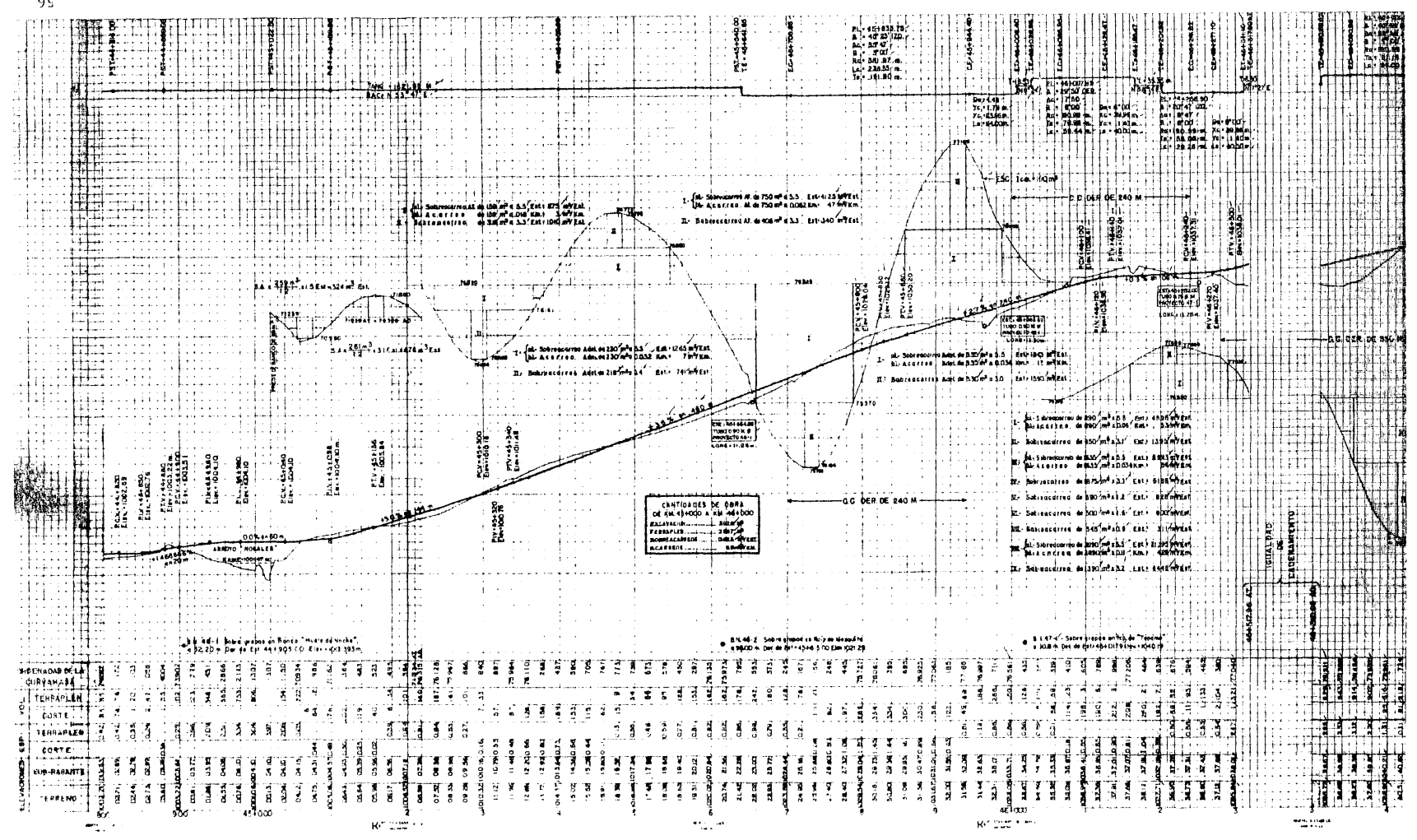

el contorno del terreno, aunque se podrá combinar después con otros re-sultados de programas que complementen dicho plano. Basta por ahora lo-grar que la máquina dibuje el contorno, a partir de los siguientes datos: cadenamiento de la línea definitiva y elevación de cada estación. Para lograr este propósito, aplicaremos el siguiente programa BASIC que dibuja el perfil de un tramo de la línea definitiva de una vía terrestre:

I REH PERFIL DEL TERRENO. GUILLERMO MANCILLA URREA. MEXICO 1984. 18 CLSICLEAR10000 !DIME(100),F(100),C(100) !INPUT"NOMBRE DEL TAMO" /AS 68 FRINT CADENAMIENTO INICIAL (KILOMETRO Y METROS) 'IINPUTK(I), N(I)<br>88 PRINT CADENAMIENTO FINAL (KILOMETRO Y METROS) 'IINPUTK(I), N(2) 100 IFK(1)=K(2)ANDM(1)=N(2)THENG=1IGCT0120:ELSE110 118 H(1)=H(1)+20IIFM(1)=1000THENH(1)=0IK(1)=K(1)+1IELSE120 120 PRINT'ESTACION 'IK(1)I' + 'IN(1):X=X+1 130 INPUT'ELEVACION';E(X):IFX=IFRE135ELSE160 135 PRINT PERFIL DEL TRANO 'JASIPRINTIPRINT 148 PRINTTAE(0)'0  $10$ 28 38 46 50 60 CA DENAMI. **COTO.** 199 PRINTTAB(0)\*+----......  $-+10$ LSIEND

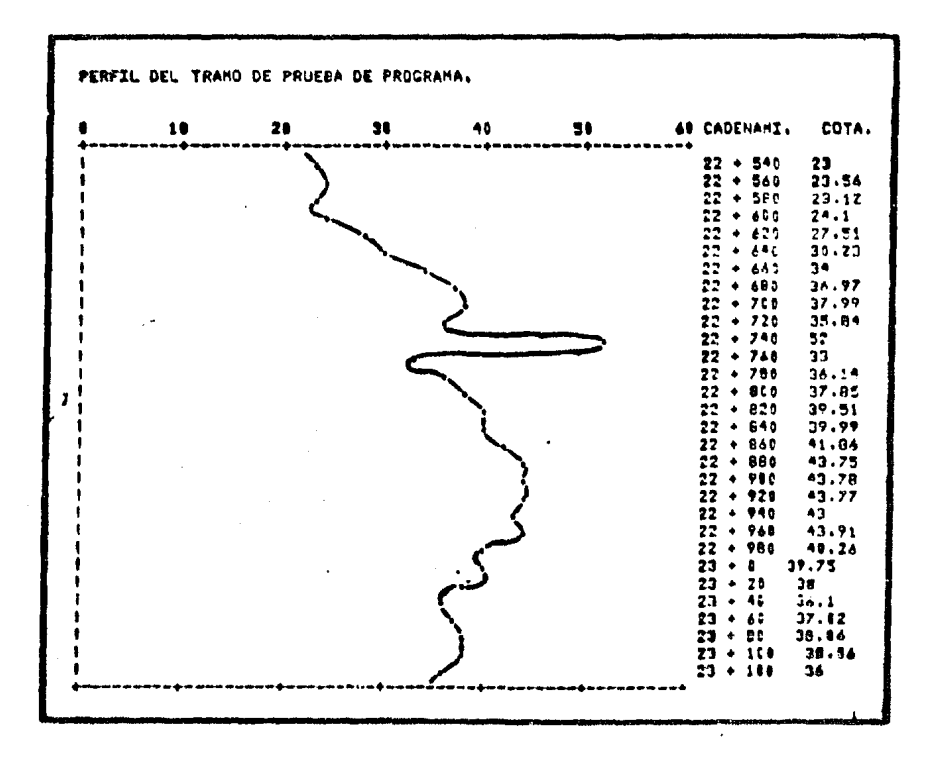

Evidentemente la longitud del eje "y" (elevaciones del terreno) pue de ser aumentada si se emplea una impresora  $m\bar{a}$ s grande (132 caracteres), tal como sucedió en el caso de las secciones transversales, para la longi tud de la secci6n. Los resultados presentados por la impresora son aproxi\_ mados si se utiliza la escala vertical 1:400 y la horizontal 1:5000, ésto se debe, como ya se mencionó, a las características técnicas de la impre sora que está diseñada para imprimir espacios en pulgadas y no en centímetros. A pesar de que los resultados gráficos proporcionados por la impresora no son muy precisos, veremos, en el siguiente capítulo, como enel aspecto de cálculo resulta todo lo contrario, pues los resultados pro porcionados por la máquina son sumamente precisos y sencillos de repre- sentarse por medio de tablas.

PROYECTO DE LA SUBRASANTE SOBRE EL PERFIL

Para estas alturas del proyecto se tendrán definidos: el perfil del terreno y el desarrollo en un plano horizontal o planta del eje de la -vía terrestre; sin embargo, aún hay que deterainar el desarrollo en el plano vertical o perfil de dicho eje. Para lograr este objetivo se recurre al termino "subrasante", que es el perfil del eje de las terracerías terminadas y sobre el cual pasará, paralelamente, la "rasante" o perfilde la superficie de rodamiento o riel, según la vía terrestre de que setrate. Para trazar la subrasante se llevan a cabo una serie de líneas rectas con sus respectivas pendientes, según se requieran, to~ánsose, dos de ellas, en un punto o vértice llamado PIV. Posteriormente, dichas líneas con pendiente deberán unirse por medio de las llamadas "curvas verticales", que resultan tangentes a los diferentes tramos de subrasante por unir y que se estudiarán en el siguiente capítulo. Siguiendo el sentido del cadenamiento, las pendientes pueden ser positivas (+) cuando - ascienden o negativas (-) cuando descienden. El objeto de trazar la sub rasante, es el de compensar, lo más posible, las cantidades de materialpor mover; es decir, que el volúmen de material por excavar (corte) sea. en lo más posible, igual al volúmen de material utilizado para el relleno (terraplén). Para lograr dicha compensación, es necesario pegar la -subrasante al terreno lo más posible, pero sin sobrepasar las pendientes de proyecto especificadas para el tipo de vía terrestre de que se trate. Las pendientes se proyectan hasta décimos y se expresan, siempre, en por ciento 5.4%, 2.0%, etc. Cuando el terreno es muv accidentado, los volúme

nes de material por excavar, o para rellenar, resultan muy grandes, porotro lado, si el terreno es sumamente uniforme, la subrasante se puede pegar tanto al terreno, que ésta estará representada por el perfil del propio terreno. En la fig. 3.16. se muestra un ejemplo de trazo de la --

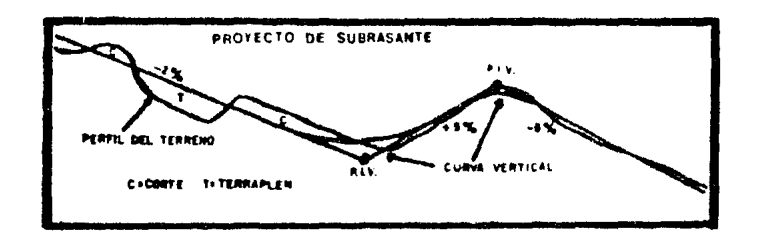

fig. 3.16.

subrasante, donde se especifica una pendiente máxima del 5%. Es importan te resaltar que la subrasante debe compensar, aproximadamente, los volúmenes de material en corte y terraplén (fig. 3,17):

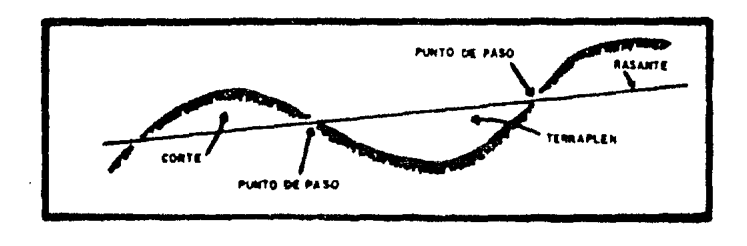

fig. 3.17.

Pueden existir dos casos generales; que la rasante quede abajo delterreno, en cuyo caso tenemos un corte,o que la rasante quede sobre el terreno, en cuyo caso tendremos un terraplén. Al punto donde se cortan la subrasante y el terreno, se le conoce corno punto de paso o "cero".

SECCIONES TRANSVERSALES DE CONSTRUCCION

Estas secciones se obtendrán en el terreno después de haber trazado la línea definitiva. Al igual que las secciones de configuración, se determinan a cada 20 metros, normalmente a la línea, siguiendo el cadenamiento y pudiendo existir secciones especiales de construcción en los puntos más importantes de la línea. Su objeto es el de mostrar la sección de la vía que habrá de construirse posteriormente. Se dibujan en papel -

milimétrico a escala 1:100, horizontal *y* vertical, y el procedimiento es el siguiente: a partir de la línea definitiva (previamente nivelada y es tacada) se recorren una a una las distintas estaciones y puntos importan tes del eje; en cada una de ellas, se tomarán secciones transversales  $-$ (30 mts. a cada lado) anotando en una libreta los puntos donde sea más  $$ notable el cambio en la forma del terreno. Estos puntos deberán referirse en cuanto a su distancia al eje y su nivel con respecto al punto donde se encuentra parado el observador (fig. 3,18),

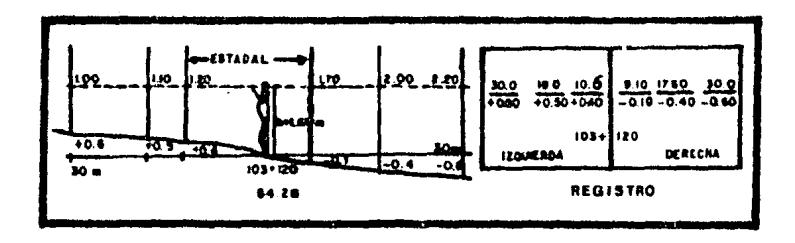

fig. 3. 18.

Todas las libretas se envían al gabinete donde serán dibujadas lassecciones; el dibujante pone un punto en el papel milimétrico (estaci6n) y a partir de él mide a la derecha y a la izquierda las distancias conte nidas en la libreta y determina los niveles de cada punto; uniendo los puntos así obtenidos, aparece la forma del terreno en esa sección. A con tinuací6n, se hace referencia al perfil de la línea, donde se determinasi la subrasante pasa arriba del terreno, abajo de él, o al mismo nivelque el mismo, en la estaci6n en cuestión (fig.3.19).

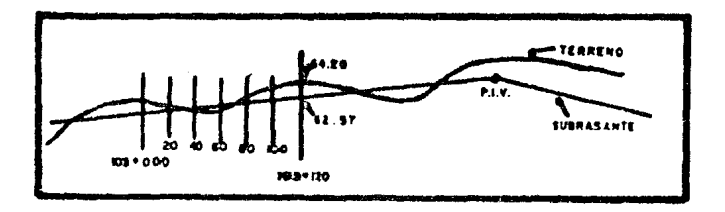

# fig. 3.19

Este punto se localiza en el papel milimétrico, en la estación co-rrespondiente, con respecto a su nivel referido al terreno. En este mo--
mento se debe contar con la especificación en cuanto al ancho de la coro na de la vía,que depende del nGmero de carriles o vías por construir y de su clase (con acotamiento, con camellón, etc.). Este ancho especifica do, se representa por una línea cuyo punto medio es el punto de la subra sante localizado en el papel. La pendiente o "talud" de las excavaciones y terreplenes que deberá considerarse, depende de la clase de terreno en el que se esté trabajando, pues en cada caso, debe dársele la inclina--ción de reposo natural para evitar derrumbes. As{ pues, los cortes pue~ den tener desde taludes a plomo (roca) hasta  $1^{1/2}$  X 1 en materiales suel tos y los terraplenes desde  $1^{1}/2$  X 1 hasta 2 X 1; estos reportes los pro porcionan los Geólogos al finalizar sus trabajos de Mecánica de Suelos.- Los taludes así determinados, se trazan en la sección en cuestión, a par tir de los extremos de la corona y hasta que se crucen con el terreno. Aunque solamente hemos descrito las secciones en corte y en terraplén, aún existe otro caso y son las llamadas secciones en "balcón", que son una combinación de corte y terraplén; estas secciones se presentan cerca, y en los puntos de paso, que son los lugares por donde la subrasante cru za el perfil del terreno al pasar de corte a terraplén o viceversa. (fig. 3.20).

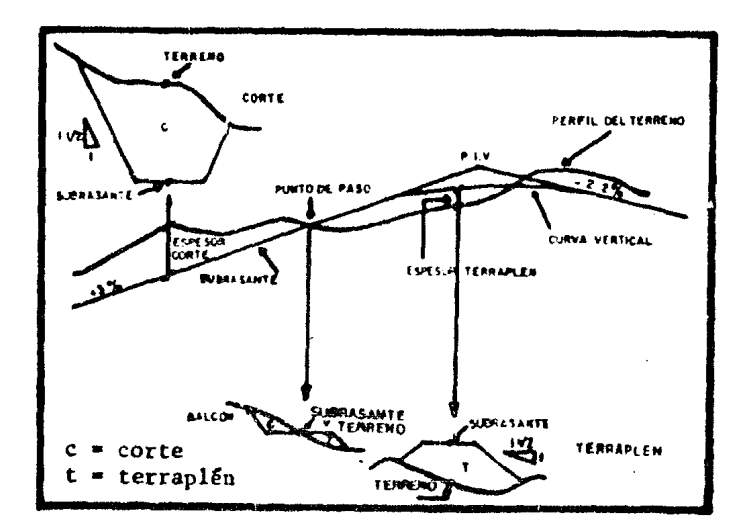

fig. 3. 20.

En la figura siguiente (fig. 3.21) se presenta una secci6n de construcción, dibujada en el papel milimétrico, en base a las explicacionesdesarrollajas y **a** las figuras 3.18 y 3.19.

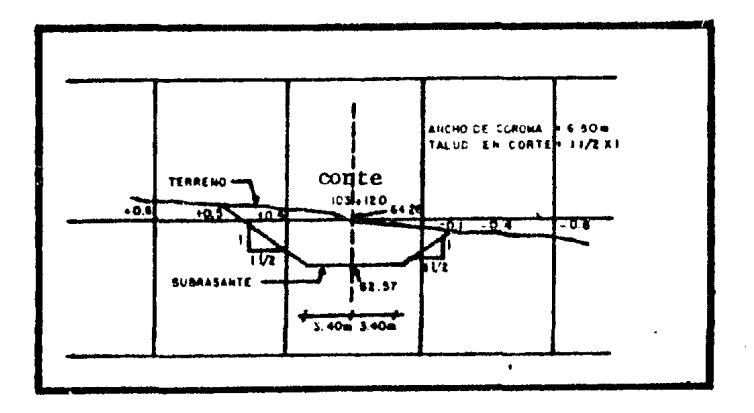

fig. 3.21.

En este apartado la actividad predominante es la del dibujo y por las características descritas de la microcomputadora utilizada, su aplicación resulta ser casi nula; por otro lado, el aspecto de cálculo no in terviene, en ningún caso, en el desarrollo de este apartado, lo que hace aún más difícil la aplicación de la máquina.

AREAS DE LAS SECCIONES TRANSVERSALES Y CALCULO DE VOLUMENES

Las secciones transversales, obtenidas en el apartado anterior, seaprovecharán para obtener los volúmenes de material por excavar y rellenar. El principio de cálculo de dichos volúmenes, se basa en la ootención de las áreas de las secciones transversales y relacionar dos consecuti-vas con su distancia constante *(20* mts). Aunque existen varios métodos y artificios para calcular las áreas de las secciones, el más sencillo,y el más preciso, es el planímetro (1). Como las secciones fueron dibuja das a la misma escala horizontal y vertical, la aplicación de este apara to es aún mejor; sin embargo, se presentarán dos métodos de cálculo de áreas que pueden aplicarse con una aproximación suficiente:

a) Contar materialmente los cuadros enteros, del papel milimétrico.

(1) Miguel Montes de Oca. Topografía. RSI. Pág. 68.

que quedaron dentro de la sección; posteriormente se repite esta operaci5n para los medíos y cuartos de cuadro. Sumándolos se en cuentra el área aproximada en m2.

$$
A = 25 \text{ cuadros enteros} + 10 \text{ medios cuadros} + 6 \text{ cuartos}
$$
  

$$
A = 25 + 10/2 + 6/4; \qquad A = 31.5 \text{ m}^2
$$

b) Dividir la sección en fajas del mismo ancho, por medio de líneas verticales separadas entre sí una cantidad constante  $(k = 0.5 cm)$ . El área de la sección se calcula:

$$
A = k
$$
 (IL)  $K =$  separación constante entre líneas verticales  
\nL = suma de las longitudes de las líneas vertica--  
\nles

De la misma manera que el caso anterior, por la igualdad de escalas, los resultados serán metros.

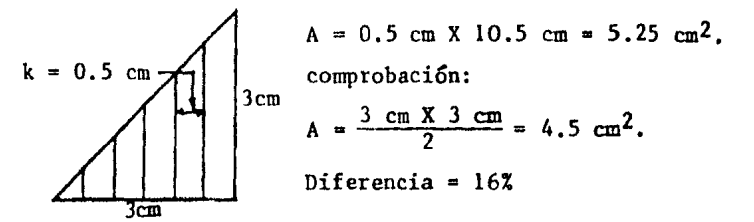

Independientemente del método aplicado, una vez obtenidas las áreas de todas y cada una de las secciones transversales, se procede a calcu- lar los volúmenes de material entre las mismas. En los estudios de vías terrestres, la fórmula comurunente aplicada es:

$$
V = \frac{A_1 + A_2}{2} d \dots (a)
$$

f6rmula que se deriva de la del prismoice. Como la distancia (d) entre secciones es constante y vale 20 mts.; la ecuaciór. (a) se simplifica:  $V = (A_1 + A_2)10$  .... (b);  $A_1 y A_2 =$  Areas consecutivas separadas 20 m.

La ecuación (b) es aproximada, pero facilita en gran forma los cálculos. Naturalmente que cuando se trate de secciones especiales que no  $$ disten 20 mts., la fórmula por aplicar es la general  $(a)$ .

En el siguiente capítulo se presentará la forma de ordenar una tabla y realizar estos cálculos por medio de la microcomputadora. También se -

tratari el aspecto del "abundamiento", que es el fen6meno que aparece en el material excavado, y extraído, y consiste en que éste aumenta de volúmen, Este material excavado, es el que se acarrea al lugar donde se ha de formar un terraplén.

#### CURVA MASA

La curva masa es una gráfica que se traza referida a dos ejes carte sianos, las abcisas contienen el cadenamiento de la línea y las ordena- das los volúmenes de material en corte o terraplén, obtenidos en el apar tado anterior, según la curva sea ascendente o descendente. También permite detenninar la distribución económica de los volúmenes excavados y calcular el costo para dicha distribución. Se dibuja en el mismo plano que el perfil, pues los cadenamientos deben ser coincidentes. Entre esta ciones consecutivas, la curva masa ascenderá si hay cortes de material-- (+) y descenderá si se presentan terraplenes (-). La forma de calcularla es mediante una tabla que consta de 19 columnas, la última de las cuales contendrá el valor de las ordenadas de la curva masa que habrán de dibujarse. La escala horizontal es la misma del perfil, mientras que la vertical se recomienda que sea de 1 cm = 200 m<sup>3</sup>, pero podrá escogerse una diferente si los volúmenes acumulativos son fuertes. La fig.3.22., muestra una descripción gráfica de la curva masa.

PROPIEDADES DE LA CURVA MASA

Una vez trazada la curva, resultarán evidentes las siguientes propie dades:

- l. Entre dos estaciones, la curva crece de izquierda a derecha, cuando -hay cortes; y en el mismo sentido, decrecerá si lo que se presentan son terraplenes.
- 2. La curva tendrá puntos máximos cuando hay cambios de corte a terraplén y mínimos en caso contrario.
- 3. Si se traza una línea horizontal que corte a la curva en dos puntos,se estará determinando una "compensadora", pues entre dichos puntos los volúmenes en corte y en terraplén resultarán iguales.
- 4. La diferencia de ordenadas entre dos puntos de la curva masa, indica el vollimen de waterial que existe entre dichos puntos.

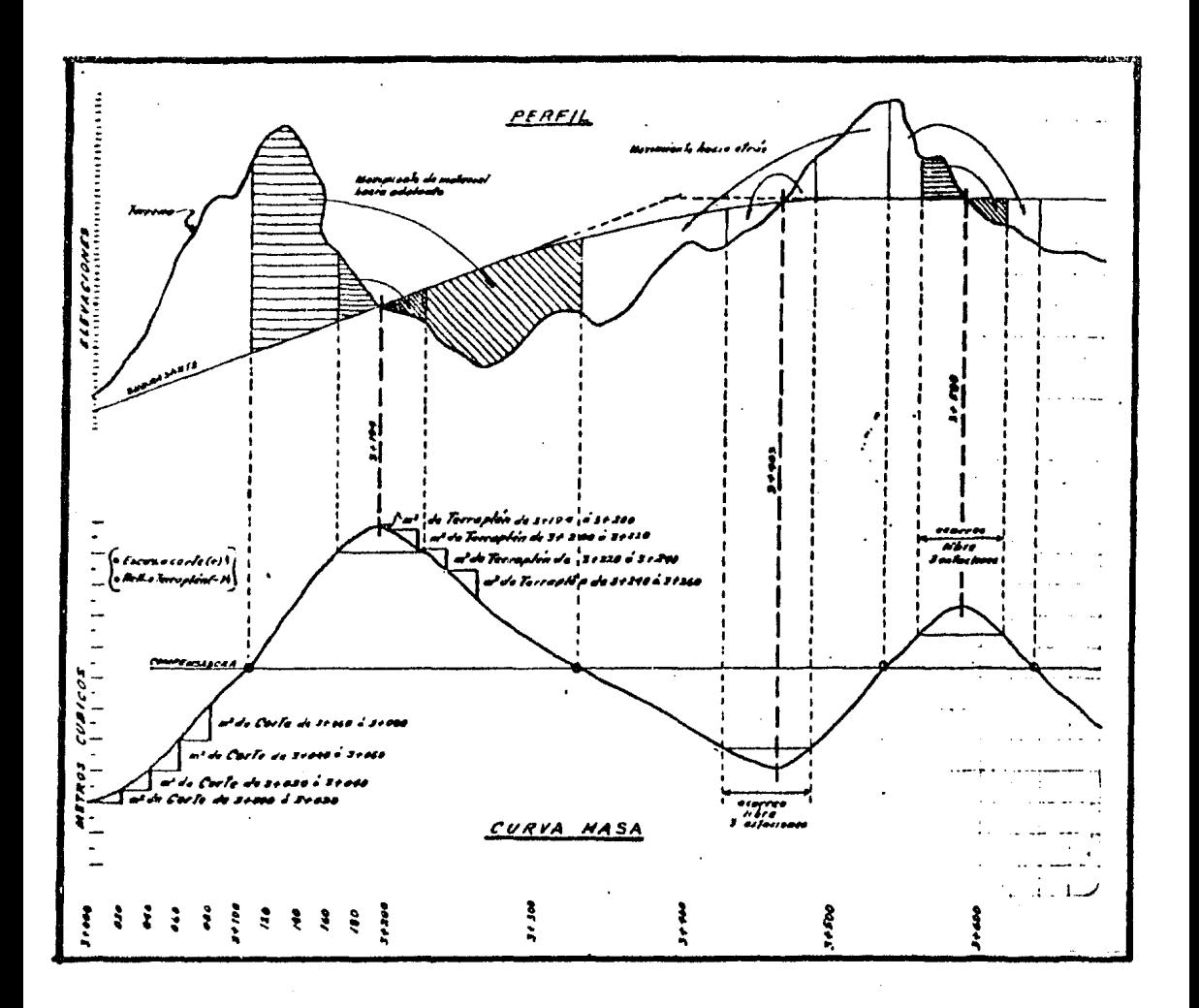

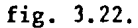

- 5. Cuando la curva masa queda por arriba de una línea compensadora, elmaterial de corte será acarreado hacia adelante (siguiendo el cadena miento) y utilizado para rellenar el espacio que quede después del punto máximo. Por otro lado, si la curva pasa por abajo de la compen sadora, el material de corte que se encuentre dei punto mínimo a laderecha, será acarreado para atrás (sentido contrario al cadenamiento) y empleado para rellenar el vacío que se encuentra del punto máxi mo a la izquierda.
- El área que se presenta entre la curva masa y una línea compensadora, 6.

es el producto de un volúmen por una distancia (estación de 20 mts.); por ejemplo, si se mide el área comprendida entre la curva masa y la compensadora, y suponemos que ésta última corta a la curva en las es taciones 100 + 100 y 100 + 200, tendremos los  $m^3$  de material que hay en los 100 mts. (5 estaciones) limitados por la compensadora; o sea, tantos metros cúbicos en 5 estaciones.

Al estudiarse un tramo de curva masa, se pueden trazar varias com- pensadoras; de hecho, entre más de éstas se tracen es mejor, pues el material se distribuirá más adecuadamente. Pero entre dos líneas compensadoras, quedara siempre un tramo sin compensación; en estos tramos, si la curva asciende, habrá material de corte sobrante que no se puede usar pa ra rellenar y por éso se le conoce como "desperdicio"; por otro lado, si en dicho tramo la curva desciende, nos indica que hace falta material de relleno que no puede ser proporcionado por la excavación, entonces se tendrá que obtener de otro lado llamado ''banco" y al material de ahí extarído se le denomina "préstamo". Los volúmenes de material de desperdicio o préstamo se miden en el dibujo y la figura 3.23. muestra cómo:

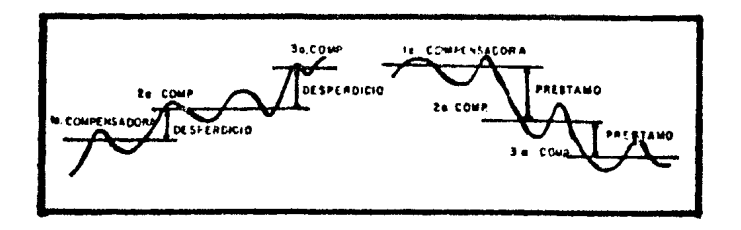

fig. 3. 23.

Al volúmen de material obtenido en la propiedad número 6, se le co- :ioce como "acarreo total" entre los puntos de cruce de la curva masa con la compensadora. Para comprender el significado del "acarreo" y "distan-;::ia de acarreo", nos referí remos a la figura 3. 24.

La forma de medir el área entre la curva masa y la compensadora, es similar a la descrita para la "cubicación de terracerías" del apartado interior.

Se llama "distancia libre de acarreo" a la distancia que el contratista acepta que no se le pague por concepto de a~arreo. Esta distancia-

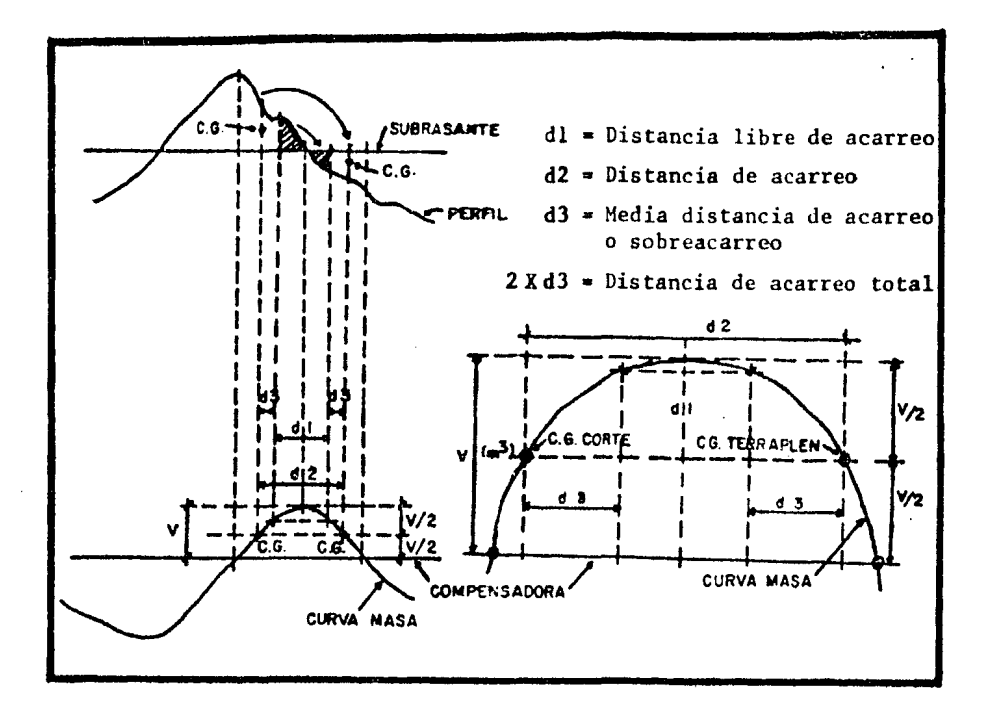

fig. 3.24.

depende de dos aspectos principales: el procedimiento de construcción ydel acuerdo entre el contratista y el administrador; pero generalmente oscila entre 3 y 5 estaciones. El hecho de tener una distancia libre deacarreo, se debe a que en pequeñas longitudes es conveniente incluir elcosto de acarreo en los precios unitarios, pues el trabajo es sencillo.

Si consideramos al material de corte y terraplén, concentrados en los centros de gravedad, obtendremos la "distancia de acarreo". El referirse a los centros de gravedad, tiene por objeto compensar distancias; es decir, para evitar tomar el volímen de material en cada punto y la  $$ distancia a la que será llevado, se considera el punto medio del volúmen contenido en la curva masa, y se refiere al perfil para encontrar la dis tancia.

A la diferencia entre la distancia de acarreo y la distancia librede acarreo, se le conoce como "distancia de acarreo total" y en base a ella se obtendrán los costos por concepto de acarreo.

Por último, se puede presentar un problema; que resulte antieconó-mico acarrear el material de un corte, para ser empleado en un terraplén, siendc mejor obtener el material de un banco. Para determinar la "distan cia máxima de acarreo total", se aplica la expresi6n:

Costo por concepto de excavación Costo por sobreacarreo por  $m^3$ /est + Distancia de acarreo libre (en esta-ciones).

El resultado serán estaciones y es el límite económico del acarreomás allá del cual, nos conviene obtener el material de un banco.

Aunque en este apartado no se ha hecho alusión al aspecto de cálculo, veremos en el capítulo siguiente cómo se realiza y la enorme aplicaci6n de la microcomputadora en este sentido. También se describirá el llenado de la tabla y el significado de cada columna que la integra.

#### **CAPITULO** IV

### DISENO GEOMETRICO Y PROGRAMAS APLICABLES

La planta de las vías terrestres emplea tangentes, curvas circulares simples, corapuestas y espirales, en tanto que el perfil del eje dela vía, está constituido por varias líneas rectas (con diversas pendien tes) unidas por curvas parab6licas o verticales.

Primeramente nos ocuparemos de las curvas que se trazan en planta, para después desarrollar las que se requieren en el perfil.

#### CURVAS HORIZONTALES

Cuando se vi6, en el capítulo anterior, el aspecto del proyecto dela línea definitiva, se determinaron una serie de tramos rectos, llama- dos "tangentes", que se cortaban en un punto conocido como "PI" {punto de intersecci6n o inflexi6n). Evidentemente una vía terrestre no puede desarrollarse siguiendo esas tangentes entre PI consecutivos, por lo que se han propuesto las llamadas "curvas horizontales". Estas curvas son las que se emplean para cambiar, suavemente, de una dirección a otra, uniendo las distintas tangentes trazadas. Aunque generalmente son arcoscirculares, también pueden ser tramos de curvas similares a las espira- les (clotoides) o utilizarse combinadas unas con otras o consigo mismas.

Estas curvas se determinan en el plano de la planta, escogiendo elradio que mejor se adapte a las tangentes y a la topografía, de tal mane ra que se provoque el mínimo movimiento de material (terracerías) sin -descuidar la velocidad de proyecto. Como el cadenamiento debe ser contínuo,se marcarán, igual que las tangentes, cada 20 mts., lo cual se hacemediante cueréas de 20 mts. Una vez trazadas o dibujadas en el plano, - las curvas horizontales serán calculadas en el gabinete para, posteriormente, enviar los resultados a la brigada en el *campo* y que se encarguen de detenninarla en el terreno.

Por sus características, las curvas horizontales se clasifican en:curvas simples, curvas compuestas, curvas espirales (clotoides) o de tran sición y curvas inversas.

69

CURVAS SIMPLES

Las curvas simples se constituyen por un tramo de una sola circunfe rencia y son el ejemplo típico para mostrar los elementos que generalmen te integran una curva horizontal. La fig.4.1. muestra los elementos quedeben determinarse para finalmente llegar a trazarla en el terreno.

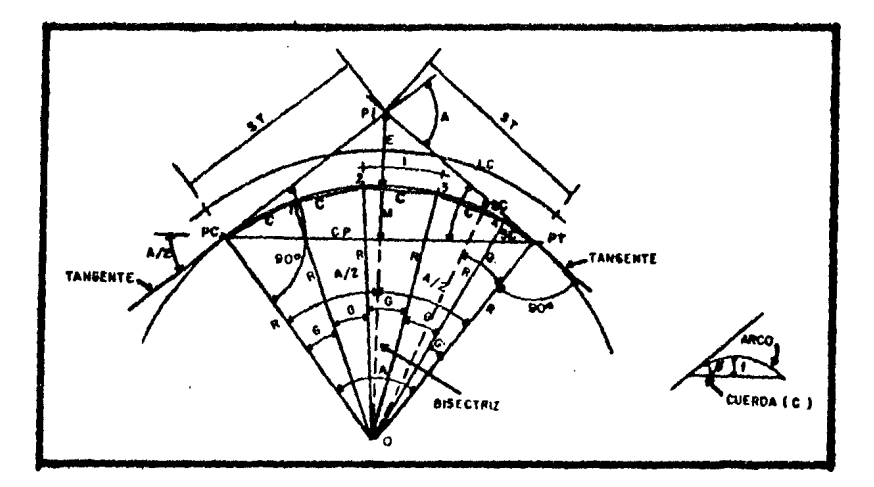

fig. 4.1.

- $\Delta$  = Deflexión
- $PI = P$ unto de intersección o de inflexión
- $PC = P$ unto de comienzo
- PT = Punto de tangencia
- $R = Radio$
- $ST = Subtangentes$
- $c = Cuerda$  (20 mts.)
- $G = Grado$  de la curva
- $SC = Subcuerda$
- $C'$  = Subgrado
- $CP =$ Cuerda principal
- LC Longitud de curva
- $M =$  Ordenada media
- $E =$ Externa
- O Centro de la curva
- $f$  = Flecha
- $\emptyset$  = Angulo de una cuerda
- $l = Longitud de un arco$
- 9 Angulo de deflexión a un PSC
- PSC = Punto sobre curva

De estos elementos, los que se toman como base para calcular los  $$ demás datos de la curva son:

- Deflexión  $(\Delta)$ : se mide en el plano de planta mediante un transportador, aunque su valor será aproximado. Para que resulte lo más precisoposible, habrá de medirse en campo, con tránsito, y con él recalcular los datos de la curva. También se puede calcular con la dife rencia de rumbos de las subtangentes.

- $-$  Cuerda (c): depende de la curva por trazar, generalmente vale 20 m. si el grado (G) no pasa de 10º, ya que para ese valor, el radio es ma yor de 100 mts. y el arco es casi igual a la cuerda. Para curvas con (G) entre iOº y 20º se usan cuerdas de 10 mts. y para (G) en- tre 20º y 40º de 5 m.
- Radio (R): Determinado por el proyectista, buscando que sea grande para no tener curvas forzadas (mientras mayor sea el radio, el grado será menor y la curva más suave) pero adaptándose a las caracterís ticas del terreno para no producir movimientos de material costo- sos.

En los caminos el radio mínimo aconsejable es de 35 m. ( $G = 35^\circ$ ) -aunque es preferible que sean mayores de 100 m. Por otro lado, los ferro carriles requieren un radio mínimo de 200 m. ( $G = 6^\circ$ ) debido a la fric-ción de las ruedas con el riel al aumentar la curvatura.

Una vez determinado el radio, se calcula a qué grado de curvatura corresponde, adoptando corno definitivo el grado cerrado más próximo y de preferencia que sea par, para facilitar los cálculos si se realizan tradicionalmente. El radio únicamente se utiliza para cálculos, pues en elcampo, al trazar la curva, no interviene en lo absoluto. Teniendo los -tres datos antes mencionados, los eleventos restantes de la curva se cal culan con las siguientes expresiones, referidas a la fig.4.1.:

$$
\frac{c}{2} = \text{Sen} \quad \frac{c}{2} \quad ; \quad c = 2 \text{ R \text{ Sen}} \quad \frac{c}{2} \quad ; \quad F = \frac{\frac{c}{2}}{\text{Sen} \quad \frac{c}{2}}
$$

para c = 20 m: 
$$
R = \frac{10}{5en \frac{G}{2}}
$$
 ... (1)

En general  $R = \frac{1145.92 \text{ m}}{1145.92 \text{ m}}$  para cuerdas de 20 m. y G = 1°; "n" es el va  $R = \frac{1145.92 \text{ m}}{}$ lor del grado de curvatura del cual se desea conocer su radio.

71

$$
\frac{ST}{R} = \text{Tan} \quad \frac{\Delta}{2} \quad ; \quad ST = R \text{ Tan} \quad \frac{\Delta}{2} \quad \dots (2) \quad \text{de las expresiones (1) } y (2) :
$$

$$
R = ST \text{ Cotg} \quad \frac{\Delta}{2}
$$

Número de cuerdas enteras  $\frac{\Delta}{G}$ ; al obtener esta división, queda un residuo que es el valor del subgrado  $(G')$ : Número de cuerdas enteras =  $\frac{\Delta}{C}$  + residuo; G' = Residuo.  $SC = 2 R Sen \frac{G'}{2}$ ; LC =  $\frac{\Delta}{C}$  x 20 m. (para R >100 mts.); o también: LC = (número de cuerdas enteras x 2C) + SC Cuando  $R < 100$  m. se puede multiplicar el número de cuerdas enteras por el valor del arco de la cuerda de 20 m. para obtener un valor más aproxi mado:

$$
LC = \frac{\Delta}{G} \times \arccos
$$

Finalmente, para la externa y la ordenada media tenemos:

 $\frac{R + E}{R}$  = Seq  $\frac{\Delta}{2}$ ;  $E = R \left[ \sec \frac{\Delta}{2} - 1 \right]$  $M = R - R \cos \frac{\Delta}{2}$ ;  $M = R \text{ Sen ver } \frac{\Delta}{2}$ y la cuerda principal: CP = 2 R Sen  $\frac{\Delta}{2}$ 

Una vez conocida la longitud de la curva, se procede al cálculo delos cadenamientos del PC y del PT. El cadenamiento del PI se conoce gráficamente al ser medido en el proyecto, pero más aproximadamente cuandose tiene trazada, en el terreno, la línea definitiva. Conocido el cadena miento del PI, se calculan:

Cadenamiento (PC) ~ Cadenamiento PI - ST Cadenaa:iento (PT) • Cadenamiento ;:e + LC

A continuación se presenta un programa BASIC, que calcula los elemen tos de una curva simple partiendo de los tres datos básicos  $(\Delta,c,R)$  ylos resultados producidos por el mismo.

10 T All 10 H 3 Th 1

1 REM CURVAS SIMPLES. GUILLERMO MANCILLA URREA. MEXICO 1984. 15 CLBIIP-3.1415927 50 INPUT NOMBRE DE LA CURVA" JASIINPUT "RADIO» CUERDA Y DEFLEXION (G/M) "IR(1),C+DG POMIINPUT\*CADENAMIEENTO DEL PI (KM) Y (METROS)\*SKIPMESDE=((DH/68)\*DG)\*IP/180 60 RR=((C/2)/R(1)):GG=2\*(ATN(RR/SQR(-RR\*RR+1))):GG(1)=(GG\*180)/IP 78. GG(2)=INT(GG(1)):GG(3)=GG(1)-GG(2):GG(4)=INT(GG(3)=60):PRINT\*CON\_EL\_RADIO\_PRO PUESTO SE OBTIENE UN VALOR DE C DE \*1GG(2)1GG(4):INPUT\*CUAL ES EL VALOR QUE DEBE A PARA G? (G/H)\*;G,HIIG(1)=((HI/60)+G)\*IP/180 90 R=(C/2)/(SIN(G(1)/2))IST=(R=TAN(DE/2))INC=((DE=180/IP)/(G(1)=180/IP))ICE=INT( NC):RE=(NC-CE)\*(G(1)\*180/IP):TU=RE\*IP/180;ER=INT(RE);GZ=INT((RE~ER)\*60);SC=(2\*R\* **SIN(TU/2))** 110 EE=1/(COS(DE/2)) IE=Rx(EE-1) IM=(R-RxCOS(DE/2)) ICP=(ZxR\*SIN(DE/2)) 120 LC=(DE/G(1))\*C:PC=ME-ST:IFPC<0THENL=KI-1:PC=PC+10#0;ELSEL=KI 130 PT=PC+LCIIFPT>1000THENJ=KI+11PT=PT-1000IELSEJ=KIICLSIPRINT\*CURVA \*IAs 150 PRIMTIPRINT\*DATOSI\*IPRINT\*CUERDA= \*IC,\*DEFLEXION= \*IDGION 160 PRIMT'RADIO PROPUESTO ORIGINAL= 'JR(1) 178 PRINT\*CADENAMIENTO DEL PI= 'SKII'+'IMEIPRINT:PRINT\*RESULTADOSI\* 198 PRINT"CRADO= ";GIHI++"RADIO= ";RIPRINT"SUBTANCENTE= "}ST+ 200 PRINT\*NUMERO DE CUERDAS ENTERAS= \*ICE:PRINT\*SUBGRADO= \*IERIGZ,\*SUBCUERDA= \*I BC:PRINT\*LONGITUD DE CURVA= 'ILC, "EXTERNA= 'IE:PRINT\*ORDENADA HEDIA= 'IN, "CUERDA PRINCIPAL= ";CP 210 PRINT\*CADENAMIENTO PC\*\*L\*\*\*\*\*PC+:PRINT\*CADENAMIENTO PT\*\*J;\*\*\*\*\*PT:END

CURVA DE PRUEBA DE PROGRAMA. DATOS:  $CUERDA =$ 20 DEFLEXION= 40 -42 **RADIO PROPUESTO ORIGINAL=** 300 CADENAMIENTO DEL PI= 101 + 300.5 **RESULTADOS:** RADIO= 286.537  $GRAD0 = 40$ SUPTANGENTE= NUMERO DE CUERDAS ENTERAS= 106.278 10 3.5007  $-42$ **SUECUERDA=**  $SUBCRADD = 0$ LONGITUD DE CURVA= 203.5 EXTERNA= 19.0745 199.289 CUERDA PRINCIPAL= ORDENADA MEDIA= 17.884 CADENAMIENTO PC 101 + 194.222 CADENAMIENTO PT 101 + 397.722

Con los resultados proporcionados, se procederá a solicitar a la -brigada de campo que determine la curva en el terreno. Para lograr estecajetivo, se deben cubrir dos etapas: la primera consiste en determinarlos puntos principales, o de tangencia, de la curva (Pl, PC, PT); por lo que será necesario contar con una libreta de campo similar a la que se muestra a continuación:

101 + 397. *72.* PT  $PI = 101 + 300.50$  $\Lambda$  = 40° 42' der.  $G = 4^{\circ} 00^{\circ}$  $R = 286.54$  m.  $ST = 106.28$  m.  $LC = 203.50$  m. 100 + 194.22 PC

La segunda etapa consiste en trazar, físicamente, la curva en el - terreno, para tal fin existen dos metodos:

- a) Tránsito y cinta
- b) Cinta exclusivamente

TRAZO DE CURVAS SIMPLES CON TRANSITO Y CINTA

Consiste en determinar los puntos de la curva en el terreno mediante deflexiones, medidas con tránsito, y distancias, medidas con cinta, a partir del PC o del PT, según se requiera. El esquema general se presenta en la fig. 4.2.

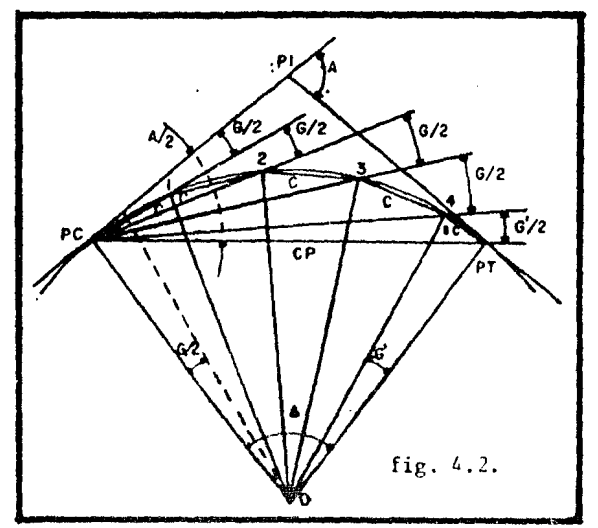

Las deflexiones empezarán a tomarse con la visual del PC al PI, variándolas de 1/2 G en 1/2 G, hasta llegar al PT; es decir, poniendo el -tránsito en el PC y visando el PI, las deflexiones que se marcaran son:-

**74** 

G/2, G,  $1^{1/2}$  G, 2G, etc..., hasta llegar a ver el PT, que previamente de bió ser marcado mediante la ST a partir del PI. Para cada deflexión se mide la cuerda (20 m. si es el caso) desde el punto anterior y donde secrucen la visual del tránsito y la cinta, se tendrá un nuevo punto de la curva. Este trabajo se puede comprobar angular y linealmente en el campo: Angularmente: Una vez realizadas todas las deflexiones, el tránsito debe

rá marcar el valor de  $(\Delta/2)$ . Tolerancia = + 01'.

Linealmente: La distancia entre el último punto trazado (con cuerda ent\_! ra) y el PT, será la SC previamente calculada. Tolerancia =  $+ 0.10$  m.

Para el procedimiento explicado, se supone que el PC coincide con el cadenamiento cerrado de la primera cuerda; sin embargo, ésto no sucede siempre en la práctica. Como el cadenamiento debe continuar a lo largo de la curva, la primera cuerda que se marca es lo que le falte al cadenamiento del PC para llegar a la siguiente estación cerrada.

La deflexión correspondiente se calcula conociendo la deflexión por metro de la curva, la cual se obtiene:

<sup>G</sup>**A**   $d = \frac{\overline{2}}{20}$  ; o ;  $d = \frac{\overline{2}}{10}$  ;  $d =$  deflexión por metro de la curva.

A continuación se presenta el programa BASIC que calcula las deflexio nes necesarias para el trazo de una curva en el campo, partiendo de losdatos de curva ya obtenidos y considerando cuerdas de 20 m. En este caso, se supone que el grado (G) ya se determinó en base a una primera proposi\_ ción del radio, como se vió anteriormente.

```
1 REH TRAZO DE CURVAS SIMPLES. GUILLERMO HA<del>N</del>CILLA URREA, MEXICO 1984.<br>10 Cle:IHPUT•HOHBRE DE LA CURVA*IA$:PRINT°GRADO EN (C) Y (H)*;:INPUTG+H:PRINT°CA
DEMAMIENTO DEL PC (KM) Y (H)*;;INPUTCK.CH:PRINT"CAOENAMIENTO DEL PT (KM) Y (H)*;
IINPUTTK, TH
20 PRINT*DEFLEXION EN (C) Y (M)*F:INPUTOC.DM:PRINT*LONGITUD DE CURVA*;:INPUTLC
38 CR=C+(M/60):DE=DG+(OM/60):D=DE/LC/Z:DN=D=601DO=INT(DM):DP=INT((DN-DO)=60)
48 PRIHT"CADENAHIENTG DEL PRIMER PUHTO EN (KH) Y (H)"I:INPUTPK,PHIDK(1)*PK-CK
50 DH(1) = PH - CH1LD = (DK(1) + 1000) + DH(1)U EN=LO¤D#60:ED=INT(EN):EP=EH-EDIEG=INT(EP#60);GU=((GR£2)×60)<br>US IFEO>=60THENEV=EV+1:E0=ED-60:COTO45
   65 IFEO>-l>OlHEHEV•EV+l!EO=E0-601COT065 
67 IFGU>=60THENGV=GV+1:GU=GU-6F1GOT067IELSECLS
78 PRINT*CURVA 'IASIPRIHT!PRINT*PC*;CKI*+*;CMI:PRINTTAB(28)*GRA. MIN. SEG.*
88 PRINTTA8(4)PKI*+*;PHITAB(21)EVITA8(27)EOITAB(33)EQ
" PN=PH+20IIFPH>=1000THENPK=PK+1:PH=PH-1000
100 EO=EO+CUIEV=EV+CV:IFEO>=60THENEV=EV+1:EO=E0-60
119 PRINTTAB(4)PKI*+**FM;7AB(21)EU;TAB(27)EO;TAB(33)EO
128 IF((PK*1800)+20+PH)>=((TK*1800)+TH)THEN130IELSE98
130 TH=TH-PHITO=TH×D:TE=INT(TD)ITF+TO-TEITG=TF*60ITH+INT(TG)ITI=TG-THITJ=INT(TI#
61 > IPRINT •py' 1 TKI •+•1 l11i :CZ•EV+TEl~Z•EO+THISZ•EO+T J:XFSZ>•.UTHEHHZ•HZ+l 182•6?-61 
159 IFMZ>=60THENGZ=GZ+1IMZ=MZ-60IPRINTTAB(21)CZ;TAB(27)MZ) (AB(33)BZI IENO
```
**DATOS: CUERDA-**DEFLEXION= 76 20 з RADIO PROPUESTO ORIGINAL= 800 CADENAMIENTO DEL PI= 99 + 752.448 *RESULTADOS!* GRADO= 1 30 763,966 RADIO<del>≈</del> **BUBTANGENTE=** 597.413 NUMERO DE CUERDAS ENTERAS= 50 SUBGRADO-1 3 **BUBCUERDA=** 14.0002 LONGITUD DE CURVA= 1014 205.852 **EXTERNA=** OROENADA MEDIA= 162.158 CUERDA PRINCIPAL= 941.Z14 CADENAMIENTO PC 99 + 155.035 CADENAMIENTO PT 100 + 169.035 99 CURVA DE PRUESA DE PROGRAMA.  $+ 660$ 16 56 10  $99 + 680$ 19 41  $10$  $99 + 700$ SEG. 20 PC 99 + 155.035 GRA. MIN. 26 10  $+ 720$  $99 + 160$  $\mathbf{0}$  $11$ 10 99. 21 11 10  $+740$ 99 56 21 O 56 10  $99 + 180$ 10 99  $+760$  $\frac{22}{23}$ <br>24 41  $10$  $99 + 200$ 41  $\pmb{\mathsf{1}}$ 10  $99 + 780$ 26  $99 + 220$  $\mathbf{z}$ 26 10 10  $99 + 800$  $\frac{1}{3}$  $99 + 240$  $11$ 10  $\frac{99 + 820}{99 + 840}$ 24 56  $99 + 260$ 10 25 41  $45667B$ 10  $99 + 200$ 99 + 860 26 26  $99 + 300$ 10  $99 + 880$ 27  $99 + 320$ 11 10 99  $+900$ 27 56  $99 + 340$ 10  $99 + 920$ 28  $99 + 360$ 41 10  $99 + 940$  $\bf 29$  $99 + 380$ 26 10  $99 + 960$ 30 9  $99 + 900$ 11 10 99 + 980 30  $99 + 420$ 9 56 56 10  $100 + 0$  $99 + 440$ 31  $41$ 10 41  $10$ 10  $\begin{bmatrix} 1 & 0 \\ 1 & 0 \\ 1 &$  $100 +$  $20$ 99 + 460 32 26 26 11 10  $100 + 40$ 33  $99 + 400$ 11  $12$  $\sqrt{11}$ 10  $100 + 60$ 33  $99 + 500$  $12$ 56 56 10  $100 + 80$  $99 + 520$ 34 13  $41$ 41 10  $100 + 100$  $99 + 540$ 35  $14$ 26 26 10 10  $100 +$ 120  $59 + 560$ 15  $11$ 36 11 10 10  $100 + 140$ 99 ÷ 580 15 36 56 56  $10$ 101  $99 + 600$  $100 + 160$ 41 37 41  $10$ 16 PT 100 + 169.035 10  $97 + 620$ 38 29 17 26  $10$  $\mathbf{1}$  $59 + 640$ 18  $\ddot{\bullet}$ 

En el campo se fijará primero el PI y con la ST se determina el PC-(99+752.448 - 597.413= 99+155.035 m.) de la curva. Para calcular la prime ra deflexión, y así alcanzar la primera estación cerrada (99+160 - $99+155.035 = 4.965$  m.) tenemos que:

d =  $\frac{2}{10}$ ; d =  $\frac{38^{\circ} 1.5^{\circ}}{1014.00}$ ; d = 2' 15"; o; d =  $\frac{45^{\circ}}{20}$  = 2' 15"

76

entonces 4.956 x 2' 15" =  $11'$  10"; que es la primera deflexión. Con esta deflexión se miden 4.956 m. y donde se crucen la visual del aparato y la cinta, se tendrá el segundo punto de la curva 99+160 (el primer punto es el propio PC). A partir de él, se mide una deflexión de 45' (el aparatomarcará 56' 10" que es la deflexión acumulada) y con la cinta a 20 mts.se localiza el tercer punto (99+180), el procedimiento se repite hasta llegar al último punto de estación cerrada (100+160). De la misma formaque se siguió al principio, se calcula el PT:

 $PT = PC + LC$ ;  $PT = 99+155.035 + 1014.00$ ;  $PT = 100+169.035$ distancia de 100+160 a 100+169.035 = 9.035 m.  $9.035 \times 2'$  15" = 20' 20"

Esta es la última deflexión que orientará a la visual hacia el PT-y que con la distancia de 9.035 m. medida de la última cuerda, localizará el PT de la curva. En este momento la deflexión acumulada en el tránsito deberá ser $(\Delta/2)$ , que sirve como comprobación también. Con ésto solo se determina el cadenamiento de la curva, pero el PT debió localizarse en el terreno anteriormente, con la ayuda de la ST.

TRAZO DE CURVAS SIMPLES CON CINTA EXCLUSIVAMENTE

En este caso se pueden utilizar tres procedimientos:

- a) Cuerdas prolongadas
- b) Normales a las tangentes
- c) Normales a la cuerda principal

En la práctica los dos últimos son poco utilizados, pues el trabajo es más laborioso. Por esta razón solo describiremos el primero.

METODO DE LAS CUERDAS PROLONGADAS PARA CURVAS SIMPLES

Este procedimiento es el más utilizado por la facilidad de cálculoy porque va siguiendo la curva, independientemente de las tangentes y -cuerda principal, asemejándose al método de las deflexiones. El desarrollo gráfico se muestra en la Fig. 4.3.

El procedimiento es el siguiente: el primer punto (l) se fija por una normal a la tangente (a-l) y su localización está dada por:

 $\overline{a-1}$  = c Sen G/2  $\overline{FC-a} = c \cos G/2$ У

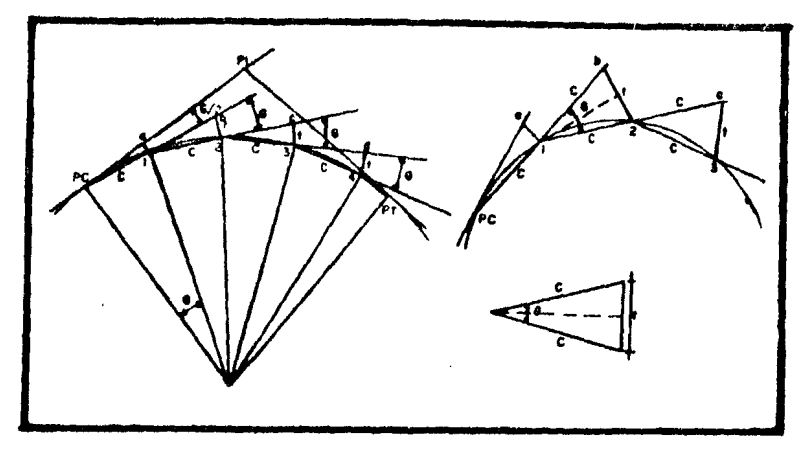

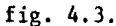

para fijar los demás puntos (2, 3, 4, etc.) se prolonga la cuerda ante- rior y se mide sobre ella una distancia igual a la cuerda (20 m. si es el caso) obteniendo:  $1-b=2-c=3-d$  y de esos puntos se mide la distancia de deflexión (t), hasta unirse con las cuerdas PC-l=l-2=2-3=3-4, y esasuniones serán los puntos de la curva. Hay que aclarar que (t) no son nor males a  $\overline{1-b}$ ,  $\overline{c-2}$ ,  $\overline{3-d}$ , etc. Para calcular los valores de (t) aplicamos:

$$
t = 2
$$
 c Sen  $\frac{G}{2}$ ;  $t = c$  2 Sen  $\frac{G}{2}$  ... (A)

 $\text{como } R = \frac{c}{2 \cdot 5}$ 2 Sen  $\frac{G}{2}$ entonces: 2 Sen  $\frac{G}{2} = \frac{C}{R}$  ... (B) finalmente, sustituyendo (B) en (A):  $t = \frac{c^2}{R}$ 

En este caso solo se trata del trabajo de campo, por lo que no es necesario realizar cálculos complicados o tediosos; sin embargo, hemos propuesto dos programas BASIC que facilitan enormemente el cálculo de las curvas simples y su localización en el terreno. Si se' operan dichos programzs, se podrá constatar la velocidad a la que trabaja la máquina comparada con la respectiva para un calculista. Además por su alta capaci-dad de resolución, pennite ensayar varios radios hasta obtener el más adecuado y de esta manera lograr proponer el grado (G) más conveniente ycon un considerable ahorro de tiempo.

# Cl'RVAS COMPUESTAS

Están integradas por varios tramos de curvas simples, con diferen-tes radíos, segGn las necesidades del terreno o de las estructuras **(puos**  a desnivel). Cada tramo es calculado como una curva simple independiente. y por geometría y trigonometría, se pueden conocer todos los elementos de las tangentes (distancias) y los datos básicos para trazarlas. La fig. 4.4. muestra dos casos típicos de curvas compuestas y en uno de ellos, su posible aplicación en los pasos a desnivel.

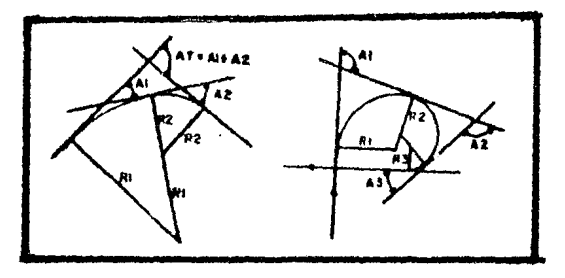

fig. 4.4.

En ocasiones estas curvas pueden demandar el uso de una curva de -transición entre ambas, así como aplicar otras espirales en la entrada y salida de la curva compuesta. El caso más simple lo representa la fig. 4.5, mostrando dos curvas simples de radios R1 y R2, así como las ecua-ciones base:

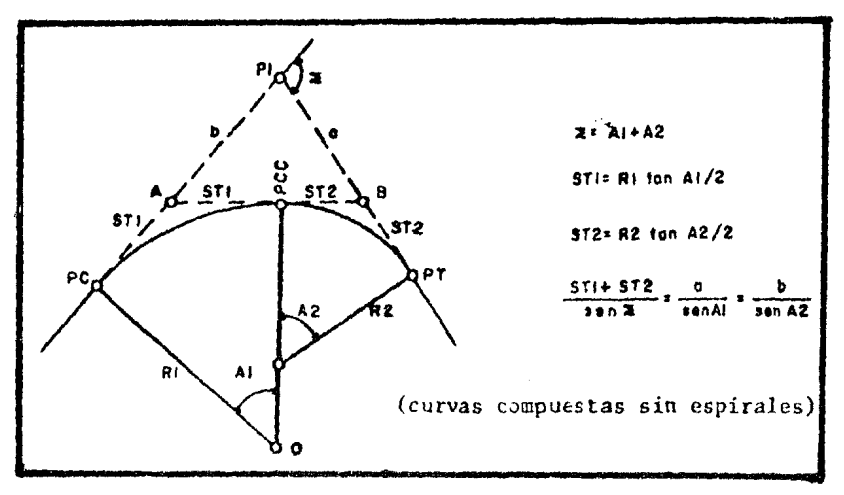

fig. 4.5.

Con los datos obtenidos, se mide  $(b + ST1)$  para poder marcar el PC, así como  $(a + ST2)$  para marcar el PT.

Aunque las curvas compuestas se pueden diseñar en muy diversas formas, presentaremos, Gnicamente, el programa BASIC que resuelve el caso - mas general  $(fig. 4.5.)$ .

```
1 REM CURVAS COMPUESTAS. GUILLERMO MANCJLLA URREA. MEXICO 1984.
10 CLBIINPUT*NOMBRE DE LA CURVA*JA$IPRINT*CADENAMIENTO DEL PI (KM) Y (M)*JIINPUT
KK(1), ME(1) IPRINT'CRADO DE LA PRIMERA CURVA (G) Y (M)'JIINPUTG(1), M(1)
15 IP=3.141592654:PRINT*DEFLEXION EN (G) Y (M)*##INPUTDG(1).DH(1):PRINT*GRADO DE
LA BEGUNDA CURVA (G) Y (H)'JIINPUTG(2)+H(2)IPRINT'DEFLEXION EN (G) Y (H)'JIINPU
TDG(2), DM(2)IINFUT*CUERD4*ICUIGG(1)=G(1)+(M(1)/60)IGG(2)=G(2)+(M(2)/60)
20 SE(1)=SIN(((GG(1)/2)=IP/180))1SE(2)=SIN(((GG(2)/2)=IP/180))
30 R(1)=(CU/2)/SE(1):R(2)=(CU/2)/SE(2):DE(1)=DG(1)+(DH(1)/60)
50 DE(2)=DG(2)+(DH(2)/68):TA(1)=TAN((DE(1)/2)xIP/180):TA(2)=TAN((DE(2)/2)xIP/180
)18T(1)=R(1)*TA(1):ST(2)=R(2)*TA(2):SI*DE(1)+DE(2):SJ=INT(SI):SK=SI-SJ
80 SL=INT(SK*60):GM(1)=SIN(DE(1)*IP/180):GM(2)=SIN(DE(2)*IP/180):ST=ST(1)+ST(2)
90 A=(ST=GH(1))/SIN((SI)=IP/180)IB=(ST=GH(2))/(SIN((SI)=IP/180))
100 CLSIPRINT"CURVA *JA$:PRINT"RESULTADOS:":PRINT!PRINT"CURVA 1*.*CURVA 2'
130 PRINTG(1);N(1);G(2);N(2);'GRADO' IPRINTDG(1);DH(1);DG(2);DH(2);'DEFLEXION'
150 PRINTR(1),R(2), "RADIO":PRINTST(1),ST(2), "SUBTANGENTE"
170 PRINT "DISTANCIA PC A PI : "IB+BT(1):PRINT"DISTANCIA PI A PT : "JA+BT(2)
180 PRINT SIGHA 1 'ISJISLI: PRINT'
                                     DISTANCIA A - B : 'IST
190 PRINT DISTANCIA a I"IAIIPRINT"
                                     DISTANCIA b : '1B
200 L(1)=(DE(1)/GG(1))xCU:L(2)=(DE(2)/GG(2))xCU:LC=L(1)+L(2)
210 PRINT LONGITUD DE CURVA 1 'JLC
230 PRINT*PI = '#KH(1)#***#HE(1)##PRINT*CUERDA # '#CU#DI=HE(1)-B-ST(1)#DR=DI+LC
240 IFDI<01HENDI=DI+100GIKM(1)=KM(1)-1:GOTO240
260 IFDR>1000THENDR=DR-10001KH(2)=KH(1)+1:COT0260
270 PRINT*CADENAMIENTO PC : *IKM(1) !*** JDI
280 PRINT "CADENAMIENTO PT : "IKM(2);"+";DRIEND
```
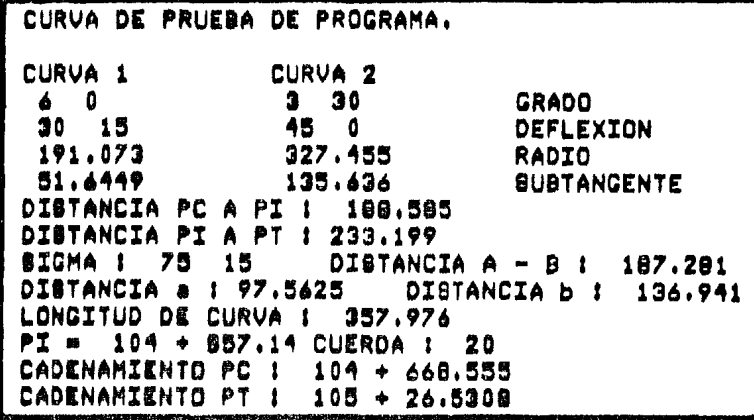

Evidentemente estos resultados pueden ser comprobados si se calculan las dos curvas circulares independientemente, cuidando de que la curva compuesta no tenga espirales en ningún tramo de su desarrollo.

### CURVAS ESPIRALES O DE TRANSICION

Las curvas espirales, de transición o clotoides, se diseñan para to dos los proyectos de ferrocarriles, y carreteras de primer orden. Normal mente se ubican a la entrada y salida de las curvas simples y compuestas, pero pueden utilizarse, también, entre dos de cllas. Se constituyen poruna serie de cuerdas iguales de 10 *6 5* mts., pero con radios que var{andisminuyendo hasta el radio de la curva central, sea ésta simple o com-puesta. Se les llama "espirales" por su gran parecido con el trazo aproxi mado de dicha curva.

Su objeto fundamental, es el de pasar, suavemente, de una tangentea la curva circular y viceversa, evitando el cambio brusco de direcci6nen el PC y en el PT (de Oº en la tangente a 10º en la curva y viceversa, por ejemplo). La fuerza centrífuga que experimenta un vehículo al entrar en una curva, se cotraresta con una sobreelevaci6n en la curva que no - puede darse bruscamente a partir del PC, para resolver este problema depasar instantáneamente de un plano horizontal a uno inclinado, se gradúan simultanea y gradualmente el radio y la sobreelevación de la curva logran do una "transición" más suave. En consecuencia, la curva espiral es unacurva cuyo radio varía de punto a pwito y origina un aumento paulatino de la sobreelevación en la curva, hasta llegar a los valores propuestos. Al ir variando los radios y la cuerda permanecer constante, los grados - (G) también varían, por lo que se establece una ley de variación que pue de ser 15', 30' ó 1°, según el terreno y las especificaciones de la línea que se proyecta. Así, por ejemplo, si se desea detenninar la espiral para una curva circular de  $G = 5^\circ$ , con una ley de variación de  $1^\circ$ , la primera cuerda tendrá G =  $1^\circ$  y R = 1,145.09 m, la siguiente cuerda G =  $2^\circ$  y R = 572.99m; la siguiente G =  $3^\circ$  y R = 382.02 m; la siguiente G =  $4^\circ$  y - $R = 286.54$  m. y con ésto, se habrá llegado a la curva central de  $G = 5^{\circ}$  y  $R = 229.26$  m; como lo muestra la Fig. 4.6.

Estas curvas pueden ser simétricas, o no, a la entrada y a la salida de la curva central (sea ésta simple o compuesta), pueden existir solo a la entrada o a la salida, pueden ser intermedias y en los extremos, etc. Por tal razón, se han estudiado todas las variantes y se han establecido f6rmulas para calcular cada caso. En este trabajo se hará referencia, - Gnicamente, al caso más general: curva simple con espirales simétricas,que es utilizado cuando se presentan problemas de tránsito con velocidad uniforme, la fig. 4.7. muestra gráficamente este caso. Las espirales asi métricas se emplean cuando hay que acomodar la línea a un problema topográfico local o para adaptarse a una velocidad variable.

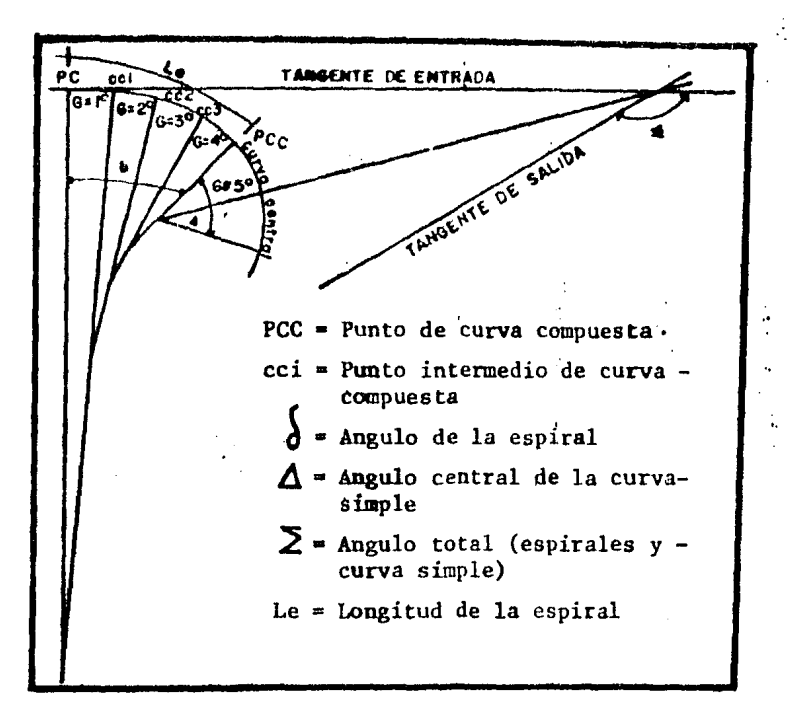

fig. 4 .6.

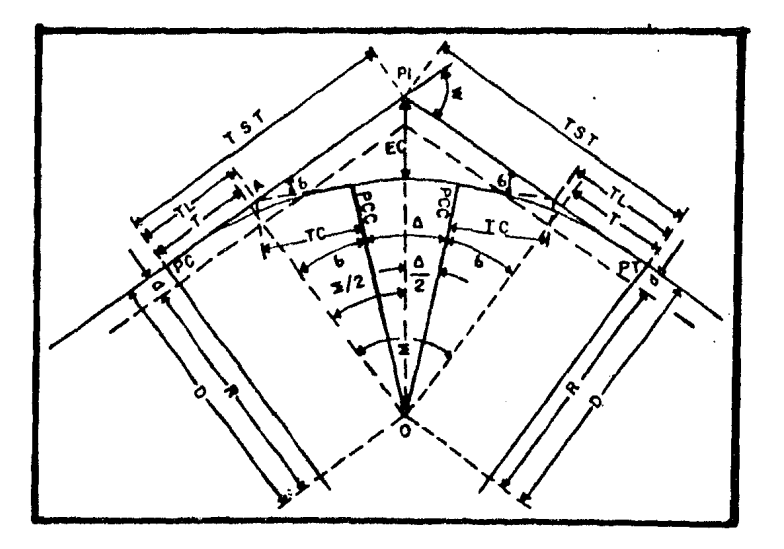

fig. 4. 7.

- $PC =$  Punto de curvatura
- $PT = P$ unto de tangente
- $\Delta$  = Angulo central de la curva simple
- $T =$  Tangente de la espiral
- PCC = Punto de curva compuesta
	- *J ª* Angulo central de la espiral en cada extremo
	- $\Sigma$  = Angulo total de las dos espi rales y la curva simple

82

..

- TST  $=$  Tangente y subtangente
- PI e Punto de intersecci6n
- <sup>d</sup>= Diferencia entre D y el radio de la curva simple

EC = Externa compuesta

D • Distancia perpendicular del centro de la curva simple a la tangente original  $R$  = Radio de la curva símple O • Centro de la curva

El procedimiento de calculo es el siguiente: se escoge, según conven ga, el grado de la curva central e inmediatamente se conocerá el númerode tramos que forman la transición al establecer la variación que proceda (si G =  $3^{\circ}$  y variación =  $30'$ ; se tendrán 6 tramos). Cada tramo es una pequeña curva simple de la que se conocen sus &ngulos, longitudes y de~ flexiones con respecto a la tangente.

El Ing. G. Quiroga S., se auxilió de una computadora IBM-1620 paracalcular 70 tablas que cubren todos los casos imaginables de clotoides.- En la primera tabla propuesta por el Ing. Quiroga, se obtienen: la longi tud (Le) de la clotoide en metros, el ángulo central ( $\int$ ) en grados, minu tos y segundos y la sobreelevación (e) de la curva en cm; en base a la ley de variación elegida (v) el grado de la curva central (G) y la velocidad de proyecto (V), tomando las siguientes expresiones:

- Le =  $\frac{10}{V}$ ; Le  $\ge 0.0001$  V<sup>3</sup> G;  $\oint = \frac{\text{Le }G}{40}$ ; para cuerdas de 10 m.
- $e = 0.001 \tV^2 G$ ; con las siguientes restricciones:
- $v \leq \frac{100000}{v^3}$ ; y;  $\oint$  entrada +  $\oint$  salida =  $\Sigma$

Conocidos estos datos, se hace referencia al resto dé las tablas - propuestas por el Ing. Quiroga y de esta manera se determinan todos loselementos de la espiral. Los primeros datos por determinar son  $(x)$  y  $(y)$ que son la suma de las proyecciones de las cuerdas y que fijan el punto-(PCC) donde termina la espiral y comienza la curva central. Con estas -proyecciones se calculan los elementos restantes en base a la fig. 4.8. y a las siguientes ecuaciones:

$$
x = Le - Le \left[ \frac{\int_{0}^{2} - \int_{216}^{4} + \frac{\int_{0}^{6}}{9,360} - \dots \right]; \text{d's matrices}
$$
\n
$$
y = Le \left[ \frac{\int_{0}^{2} - \int_{22}^{3} + \int_{1,320}^{5} - \frac{\int_{0}^{7}}{75,600} + \dots \right]; \text{d's matrices}
$$

$$
R = \frac{Le}{2\zeta} \quad ; \quad \text{den radians } ; \quad d = y - R \quad (1 - \cos \zeta) \quad ; \quad T = x - R \quad \text{Sen } \zeta
$$
\n
$$
\alpha = \text{Ang. Tan } \frac{y}{x} \quad ; \quad c = \frac{y}{\text{Sen } \alpha} \quad ; \quad TC = \frac{c}{\text{Sen } \zeta} \quad \text{Sen } \alpha;
$$
\n
$$
TL = x - (TC \cos \zeta) \quad ; \quad D = y + R \cos \zeta \quad ; \quad TST = T + D \quad \text{Tan } \frac{\sum}{2} \quad ; \quad \text{EC} = D \quad \text{Sec } \frac{\sum}{2} - R \quad ; \quad \Delta = \sum -2 \quad \sigma \quad ; \quad \text{para comprobar: } d = D - R \quad ; \quad TST = ST + T
$$

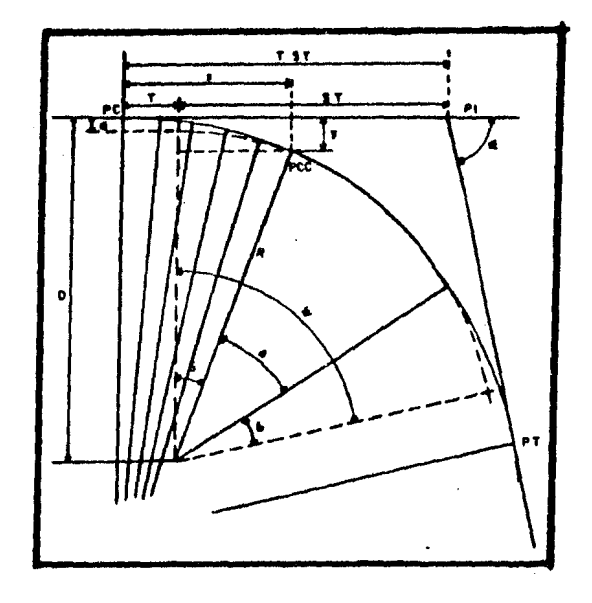

# fig. 4.8.

A continuación se presenta el programa BASIC que calcula todos loselementos de una curva simple con espirales simétricas, En este caso solo se obtienen los datos de las clotoides puesto que la curva simple cen tral se calcula como se describió en el apartado correspondiente. Se --muestran también los resultados obtenidos para una curva espiral práctica, de la cual se requieren como datos: el grado (C) de la curva central, el ángulo total  $(\sum)$  de las dos espirales y la curva simple, la veloci-dad (V) de proyecto en km/hr., la variación (v) elegida y el cadenamiento del punto de inflexión (PI).

1 REM CURVAS ESPIRALES. GUILLERHO MANCILLA URREA. MEXICO.1984. 5 CLSIIP=3.141592654IINPUT'NOMBRE DE LA CURVA\*;B\$ 29 INPUT\*CRADO DE CURVATURA (G) Y (H)\*ICC+CHICR=CC+(GH/60):INPUT\*VARIACION (G) Y (N) 'IUG, UHIUA=UG+(UH/60) IINPUT 'SIGNA (G) Y (N) 'ISC, SMISI=SG+(SM/60) IINPUT 'UELOC IDAD DE PROYECTO (KM/HR)\*; VEIINPUT\*CADENAMIENTO DEL PI (KM) Y (N)\*; PK, PM 30 LE=C10xGR)/VA1ZZ=.0001xGRx(VEC3):IFLE>=ZZTHENPRINT\*CORRECTO\*;LE;\*>='1ZZ:ELSEP RINT'LA LONGITUD DE LA ESPIRAL ES HUY CORTA: REVISAR DATOS'ILEJ'<'IZZ:GOTO20 40 DE={LEXGR}/40:ZX={DEXTP}/iB01SE=\_001XGR%{VET2}}%W=100000/{VEC3}!TFVA<=WWTHENP RINT\*CORRECTO\*;VA;\*<=\*;HH:ELSEPRINT\*VARIACION MUY CRANDE\*;VA}\*>\*;HH;\*REVISAR DAT 0S\*: GOTO20 50 IF(2=DE)<=SITHENPRINT\*CORRECTO\*;(2\*DE);\*<=\*;SIIELSEPRINT\*delta MUY GRANDE\*;(2 #DE) !'>'#SI#'REVISAR DATOS' !GOTO20 60 DX=((ZXC2)/10)-((ZXC4)/216)+((ZXC6)/9360):XD=LE-(LExDX):DY=(ZX/3)-((ZXC3)/42) +((ZXE5)/1320)-((ZXE7)/75600)IYD=LE#DYIRA=(98#LE)/(DE\*IP)IDI=YD-(RA#(1-CDS(ZX))) :T=XD-(RA=(SIN(ZX))):LA=(YO/XD):AL=(ATN(LA))=180/IP 98 CU=YD/(BIN(ALXIP/180));TC=(CU/SIN(ZX))\*SIN((ALXIP)/180);TL=XD-(TCxCOS(ZX));TD \*YD+(RA=COS(ZX))!TS=T+:ID=TAN((SI=IP)/360))!ST=ID=TAN((SI=IP)/360) 100 EC=(ID=(1/COS((SI=IP)/360)))-RAIDH=SI-(ZMDE):CD=ID-RAICT=ST+T:IFCD=DIANDCT=T STHENPRINT\*CALCULOS CHECADOS\*:COTO120:ELSEPRINT\*HAY DIFERENCIA\*;CD+DI:PRINTCT,TS IINPUT DESEA CONTINUAR (S/N) "JASIIFAS='S'THEN130ELSEEND 130 LC=(DH/GR)\*201AB=TS/10001AC=INT(AB)1AD=(AB-AC)\*10001CK=PK-AC1CH=PH-AD1TFCH<0 THENCK=CK-1:CM=CH+1000 140 BA=LE/1000:BB=INT(BA):BC=(BA-BB)\*1000:CK(1)=CK+BB:CH(1)=CH+BC:IFCH(1)>1000TH ENCK(1)=CK(1)+1ICM(1)=CM(1)-1000 150 CA=LC/1000:CB=INT(CA):CC=(CA-CB)\*1000:CK(Z)=CK(1)+CB:CH(2)=CH(1)+CC:IFCH(2)> 1000THENCK(2)=CK(2)+11CM(2)=CM(2)-1000 160 TK=CK(2)+BB:TH=CH(2)+BC:IFTH>1000THENTK=TK+1:TH=TH-1000 170 CLSIPRINT\*CURVA: 'IB\$!PRINT 188 PRINT\*DATOS:\*:PRINT\*GRADO :\*: GG; GM, ,\*VARIACION: \*: VG; VM; PRINT\*SIGMA: \*: SG; SM ...VELOCIDAD: 'JUE:PRINT'CADENAMIENTO DEL PI: 'JPK;'+'JPM:PRINT'RESULTADOS: ' 190 PRINT'L= ';LE,,'delta= ';:DZ=INT(DE);DK=DE-DZ:DV=INT(DW\*60);PRINTDZ;DV:FRINT "e= 'iSEi,'X= 'iXDIPRINT'Y= 'iYD.,'R= 'IRAIPRINT'G= 'IDI,,'T= ';TIPRINT'ALFA= '; :AZ=INT(AL):AY=AL-AZ:AV=INT(AY\*60):PRINTAZ;AV,,'C= ';CU 200 PRINT"TC= "ITC+,'TL= "ITLIPRINT"D= "ID++"TST= "ITS:PRINT'ST= "IST++"EC= "IE CIPRINT\*DELTA= '; : CZ=INT(DM) : CH=DH-CZ:CV=INT(CH=66) : PRINTCZ;CV,, 'LC= ';LC 218 PRINTPPC= "JCKJ"+"ICH+"PCC(1)= "JCK(1)J"+"JCH(1)JPRINT"PCC(2)= "JCK(2)J"+"JC  $H(2)$ . PT= 'ITKI'+'ITHIEND

CURVA: DE PRUEBA DE PROGRAMA. **DAT081** VARIACION:  $\mathbf{0}$ 15 GRADO : 3  $\mathbf{a}$ 70 VELOCIDAD: **STCHAI** 35.  $\overline{11}$ CADENAMIENTO DEL PI: 1 + 152.8 REBULTADOB: 120 delta= 9 n L<sub>as</sub> 119.704  $14.7$  $X =$ 鱼虾 381.972  $R =$  $6.27212$ Ym T= 59.9507 dm. 1,56938  $ALFA = 2 59$  $C =$ 119.868 TC\* 40.0942 TL\* 80.1036  $TST*$ 181.556 383,541 0 es ∶  $BT<sub>2</sub>$ 121.605  $EC -$ 20.3858 DELTA= 17 11 LC= 114.556  $PCm = 0 + 971.244$  $PCC(1) = 1 + 91.2443$  $PCC(2) = 1 + 205.8$ PT  $1 + 325.8$ 

85

El último punto por tratar es el referente a el trazo de las espira les en el terreno. La forma *de* hacerlo es mediante deflexiones que tam- bien vienen contenidas en las tablas del lng. Quiroga. En ellas se definen los valores que se deberan leer en el aparato al tener como estación un punto de la espiral y visando cualquiera de los puntos restantes de la clotoide; sin embargo, estas deflexiones pueden ser calculadas en base a las proyecciones (x) y (y) de las cuerdas de la espiral y tomando como estación el PC de la curva:

$$
\beta_1 = \text{Ang Tan } \frac{y_1}{x_1} ; \quad \beta_2 = \text{Ang Tan } \frac{y_1 + y_2}{x_1 + x_2} ; \quad \beta_3 = \text{Ang Tan } \frac{y_1 + y_2 + y_3}{x_1 + x_2 + x_3} ; \text{ etc.}
$$

Todo el procedimiento gráfico de las deflexiones se muestra en la fig. 4.9.

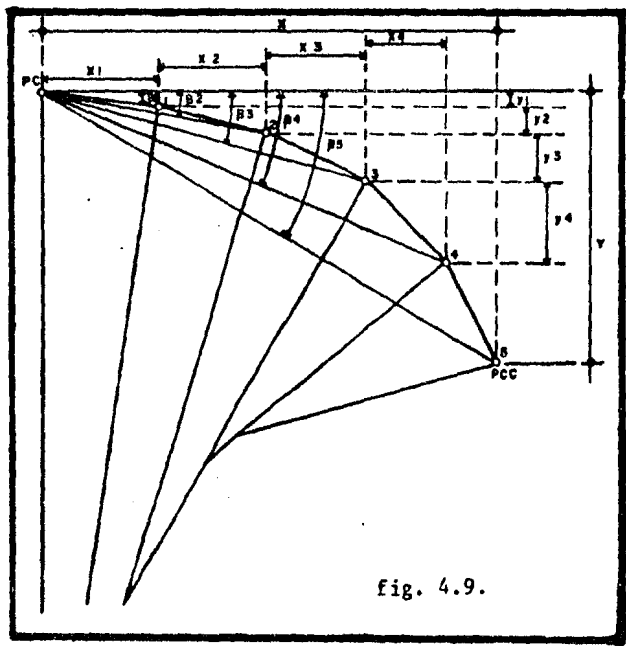

Tomando como base la curva espiral resuelta por el último programamostrado, el procedimiento de cálculo de las deflexiones consiste en losiguiente: primero se calculan todos los elementos de la curva con espirales, como las deflexiones serán medidas a partir del PC {0+971.244) es necesario calcular las deflexiones que se darán al aparato para ir deter minando cada punto de la espiral y que estarfn equidistantes 10 mts; esdecir, con las deflexiones obtenidas y midiendo 10 m. con la cinta de - punto a punto, se irá determinando la espiral.

Las deflexiones (Ø) pueden calcularse, simplificadamente, de la siguiente manera:

$$
\emptyset = \left(\frac{c}{LE}\right)^2 \quad \frac{\delta}{3}
$$

El valor  $({\bf \delta})$  se conoce y vale 9°; asimismo, el valor (Le) equivale a 120 m. y en lo que respecta a (c), variará de 10 en 10 m. (longitud de una cuerda) hasta llegar a los 120 m., obteniendo en consecueticia 12 deflexiones  $($   $\emptyset$   $).$ 

En el caso de las espirales, no se consideran las estaciones comple tas (cerradas) puesto que se trata de puntos obligados, sino que se va llevando la fracción a lo largo de la espiral hasta llegar al PCC  $(l+091.244)$  donde se inicia la curva central y entonces se procederá a trazarla con el método descrito para el trazo de las curvas simples contránsito y cinta. A partir del PCC (1+205.800) donde termina la curva -central, se trazará una espiral similar a la primera hasta llegar al PT-(1+325.800).

A continuación se presenta el programa BASIC que calcula las deflexio nes requeridas para trazar una espiral en el terreno, particularmente apli cado a la última curva resuelta. En este caso, únicamente será necesario calcular una espiral (del PC al PCC (1)), puesto que la 0tra (PCC (2) a-PI) es simétrica a la calculada y las deflexiones serán las mismas. La curva central (simple o compuesta) se calcula como se describió en el apartado ccrrespondiente, considerando: PC = PCC (1) y PT = *PCC* (2).

1 REH TRAZO DE ESPIRALES. GUILLERHO HANCILLA URFSA. MEXICO,1984. 10 CLS:INPUT'NOHBRE DE LA CURVA'IAS:INPUT'LONGIT9D DE LA ESPIRAL';LE:INPUT'DELTA HINUSCULA (G.H Y 5)\*IOG·DH·DS:OT=(DS/3688)+(0N/4G)+DG:INPUT\*CADENAHIENTO PC (KH <sup>~</sup>*y* (Hl'iCK•Cl1:INPUT'CAOENA11lENTO PCCl1> Cl<fl) Y "11l'iPK,PHlCLS 20 f'IHNT'C~JRVA'IAilPRINT'LONClTUO OE LA [Sf'IllAL,..llf:I '11,'r'Clellt•' IOCICHIOSIPRIN T'ESTACIO#l P,V, OEF'LEUON ACUl'l.:..AOO' IP~INT'f'C• '10<1'+' 1 CH: CUn lt 38 X=X+11CH+CUI+CUIIFCH>=1000THEMCK=CK+1ICH=CM-1010IPRINTTAB(18)CK;"+\*ICHIIELSEPR INTTAB(24)CHI 10 FI•CC(CU,XllLElC2l•CPT/J)lfC•INT<FillFH•fl-Fc;:FJ=FH•60lFtt•IHT<FJ>IFL•FJ-fHIFK  $*$ FL=601FS=INT(FK):FQ=FK-FS:IFFO>=,45THENFS=F6+1 15 PRINTTAB(35)FCJFMIFSIISG=5G+FGISH=SM+FMISD=0D=E 5t lf'5'5>-61THENSl'IESI01 :ssosS-60 ICOTO:SO 48 IFSK>=68THENSC=SC+1ISH=50+COTO60 70 PRINTTAB(48)SGISHISBIIF(XnCU=LE)IHENBOELSE38 ea PRINT'PCC(1)= 'IPKI'+'IPHIENO

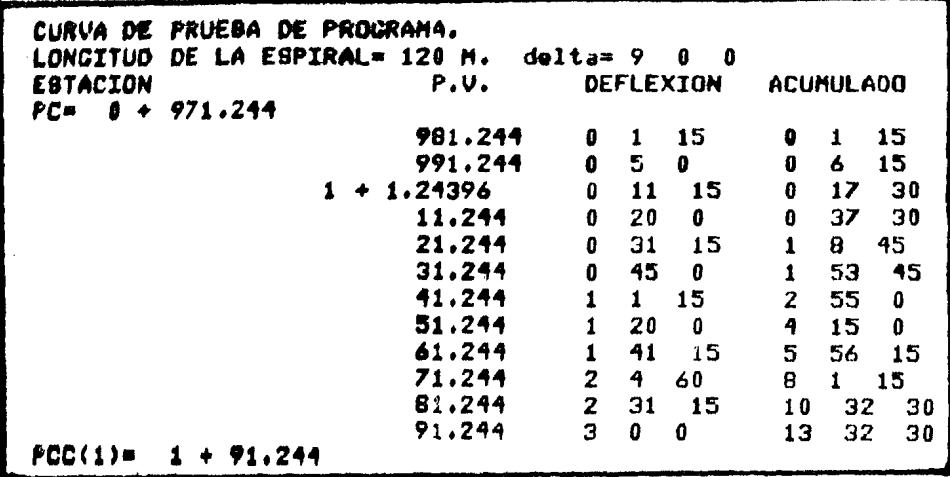

Evidentemente los resultados obtenidos son los mismos que presenta en Ing. Quiroga en sus tablas para una variación de 15', cuerdas de 10 m. y una longitud de espiral de 160 m, de los cuales tomamos únicamente los 120 m. iniciales. A lo largo de este apartado se han descrito los casos más comunes de curvas espirales, pero debe quedar asentado que los casos de aplicación de estas curvas son muy variados, co-- rrespondiendo a cada uno un cierto número de fórmulas que también sonsusceptibles de procesarse en microcomputadora.

## CURVAS INVERSAS

Se forman al trazar dos curvas, una a continuación de la otra, pe ro con deflexiones contrarias. So es recomendable que el PT de la primera coincida con el PC de la segunda, puesto que la sobreelevación es inversa y se daría un cambio brusco de una a otra, implicando un esfuer zo de torsión en los carros y locomotoras del ferrocarril y en los camicnes grandes de carga; por esta razón, se suele dejar una pequeña -tangente (5 a 10 m. en caminos y 20 a 30 m. en ferrocarriles) para poder cambiar paulatinamente de una sobreelevación a otra. Solamente encasos que no se requiera sobreelevación (algunos entronques, desvíos,patios de baja velocidad, etc.) se podrá omitir el uso de la tangenteintermedia. Ambos tipos de curvas se muestran en la Fig. 4.10.

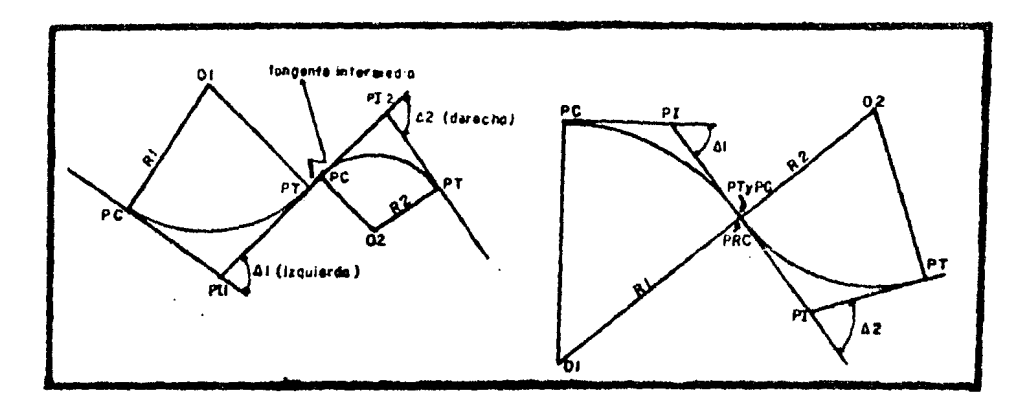

fig. 4.10.

En las curvas inversas los radios pueden ser iguales o no, depen- diendo de la topografía del terreno y de la clase de vía que se esté -proyectando. Pueden ser simples, compuestas, espirales o combinadas unas con otras y la forma de calcularlas, es similar a la descrita con anterioridad, realizando el cálculo para cada curva por separado. Cuando no exista tangente intermedia, se considerará al PT de la primera curva co mo el PC de la segunda y en caso contrario, el PC de la segunda quedará definido por el cadenamiento que se lleve a través de la tangente.

Con el desarrollo efectuado hasta este momento, se han definido to das las curvas que intervienen en la planta de una vía terrestre; sin embargo, han quedado pendientes las que se requieren en el perfil.

#### CURVAS VERTICALES

Dentro del capítulo III se vió el aspecto del proyecto de la subra sante sobre el perfil, *se* definieron una serie de tramos rectos con diferentes pendientes, segúa el terreno y las especificaciones del proyec to, que se cortaban en puntos comunes llamados PIV. Evidentemente resul ta imposible transitar por estas pendientes o líneas entre PIV consecutivos, siendo necesario recurrir a un artificio que permita pasar gra- dualmente de una pendiente a otra. Este artifi:io son las llamadas "cur vas parabólicas" o verticales. Se les llama parabólicas porque precisamente se componen de un tramo de parábola de eje vertical y que propor-

cionan tres ventajas primordiales: una adecuada transición de una pen-diente a otra debido a que en la entrada y salida de la curva la variación de pendiente es la mitad que para el resto de la misma, una variación uniforme de pendiente entre las cuerdas de la parábola y una granfacilidad para calcularlas debido a sus propiedades geométricas, Como es conocido, las parábolas pueden ser cóncavas o convexas; en las víasterrestres, a las curvas parabólicas cóncavas se les llama "columpios"y a las convexas "cimas". Los casos más comunes de curvas verticales en cima y en columpio se muestran en la fig. 4.11.

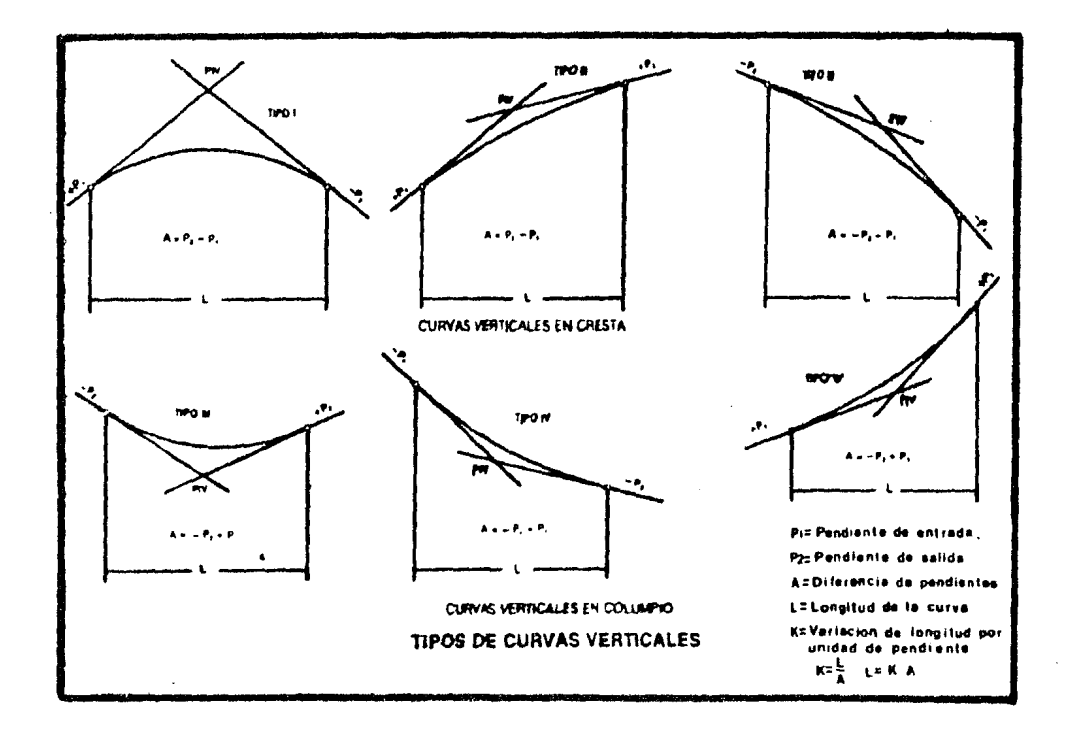

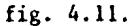

Como se aprecia en la figura anterior, las curvas verticales inician en el punto "PCV" y terminan en el "PTV", dependiendo la longitud entre ambos de:

- a) Especificaciones que están en función de la pendiente de las tangen tes, visibilidad y distancia de frenaje.
- b) Variación de pendiente permisible por tramo (cuerda) de 20 m. (varia

Se entiende por variación de pendiente a la magnitud constante se gGn la cual varían las pendientes de las cuerdas (20 m. generalmente) contíguas en una parabola. Esta variación constante únicamente no se presenta en la primera y Gltima cuerdas de la parábola, donde la variación vale la mitad de ella. En consecuencia, la diferencia algebráicade las pendientes de las tangentes (D), dividida entre el número de - cuerdas de la parábola (N) nos da la variación resultante:

$$
\mathbf{v} = \frac{\mathbf{D}}{\mathbf{N}} \dots (1)
$$

Usualmente la cuerda es la de 20 m, y resulta fácil calcular con- "pendiente por 20" (p/v), en lugar de pendiente por ciento  $(2)$ :

$$
2\mathbf{X} = \frac{2}{100} \times 20 \text{ m.} = \frac{2}{5} = 0.4 \text{ p/v}
$$

ésto nos permite obtener el desnivel por cada cuerda, al calcular laspendientes de las mismas, expresadas en (p/v).

Para cada proyecto se especifica la variación correspondiente segGn la clase de vía terrestre y el tipo de curva (cima o columpio) deque se trate. Con esta variación y conocida la diferencia entre las -pendientes de las tangentes (D), se puede conocer, en base a la ecua- ción  $(1)$ , la longitud de la curva, multiplicando  $(N \times 20)$ . La longitud así obtenida debe satisfacer las necesidades de distancia de frenaje y visibilidad que se especifiquen.

En cima o en columpio las curvas verticales tendrán longitudes di ferentes según sea el caso, pero, indistintamente, el parámetro utiliza do para determinar dicha longitud será la velocidad de proyecto. La longitud mínima de una curva en cima, por ejemplo, es función de la -distancia de parada para una velocidad determinada, dependiendo de que la distancia de visibilidad sea nayor o menor que la longitud de la -curva. Para determinar la longitud mínima, existen práficas y fórmulas, que dependen de la velocidad de proyecto principalmente.

En el caso de las carreteras, el planteamiento general para la si tuación en que la longitud de curva vertical en cima sea menor que ladistancia de visibilidad de encuentro es:

L =  $\frac{D}{C1}$  de  $\frac{2}{C1}$ ; donde K =  $\frac{de^2}{C1}$ ; entonces L = D K

 $L = Longitud$  mínima de curva vertical en m.

 $D =$  Diferencia algebráica de pendientes en  $(X)$ .

de• Distancia de visibilidad de encuentro en m.

Cl $=$  Constante que depende de la altura de ojo del conductor  $(1.14 \text{ m.})$ -

y de la altura del vehículo observado (1.37 m.) se define (Cl • 1000).

Con esta fórmula se determina la longitud mínima necesaria por se guridad de las curvas verticales en cima. Para las curvas verticales en columpio, la fórmula general que proporciona la longitud mínima por seguridad, considerando que la longitud de la curva es mayor que la - distancia de visibilidad de parada, es:

L =  $\frac{D}{C2 + 3.5} \frac{de^2}{de}$ ; donde K =  $\frac{de^2}{C2 + 3.5} \frac{de^2}{de}$ ; entonces L = D K

las variables mostradas son las mismas que en el caso anterior y además:

C2= Constante que depende de la altura de faros del vehículo (0.6 m.) y el ángulo de desviación del haz de luz  $(1'')$ ; se define  $(C2 = 120)$ .

A continuación se muestran las gráficas que proporcionan los valo res de (L) directamente y de (K) para las fórmulas, en función de la velocidad (V) y de la diferencia algebraica de pendientes en(%). Se- gún se puede apreciar en las gráficas, la longitud mínima de la curva, no podrá ser menor de 20 y 40 m. (dependiendo de la velocidad de pro- yecto y de las especificaciones de la carretera) si ésta resulta menor que los valores mencionados, se deberán tomar dichos valores.

Para los ferrocarriles se especifica un cierto valor de la variación, según la clase de vía que se proyecte:

Vías clase A en columpio :  $v = 0.01$  (p/v) Vías clase A en cima :  $v = 0.02$  (p/v) Vías clase B en columpio :  $v = 0.02$  (p/v) Vías clase B en cima :  $v = 0.04$  (p/v) Vías clase C cualquier --<br>caso  $v = 0.0 + (p/v)$ 

En las vías clase C se considera una variación de 0.04 (p/v) en -

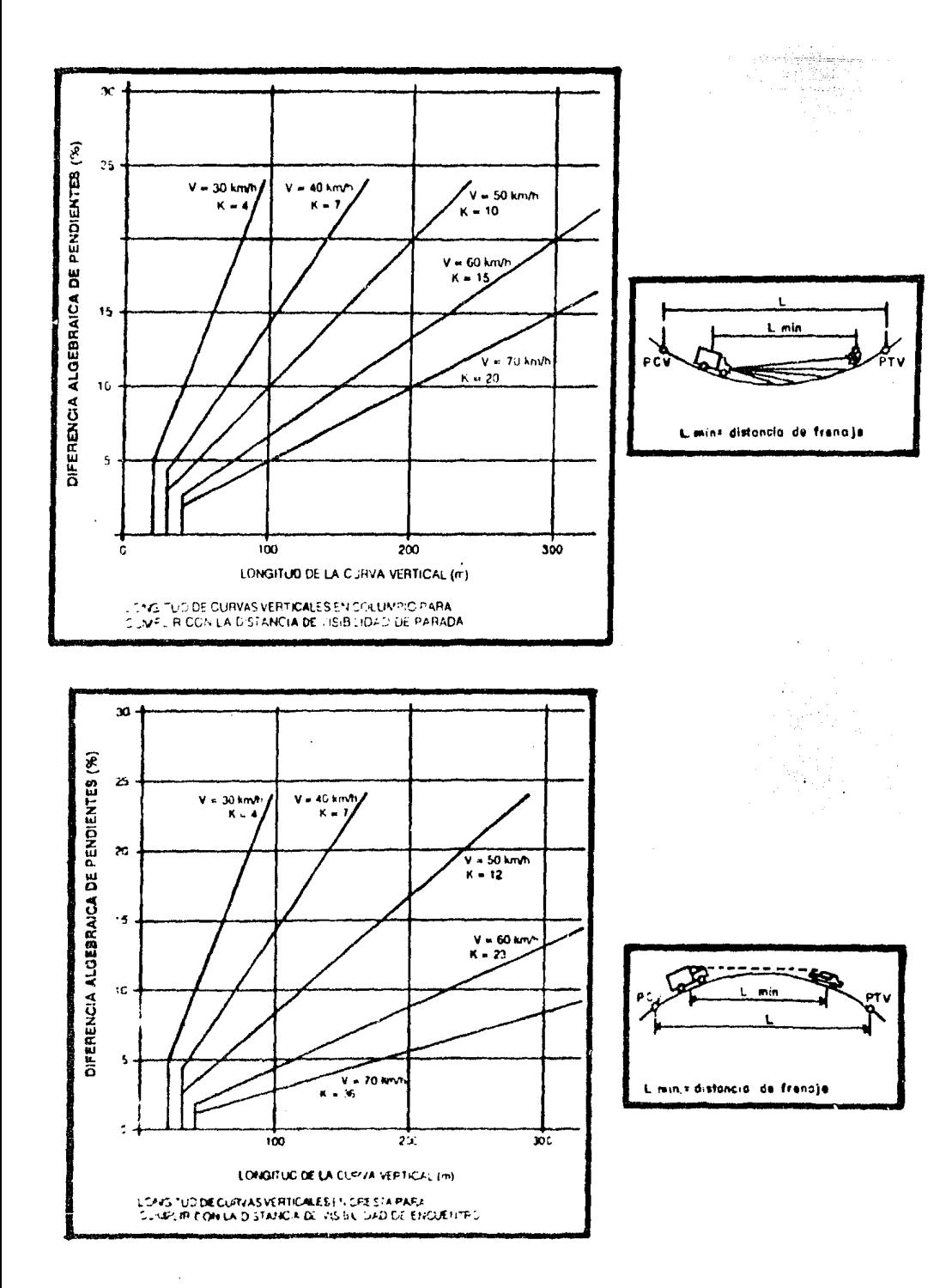

cualquier caso, debido a la baja velocidad que se desarrolla. La clasi ficación de vías mostrada, es la propuesta por el AREA en su manual de 1921:

- CLASE A Incluye aquellos distritos de ferrocarril que tengan más de  $$ una vía troncal o aquellos con una sola vía troncal cuyo tráfico sea igual o mayor de: kilometraje de carros de carga, -que pasen en el distrito por año y por km, 150,000; o kilometraje de coches de pasajeros, por año y por km, 10,000 con una velocidad máxima de trenes de pasajeros de 80 km/h.
- CLASE B Comprende todos aquellos distritos de un ferrocarril con unasola vía troncal cuyo tráfico sea menor que el mínimo de la clase A y que iguale o exceda del siguiente: kilometraje de carros de carga que pasen por el distrito por año y por km, -50,000; con una velocidad máxima de trenes de pasajeros de -- 64 km/h.
- CLASE *C* Comprende todos los distritos de un ferrocarril que no alcancen los requisitos de las categorías *A* y B.

En las carreteras se propone un valor de la variación (v) y con la diferencia de pendientes (D) se calcula la longitud de curva  $(L)$ ; posteriormente, con la ayuda de las graf icas y/o f6rmulas se calcula la longitud mínima (L min.) que, comparada con la primera longitud cal culada, deberá ser menor; si ésto no sucede, se cambia el valor propues to de la variación y se repetirá el procedimiento hasta que la longitud calculada sea mayor que la mínima.

El Ing. Aurelio Chávez, de los ferrocarriles Nacionales de México. propuso en 1962 un procedimiento de cálculo para curvas verticales ba-sándose en las propiedades de la parábola. El procedimiento consiste en: "Divídase la diferencia algebráica (D) de las pendientes de las tangentes por enlazar 'ya transformadas a penciente por 20) entre la varia-- ción (v) que se elija; si el cociente es entero y par y el PI se loca-liza en estación completa, ese cociente representará el número de cuerdas de 20 m. (número de cuerdas x 20 = L) que debe tener la parábola y-(v) la variación definitiva; y si es impar o fraccionario, tómese el nú

mero par inmediato superior a (L) y vuélvase a dividir (D) entre (L):el cociente representará la variación definitiva (v) que se debe adoptar. A la pendiente de una de las tangentes se le resta o se le suma, según sea el caso (cima o columpio), la semivariación  $(v/2)$  y se sigue sumando o restando la variación completa (v) para ir obteniendo las pendientes de las cuerdas; a la pendiente de la últira cuerda se le su ma o se le resta la semivariación  $(v/2)$  y se debe encontrar, como comprobación numérica, la pendiente de la segunda tangente. Si el PI se localiza en una media estación, el número de cuerdas debe ser impar, procediéndose de la misma manera para determinar las pendientes de las cuerdas".

Unicamente se proyectarán curvas verticales cuando la diferenciade pendientes (D) sea mayor que 0.2% en ferrocarriles y 0.5% en caminos, ya que en los casos de diferencia igual o menor que la indicada, el - cambio es tan pequeño en el terreno, que se pierde durante la construc ción.

Generalmente las curvas verticales son parábolas simétricas, aun que podrán ser obligadas (asimétricas) cuando se tença un punto obliga do, entradas a puentes, cruces con ferrocarriles c carreteras etc. Alproyectar las curvas verticales, es posible hacer que el PIV coincidacon una estación cerrada; en este caso, el PC\' y el ?TV quedarán tam- bién en estaciones cerradas que previamente debierez ser niveladas; -con ésto, se conoce de antemano las cotas y cadenamientos de los trespuntos, y al calcular la curva, se deberán comprobar.

A continuación se presentaran los dos tipos de curvas verticalesque existen, se mostrarán las características de cada una de ellas y los ejemplos de cálculo correspondientes, auxiliándose de la microcompuntadora. Estos cálculos se realizarán en base al protedimiento pro--~uesto por el Ing. A. Chavez, que es el mas utilizado en los proyectos de vías terrestres gracias a su sencilléz y rápida resolución.

## CLT:A E\ CIMA

Supongamos que en un proyecto de ferrocarril con vía clase B, nos encontramos con una curva vertical que tiene las siguientes caracteris ticas: el PIV tiene un cadenamiento de 37+430, con una elevación de --

95

874.67 m; la tangente de entrada tiene una pendiente de 2.8% y la de sa lida de  $-1.65\%$  y se requiere el proyecto de dicha curva. Debido a los signos de las pendientes, es obvio que se trata de una curva en cima. -Para una línea clase B con curvas en cima, se especifica una variaciGnde 0.04 (p/v). El primer paso es convertir las pendientes de entrada ysalida, dadas en $(%)$ , a decimal  $(p/v)$ :

**tangente de entrada =**  $\frac{+2.8}{5}$  **= + 0.56** tangente de salida =  $\frac{-1.65}{5}$  = - 0.33

Diferencia algebráica (D) de las pendientes:

$$
D = + 0.56 - (-0.33) ; D = + 0.89
$$

Súmero de cuerdas (N) de la parabola:

$$
N = \frac{D}{v} \dots (1); N = \frac{0.89}{0.04}; N = 22.25
$$

Como (S) es fraccionario, se toma el entero inmediato superior (N=23) y se recalcula la variación despejandola de la ecuación (1):

$$
v = \frac{D}{N}
$$
;  $v = \frac{0.89}{23}$ ;  $v = 0.0387$ 

Establecido el número de cuerdas, la longitud de la curva se determina:  $L = N \times 20$ ;  $L = 23 \times 20$ ;  $L = 460$  m.

En seguida, se calculan los cadenamientos y elevaciones del PCV y del - PIY:

PCV = PIV - 
$$
\frac{L}{2}
$$
; PCV = (37+430) -  $\frac{460}{2}$ ; PCV = 37+200  
elev. PCV = elev. PIV -  $\frac{L}{2}$  (pendiente de entrada)  
elev. PCV = 874.67 -  $\frac{460}{2}$  (6.028) ; elev. PCV = 858.23 E.  
De la cisma forma para el PTV tenemos:  
PTV = (37+430) +  $\frac{460}{2}$ ; PTV = 37+660  
elev. PIV = 874.67 -  $\frac{460}{2}$  (6.0165) ; elev. PIV = 870.875 m.

A continuación, se procede a calcular las elevaciones de cada punto que, en conjunto, conforman la curva vertical; a la primera pendiente -'cada en  $p/v$ ) se le resta la semivariación (v/2); el resultado así obte
nido sera sumado a la cota del PCV para obtener la elevación del primer punto de la curva:

PCV + 0.56 -  $\frac{0.0387}{2}$  = + 0.5407 (1) 868.23 + 0.5407 = 868.7707 A partir de este punto, se considera la variación completa, repitiendoel procedimiento descrito:

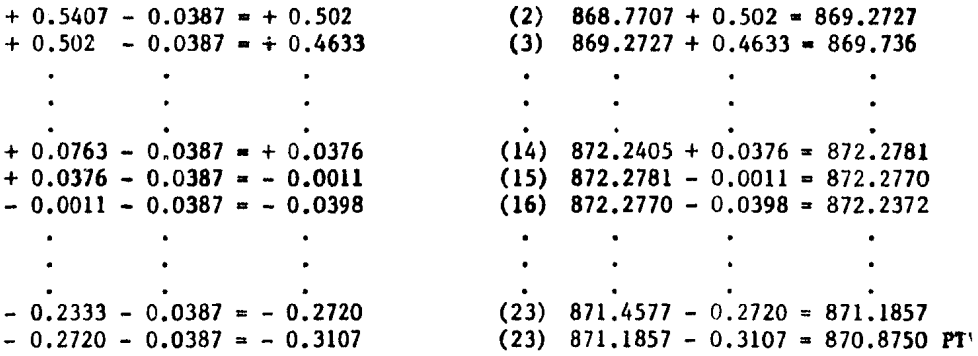

En el último punto, la elevación obtenida debe ser la misma que la calculada para el PTV. Para comprobar la segunda pendiente, se considera nuevamente la semivariaci6n (v/2):

 $- 0.3107 - \frac{0.0387}{2} = - 0.3305 \div - 0.33$ 

Las cotas del PCV y del PTV, deben además coincidir con las obteni das durante la nivelación de la línea. Los cálculos se pueden efectuarcon una aproximación de décimas de milímetros, obteniendo una aproximación suficiente.

Tomando como base este procedimiento se puede diseñar un programa-BASIC para microcomputadora, que cubra todos los casos posibles de curvas verticales. En este trabajo, se omite el listado de dicho programaque, por sus di:nensiones, requerirfa de un gran espacio para su presentación; sin embargo, los resultados proporcionados por dicho programa, para el caso particular descrito anteriormente, se muestran a continuación:

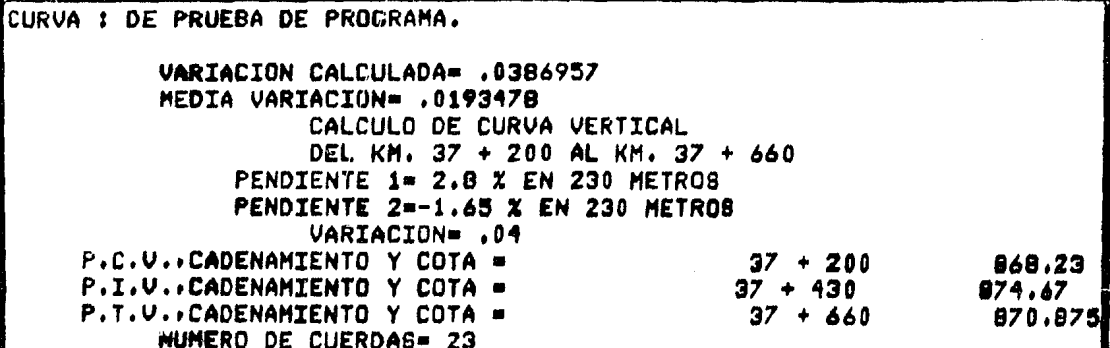

 $\overline{a}$ 

 $\label{eq:2.1} \begin{split} \mathcal{L}_{\text{in}}(\mathcal{L}_{\text{in}}^{\text{in}}(\mathcal{L}_{\text{in}}^{\text{in}}(\mathcal{L}_{\text{in}}^{\text{in}}(\mathcal{L}_{\text{in}}^{\text{in}}(\mathcal{L}_{\text{in}}^{\text{in}}(\mathcal{L}_{\text{in}}^{\text{in}}(\mathcal{L}_{\text{in}}^{\text{in}}(\mathcal{L}_{\text{in}}^{\text{in}}(\mathcal{L}_{\text{in}}^{\text{in}}(\mathcal{L}_{\text{in}}^{\text{in}}(\mathcal{L}_{\text{in}}^{\text{in}}(\mathcal{L}_{\text$ 

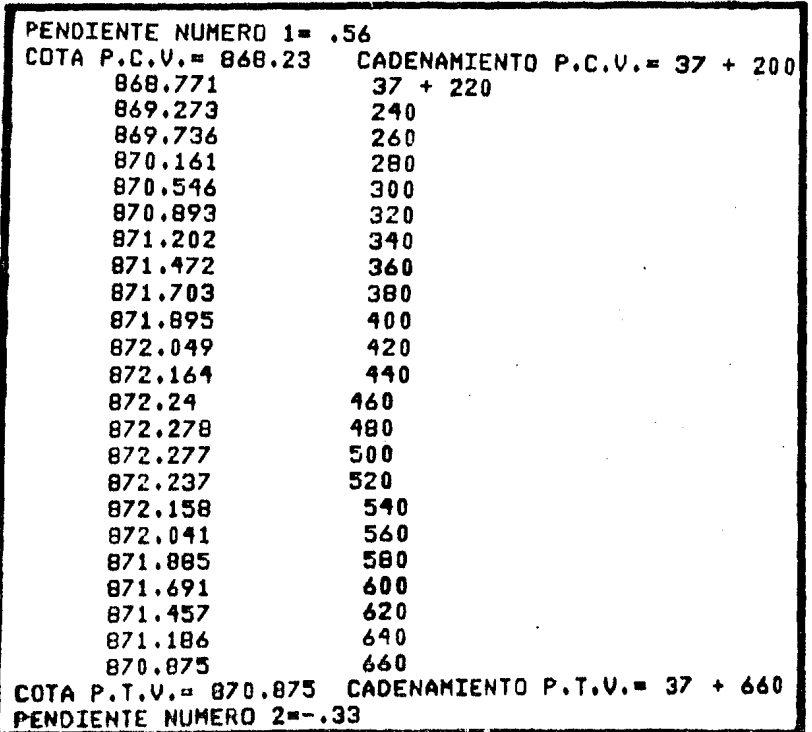

Con todas las cotas obtenidas, se traza la curva en el plano del perfil, marcando los cadenamientos, distancias, elevaciones, longitud de curva, pendientes, etc.

98

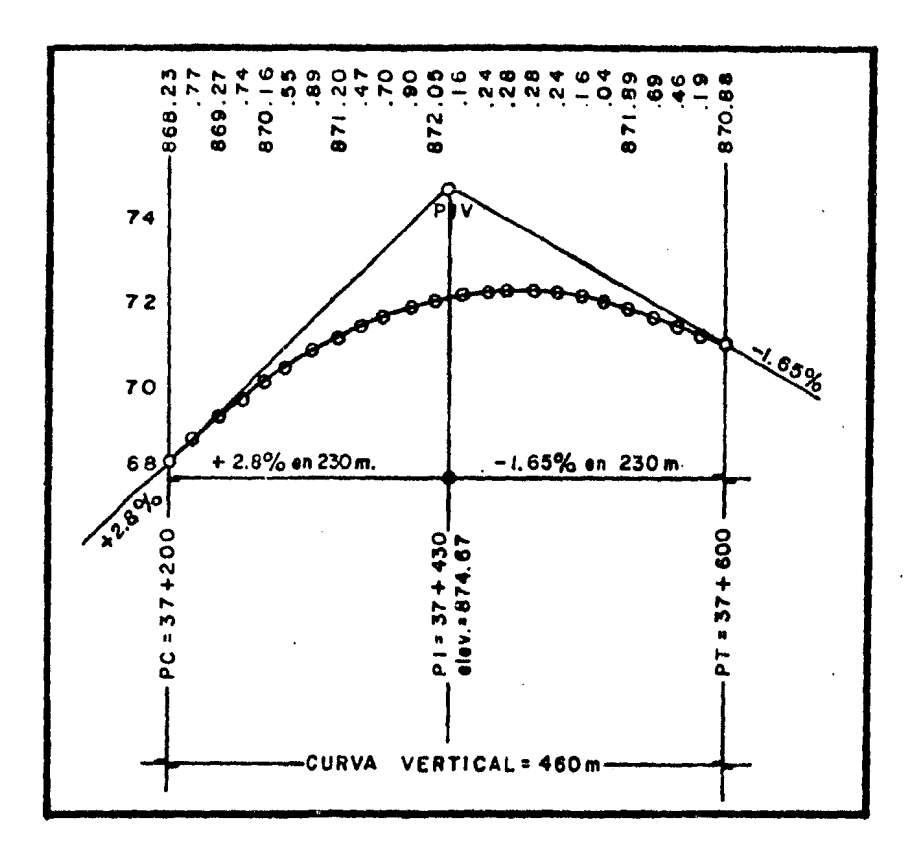

Evidentemente el programa podría ser ampliado para trazar en el pa pel la curva que se esté proyectando en base a las elevaciones de los puntos ya obtenidos, pero existe el inconveniente de que el dibujo queresulte no tendrá una escala decimal puesto que, como se ha mencionado, las impresoras se diseñan para dar espacios en fracciones de pulgada. -Por otro lado, en el caso de las parábolas, en los puntos cercanos al punto de inflexión, la diferencia de elevaciones es muy pequeña (4 mmen el ejemplo) y la mayoría de las impresoras comunes, no tienen el poder de trazar con tanta precisión; en estos casos, es más conveniente utilizar un plotter o digitalizador que determinan cada uno de los puntos de la curva, con una mayor precisión y a la escala que se desee.

#### CURVA EN COLUMPIO

Ahora supongamos que el proyecto en cuestión es una carretera que-

99

tiene una velocidad de proyecto de 70 km/h y que en el desarrollo delperfil, nos encontramos con un cambio de pendientes en dos tangentes consecutivas, ésto trae como consecuencia una curva vertical que habráde diseñarse a partir de la siguiente información: pendiente de entrada  $-1.00\%$ ; pendiente de salida + 0.20%; cadenamiento PIV 37+440 con una elevación de 1874.45 m. El cambio de signos de las pendientes nos indica que se trata de un columpio. El primer paso es encontrar la longitud de curva mínima para la velocidad de proyecto y compararla con la longitud calculada *a* partir de una variaci6n propuesta, que en este caso se considerará de 0.01 p/v.

La diferencia algebráica de pendientes (D) en porciento es:

 $D = -1.00 - (+0.20)$ ;  $D = -1.2%$ 

para curvas en colwnpio, la longitud mínima de cutva se calcula con lasiguiente fórmula, donde (D) se da en valor absoluto:

 $\sin = \frac{D \text{ de}^2}{2}$  donde  $\frac{\text{ de}^2}{2}$ L min =  $\frac{b}{C2 + 3.5 \text{ de}}$ ; donde  $\frac{a}{C2 + 3.5 \text{ de}}$  = K; entonces

 $L \min = D$  K

para una velocidad de 70 km/h, de las gráficas se obtiene un valor ( $K$  · 20); entonces:

L min =  $1.2 \times 20$  ; L min =  $24$  m.

Sin embargo, y según las gráficas, la longitud mínima de cutva para una velocidad de 70 km/h, no puede ser menor de 40 m, como el resultado es-24 m, consideramos:

L min = 40 m.

para determinar la longitud de la curva calculada con una variación pro puesta, se requieren transformar las pendientes en (%) a pendientes ---  $(p/v):$ 

primera tangente:  $\frac{-1.00}{5}$  = - 0.2

segunda tangente:  $\frac{+ 0.20}{5} = + 0.04$ 

entonces, la diferencia algebráica de pendientes equivale a:

 $D = -0.2 - (+0.04) : D = -0.24$ 

aplicando la siguiente ecuaci6n ( (O) en valor absoluto ):

N = 
$$
\frac{D}{v}
$$
; N =  $\frac{0.24}{0.01}$ ; N = 24 ; L = N x 20 ; L = 24 x 20 ; L = 480 m.  
\ncomn L > L min (480 m >40 m), podemos considerar aceptable la varia-  
\nción de 0.01 p/v; entonces procedemos a calcular la curva vertical. En-  
\neste caso, como (N) es una cifra cerrada, no es necesario recalcular --  
\n(v). Calculando los calendantes en valor absoluto)  
\nPCV = PIV -  $\frac{L}{2}$ ; PCV = (37+440) -  $\frac{480}{2}$ ; PCV = 37+200  
\nelev. PCV = elev. PIV +  $\frac{L}{2}$  (pendiente de entrada);  
\nelev. PCV = elev. PIV +  $\frac{L}{2}$  (pendiente de entrada);  
\nelev. PCV = 1874.45 +  $\frac{480}{2}$  (0.01) ; elev. PCV = 1876.85 m.  
\nPTV = PIV +  $\frac{L}{2}$ ; PTV + (37+400) +  $\frac{480}{2}$  ; PTV = 37+680  
\nelev. PTV = elev. PIV +  $\frac{L}{2}$  (pendiente de salida);  
\nelev. PTV = 1874.45 +  $\frac{480}{2}$  (0.002) ; elev. PTV = 1874.93  
\nsiguiendo el procedimiento propuesto para las curvas en cima:  
\nPC - 0.2 +  $\frac{0.01}{2}$  = -0.195 (1) 1876.85 - 0.195 = 1876.655  
\n-0.195 + 0.01 = - 0.185 (2) 1876.55 - 0.185 = 1876.47  
\n-0.015 + 0.01 = - 0.005  
\n-0.005 + 0.01 = + 0.005 (20) 1874.855 - 0.005 = 1874.850  
\n-0.005 + 0.01 = + 0.005 (21) 1874.855 + 0.015 = 1874.850  
\n+0.005 + 0.01 = + 0.005 (22) 1874.855 + 0

y comprobando la segunda pendiente con la media variación (v/2):

$$
+ 0.035 + \frac{0.01}{2} = +0.04
$$

En este caso, como en las curvas en cima, las cotas obtenidas para el FCV y PTV se deben comprobar con las obtenidas, previamente, en la nivelación de la lfnea,

A continuación se presentan los resultados proporcionados por un programa BASIC, cuyo listado se omite por las razones explicadas en -las curvas en cima, al darle a la microcomputadora los datos de la curva:

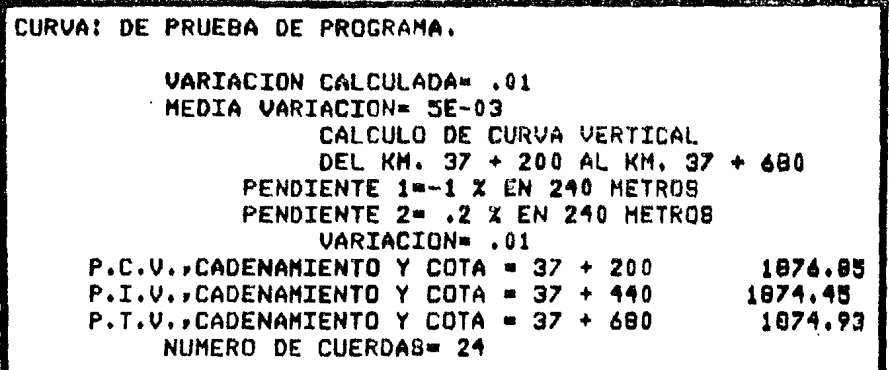

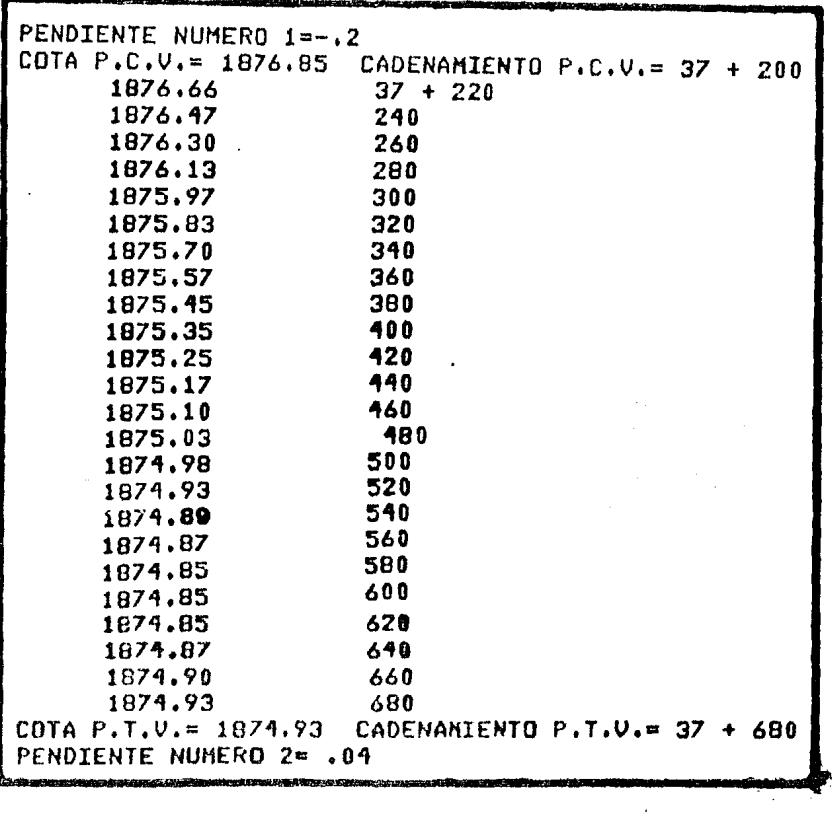

102

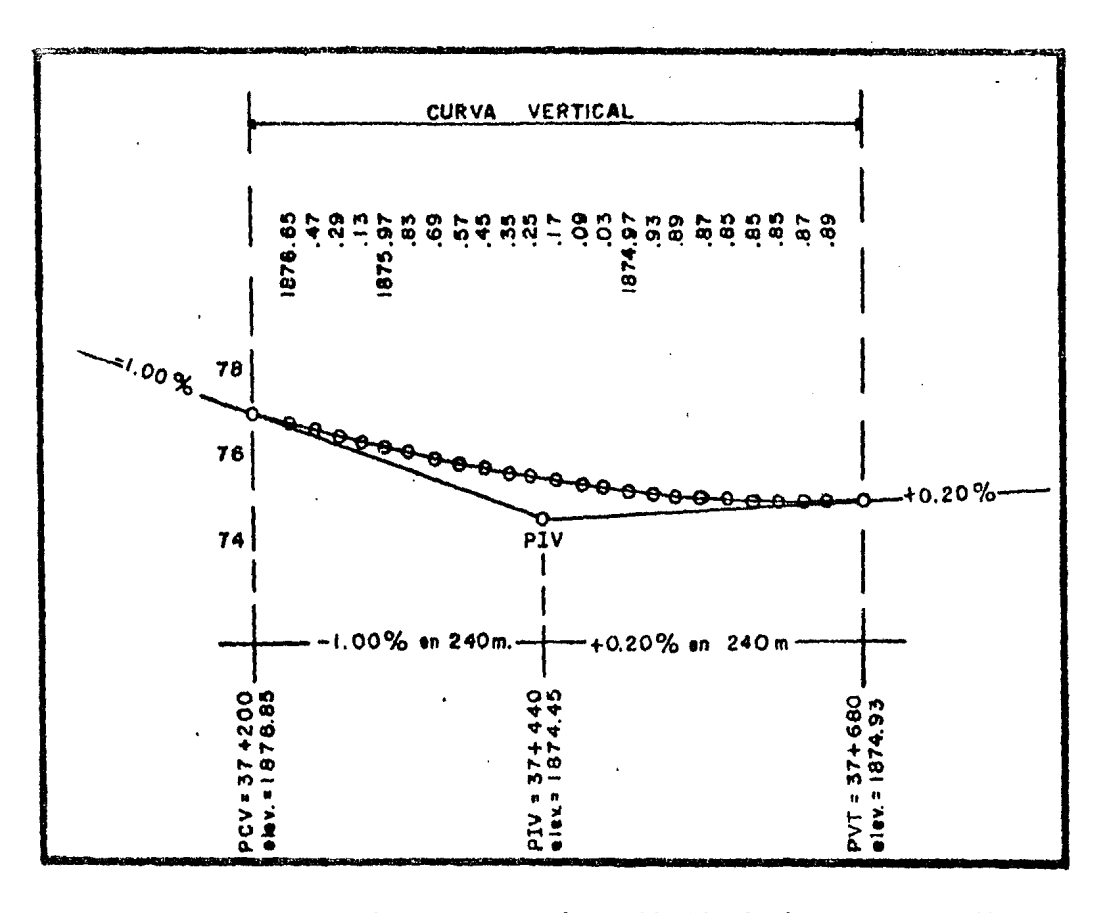

Con las elevaciones proporcionadas, se prosigue a dibujar la curva en el plano del perfil:

Las razones por las que no resulta aplicable la impresora para fines del dibujo de la curva, son las que se explicaron para el caso de -las curvas en cima.

## CALCULO DE RASANTE

Una vez concluidos los planos de planta y perfil de la vía terrestre, se procede a estudiar los efectos que se pueden presentar en el de sarrollo de las tangentes verticales del proyecto. Hemos visto que en-tre dos curvas verticales existe siempre una tangente que las une; dicha tangente tiene como características su longitud y su pendiente. La longitud de una tangente es la distancia, redida horizontalmente, entre el fin de la curva anterior y el principio de la siguiente. La pendiente -

de la tangente es la relación entre el desnivel y la distancia entre -dos puntos de la misma.

En ocasiones puede resultar necesario disminuir la pendiente de una tangente vertical al presentarse, por sí solos o combinados, cualquiera de los siguientes efectos: resistencia a la pendiente, curvatura hori- zontal, frío, ondulaciones de vía, variación en el escantillón de la vía, etc.; cualquiera de estas circunstancias provocan que el vehículoque transita ascendentemente por la vía terrestre tenga que reducir suvelocidad en un cierto tramo. Para evitar esa reducción de velocidad, que dependiendo del vehículo puede ser más fácil o más difícil recupe-rar la de proyecto, se abate en un cierto porcentaje la pendiente de la línea en ese tramo. Cuando el vehículo desciende por una tangente, acumula energía cinética que provoca un aumento de velocidad al entrar a las curvas, ésto trae como consecuencia un aumento proporcional de la fuerza centrífuga que tiende a desplazar al vehículo fuera de la curvay a acrecentar el esfuerzo entre el conjunto rueda-superficie de roda-miento.

Aunque cada uno de los efectos mencionados contribuyen con un cier to porcentaje en la reducción de la pendiente, el mas frecuente, tantoen ferrocarriles como en caminos, es el efecto que tiene la curvatura horizontal en el desarrollo del perfil de la línea. Al entrar un vehícu lo en ascenso a una curva horizontal, la velocidad disminuye por la mayor resistencia que se presenta en el conjunto rueda-superficie de roda miento, lo que provoca que la velocidad sea menor a la salida que a laentrada de la curva; este efecto se compensa disminuyendo la pendiente, a lo largo de la curva, en un cierto porcentaje que se ha determinado experimentalmente. Esta misma solución es aplicable en el caso de vehículos que descienden, aliviando un poco el efecto de la fuerza centrífu ga y del esfuerzo rueda-superficie de rodamiento. A la pendiente disminuida en esta forma, se le conoce como "pendiente compensada" y el factor de reduce ión es de O. 03 a O. 05 por cada grado de curvatura horizon·· tal, tal que:

P compensada  $=$  P entrada - (0.05 G)

En curvas relativamente cortas con relación a la longitud del vehí

culo, así como líneas de alta velocidad, se aplica el coeficiente 0.03 y 0.05 para curvas de corto radio y vehículos lentos con menor longitud que la de las carvas. Cuando se presentan curvas espirales, la pendiente compensada se aplica en el tramo circular y el promedio de las pendientes de proyecto y compensada en el tramo de la transición.

Con esta variación de pendientes a lo largo de la tangente verti-cal, resulta necesario calcular las elevaciones de cada uno de los puntos que en conjunto conforman dicha tangente, según se muestra en la -fig. 4.12.

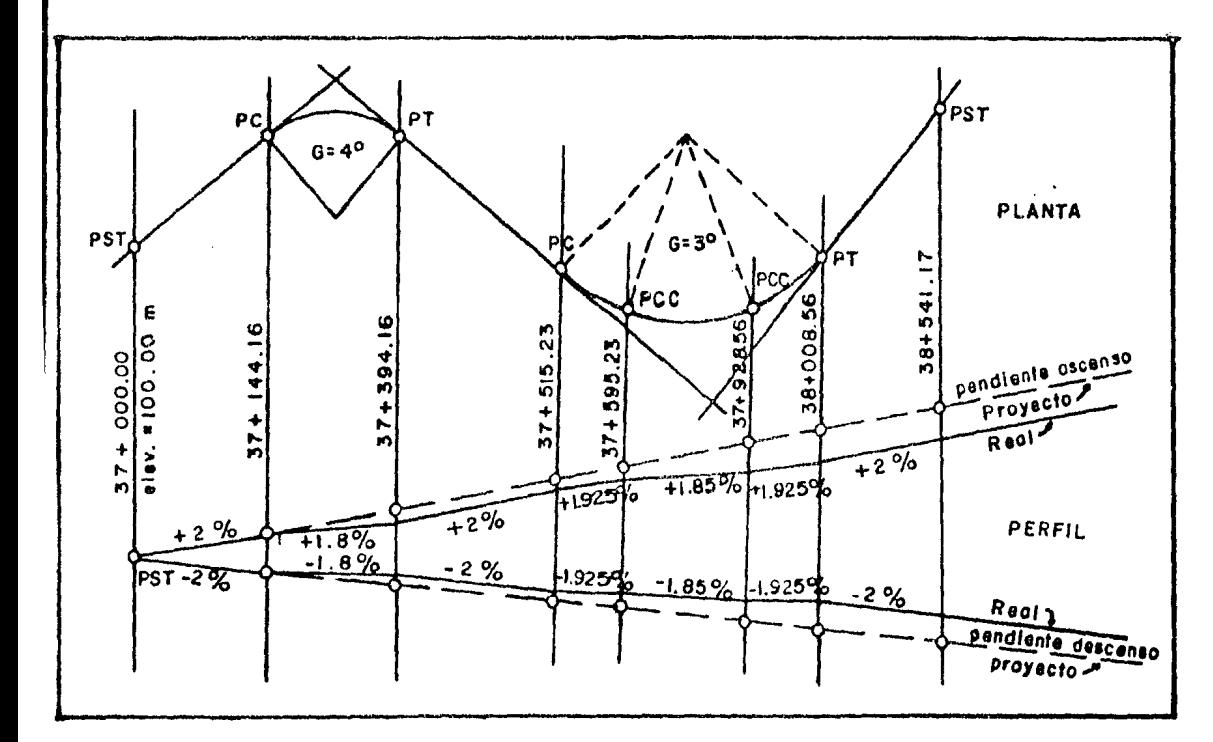

fig. 4.12.

Tomando una pendiente de proyecto de +2%, si entramos a una curva horizontal de G = 4°, la pendiente del perfil de dicha curva disminuirá a:  $P = + 22 - (4^{\circ} \times 0.05)$ ;  $P = +1.82$ 

al salir de la curva, se volverá a la pendiente original de +2%; si continuamos el desarrollo de la línea en planta y entramos en una curva <le G e 3° con espirales, *las* pendientes se reducirán a: P curva circular = + 2% - (3° x 0.05) ; Pcc = + 1.85% P espirales =  $\frac{+2\overline{x} + 1.85\overline{x}}{2}$ ; Pe =  $+1.925\overline{x}$ 

para volver a salir de la curva con una pendiente de +2% (ver Fig. 4.12).

Generalmente los cambios de pendientes de las tangentes, no provocan un cálculo de curvas verticales, pues la diferencia algebráica entre ellas es muy pequeña y no alcanza el valor especificado (apartado de curvas verticales) para producir una curva vertical; sin embargo, se de ben determinar las elevaciones de las estaciones (cada 20 m.) que serán utilizadas durante la construcción de la línea.

En caso que la pendiente de la rasante tenga que ser compensada, primero se bara esta operación y posteriormente se diseñarán las curvas verticales.

Tomando como base la fig. 4 .12. (vía en ascenso), la secuencia de cálculo es la siguiente: a partir de los cadenamientos, se pueden conocer las distancias entre todos los puntos del perfil y con la primera eievación *y* las pendientes compensadas, se calcularán las elevaciones correspondientes.

PST 37+000.00  $(PC 37+144.16) - 37+000.00 = 144.16$ ; con + 2%  $\frac{2}{100}$  x 144.16 = 2.88 ; 100.00 + 2.88  $(PT\ 37+394.16) - 37+144.16 = 250.00; \text{con} + 1.8%$  $\frac{1.8}{100}$  x 250.00 = 4.5; 102.88 + 4.5  $(PT \ 38+008.56) - 37+928.56 = 80.00$ ; con +1.925%  $\frac{1.925}{100}$  x 80.00 = 1.54 ; 117.51 + 1.54  $(PST 38+541.17) - 38+008.56 = 532.61$ ; con +2%  $\frac{2}{100}$  x 532.61 = 10.65 ; 119.05 + 10.65 elev. 100.00 102.88 107.38 119.05 129.70

Si la vía es descendente, el procedimiento es el mismo, con la dife

rencia que las elevaciones se van restando. En la misma forma que se -calcularon las elevaciones para los puntos principales, se calculan las correspondientes a los puntos intermedios entre dos de ellos. conside-rando las distancias constantes de 20 m. (estaciones); por ejemplo:

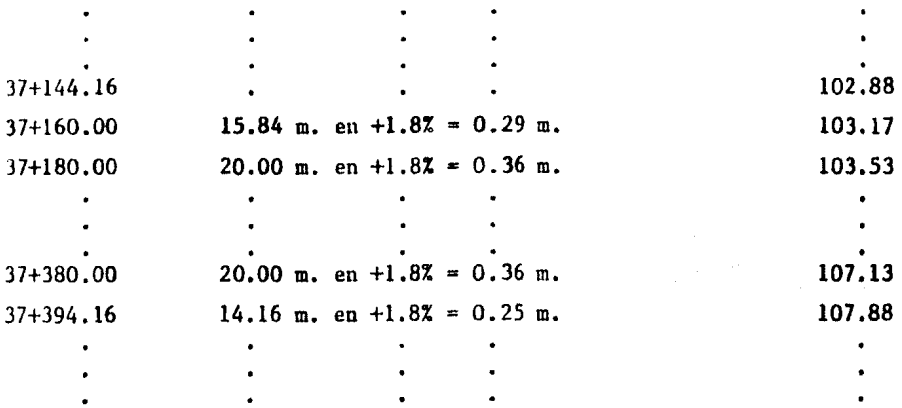

En base al desarrollo descrito, se presenta el programa BASIC quecalcula las elevaciones de los puntos principales y estaciones intermedias, así como los resultados correspondientes al ejemplo de la fig. --4.12, para el caso ascendente y considerando el tramo del PC al PT de la curva compuesta. Asumimos que para el caso descendente, el procedi-miento es el mismo, con la diferencia que los desniveles se irán restan do, esta diferencia se detecta en el programa en su instrucción 110; el signo de la operación ZP = EI+ZD tendría que ser negativo para el casodescendente.

```
1 REN RASANTE. GUILLERNO MANCILLA URREA. MEXICO.1984.<br>4 CLSIINPUT'NOMBRE DE LA LINEA'ICSIPRINT'LINEA 'ICSIPRINTIPRINT'PUNTO
                          ELEVACION*
 PENDIENTE
10 INPUT*NOMBRE DEL PUNTO DE PARTIDA";A$:IMPUT*ELEVACION*;PEIINPUT*CADENAMIENTO
(K) Y (H)*IKP, MPIPRINTTAB(0)A$ITAB(4)KPI'+*IMPITAB(40)PE
20 INPUT NOHERE DEL SIGUIENTE PUNTO : ES: INPUT CADENAMIENTO (K) Y (M) "IKS.MS: INPU
T*PENDIENTE (%)*JPSITP*(((KS*1000)+HS)-((KP*1000)+HP));DE=(FS/100)*TP:;PF=PE+DE
40 PRINTTAB(0)B$$TAB(4)KS; '+'$HS$TAB(17)FS$TAB(23)'% EN'$TF$'m'$TAB(40)PF:INPUT*
EB EL ULTIMO (S/N)*ID$IIF9$=*S*THEN60:ELSEKP=KS:NP=MSIPE=PFIGOT020
57 INPUT*ES EL ULTIMO (S/N)*;G$;1FG$='S"THEMENDIELSE70
60 PRINT:PRINT "ELEVACIONES POR ESTACION"
70 INPUT'NOMBRE DEL PUNTO DE INICIO':ES:INPUT'CADENAMIENTO (K) Y (M)';KI,MI:INPU<br>T'ELEVACION':EI:INPUT'NOMBRE DEL ULTIMO PUNTO';FS
90 INPUT*CADENAMIENTO (K) Y (M)*3KU+HULINPUT*PUNT9 DE ARRANQUE (K) Y (M)*3KA+MAL
INPUT*PENDIENTE (X) ENTRE LOS PUNTOS*IPPIZZ=((KA*1000)+MA)-((KI*1000)+MI)
                                                             ELEVACION'IPRINTTAB(0)ES
100 FRINT: PRINT 'PUNTO
                                    PENDIENTE
FTAB(4)KIT+*FFHIFTAB(40)EI
110 ZD=(PP/100) *ZZ:ZP=EI+ZD
120 IF((KAX1008)+HA)>((KUX1008)+HU)1HEN148;ELSEPRINTTAB(9)HAJTAB(17)PPJTAB(23)*X
 EN*1ZZ:***ITAB(40)ZP:ZZ=20:EI=ZP:MA=MA+20:G0T0110
140 XX=((KU=1060)+HU)-((KI=1000)+HA-20):PRINTTAB(0)FVITAB(4)KU)*+*IHUITAB(17)PPI
TAB(Z3)'X EN'IXXI'm";iRR=(PP/100)=XX;SS=EI+RRIPRIHTTAB(40)SSIPRINTIGOTO57
```
107

LINEA DE PRUEBA DE PROGRAMA. ELEVACION PENDIENTE **PUNTO** 109.804 **PC**  $37 + 515.23$  $37 + 595.23$ 1.925 X EN 80 m 111.344 PCC. 1.85 X EN 333.328 a 117.511  $37 + 928.56$ PCC 119.051 PT  $38 + 8.56$ 1.925 X EM 80 m ELEVACIONES POR ESTACION ELEVACION PENDIENTE **PUNTO** 109.604  $37 + 515.23$ PC. 109.896 520 1.925 X EN 4.76953 m 1.925 % EN 20 m 110.281  $540$ 560 1.925 % EN 20 m 110,666  $1.925$  X EM 20 = 111,051 580 111.344 1.925 % EN 15.2305 m  $37 + 595.23$ **PCC ELEVACION** PENDIENTE **PUNTO** PCC  $37 \div 595.23$ 111.344 1.85 X EN 4.76953 a 111,432 680 1.85 % EM 20 m 111.802 629  $1.85$   $X$   $E$  $N$   $29$  m 112.172 648 112,542  $1.85$  % EM 20 m 669 112.912 1.85 Z EN 28 m 680 113,292 700 1.85 Z EN 20  $\blacksquare$ 113,652 720 1.85 X EN 20 m 1.85 Z EN 20 114.922 740  $\bullet$ 768 1.85 % EN 20  $\blacksquare$ 114,392 114,762 1.85 % EN  $20<sub>n</sub>$ 780 115.132 800. 1.85 X EN 21  $\bullet$ 1.85 % EN 20 m 115,502 620 1.85 Z EN 20 115,872 840  $\bullet$ 1,85 X EN 20 m 116,242 860 1.85 X EN 20 116,612 880  $\bullet$ 116.982 909  $1.85 \times EN 20 =$ 117.352 920 1.85 % EN 20 m  $37 + 928.56$ 1.85 I EN 8.55859 P 117.511 **PCC** ELEVACION PENDIENTE **PUNTO** 117.511 928.56 PCC  $37 +$ 1.925 X EN 11.4414 m 117.731 940 118.116 1.925 % EM 28 m 960  $1.925$  X EN 20 a 118,501 980 118,886 1000 1.925 X EN 20 m 1.925 X EN 8.55859 m 119.051 PT  $38 + 8.56$ 

Con estos resultados se procederá a calcular las curvas verticales, considerando que si una curva horizontal queda dentro de una vertical,el cálculo de la rasante del PCV en adelante quedará anulado, tomando las elevaciones que produzca el cálculo de la curva vertical, según sevió en el apartado correspondiente. Es decir, únicamente se consideranlos resultados correspondientes a la rasante en los tramos en tangente-(entre PTV y PCV consecutivos).

# CALCULO DE AREAS Y VOLUMENES DE LAS SECCIONES TRANSVERSALES

En el capítulo III, se expusieron algunos métodos para calcular las áreas de las secciones transversales y posteriormente los volúmenes de material por mover. En la práctica el método más empleado os el delplanímetro, puesto que proporciona un ahorro considerable de tiempo (de cálculo y de trabajo en campo) con una adecuada aproximación en las mediciones. A la cuantificación del material por mover se le denomina-"cubicación de terracerías" y existen métodos"exactos"que si bien propor cionan exactitud, también inducen pérdidas de tiempo en el cálculo y en el trabajo de campo. El método analítico para la cubicación de terracerías, se basa en el registro de las secciones transversales del terreno. donde se anota, en forma de quebrado, numerador (espesor vertical con respecto al plano de la plantilla) y denominador (distancia horizontalal eje de la sección o "centro de línea" o "CL"), dichas secciones debe rán ser tomadas a los puntos de quiebre de terreno más notables, segúnla fig. 4.13.

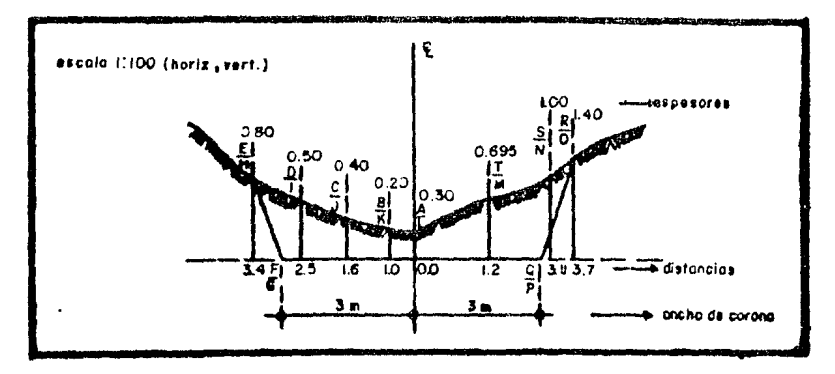

fig. 4.13.

En el terreno la forma de obtener las secciones es similar a la -descrita, en el capítulo anterior, para las secciones de configuración. Las áreas se obtienen fácilmente al tratar como a los determinantes dos puntos de quiebre consecutivos, empezando siempre del centro y terminan do en los extremos, considerando positivos a los productos descendentes (columna "doble área") y negativos a los ascendentes (columna de "correc ción"). El procedimiento resulta más comprensible, si nos referimos a la fig. 4.13 considerando los datos que ahí se muestran:

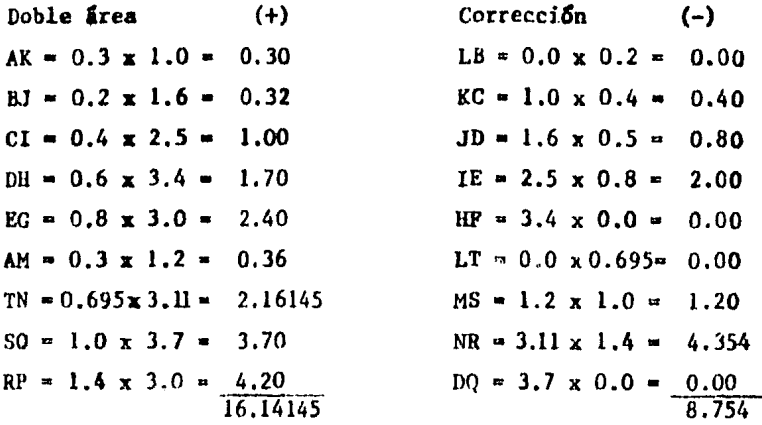

Una vez determinados todos los productos (positivos y negativos), se suman obteniendo el total de doble área y el total de la corrección, que a su vez se suman algebráicamente:

> Doble area = 16.14145 Corrección =  $-8.754$ **Doble area correcta = 7.38745**

Por último se obtiene la mitad de la doble área correcta y así se tendrá el área total correcta:

> $\frac{7.38745}{2}$  = 3.693725 m<sup>2</sup>; area total correcta entonces; área de la sección = 3.70 m<sup>2</sup>

El procedimiento descrito es aplicable, de la misma manera, para las secciones en terraplén y en balcón; en éstas últimas, se calcularápor separado el área de corte y la correspondiente del terraplén, empezando, siempre, del centro de la línea hacia los extremos.

Este nétodo (por demás tedioso) es digno de una microcomputadora que a través de la matematización electrónica de datos, presenta la bon dad de dicho método realizado con cuidadosas observaciones y sabiendo que los errores accidentales para calcular volúmenes en tramos de granlongitud, se compensan y se obtienen resultados estadísticamente satisfactorios. El programa aplicable se muestra a continuación y los resultados que éste proporciona son los correspondientes a la fig. 4.13.

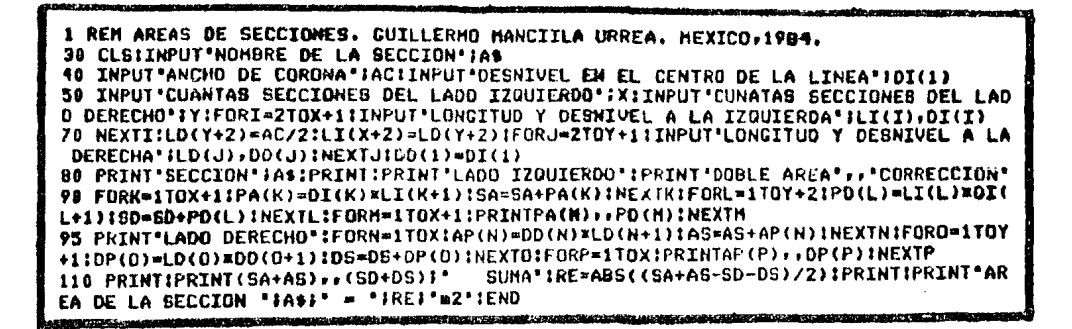

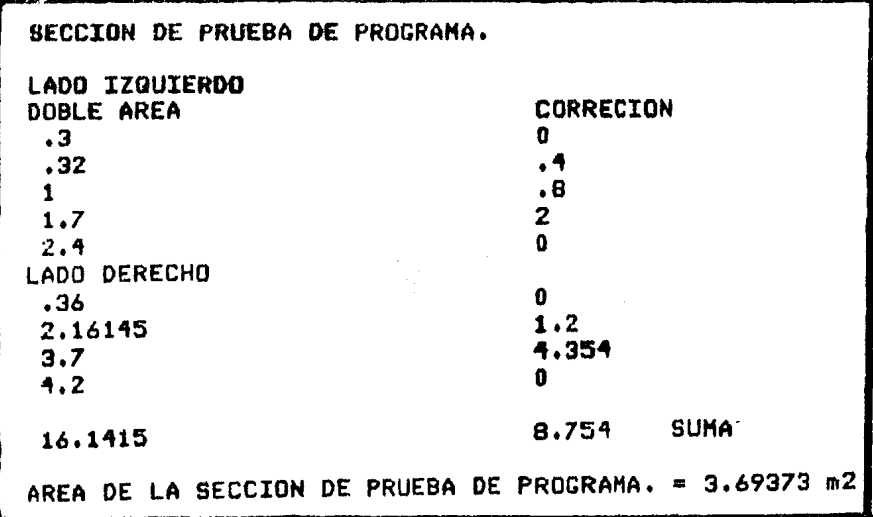

Una vez obtenidas las áreas de las secciones transversales del pro yecto, será necesario determinar los volúmenes de material existentes entre dos secciones (estaciones) consecutivas, a lo largo de toda la -línea. Este cálculo se puede desarrollar mediante la fórmula del pris-moide:

$$
V = \frac{d}{6} (A_1 + 4 A_m + A_2) \dots (1)
$$

donde  $d = distancei$  entre las dos secciones extremas

 $A_1$  y  $A_2$  = Areas extremas

Am = Area de una sección intermedia entre las dos secciones extre mas, que se tiene que medir directamente en el terreno

Si se aplica la fórmula (1) el trabajo de campo será mayor, pues se  $$ tendrán que obtener secciones cada 10 m para determinar el valor de --(Am)¡ por esta razón, en los trubajos de vías terrestres se prefiere aplicar una fórmula más sencilla, aunque menos aproximada, que en gene ral da valores más grandes para los volúmenes; a esta fórmula se le co uoce como "áreas medias":

$$
\nabla = \frac{A_1 + A_2}{2} \quad \text{d} \quad \dots \quad (2)
$$

como en la mayoría de los casos (d) es 20 m; la fórmula (2) se simplifica a:

$$
V = (A_1 + A_2) \cdot 10 \dots \dots \cdot (3)
$$

fórmula que facilita enormemente los cálculos. Evidentemente, cuando se trate de volúmenes entre secciones especiales (no distantes 20 m),se deberá aplicar la fórmula (1). Cuando se desee calcular el voltmende material entre más de dos estaciones, existe la siguiente fórmula:

$$
V = \frac{d}{2} A_0 + 2 (A_1 + A_2 + A_3 + \dots + A_{n-1}) + A_n
$$
  
d = equidistancia entre secciones (20 m)  
 $A_0 y A_n$  = Areas extremas  
 $A_i$  = Areas intermedias

Cuando el área de una sección de extremo tiene forma de trapecioregular, y por otro lado, la otra sección extrema tiene un área casi nula, la fórmula de las áreas medias produce grandes errores, que pueden evitarse con la f5rmula del prismoide (l) o corrigiendo la formula *(* 2) :  $\Delta \sim 10$ 

$$
v = \frac{h_1 + h_2}{2} d + \frac{d}{12} (b_1 - b_2) \times (h_2 - h_1)
$$

- $\frac{h_1}{h_2}$   $\frac{h_2}{h_1}$  = son los espesores de las secciones extremas al centro de la línea.
- $:z_1$  y  $b_2$  " distancia total entre los extremos del talud de corte o terra. plén (no se refiere a la plantilla, sine al cruce terreno-ta lud).

En general, la mayor aproximación en la cubicación de terracerías \$e obtiene cu.ando (d) es mínima, requiriéndose seccionar cada *5* m en - los grandes cortes y terraplenes con terreno irregular.

Finalmente, puede uaarse la f6rmula de Simpson:  $V = \frac{d}{4}$  ( $A_n + 4$  suma areas impar + 2 suma areas par +  $A_n$ ) d • equidistancia entre secciones  $A_0$  y  $A_n$  = Areas extremas  $A_1$ ,  $A_3$ ,  $A_5$  ,....  $\bullet$  Areas impares  $A_2$ ,  $A_4$ ,  $A_6$ , ..... = Areas pares

En las tangentes la distancia entre los centros de trazo (centrode línea) y los centroides de masa del corte o terraplén, son iguales;pero en las curvas de radio corto, la distancia curva entre centroides- (a' - b'), es mayor o menor que el arco del eje de la curva comprendido entre dos secciones (a-b) (fig. 4.14), ésto trae como consecuencia unaexcentricidad (e) que se deberá tomar en cuenta para corregir el volG- men teórico calculado.

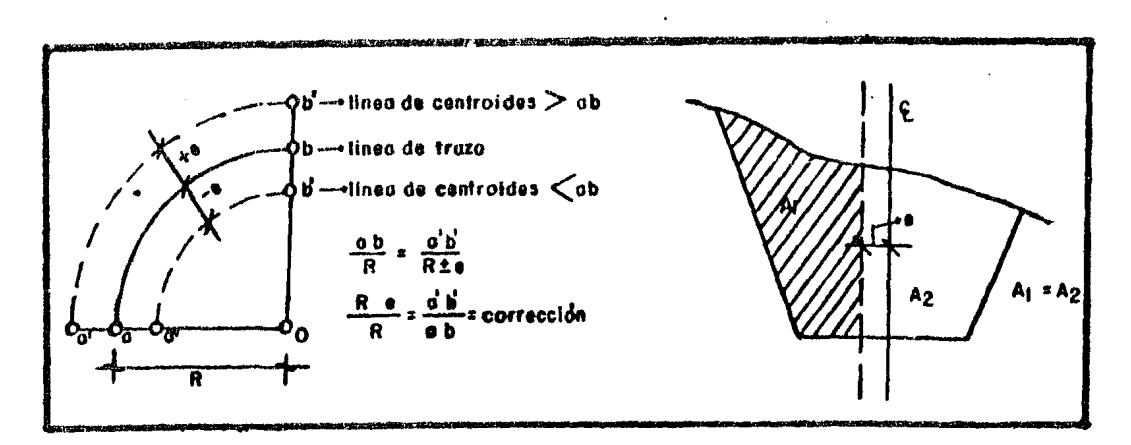

fig. 4.14. fig. 4.15

Para encontrar el valor de (e) basta dividir la sección en cues-tión en dos partes de igual área, utilizando el planímetro por ejemplo, donde la distancia de dicha divisoria al centro de línea es la distancia (e) buscada (fig. 4.15). Entonces, el volúmen en curva buscado es:

$$
V_{curva} = V_{te6rico} \times \frac{(R \pm e)}{R}
$$

El volúmen teórico se calcula con cualquiera de las fórmulas vis-tas: areas medias, prismoide, Simpson, etc.; lo mismo sucede para el -cálculo de áreas: planimetro, etc.

En este apartado, debido a la diversidad de fórmulas para calcular volúmenes, con su consiguiente sencilléz, no se presentará un programapara microcomputadora que los determine; sin embargo, en el apartado si guiente, se calcularán en base a la fórmula del área media, quedando -contenidos en la tabla que ahí sedescribirá.

CALCULO DE CURVA MASA

En el capítulo anterior, se describió el concepto de curva masa, se definieron sus propiedades y sus características generales; sin em-bargo, no se tocó en lo absoluto el aspecto del cálculo de la misma. En este apartado se presentará la forma de calcular dicha curva, a patir de una tabla de valores que consta de 19 columnas como se muestra a con tinuación:

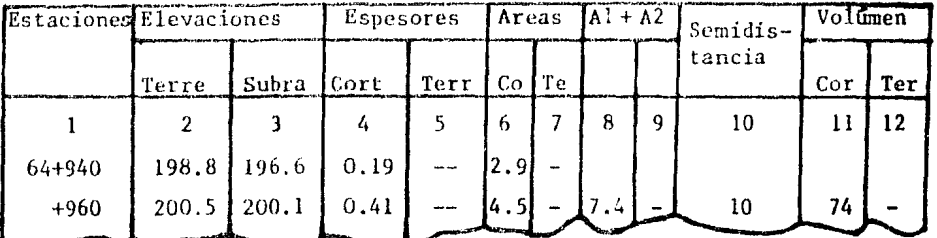

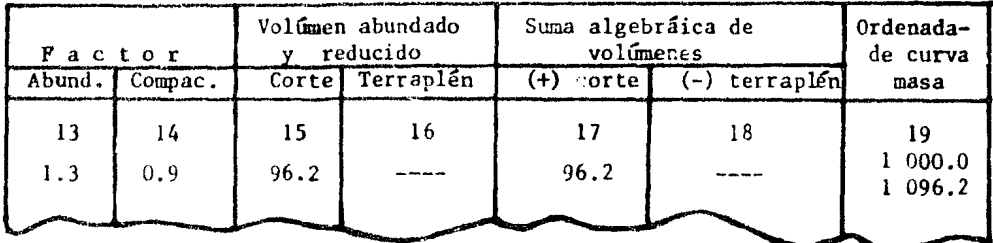

A esta tabla se le conoce como "registro de curva masa" y debe ser llenada una vez que, por cualquier método, se han realizado los cálculos de las áreas de las secciones.

Columna (1): Contiene el nombre (cadenamiento) de las estaciones dondese han tomado las secciones de construcción. Generalmente equidistan -20 m, aunque en algunos casos podrán ser más frecuentes cuando se tomen secciones especiales al presentarse un terreno muy accidentado. Por otro lado, si el terreno es uniforme, las secciones pueden tomarse a mayor  $$ distancia (40 6 60 m, por ejemplo). Columna (2): En ella aparecen las elevaciones del terreno obtenidas directamente del plano del perfil, - con respecto a un plano general de referencia (nivel del mar). Columna - (3): Contiene las elevaciones correspondientes a la rasante de proyecto. obtenidas del plano de perfil de la línea y, de igual manera que las  $$ elevaciones del terreno, referidas a un plano general de referencia (ni vel del mar). En el perfil de la línea ya se tienen proyectadas las pen dientes de las tangentes y coincidiendo la distancia entre estaciones - (20 m), se puede conocer la elevación de cada una de ellas, como se vió en el apartado de cálculo de rasante, Las curvas verticales entre tangentes, también deberán estar calculadas, por lo que se conocen las ele vaciones de cada estación dentro de la curva, Columna (4): En ella se anotan los espesores de corte. Un corte se presenta cuando la elevación de la rasante  $(col, (3))$  es menor que la correspondiente al terreno  $(col,$ (2)); es decir, cuando la diferencia de valores de  $(2) - (3)$  es positiva, se tendrá un corte. Columna (5): Son los espesores de terraplén. Es ta situación se presenta cuando la elevación de la rasante (col, (3)) es mayor que la del terreno (col.(2)); es decir, cuando la diferencia de valores de las columnas (2) - (3) es negativa, se tendrá un terraplén.-Columna (6): Aparece el resultado de calcular, por cualquier método, el área de las secciones en corte, según se vió en el apartado anterior. -Columna (7): Contiene el cálculo del área p2ra el terraplén. Se obtiene como se describió para la columna (6). Columna (8): Son los resultadosde sumar dos áreas de secciones consecutivas; en el ejemplo: el área de la sección (64+940) más el área de la sección (64+960); correspondien- tes a los cortes. Columna  $(9)$ : Es el mismo caso que la columna  $(8)$ , pero para los terraplenes. Columna (10): Es la semidistancia entre las dos secciones en cuestión; si se toman a cada 20 m, el valor de esta columna será 20/2 = 10 m. Columnas (11) y (12): Contienen los volumenes de material calculados por la fórmula de las áreas nedias; simplemente se

multiplican los valores de la columna (8) 6 (9) por el valor de la co-lumna (10). Columnas (13) y (14): El coeficiente de abundamiento se a-plica por la razón de que al excavar en los cortes o en bancos un cierto volumen de material, los espacios intermoleculares aumentan y el volúmen original aumenta, en consecuencia, un poco más, ésto provoca quelos volúmenes de material excavados calculados, aumenten un cierto va-lor que tendrá que considerarse para los acarreos. Para el caso de la compactación, dependiendo del tipo de material producto de bancos o cor tes, será más fácil o más difícil "comprimirlo" hasta su estado origi-nal, llegando hasta un cierto porcentaje que se representa por el coefi ciente de compactación, que también considera el aumento de la compacta ción o asentamiento con el tiempo y el uso. El coeficiente de abundamien to afecta directamente a los cortes, mientras que el de compactación se aplica a los terraplenes. Experimentalmente se han calculado los siguien tes:

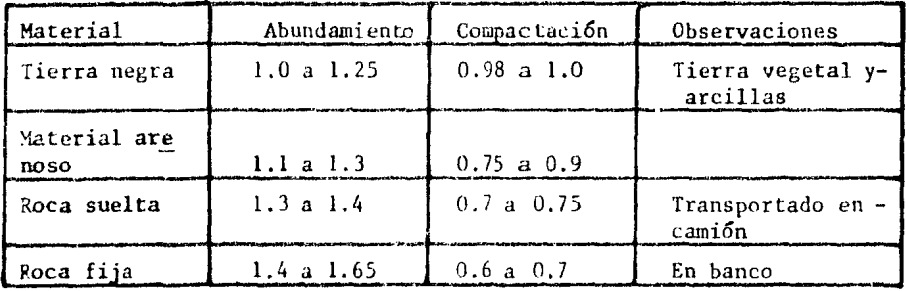

En la columna (13) se anotará el coeficiente de abundamiento de los cortes y en la (14) el de compactación de terraplenes. Estos valores pue den no ser constantes a lo largo de toda la línea, porque dependen del-tipo de material del que se constituye el suelo por el que se desarrolle la linea; es decir, pueden tener un cierto valor entre algunas estaciones y cambiar a otro, en otro tramo, al cambiar el tipo de suelo por el que pasa la línea. Para el ejemplo suponemos que el material es arenoso, con un cierto porcentaje de grava. Columnas (15) y (16): Son los volúmenesde material en corte y terraplén, respectivamente, afectados por los coeficientes correspondientes. La columna (15) es la multiplicación dela (11) por la (13) y la columna (16) es el producto de la (12) por  $-$ 

la (14). Columnas(l7) y (18): Al efectuar la resta de la columna (15)- menos la (16), sí el resultado es positivo se anotará en la columna (17) <sup>y</sup>si resulta negativo en la (18). Esto nos proporciona el material so- brante o faltante entre las dos estaciones en cuestión. Se tendrán valo res en las columnas (15) y (16) cuando se presente una sección en bal-cón, si solamente es corte tendrá valor la columna (15) y si es terra-plén la (16). Columna (19): El primer valor se supone para efectos deldibujo; es recomendable empezar con un volúmen positivo, para evitar - que se presenten ordenadas negativas al desarrollar los cálculos (1000por ejemplo). A esta primera ordenada se le sumará el volúmen de corteo se le restará el de terraplén que se presente entre las dos primerasestaciones, la nueva ordenada así obtenida se anota en la columna (19) y a ella se le sumará o restará el siguiente valor dependiendo.de que sea corte o terraplén el volúmen de material entre la segunda y tercera estación. El procedimiento se repite, obteniendo las ordenadas para las distintas estaciones. La ordenada de curva masa representa el volúmen de material acumulado hasta cierto punto. Con todas las ordenadas calcu ladas se dibuja dicha curva en el plano del perfil de la línea. Cada -punto de la curva se define por coordenadas (x, y); donde "x" es el cade namiento de una estaci6n y "y" su ordenada. Posteriormente se estudiarán los movimientos de tierras, según se explicó en el capítulo anterior en el apartado de curva wasa. Por último, se presenta el programa BASIC que calcula las ordenadas para la curva masa y un ejemplo de aplicación prác tico.

En este caso, se puede comprobar el gran poder que tiene la microcomputadora para desarrollar cálculos matemáticos. Con la aplicación deeste programa, el tiempo de cálculo se reduce a unos cuantos minutos yse obtiene un considerable ahorro de trabajo manual en gabinete.

Por las razones expuestas a lo largo de los dos últimos capítulos, no es conveniente utilizar la impresora del equipo con el que se ha tra bajado en este documento, para obtener el dibujo de la curva masa; sinembargo, al realizarlo se obtendría una idea general del volúmen de mate rial con el que se está trabajando. Se podría proponer un programa simi lar al presentado en el capítulo anterior, que se empleó para el dibujo del perfil del terreno, pero para el caso de la curva masa, definiendo:

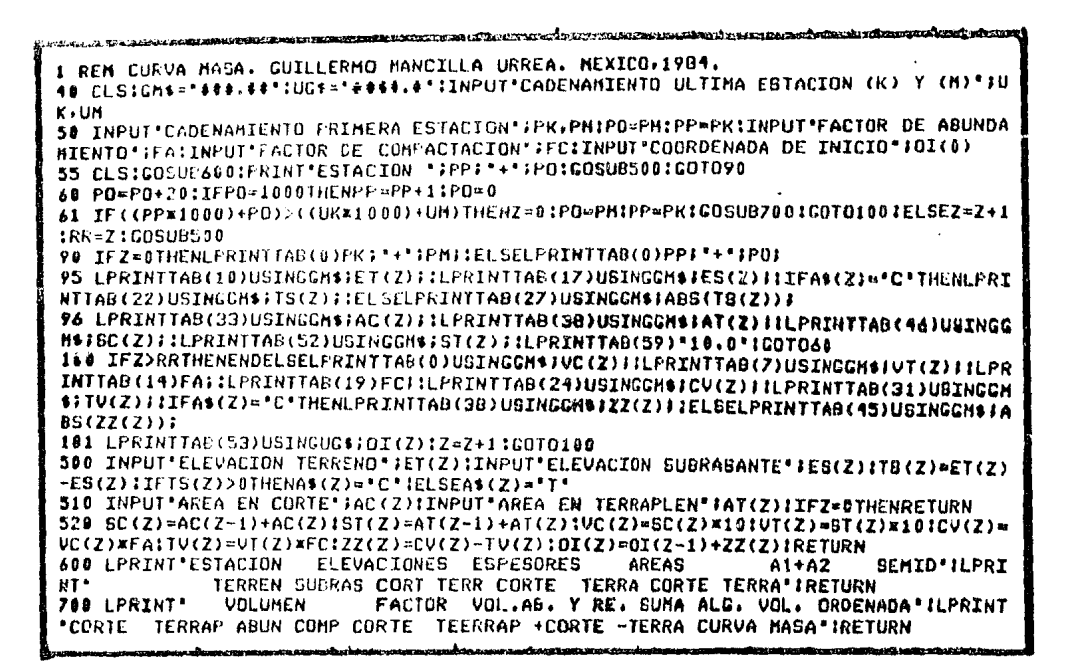

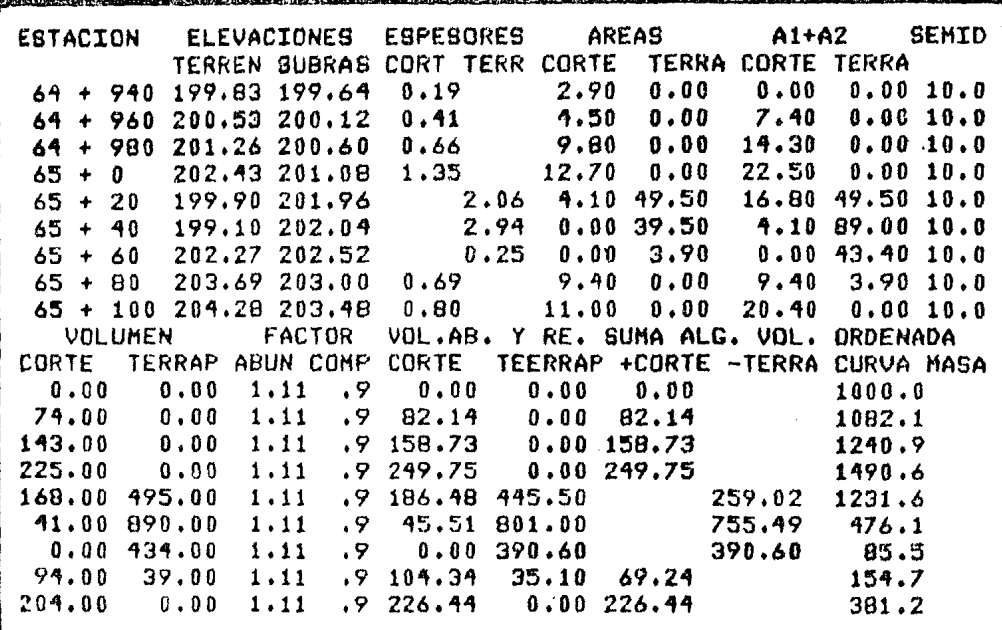

el cadenamiento y la ordenada correspondiente a cada punto, cuidando que la escala vertical sea la adecuada para la magnitud de las ordenadas -con las que se esté trabajando.

#### CAPITULO V

### TRABAJOS COMPLEMENTARIOS Y PROGRAMAS APLICABLES

Generalmente en los proyectos de vías terrestres existen un cier to número de trabajos que si bien no forman parte del proyecto en sf. su realización es, en ocasiones, necesaria para el correcto desarro-llo del mismo. A estos trabajos los denominaremos con el nombre de -"complementarios", aunque debe quedar establecido que no por ésto tie nen una menor importancia. Dentro de los principales trabajos complementarios tenemos:

- Orientaciones Astronómicas
- Cálculo de coordenadas de poligonales abiertas
- Igualdad de cadenamientos
- Nivelaciones

El término "complementario" lo aplicaremos por la razón de que no necesariamente se deberán realizar todos los trabajos mencionadosen un solo proyecto, pero, generalmente, al menos tres de ellos si setendrán que desarrollar para fines de las vías terrestres.

En el presente capítulo se describirá la utilidad y la forma decalcular cada uno de dichos trabajos, apoyándolos en simples programas BASIC para microcomputadora que los ejecutarán en base a ejemplos -prácticos.

## ORIENTACIONES ASTONOMICAS

"...Para poder obtener con precisión las direcciones de las 11-neas de los levantamientos, y las posiciones geográficas de los diver sos puntos dende se trabaja, es necesario recurrir a las observacio-nes y cálculos astronómicos, tanto por su precisión, como por el he-cho de que producen datos invariables dentre de los fines prácticos..."  $(1)$ .

En el presente apartado nos dedicaremos, únicamente, a describir el procedimiento para obtener el RAC (Rumbo Astronómico Calculado) de

(1) Topografía. Miguel Montes de Oca. RSI. México Pág. 225 a 298.

una línea, en base al método de "distancias zcnitales absolutas dclsol"; que es el método más utilizado en las vías terrestres. Debemos mencionar que el tema de Orientaciones Astronómicas es muy extenso y cuenta con varios métodos para determinar el RAC de una línea (1).

A grandes rasgos,el método de las distancias zenitales absolu- tas,consiste en obtener el azimut astronómico de una línea y poste- riormente, en base a él, obtener el RAC. La ecuación que proporciona el azimut es:

$$
\operatorname{Sen} \frac{1}{2} A_z = \sqrt{\frac{\operatorname{Sen}^1/2 (z + \emptyset - \emptyset) \operatorname{Cos}^1/2 (z + \emptyset + \emptyset)}{\operatorname{Cos} \emptyset \operatorname{Sen} z}}
$$
\ndonde:

Az<sup> $=$ </sup> Azimut buscado. Es el ángulo horizontal medido sobre el plano -<br>del horizonte del lugar, entre la dirección norte - sur y la visual a una estrella (sol).

$$
z =
$$
 Anglo complementario de (A);  $(z = 90^{\circ} - A)$ 

- $A =$  Altura zenital. Angulo vertical medido del plano del horizontedel lugar a una estrella (sol).
- $\phi$  = Latitud. Es el ángulo que forma la vertical de un lugar (referida al centro de la tierra) con el plano del ecuador; se mide so bre un plano normal al ecuador de 0° a 90° hacia el norte o hacia el sur.
- $\int$ = Declinación. Es el ángulo de elevación de una visual a una estre lla, referida al plano del ecuador de Oº a 90° al norte o al sur, o positiva y negativa respectivamente.

En la fórmula mostrada ( $\delta$ ) deberá considerarse con el signo que tenga (+al norte  $y - a1$  sur). Los elementos de la ecuación se muestran en la fig.5.1.

El trabajo de campo consiste en obtener los siguientes datos:

- Lugar, fecha y hora de la observación
- Angulo horizontal línea-sol
- Angulo vertical del sol
	- (1) Topografía. Miguel Montes de Oca. RSI. México. Pág. 225 a 298.

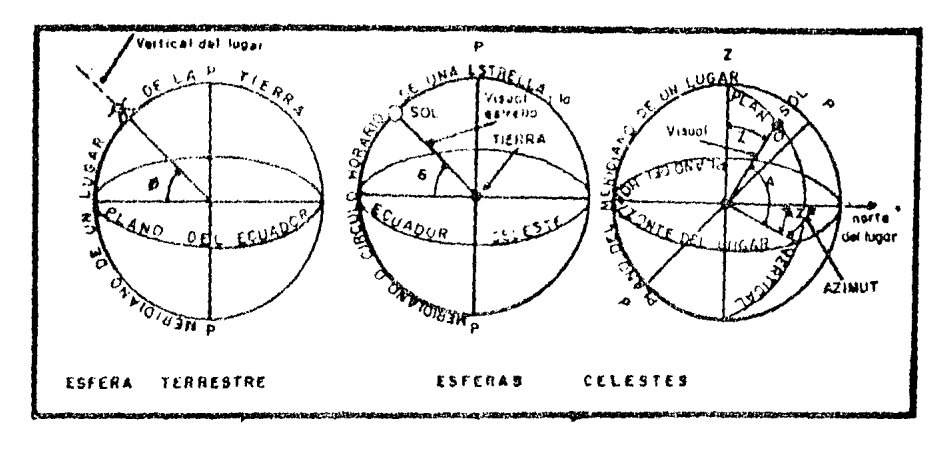

fig. 5.1.

Para tener una mayor aproximación, se sugiere que se tomen cuatro ve ces los datos mencionados, a diferentes horas del día, dentro de los siguientes intervalos:

8 y 9 horas, o, 15 y 16 horas

Para hacer observaciones solares, el procedimiento más empleado es el siguiente: por medio del tránsito se localiza el sol, proyec-tándolo sobre una tarjeta, y se debe lograr la tangencia del disco solar con las líneas de la retícula del aparato, en cuadrantes diago nales opuestos, primero con el aparato en posición directa (ler. cua drante) y posteriormente en inversa (cuadrante diagonalmente opuesto), para que al promediar los ángulos medidos se obtengan los valores co mo sí se hubiera medido al centro del sol. Se tomarán lecturas tanto del disco horizontal (los dos vernieres), como del vertical del aparato. Usualmente, las lecturas entre ambas tancencias no deberán exce der los 5 minutos, puesto que el sol no se "mueve" en línea recta, en dicho lapso de tiempo los errores cometidos son despreciables, --(fig.  $5.2.$ ).

Cada par de tangencias constituye una observación y para tenerla seguridad en la obtención del azimut de la línea, se recomienda hacer una serie de 4 observaciones, para que el azimut finalmente ob tenido para la línea, sea el promedio de los calculados en cada una. 5i alguno de los azimutes difiere en más de '3' de los otros, debe desecharse para no alterar el promedio. Se muestra a continuación -

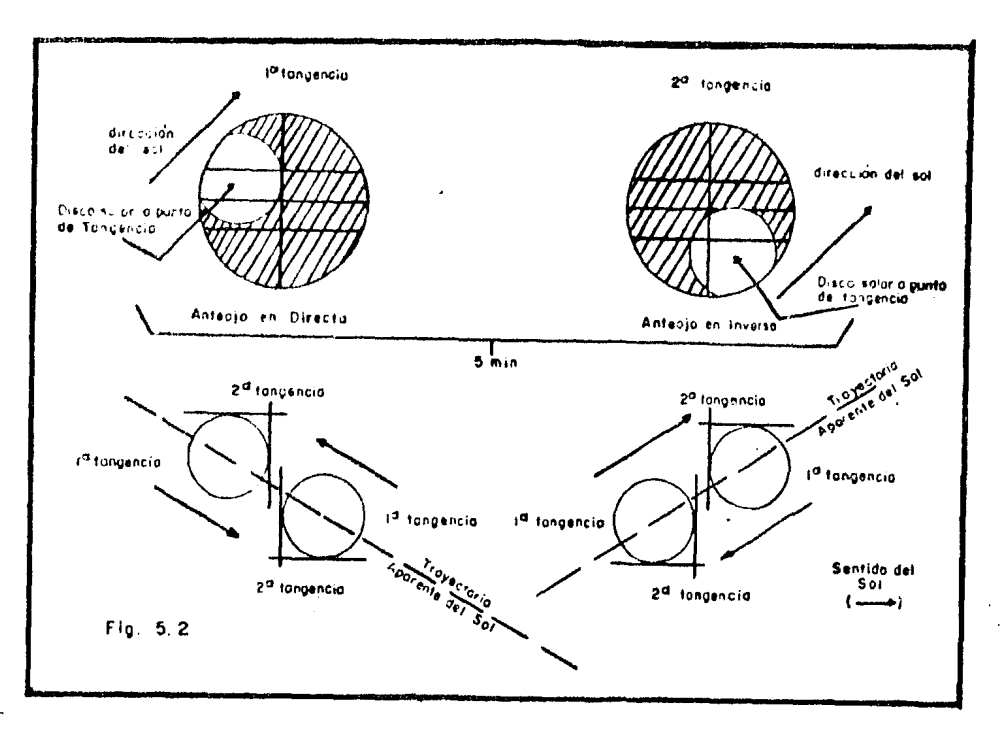

fig. 5.2.

el registro de campo que se debe llevar en las observaciones:

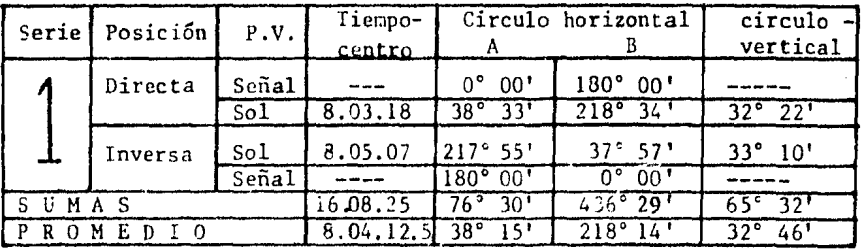

Adicionalmente, se deben conocer el lugar y la fecha de la ob-servación, que para el caso anterior son: "Entronque Reforma, Tabas co"; 21 de junio de 1952. Con esta información es necesario recu--rrir al Anuario del Observatorio Astronómico Nacional, de la UNAY, que contiene los datos para el meridiano 90° de Greenwich en hora -del centro, y donde se encintrará la latitud *(d)* del lugar y otrosdatos necesarios para desarrollar los cálculos astronómicos, como se verá en el ejemplo de determinación del RAC para el caso mostrado -arriba.

Del Anuario,los datos que se deben obtener para realizar los - cálculos astronómicos del ejemplo son:

- Hora del centro (He) del paso del sol por el meridiano 90º de --- Greenwich el dia 21 de junio de 1982 (llh Olm 41.53s).
- Variación horaria (Vh) considerando los días 21 y 22 de junio de-1982. (+o .50") •
- Declinación del sol  $(s)$  al paso por el meridiano 90° de Green-wich, para la fecha en cuestión (+23° 26' 27.8").
- Corrección por refracción  $(P)$ , tabulados en función de (z), en la tabla de Newcomb del Anuario (1' 30").
- Latitud del lugar  $(\emptyset)$ , en base al sitio de la observación (17° 19').

A continuación se muestra el cálculo:

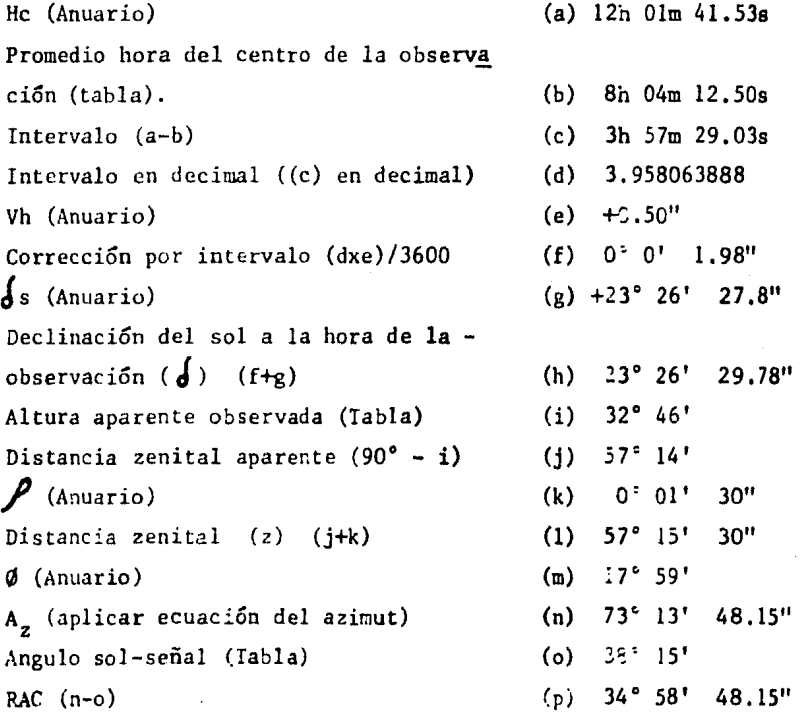

Aunque el ejemplo se desarrolló para una sola observación, a -continuación se presenta el programa EASIC para microcomputadora -- que puede encontrar todos los RAC que se deseen. El programa será aplicado a un ejemplo con 4 observaciones, la primera de las cuales es la desarrollada enteriormente.

1 REM ORIENTACIONES ASTRONOMICAS. GUILLERMO MANCILLA URREA.MEXICO.1984. 5 CLSICLEAR10000:0IHA\$(100):DIMGD(100),MD(100),SD(100):IP=3.1415927 40 INPUT NUMERO DE SERIE \*\* A\$ : GOSU6900: GOSUBBD0 50 INPUTED(X), MD(X), SD(X): GOSUBB00: IFX>12THEN60ELSE50 60 Y=Y+1;5(Y)=SD(1)+SD(2);H(Y)=HD(1)+HD(2);G(Y)=GD(1)+GD(2);GOSU81000;Y=Y+1{S(Y) =SD(4)+SD(9):H(Y)=HD(4)+HD(9):G(Y)=GD(4)+GD(9):GOSUB1000;Y=Y+115(Y)=SD(8)+SD(5); H(Y)=HD(8)+HD(5)1G(Y)=GD(B)+GD(5)1GOSU810001Y=Y+11S(Y)=CD(11)+SD(12) 61 H(Y)=HD(11)+HD(12):G(Y)=GD(11)+GD(12):GOSUB1000 70 FORZ=1104:PG(Z)=G(Z)/Z:PM(Z)=H(Z)/2:PS(Z)=S(Z)/2:GOSUB1050:NEXTZ BO CLSIPRINT'SER POS P.V. TIEMPO DE CIRCULO HORIZONTAL CIRCU' IPRINT' CENTRO VERTI'IPRINTTAB(1)A\$;TAB(5)'D';TAB  $\bullet$ n (B)'SEN'ITAB(13)' '; PO PRINTTAB(24)GD(3+P);HO(3+P);TAB(37)GD(7+P);HD(7+P);TAB(51)\* ";IFP=3THEN13GELS FPRINTTAB(1)A\$;TAB(5)'D';TAB(8)'SOL'; 100 PRINTTAB(13)GD(1+0);HD(1+0);5D(1+0);TAB(24)GD(4+0);HD(4+0);SD(4+0);TAB(37)GD (8+0);HD(8+0);SD(8+0);TAB(51)GD(11+0);HD(11+0);IFO=1THEN120ELSE110 110 PRINTTAB(1)A\$;TAB(5)'I';TAB(8)'SOL';:D=0+1:GOTO100 120 PRINTTAB(1)ASITAB(5)\*I';TAB(8)'SEN';IP=P+3IGOTO90 130 PRINTTAB(0)'S U H A S 'JTAB(13)G(1) JM(1) IS(1) JTAB(24)G(2) JM(2) JS(2) JTAB(37)G (3) IN(3) ; S(3) ; TAB(51) G(4) ; H(4) ; S(4) ; FRINTTAB(0) \*PROMEDIO\* ; TAB(13) QZ(1) ; RM(1) ; QS( 1) JTAB(24) QZ(2) JRM(2) JQS(2) JTAB(37) QZ(3) JRM(3) JD9(3) JTAB(51) QZ(4) JRM(4) JQS(4) 139 IFAs='1'THEN14DELSE150 140 PRINT "He":PRINT"PROMEDIO HORA CENTRO":PRINT"INTERVALO":PRINT"INTERVALO DECIM AL'IPRINT'Un'IPRINT'CORRECCION POR INTERVALO'IPRINT'delta s'iPRINT'delta'IPRINT' ALTURA APARENTE 'IPRINT'DISTANCIA ZENITAL'IPRINT'TO'IPRINT'Z'IPRINT'TI'IFRINT'AZ' 141 PRINT'ANGULO SOL-SENAL' IFRINT'RAC' ISTOP ISO INPUT HC (H.M.S) ' IHH, HH, HBICH=HH-QZ(1) IMH=HM-RM(1) ISH=HS-QS(1) IIFSH<=0THENSH =SH+60: MH=MH-1 151 IFMH<=0THENMH=MH+60:CH=CH-1 152 HU=CH+(HH/60)+(SH/3600):INPUT'VH':VH:CI=(VH\*HU):INPUT'DS (G+H+S)';GR+HI+SE:S B=SE+CI;ZA=B9-QZ(4);AZ=60-RH(4);INPUT\*RO (H,S)\*;RH,RS:AW=AZ+RH;INPUT\*FI (G,K)\*;F **G.FM** 153 RE=GR+(MI/60)+(SB/3600)IRR=ZA+(AH/60)+(RS/3600)IRT=FG+FM/60IS1=RR+RT-RE152=R R+HT+HEIS3=(S1/Z)\*IP/190:54=(S2/2)\*IF/190:55=SIN(S3):56=COS(64):57=55\*96:50=SIN( WR\*IP/160)\*CO5(WT\*IP/180):S9=SQR(S7/S8):X1=ATN(S9/SQR(-S9\*S9+1)):X2=X1\*2IX3=X2\*1 **80/IP** 154 X4=INT(X3):X5=X3-X4:X6=X5=60:X7=INT(X6):X8=X6-X7:X9=INT(X8=60):Z1=X4-QZ(2):Z 2=X7-RM(2):1FZ2<=0THENZ2=Z2+60:Z1=Z1-1 155 PRINTHH;HH;HS:PRINTQZ(1);RH(1);OS(1);PRINTCH;HH;SH;PRINTHU;PRINTVH;PRINTCI;P RINTGRINIISEIPRINTGRINIISBIPRINT0Z(4)IRM(4)IPRINTZAJAZIPRINTRMIRSIPRINTZAIAWIRSI PRINTFGJFMIPRINTX4IX7IX9IPRINTQZ(2)IRM(2)IPRINTZ1JZZJX9 BOD X=X+1:PRINTA\*(X):RETURN 909 AS(1)="DIRECTA SOL HORA (H+H+S)";AS(2)="INVERSA";AS(3)="DIRECTA SENAL A (G+H #S)"IA\$(4)="SOL"IA\$(S)="INVERSA\_SOL"IA\$(6)="SENAL"IA\$(7)="DIRECTA\_SENAL\_B\_(G)M)\$  $j$ 'iA\$(B)="SDL'iA\$(9)="InVERSA SOL'IA\$(10)="SENAL" 901 A\$(11)="DIRECTA SOL VERTICAL (GrH+S)":A\$(12)="INVERSA":RETURN 1000 IFS(Y)>=60THENS(Y)=S(Y)-60IM(Y)=H(Y)+1 1010 IFM(Y)>=60THENM(Y)=H(Y)-60:G(Y)=G(Y)+1:RETURN:ELSERETURN 1950 QZ(Z)=INT(PG(Z)):RZ(Z)=PG(Z)-QZ(Z):SZ(Z)=RZ(Z)\*60IQM(Z)=PH(Z)+SZ(Z)IRH(Z)=I NT(QH(Z));54(Z)=GM(Z)-RM(Z);QS(Z)=INT(PS(Z)+(6H(Z)\*60));1FQ5(Z)>=60THENQB(Z)+QB(  $Z$ )-60:RM(Z)=RM(Z)+1 1868 IFRM(Z)>=60THENRM(Z)=RM(Z)-601RZ(Z)=RZ(Z)+1tRETURN:ELSERETURN

BER POS P.V. TIEMPO DE CIRCULO HORIZONTAL **CTRCU CENTRO** A  $\mathbf{B}$ VERTI  $\begin{array}{ccc} 1 & 0 & 0 \\ 2 & 1 & 34 & 0 \end{array}$  $\mathbf{a}$ **SEN**  $\mathbf{0}$  $\mathbf{0}$  $\blacksquare$ 38 33  $\mathbf{1}$ D SOL  $\mathbf{B}$  $3<sup>-1</sup>$  $18$  $\bullet$  $32<sub>2</sub>$ 22  $37 \t57 \t0$  $\overline{B}$  5  $\overline{7}$  $217 - 55$  $33 \t10$  $\mathbf{1}$  $\mathbf{r}$ **SOL**  $\overline{\phantom{a}}$  $\overline{0}$   $\overline{0}$ I SEN 180  $\blacksquare$  $\mathbf{1}$  $6$  U  $H$   $A$   $5$ 436 29  $16 \t B \t 25$ 76 30  $\bullet$  $\pmb{0}$ 65  $32$  $\mathbf{a}$ PROMEDIO  $8 \t 4 \t 12$  $30^{\circ}$  $218$  14 15  $\mathbf{a}$  $32 - 46$ 30  $\ddot{\phantom{a}}$ **BER POS P.V. TIEHPO DE** CIRCULO HORIZONTAL CIRCU **CENTRO** VERTI  $\Delta$  $\mathbf{B}$  $\begin{array}{cc} 100 & 0 \\ 218 & 43 \end{array}$  $\overline{2}$ D SEN  $\mathbf{0}$  $\mathbf{0}$  $\overline{2}$  $\Omega$ - SOL 8 7 57  $38 - 42$  $\overline{\mathbf{0}}$  $\mathbf 0$ 33 26  $8 \t 9 \t 32$  $\overline{2}$  $I$  SOL  $218$   $3$   $8$  $38$   $2$   $0$  $311$  $\overline{2}$ I SEN  $\begin{array}{cc} 180 & 0 \\ 76 & 44 & 9 \end{array}$  $\bullet$   $\bullet$  $\begin{array}{cc} 436 & 46 & 0 \\ 218 & 23 & 0 \end{array}$  $8$  U  $H$  A  $5$ 16 17 29  $67$  $37$  $\mathbf{a}$ 8 8 44  $38.22.8$ PROMEDIO 33 48 30 SER POS P.V. TIEMPO DE CIRCULO HORIZONTAL CIRCU **CENTRO UERTI**  $\mathbf{A}$ - B D SEN ĥ  $\pmb{0}$ 180 0  $\begin{array}{cccc}\n\mathbf{8} & 11 & 55 \\
\mathbf{8} & 14 & 38\n\end{array}$  $\bullet$ 218 47  $\overline{\mathbf{3}}$  $\overline{D}$ **30L** 38  $-47$  $\mathbf{a}$ 34 20  $60L$  $\overline{\mathbf{3}}$  $\mathbf r$  $213$  15 0 38 15 0 35  $20$  $\bar{1}$  GEN  $1000$  $\overline{\mathbf{3}}$  $0$  0  $7720$ **BUMAB** 16 26 33  $432 - 2$ 69 40  $\mathbf{a}$  $\mathbf{0}$ PROMEDIO  $6 - 13 - 16$  $38 31 0$  $\ddot{\mathbf{0}}$ 216  $\mathbf{1}$ 34 50  $\mathbf{0}$ SER POS P.V. TIEMPO DE CIRCULO HORIZONTAL CIRCU **CENTRO**  $\Delta$ **VERTI** -в. z D **SEN**  $\mathbf{a}$  $\pmb{0}$ 180 0  $\begin{array}{ccc} 0 & 17 & 0 \\ 0 & 18 & 32 \end{array}$  $\frac{39}{218}$  1 0<br>218 19  $\ddot{\phantom{a}}$ ō **BOL**  $2192$ 35 30  $\mathbf{a}$  $\mathbf I$  $\blacktriangleleft$ 80L  $\mathbf{0}$ 38 19  $\mathbf{0}$ 36  $14$  $\overline{\mathbf{A}}$  $\mathbf{I}$ **BEN**  $0$  0 180 0  $16$  35 32  $77$  20 0<br>8 17 46 38 40 0  $437$  21<br>218 40  $B$  U H  $A$   $B$  $\mathbf{a}$ 71 44  $\mathbf{0}$ PROMEDIO 30 35 52  $\mathbf{0}$ 

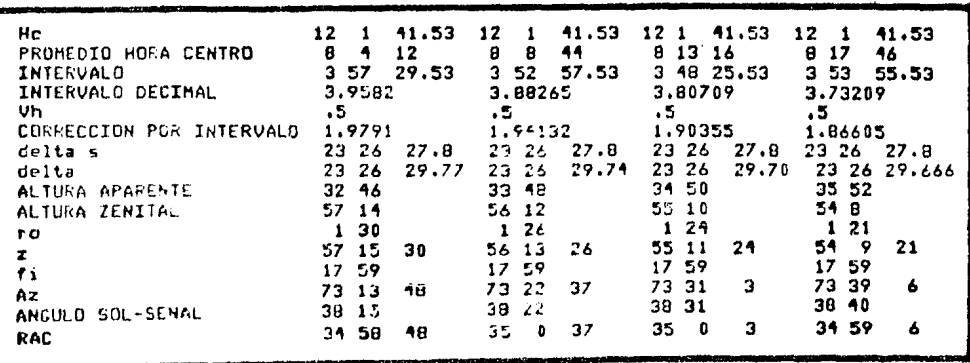

Con los cuatro RAC obtenidos, se desechan los que difieran másde 03' con los demás y con los restantes se calcula un promedio arit mético que será el RAC definitivo considerando para el proyecto de la vía terrestre. Para el ejemplo anterior tenemos:

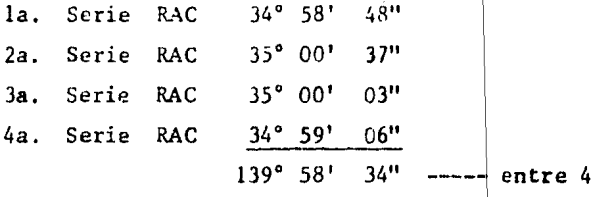

Promedio RAC definitivo =  $34^\circ$  59'  $39''$ y para fines del proyecto= 35° 00' 00"

Para calcular el promedio directamente sin necesidad de reali zar cálculos manuales, el programa mostrado podrá ser modificado, aunque aquí no se ha hecho por razones ilustrativas. Si el RAC se calcula por los métodos tradicionales  $\psi$  posteriormente se aplica elprograma correspondiente, se podrán constatar los ahorros de tiempo<sup>y</sup>trabajo que brinda esta poderosa herramienta.

CALCULO DE COORDENADAS DE POLIGONALES ABIERTAS

Cuando se dibuja la planta de la \Ía terrestre en el papel, sedebe seguir un método que localice con excatitud los puntos más im-portantes  $(PI)$  de la línea; ésto debido a que si se trazaran con escalímetro *y* transportador, los errores cometidos (acumulados), podrían deformar, dependiendo de la escala del dibujo, el travecto real de la vía terrestre. El método más utilizado y que conjgran exactitud proporciona la ubicación de los puntos (PI) en el plano, es el de -las coordenadas. Este rétodo se basa en tres datos principales: distancia entre PI consecutivos, ceflexión que se presenta en cada unode ellos (derecha o izquierda) y el rumbo astronómico calculado (RAC) entre el primer punto de la línea y el primer PI. El desarrollo del cálculo se realiza con la ayuda de una tabla que contendrá todos los datos parciales necesarios para llegar finalmente a las coordenadasbuscadas. Es necesario que el proyecto en planta de la línea esté  $$ totalmente concluido, en cuanto a las curvas horizontales, para po- der determinar las coordenadas. A continuación se muestra la tabla que se requiere durante el cálculo.

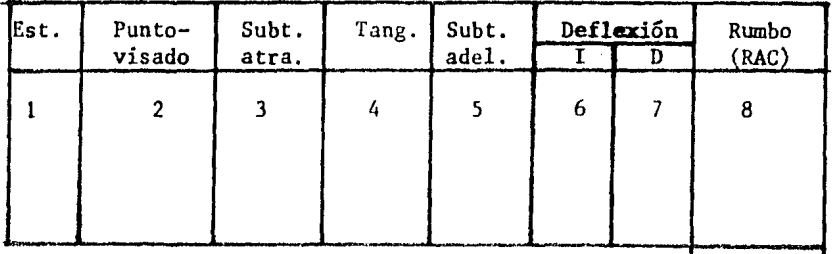

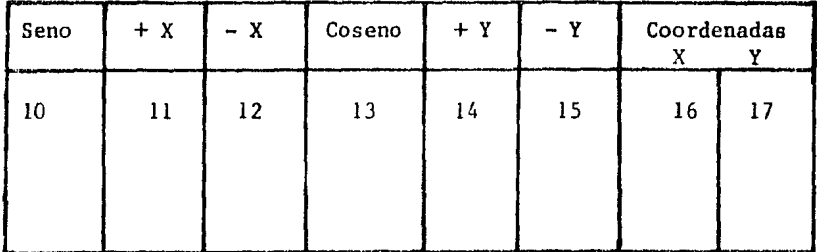

Columna (1): Cadenamientos de los puntos (PI o PST) donde se colocaría el tránsito para medir un determinado rumbo que lo orientaría -hacia otro PI o PST, se le conoce como "estación". Columna (2): Es precisamente el cadenamiento del punto (PI o PST) observado desde el PI o ?ST anterior. Se le denomina "punto visado" (P.V.).Columnas (3- 4, 5 y 6): Distancia que existe entre la estación (columna l) y el punto visado (columna 2). Como en los dos PI en cuestión se tiene un tramo de curva, simple o espiral, la distancia se determina:

Curvas simples ST (del PI estación) + T + ST (del PI visado) = Dist. Curvas espirales TST (del PI estación) + T + TST (del PI visado) = Dist.

las (TST) se miden de los PI a los PC o PT, según sea el caso; es --

decir, la TST o ST del PI estación, se medirá de dicho PI al PT de la curva; por su parte la TST o ST del PI visado, se medirá de dicho PI al PT de la curva. Finalmente, T es la distancia entre PC y PT de las curvas en cuestión  $(fig.5.3)$ .

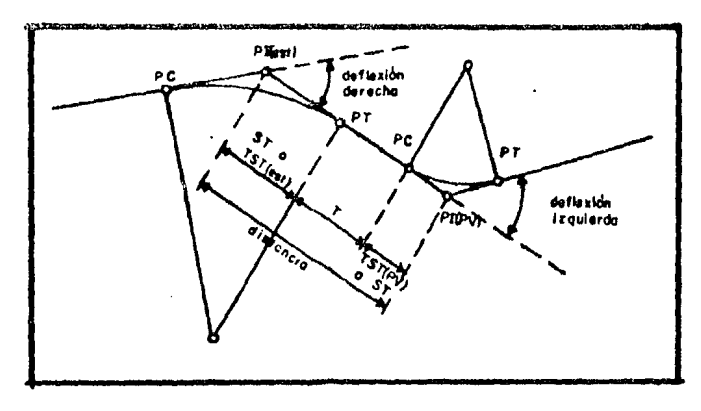

fig. 5.3.

Columnas (7 y 8): Contienen el valor de la deflexión del PI estaci6n, según sea derecha o izquierda respectivamente. Columna (9): Valor - del rumbo (RAC) entre los PI en cuestión. Se obtiene en base al (RAC) definido para el primer tramo de la línea y el valor de la deflexión. La forma de calcular los rumbos, en base a las deflexiones, se presen tó en el capítulo II en el apartado de configuración, cuando se estu diaron las poligonales abiertas; inclusive, ahí se presentó el pro- grama BASIC para microcomputadora que calcula todos los rumbos entre los diferentes PI de la vía terrestre. Coltnnnas (lO y 13): Seno *y* C.2, seno, respectivamente, del rumbo mostrado en la columna (9). Colum-nas (11 y 12): Producto del seno del rumbo, entre los PI en cuestión, por la distancia entre dichos PI ; es decir, es el producto de lascolumnas (10) por  $(6)$ , considerando el producto positivo (11) si elrumbo es Este y negativo (12) si es Oeste.Columnas (14 y 15): Es elmismo caso que las columnas (11) y ( 12), pero multiplicando la dis- tancia por el coseno del rwnbo. El resultado obtenido ser& positivo- (14) si el rumbo es Norte y negativo (15) si es Sur. Columnas (16 y-17): Contienen los valores de las coordenadas definitivas de los PI. El primer par es arbitrario, pero se sugiere que tenga un valor talque al restar las proyecciones negativas (Oeste y Sur), no se obtengan valores negativos para las coordenadas resultantes (10,000 y ---10,000 por ejemplo). A las coordenadas "X" (columna 16), se le sumarán o restarán, según sea el caso, los valores de las columnas (11)y (12); y por su parte, a las coordenadas "Y" (columna 17), se les sumarán o restarán los valores de las columnas (14) y (15) respectivamente.

En el plano de la planta se trazarán dos ejes coordenados (perpendiculares o no a la orilla del papel) y se marcan las interseccio nes entre coordenadas cerradas (fig. 5.4.)

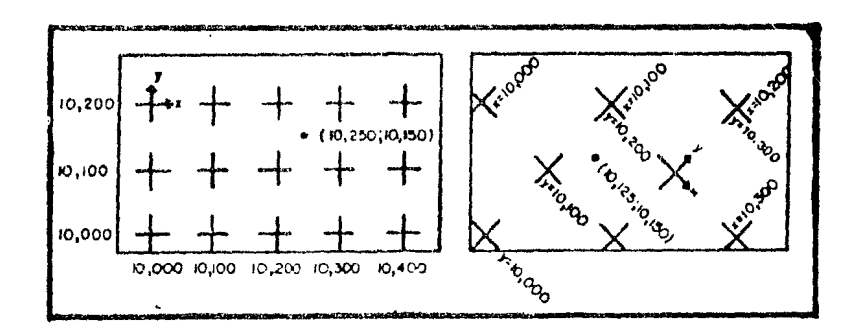

# fig.  $5.4$ .

Midiendo con escalímetro, entre los puntos de intersección co-rrespondientes, los valores de las coordenadas calculadas, se obtendrá la situación de cada uno de los PI que determinan la línea.

Siguiendo los objetivos planteados para este trabajo, a continua ción se propone en porgrama BASIC que calcula las coordenadas de una ifnea, siguiendo el procedimiento descrito y aplicado a un problema común.

Los rumbos entre PI fueron calculados en base al programa pre -sentado en el capítulo II, para las poligonales abiertas, partiendode un RAC de NE 72° 20'.

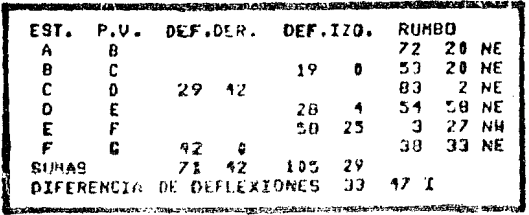

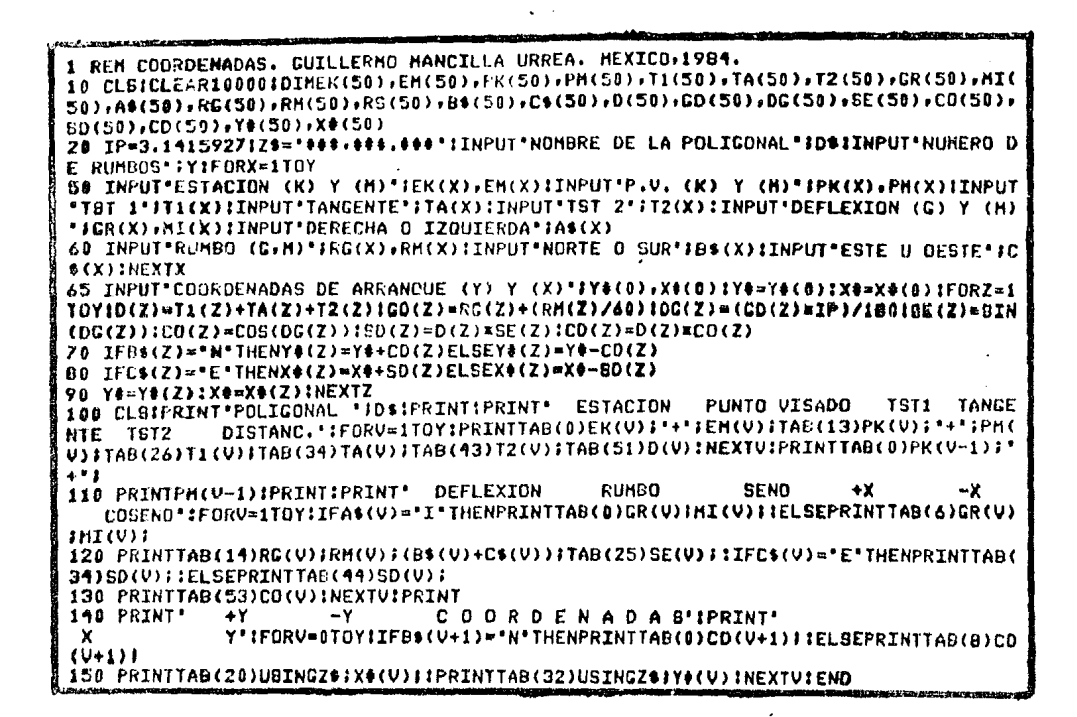

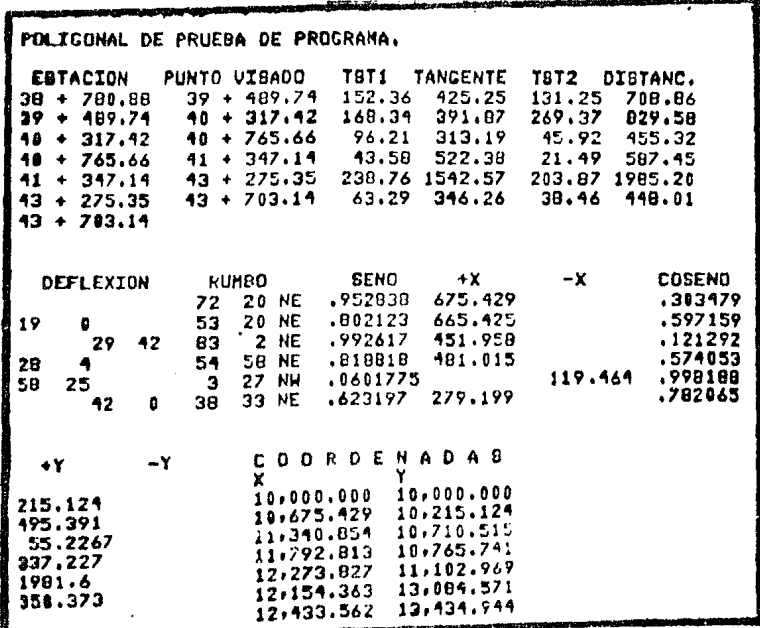

Existe además una forma gráfica de comprobar las coordenadas -(fig. 5.S.):

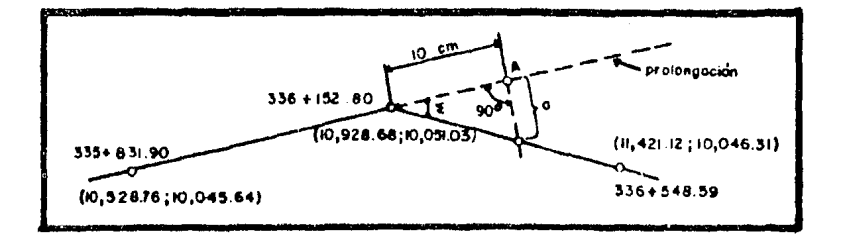

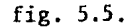

prolongando la tangente que llega al PI, se marcarán 10 cm. sobre - ella, a partir de dicho PI, obtenido el punto {A) . Del punto (A) semarca una perpendicular que corte a la tangente que sale del PI, obteniendo la distancia (a) esa distancia se multiplica por 10; del re sultado así calculado se obtiene la tan<sup>-1</sup> y ese ángulo debe ser aproxi madamente igual a la deflexión  $(\sum)$ .

### IGUALDAD DE CADENAMIENTOS

En algunas ocasiones puede suceder que un punto, de una vía terrestre, tenga diferentes cadenamientos. Esto se presenta cuando elpunto en cuestión es la coincidencia de dos cadenamientos que vienen en distintas direcciones. Un ejemplo que explica este caso, puede ser una cañada, barranca, etc. (fig. 5.6.):

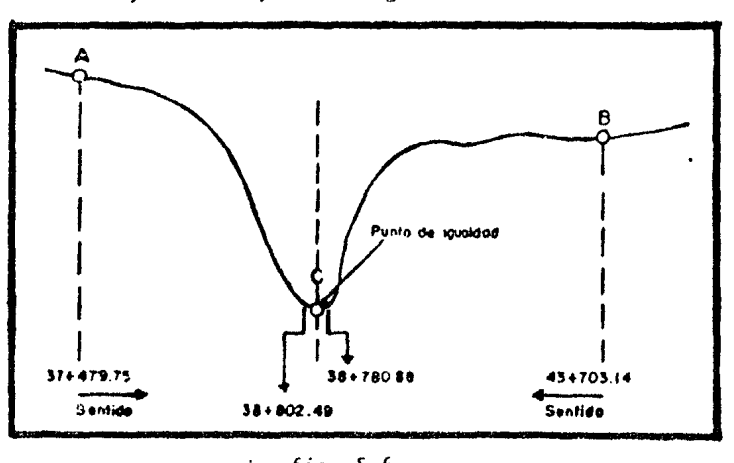

fig. S.6.

El punto  $(C)$  tendrá un cedenamiento determinado si el punto de parti da es (A) y otro si se inicia de (B), aunque su elevación será la -v misma viniendo de uno u otro punto. Si este caso lo analizamos en la planta del proyecto, tendremos algo semejante a la fig. 5.7.; dondese consideran curvas espirales (por presentarse TST). En caso de que las curvas fueran simples, se consideraría la ST.

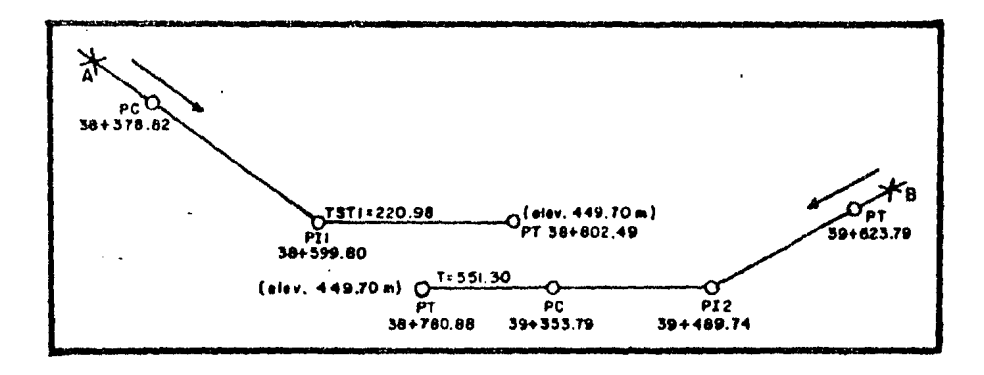

fig.5.7.

Corresponden al punto (C),fig. 5.6, los cadenamientos de los PTmostrados: 38+802.49 viniendo de (A) y 38+780.88 viniendo de (B}; apesar que el cadenamiento sea diferente, la elavación tendrá que ser la misma en ambos sentidos; puesto que se trata del mismo punto. Sin embargo, se presenta el problema de definir la distancia entre Pll y PI2, para fines del cálculo de coordenadas; la distancia que habrá de considerarse es:

- 1° Diferencia de cadenamientos de la igualdad:  $38+802.49 - 38+780.88 = 21.61 \text{ m} \dots \text{ (a)}$
- *2º* Tangente+ (a):
	- $551.30 + 21.61 = 572.91 \text{ m} \dots$  (b)
- $3^{\circ}$  TST1 + TST2 + (b):  $220.98 + 135.95 + 572.91 = 929.84$  m

esta distancia es la que se considerará para los fines del cálculo de coordenadas. Pero existe otra forma:

l º PC del PI2 - PT (viniendo de B):  $39+353.79 - 38+780.88 = 572.91 \text{ m} \dots (a)$  132
## $2^{\circ}$  TST1 + TST2 + (a):

 $220.98 + 135.95 + 572.91 = 929.84$  m

Resultado similar al calculado anteriormente.

Evidentemente, los fines de este apartado fueron puramente ex plicativos y, por la sencilléz de los cálculos realizados, no se pre sentará un programa para microcomputadora que lo resuleva. Sin embar go, con unas cuantas instrucciones, que compongan un programa por demás sencillo, se consigue que la máquina calcule todas las igualda des que se deseen. Inclusive, se podría incorporar al programa de -cálculo de coordenadas, como una subrutina del mismo, y así determinar las igualdades directamente.

## NIVELACIONES

Conforme se va avanzando en el trazo de la línea en el terreno, una brigada niveladora deberá ir determinando las elevaciones de los puntos importantes y estaciones con respecto a un plano general de comparación (nivel del mar comunmente), Como se describió en el capí tulo III, los resultados de la nivelación serán utilizados en la con figuración, proyecto de perfil, proyecto de la subrasante, secciones transversales de construcción y curva masa. Evidentemente la impor-tancia que reviste una adecuada nivelación es primordial, pues sus resultados serán múnejados a lo lurgo de casi todo el proyecto.

Como objetivo de este apartado, se pretende mostrar el procedimiento de cálculo que se debe seguir para determinar las elevaciones de todos los puntos de la línea que sean necesarios y la correspon- diente aplícaci6n de la microcomputadora en este sentido. Asimismo, se describirá el trabajo de campo y algunos aspectos importantes inhe rentes a las nivelaciones.

Con el objetivo de contar con elementos de referencia y control para obtener las cotas de los puntos del terreno, se escogen o construyen marcas fijas notables en lugares convenientes. Estos puntos se denominan "bancos de nivel" y su cota es conocida en base a otros puntos ya nívelados o se les asigna una qualquiera según sea el caso.

Dentro de los procedimientos de nivelación (l), el utilizado en

las vías terrestres es el conocido como "nivelación directa o topo-gráfica". Se ejecuta con aparatos llamados "niveles" que pueden serde dos tipos: fijos o topográficos y de mano. Como se ha visto en  $$ capítulos anteriores, el nivel de mano proporciona grandes ahorros de tiempo y trabajo al aplicarse en las labores de campo y por esta razón es el más utilizado en los trabajos que requieren poca aproximación, pero para los fines de la nivelación de la línea, que requie re mayor exactitud, se utiliza el nivel fijo. Con este aparato, el desnivel entre dos puntos se determina tomando lecturas en estadales colocados sobre dichos puntos y obteniendo la diferencia entre ellas (fig.5.8.):

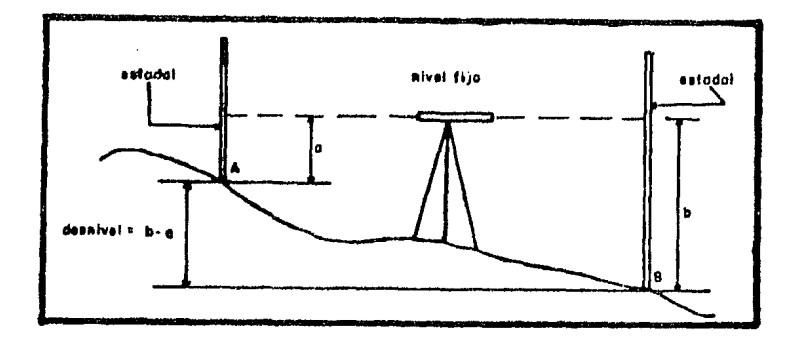

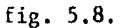

Dentro de los procedimientos de nivelación directa, el método- más utilizado en vías terrestres es el conocido como "nivelación deperfil". Este método tiene por objeto determinar las cotas de puntos a distancias sobre el trazo de la línea, para posteriormente obtener el perfil de dicho trazo. Los puntos que se mencionan son las esta- ciones (equidistantes 20 m) y puntos principales de la línea (PC, PT, PST, etc.).

Las nivelaciones entre el primero y el último punto de la línea, se van llevando por la ruta que mejor convenga, utilizando puntos intermedios llamados "puntos de liga" (PL) como referencia de las distintas posiciones del aparato (fig.5.9.):

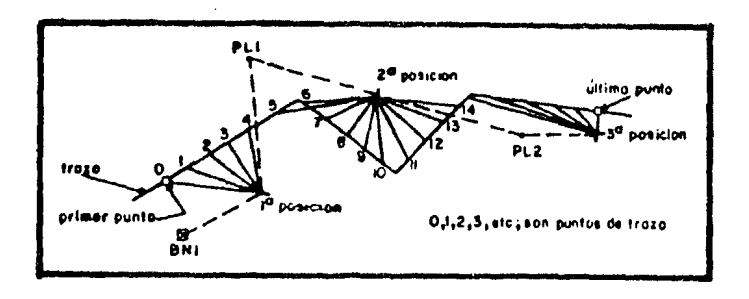

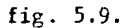

Como se aprecia en esta figura, los puntos de liga se emplean- para, refiriéndose a ellos, determinar las posiciones y cotas que irá tomando el aparato, siendo el primero de ellos un banco de nivel generalmente. Deberá colocarse el estadal en los diferentes puntos de trazo y en él se irán determinando (desde una posición fija del aparato) los valores de las diferentes lecturas. Log datos obtenidos en campo se vaciarán en una libreta, cuya configuración se muestra a continuación:

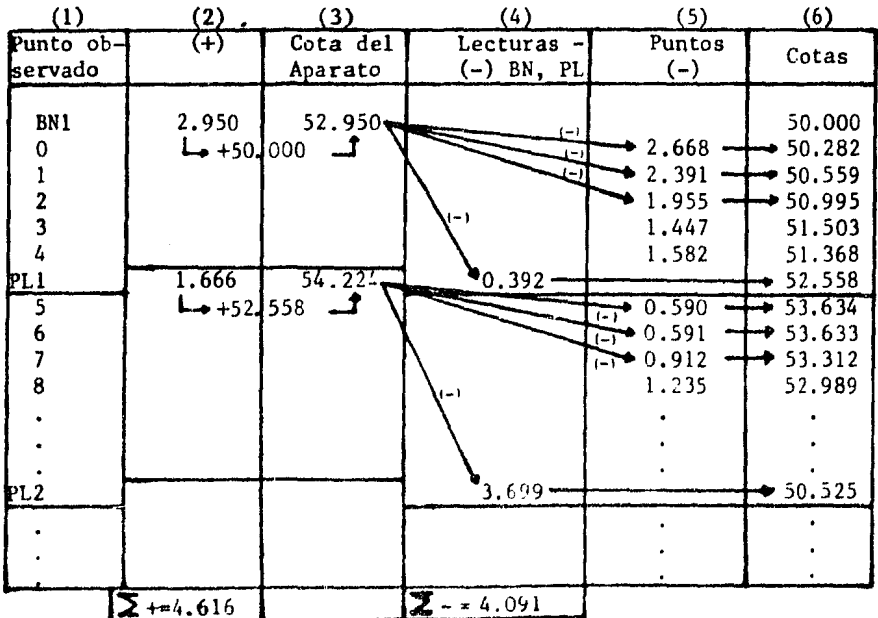

En la primera columna se anotan los puntos que se observen desde la posición fija del aparato; el primero de los cuales, es un ban co de nivel (BN1) con cota conocida (50.000). Colocando el estadal en el banco de nivel y/o en los puntos de liga, se obtiene el valorde la segunda columna considerada positiva. Con la cota conocida y el valor de la segunda columna, se obtiene la cota del aparato (tercera columna) al cual se le irán restando las lecturas obtenidas enel estadal al colocarlo en los puntos de trazo de la línea (columna-5); el resultado así obtenido es el valor de la cota del punto de - trazo en cuestión (columna 6). Esta operaci6n se repite hasta llegar a otro banco de nivel o punto de liga (PLI) anotando el valor de lalectura en la columna 4, que restándoselo a la altura del aparato, se obtiene la cota correspondiente a dicho punto de liga o banco denivel. En este momento se cambia de posición el aparato y se repitetodo el procedimiento empezando del Gltimo punto de liga (PLl), concota ya conocida (52.558).

En base a la tabla mostrada, se propondrá a continuación el programa DASIC para microcomputadora que calcula las cotas de los pun- tos de trazo de una vía terrestre, partiendo de los siguientes datos: lecturas en el estadal, cota del primer punto (banco de nivel) y cadenamiento de la línea. Con el objeto de hacer representativo esteprograma será aplicado a un problema de nivelación común.

1 REH NIVELACIONES. GUILLERHO HANCILLA URREA, MEXICO+1984.<br>40 CLSICLEAR18000IDIMLP(50)+CA(50)+PL(50)+BN(50)+LE(50) <sup>10</sup>CL91CLEAR190lllDIHLP<50>•CA<SO>•PL(~0>•8N<50l•LE<50l 4, IHPUTºNOHBRE DEL TRAMO'JAS:PRINT'TRAMO ':A~:PRINT !50 K•l<+1 I PfUNTºAPARATO EN.¡ K-1 ¡ • A POS'."CIOW :rn:"' l THENGOSu8 lo o o: COSU81050: GOTOSO 68 FRINT'CUANTAS ESTACIONES ENTRE BN O PL' ;K-11'Y BN O PL' IK! INPUTAIFORX=1TOA:PR IHTºLECTURA EN PUNTO DE TRAzo•;x-1;:1NPUTLP(X)ICA(X)cAA-LP(X) :NEXTX 78 PRINT'LECTURA EN EL BN O PL' ;KIIINPUTPL(X):CA(X)=AA-"L(X) BO FORY=1TOAIPRINTTAB(3)Y-1ITAB(41)LP(Y)ITAE(50)CA(Y)INEXT 90 PRINTTAB(3)\*PL\*;K;TA2(29)PL(Y);TAB(50)CA(Y);K=0;COTC50 1800 PRINT\*COTA DEL EN O PL DE ARRANOUE\*;K;IINPUTEN(K);INPUT\*LECTURA EN ESTADAL PUESTO EN DICHO BN O PL'ILE(K)IAA=BH(K)+LE(K);KETURN<br>1050 PRINT® PUHTO = (+) = COTA = LECTURAS = PUNTOS  $10~\mu$ PUNTO (+) COTA LECTURAS PUNTOS COTAS\*:PRINT\*OBSER\<br>Aparato (-)BN\_Y\_PL (-)\* ADO APARATO <->ON Y PL C-l' **1168** PRINlTA8<J>ºBh1'1TAB<10lLECKllTAB!18>AAiTA0<~0)0N<Kl :RtTURH

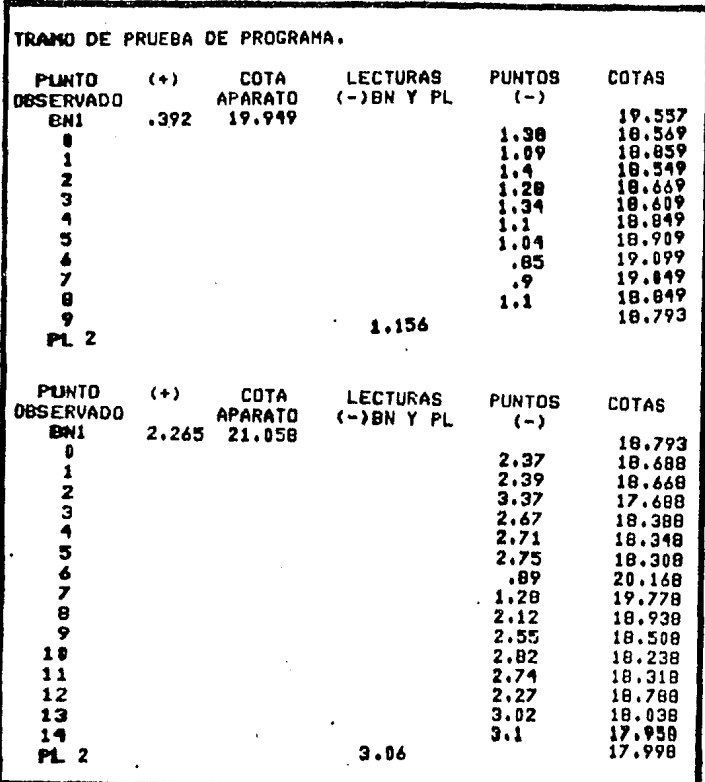

Si bien existe una forma de comprobar los cálculos del regís- tro, la nivelación únicamente puede comprobarse repitiendo el traba jo por un camino distinto al primero o contando con un banco de nivel en el último punto que compruebe la última cota obtenida. La - forma aritmética de comprobar el registro, consiste en sumar todoslos valores de la columna 2  $(\sum +)$ , haciendo lo propio con los de la columna 4  $(\sum -)$  y cumpliendo con la siguiente condición.  $(\sum (+)) - (\sum (-))$  = desnivel de BNl ó PL1, a, BN2 ó PL2 para el caso de la tabla utilizada como ejemplo:

 $4.516 - 4.091 = 50.525 - 50.000$  $0.525 - 0.525$ 

y en el caso del ejemplo resuelto por el programa:

 $(0.392 + 2.265) - (1.156 + 3.060) = 17.998 - 19.557$ 

 $- 1.559 - 1.559$ 

Si el trabajo se llega a repetir por otro camino, para comprobar la nivelación, existe un error máximo permisible:

Error máximo =  $\pm$  0.04  $\sqrt{P}$ 

donde:

p = número de kilómetros recorridos con la nivelación. Error máximo = resulta en metros.

Teniendo las cotas de todos los puntos en el terreno y sus dis tancías, se puede dibujar el perfil del trazo, según se vió en el capítulo correspondiente.

## c.&PITULO VI

# CONCLUSIONES Y RECOMENDACIONES

A lo largo de este trabajo, se ha presentado la fonna en que las microcomputadoras son aplicadas como auxiliares en los procedimien- tos de cálculo en los proyectos de Vías Terrestres.

Se describieron a grandes rasgos las características generalese importancia tanto de las Vías Terrestres como de las máquinas elec trónicas, también llamadas computadoras.

Por un lado, hemos visto la enorme importancia que revisten las Vías Terrestres en el desarrollo de cualquier país. Esto ha originado que en la presente administración en México, se fonnulara un Programa Nacional de Comunicaciones y Transportes. En este programa, se plantean las estrategias que conducirán al fortalecimiento del Siste ma de Transporte Terrestre Nacional, mediante la construcción, recons trucci6n, modernización y mantenimiento de los sectores carretero y ferroviario y de esta manera coadyuvar al establecimiento de un adecuado Sistema Integral de Transporte, apoyado en los lineamientos asentados en el Plan Nacional de Desarrollo 1983-1988.

Dentro de los citados lineamientos, se contempla la reintegra-ción en el largo plazo del transporte ferroviario a los intereses n\_! cionales; ésto como consecuencia de la inconveniencia que existe enque dicho sector sea dominado, casi en su totalidad, por el autotrans porte.

Ha quedado establecida la considerable interacción que se pre- senta entre el transporte terrestre y la ubicación, volúmen y crecimiento de la actividad econômica en México.

Así mismo, en razón de los importantes costos y beneficios quepueden derivarse de una adecuada política de transporte o decisión de inversión, es especialmente recomendable que la planificación delos transportes terrestres sea global y de largo alcance.

Por otro lado, el adelanto más notable en las filtimas décadas del siglo XX, ha sido sin duda la incorporación de las máquinas elec

119

trónicas a las actividades cotidianas de los seres humanos.

El desarrollo que han alcanzado estas máquinas, ha impactado en tal forma a le raza humana, que inclusive ha nacido en ella un cier to "temor" de llegarse a ver dominada algún día por las computadoras.

Sin embargo, presentamos las diferencias fundamentales que exis ten entre el cerebro humano y las computadoras y en base a éstas, - concluimos que la aparente "dominación" del ser humano por las máqui nas electr6nicas, esta lejos de poder ocurrir, puesto que los hombres tienen objetivos incorporados, como el hambre, evitar dolor, emociones y otros; pudiendo afrontar problemas generales, en tanto que las computadoras solo pueden manejar un número limitado de problemas y se deben reprogramar para resolver uno nuevo, lo que quiere decir que requieren de información "predigerida" y los que realizan esta tarea, son sus "creadores".... los propios hombres.

Particularmente, dentro del enorme campo de las computadoras, existe un tipo de máquina que por su fácil manejo, bajo costo y po- der para ser aplicada en problemas generales, ha quedado al alcancecasi de cualquier persona; estas máquinas se denominan "microcomputa doras" debido a lo reducido de sus dimensiones.

Las microcomputadoras han penetrado en casi todos los campos de los profesionistas,incluyendo,desde luego, la Ingeniería. El uso deestas pequeñas máquinas, ha proporcionado al ingeniero un instrumento que le permite desarrollar precisamente su ingenio, en beneficio de la sociedad.

Pero desgraciadamente, la mayoría de los ingenieros han despreciado el potencial que las microcomputadoras tienen en la aplicaci6n de casi todos sus trabajos, derivando su uso a técnicos "capacitados" para el manejo de las mismas.

Una recomendación predominante es que los ingenieros se convier tan un poco en programadores, combinando así el conocimiento de unaciencia con la forma técnica de desarrollarla, desplazando de esta -

manera, la técnica pura que carece de una base científica con la con siderable calidad y eficiencia de los proyectos ingenieriles, que cada vez son más necesarios en paises como el nuestro.

Con el objetivo principal de mostrar una aplicación práctica de la microcomputadora en el campo específico de la ingeniería civil, se eligió el Estudio y Proyecto de Vías Terrestres, donde hemos limi tado el uso de la máquina a problemas de cálculos matemáticos que re ducen ampliamente el tiempo y trabajo requerido por un proyecto quese realice por los métodos tradicionales.

Es recomendable que los ingenieros penetren más en este campo y descubran las aplicaciones de las máquinas electrónicas en etapastales como diseño, construcción, administración, manejo de informa-ción y muchas más. Precisamente, los proyectos de Vías Terrestres, engloban todas estas etapas e igualmente casi la totalidad de las r\_! mas de la ingeniería civil, como: Estructuras, Geotecnia, Hidr§ulica, Construcción y Sistemas principalmente.

El ingeniero dedicado a cualquier rama de la ingeniería civil, puede aplicar la microcomputadora en el sentido que más le convengay un campo general para lograrlo, es sin duda las Vías Terrestres.

Cono objetivo secundario, se presentaron en forma sencilla y ge neral, los trabajos de campo y gabinete necesarios en cualquier proyecto de Vías Terrestres y con ésto, proporcionar una ayuda a los - profesionistas e ingenieros interesados en el tema, cuando se encuen tren en problemas de este tipo.

Para los cálculos realizados, se presentaron tanto el procedi- miento tradicional, como la comprobación del mismo por medio de prozramas BASIC procesados en microcomputadora, y de esta manera, se mos tró lo sencillo que resulta elaborar dichos programas, así como su alto poder de resolución, lo que deriva en grandes ahorros de tiempo v trabajo para los proyectistas de Vias Terrestres.

Con el fin de constatar la velocidad a la que trabajan las mi- crocomputadoras, su exactitud y fácil manejo, recomendamos aplicar los programas presentados en problemas específicos, así como la com--

plementación de los mismos para úbtener una presentación de los re- sultados más completa *y* adecuada.

Si se cuenta con un poco de experiencia en programación, es recomendable que los diferentes programas presentados sean combinadosunos con otros (utilizando subrutinas, por ejemplo) y en consecuen- cía, abarcar var íos problemas en un solo programa.

En prolilemas de cálculos matemáticos, demostramos el enorme poder que tienen las microcomputadoras en cuanto a velocidad y preci-sión; sin embargo, los problemas de dibujo por lo general no son resueltos eficientemente por las impresoras comunes; debido ésto a que, por sus características técnicas de fabricación son en su mayoría di señadas para imprimir espacios medidos en pulgadas y no en centíme- tros.

En consecuencia de lo anterior, se obtienen dibujos aproximados a la escala 1:4 (por la razón de que 4 pulgadas son aproximadamente-10 centímetros) como los presentados en este documento.

Consideramos recomendable utilizar dichos dibujos para fonnarse un criterio general de lo que se está proyectando. El interesado podr5 plantear sencillos programas para obtener los dibujos, que se - omitieron en *este* trabajo por quedar fuera de nuestro objetivo funda mental: la matematización electrónica, encontrando una gran ayuda en problemas como: trazo de rasante, curvas verticales y horizontales, curva masa, perfil del terreno y en general, todas las actividadesque requieren del dibujo.

A pesar de este inconveniente en las impresoras, y como conse- cuencia del mismo, los equipos periféricos de las microcomputadorasse han diversificado a gran escala, contando en la actualidad con digitalizadores y plotters que trazan planos con gran precisión y aescala conveniente.

Para el caso particular del equipo utilizado en el desarrollo de los métodos computarizados de este documento, se carece de dichos periféricos opcionales, pero existen otras marcas y modelos de máquinas que los contienen y que, inclusive, quentan con diferentes colores de plumas que trazan el perfil del terreno con tinta negra, el proyecto definitivo con roja y la topografía de la zona en sepia.

Áquí surge la recomendación de estudiar sobre estos equipos periféricos y aprender cómo se pueden simular proyectos en pantallas de video y, una vez aceptado, transmitirse al papel, obteniendo de esta manera proyectos y planos con un alto nivel de precisión en untiempo y un costo considerablemente bajos.

Estos equipos, son suceptibles de manejarse por coordenadas, lo que permite trazar las secciones transversales de construcción, quees la tarea de dibujo que más tiempo requiere. Inclusive cuentan con programas de fábrica que directamente calculan el área de la figura-(sección de construcción, curva masa, etc.) que se trace sobre el - plano coordenado, lo que reduce aún más el tiempo de cálculo y con una mayor exactitud. Otra ventaja que presentan estos dispositivos, es la de poder trabajar en diferentes dimensiones de papel, alcanzan do los 1.20  $m \times 1.60$  m, que deriva en planos con las medidas que sedeseen.

Con el objeto de evitar que el lector se llegue a ver en proble mas de proyectos de Vías Terrestres, realizados por computadora, que no satisfagan sus necesidades al aplicar dichas máquinas, recomendamos, y creemos conveniente, leer la historia que las computadoras -tienen en su aplicación eGpecífica en las Vías Terrestres.

Fue aproximadamente hace 22 años (1962), cuando las máquinas electrónicas empezaron a ser aplicadas en el campo de las Vías Terres tres. Aunque en estas fechas aun no "nacían" las microcomputadoras,el proyecto era realizado por el método "aerofotogramétrico-electrónico" mediante fotografías áereas y grandes computadoras de marca --IBM de la entences llamada Secretaría de Obras Públicas (SOP). Con este método, se lograba avanzar el proyecto hasta el cálculo de la curva masa; sin embargo, el objetivo primordial que revestia el usode las computadoras, no se estaba cumpliendo satisfactoriamente, pues to que si bien reducían el tiempo y trabajo de los métodos tradicionales, los ingenieros proyectistas buscaban, insistentemente, una -cierta "perfecci6n" del proyecto, ésto conducía a que se repitieran

varias veces los trabajos en computadoras, alterando las especificaciones del proyecto, hasta obtener los resultados que satisfacieranlas necesidades del proyectista (modificaciones en los radios de las curvas, pendientes, compensadoras, trazo, etc.). En consecuencia, el tiempo total que consumía un proyecto realizado con computadoras, -era muy similar al requerido por los métodos tradicionales y los resultados "perfectos" no presentaban grandes ventajas ni diferencias; además. el costo del trabajo aerofotogramétrico, combinado con el -correspondiente al tiempo de máquina que resultaba al finalizar el proyecto, no representaba importantes ahorros de dinero. Por las razones explicadas, las computadoras perdieron aplicación en el proyec to de las Vías Terrestres, en consecuencia de la pérdida de interésen las "ventajas" del método.

So obstante, 22 años después (1984), al presentarse los enormes avances de la electrónica y las técnicas matemáticas, el proyecto de Vías Terrestres realizado en máquinas electrónicas, está renaciendo, Actualmente se está aplicando el sistema CAD/CAM para el proyecto de ferrocarriles y caminos, aunque en etapa experimental. Con modernasmáquinas y dispositivos perifericos, se está logrando proyectar las-Vías Terrestres con la "perfeccióu" que hace 22 años resultaba antieconómica y lenta. Por medio de pantallas de video, digitalizadores, impresoras y accesorios adicionales, se consigue ensayar varias op- ciones de especificaciones para el proyecto, obteniendo resultados inmediatos y sin la necesidad de consumir tiempo de máquina, ésto - aunado a las técnicas matemáticas (como la aplicación de la "Teoríadel Transporte" en la curva masa, donde el producto a transladar ese! material extraído de un corte y su destino el lugar donde se construirá un terraplén) ha logrado superar los inconvenientes de an taño, obteniendo proyectos rápidos, con gran precisi6n y a un costotolerable.

Concluimos que actualmente, se está realizando el proyecto de -Vías Terrestres en minicomputadoras, pero no es difícil imaginar que a la vuelta de algunos años, las microcomputadoras contarán con lascaracterísticas necesarias para elaborar un proyecto totalmente, aun que en la actualidad, únicamente sirve como un auxiliar. La definiti va incorporación de las microcomputadoras en el campo de las Vías --

Terrestres, llegará cuando los elementos integrantes de los sistemas de computo y las técnicas matemáticas alcancen un desarrollo tal. -que el trabajo resultará "poco" para una minicomputadora, derivandoéste, necesariamente,a las microcomputadoras.

Actualmente, no siempre es conveniente adquirir un equipo de mi crocomputaci6n como auxiliar en los trabajos de Vías Terrestres¡ dehecho, hay ciertos problemas que deben ser evaluados antes de decidir se a adquirir estas máquinas, como el volúmen de trabajo y personalcapacitado.

Se deberá realizar un estudio económico de estas variantes y es tablecer la factibilidad de inversión en una máquina, considerando las ventajas que se pretenden obtener de ella y así evitar, ya reali zado el gasto correspondiente, su posible éxodo de la empresa con la irremediable pérdida de una gran herramienta de trabajo de indiscuti ble utilidad para los profesionistas dedicados al proyecto de Vías - Terrestres. los ingenieros civiles.

Finalmente, es recomendable que el ingeniero civil decidido a trabajar con microcomputadoras, no limite su utilización a un caso específico (cálculo, por ejemplo) pues de esta manera, pocas veces resultará rentable la máquina; debe, entonces, abarcar todos los cam pos de aplicación de las máquinas: diseño, administración, construcción, proyecto, inventarios y muchísimas otras, manteniendo así a su servicio, a un "empleado" que le puede ser de gran ayuda para afron-tar problemas por demás diversos en su profesión, con un considera-ble ahorro de tiempo y dinero que, sin más, son siempre los principa les enemigos a vencer por el ingeniero civil mexicano.

**145** 

## **BIBLIOG&APIA**

J. Rose. La Revolución Cibernética. México; Fondo de Cultura Económica. 1974.

Ferrocarriles Nacionales de México. Situación Actual y Perspectivas de-Desarrollo a Corto, Mediano y Largo Plazos de la Industria de Equipo --<br>Ferroviario, México. 1980.

Caso Andres. Las comunicaciones de México (1910-1960). México.

Nacional Financiera. El Mercado de Valores. Plan Nacional de Desarrollo (Suplemento) 1983-1988, México 1983.

Banco Mundial. Transportes. México 1972.

Francisco M. Togno. Ferrocarriles, México, Representaciones y Servicios de Ingeniería, S.A. 1976.

Edward Krick, Fundamentos de Ingeniería; Métodos, Conceptos y Resulta- dos. México. LIMUSA 1979.

Consejo Nacional de Ciencia y Tecnología. Revista mensual de Informa-- ción Científica y Tecnológica. José de la Herrán. Progresos y Aplicacio nes de la computación. La Cibernética y la Computación en el Diseño.  $\overline{...}$ México, Octubre 1983. Vol.5, NGm. 85, Pág. 8.

Informática. Enciclopedia Práctica de la Informática, Tomo I, Editorial tiueva Lente e Ingelek; España 1984.

BASIC. Enciclopedia de la Informática. Miniordenadores y ordenadores -personales, Tomo I, Editorial Planeta y Origen. México 1984,

Level II BASIC Reference Manual. TRS-80 Micro computer system. Radio --<br>Shack a division of Tandy Corporation; USA 1978.

Primer Seminario Nacional de Ferrocarriles del 5 al 11 de febrero de --1967 (Memoria). Comisión Nacional Mexicana de la asociación del congreso panamericano de ferrocarriles. México 1967.

Byron S. Gottfried. Programación BASIC, teoría y problemas. M6xico. Serie de compendios Schaum, Me Graw-Hill. 1976 •

Rodolfo Luthe G. Manual de BASIC. México; LIMUSA 1977.

...

Contreras García José. Vías Terrestres. Cátedra de. Ing. M. Salazar y Arce.

Montes de Oca Miguel. Topografía. México; Representaciones y Servicios de Ingeniería, 1969.

Moguel Sarmiento Bernardo. Apuntes de vías terrestres. México. Instituto Politécnico Nacional. Escuela Superior de Ingeniería y Arquitectura, 1966.

SOP. Dirección General de Vías Férreas. Departamento de proyectos y cona trucción. Oficina de Proyectos. Tablas para el cálculo de curvas espirales.

Thomas F. Hickerson. Highway Surveying and Planning. New York and London. Me Graw-Hill book company, Inc. 1926.

Chávez Aurelio. Curvas vericales parabólicas en los ferrocarriles. SOP. -Dirección General de Proyectos y Laboratorios. Depto. de vías terrestresy aereopistas. Oficina de ferrocarriles. Copia fiel de la tabla 154.3.26 de los FF.CC. Nacionales de México. México 1962.

Cal y Mayor Rafael. Ingeniería de Tránsito. México. Representaciones y --Servicios de Ingeniería, S.A. y Asociación Mexicana de Caminos, A.C.,tercera edición 1972.

Radelat Egües Guido. Manual de Ingeniería de Tránsito. Buenos Aíres, Ar- gentina. Editorial The Reuben H. Donnelly Corporation 1964.

Nava Muro Jesús. Apuntes del Curso de Vías Terrestres 1956. Edición sin revisar.

J.C. Nagle. A Field Manual for Railroad Engineers. New York. John Wiley & Sons, Inc. London Chapman & Hall, Limited. Thírd edition. 1917.

Memoria de cálculo de la vía férrea México-Veracrúz; tramo Paso del Macho-Potrero, Ver. De km 343+703.14 a km 335+831.40. abril de 1980.

Nacional Financiera. El Mercado de Valores. Programa de Comunicaciones y-Transportes 1984-1988. México, Núm. 34. Agosto 20 de 1984.